# KTB REPORT 87-4

# **Grundlagenforschung und Bohrlochgeophysik** (Bericht 3)

# Bohrlochmessungen in der KTB-Oberpfalz VB  $-$  Intervall 0-478,5 m -

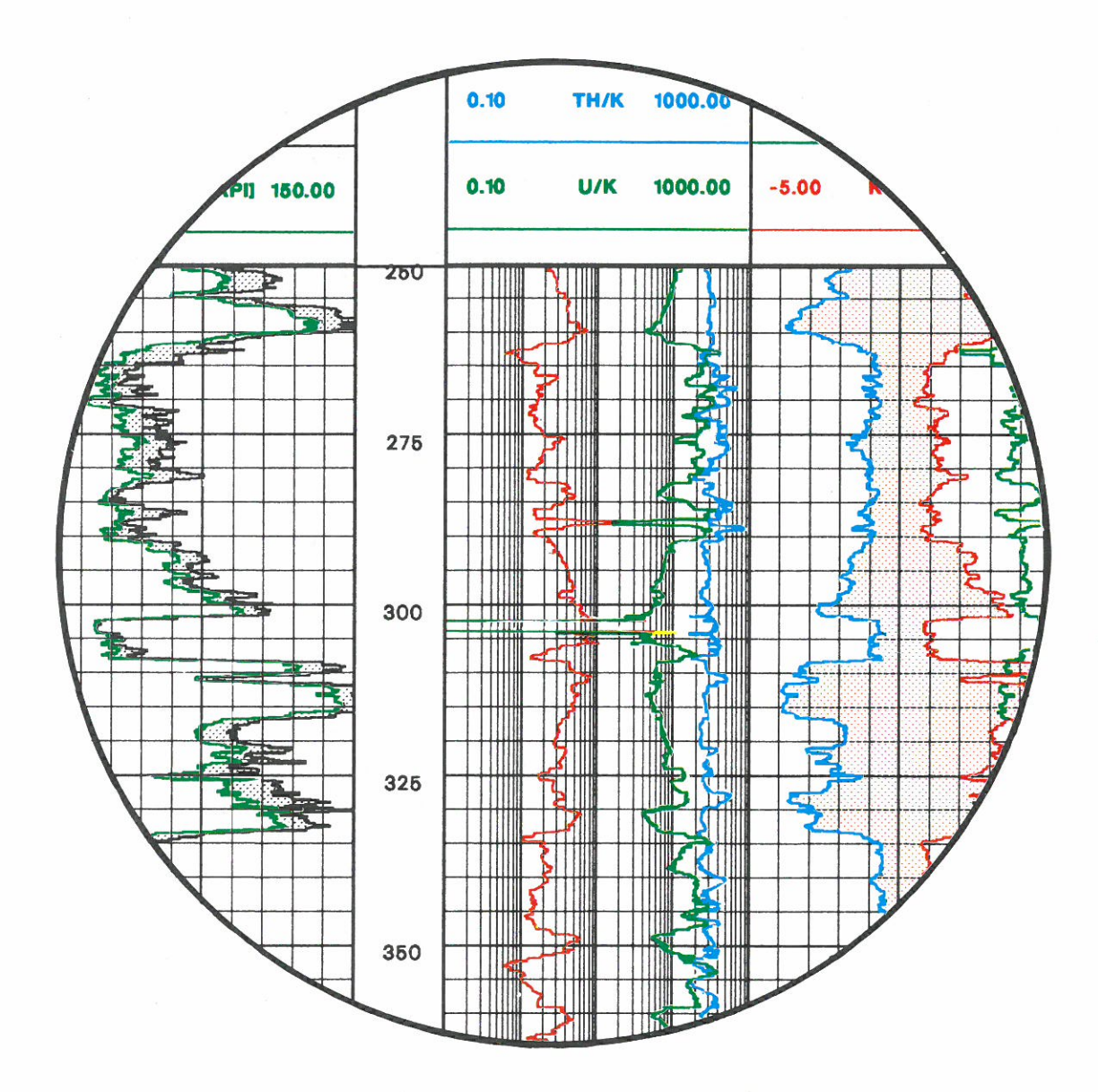

Herausgegeben von der Projektleitung Kontinentales Tiefbohrprogramm der Bundesrepublik Deutschland im Niedersächsischen Landesamt für Bodenforschung

J. K. Draxler und R. Hänel

Redaktion: Prof. Dr. R. Hänel, Dipl.-Ing. J. K. Draxler

Druck: A. Bernecker, 3508 Me1sungen

Titelbild: Farbdarstellung einer Messung des natürlichen Gammastrah1enspektrums, zer1egt in die Antei1e der Uranium-, Thorium- und Ka1iumstrah1ung sowie der Verhältnisse Uranium : Thorium, Uranium : Kalium und Thorium: Kalium.

Das diesem Bericht zugrundeliegende Vorhaben wurde mit Mitteln des Bundesministers für Forschung und Technologie (Forschungskennzeichen: RG 8604) gefördert. Die Verantwortung für den Inhalt dieser Veröffentlichung liegt bei den Autoren.

Anschrift des Herausgebers: Projekt1eitung KTB im Niedersächsischen Landesamt für Bodenforschung, Postfach 510153, D-3000 Hannover 51. Te1efon (0511) 643 2670.

### Inhaltsyerzeichnis

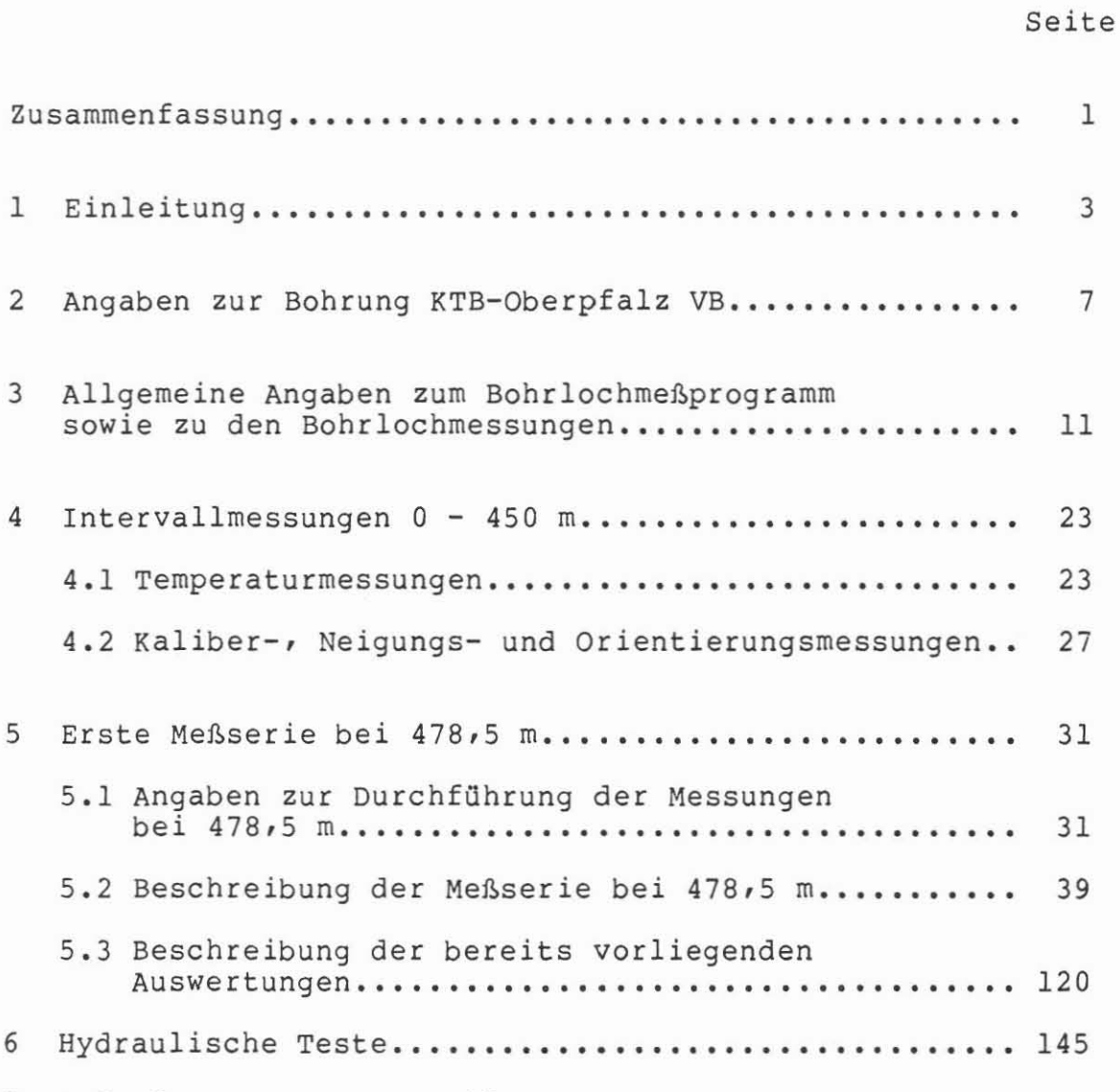

7 Anforderung von KTB-Meßdaten

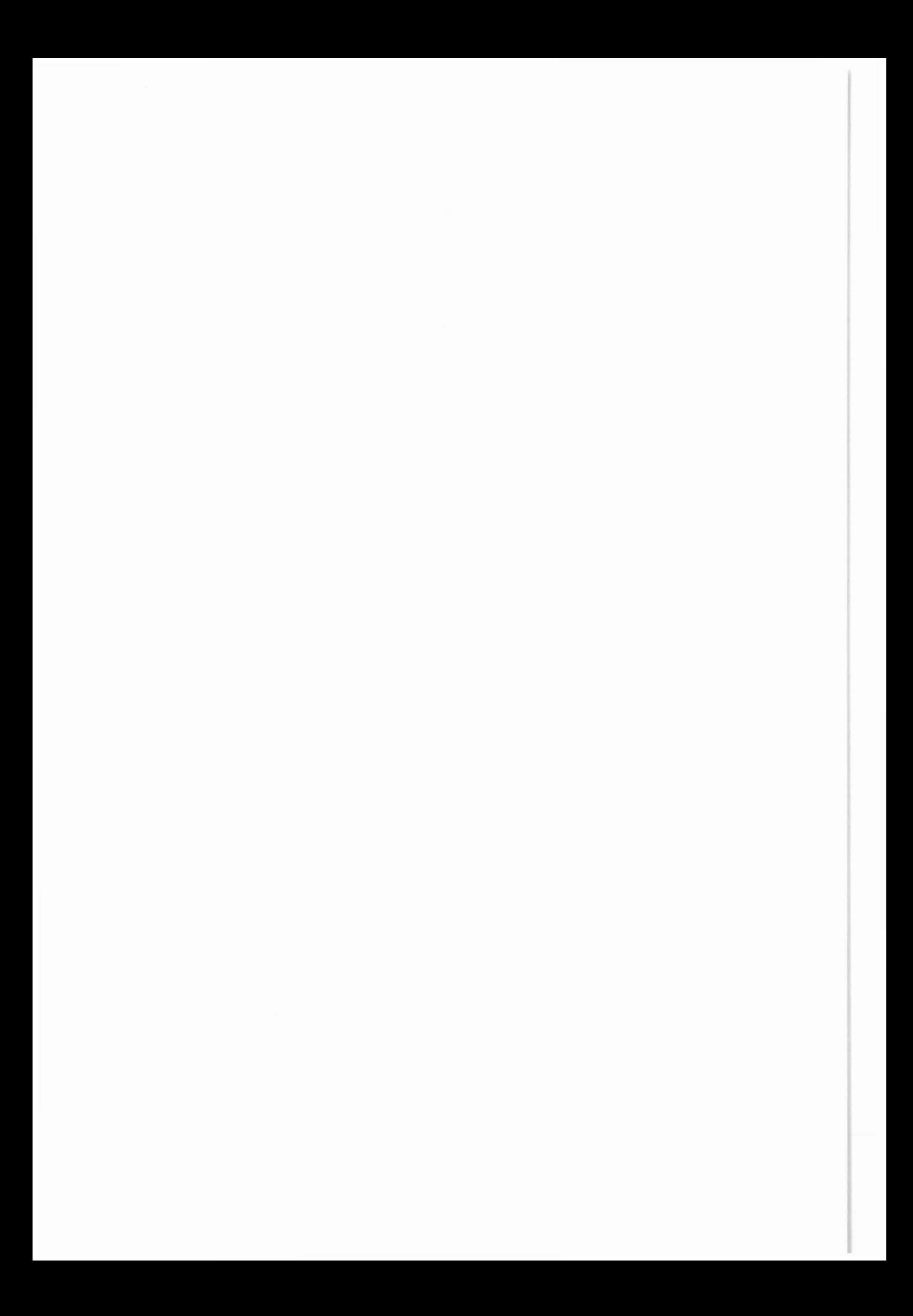

Zusammenfassung

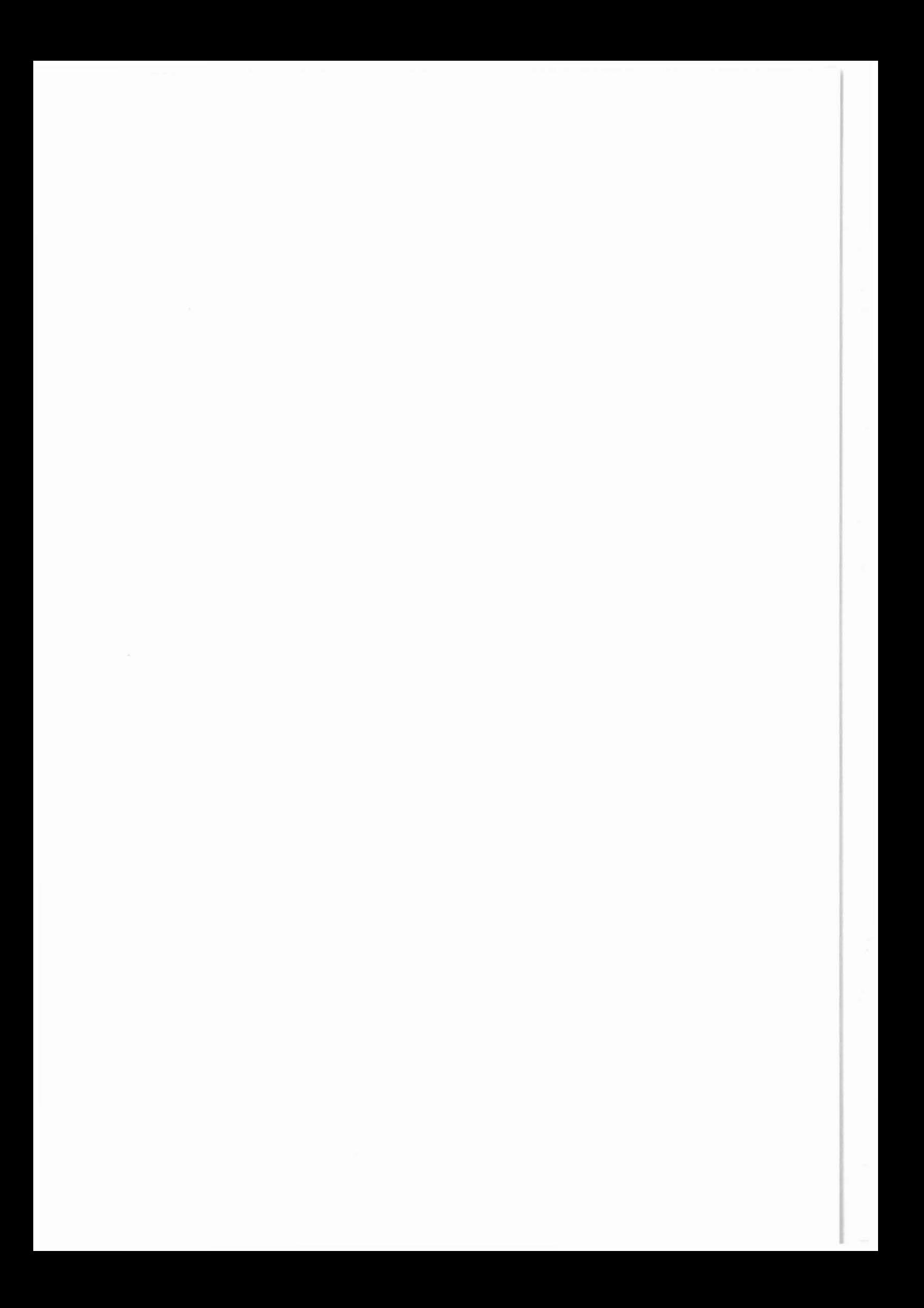

#### **Zusammenfassung**

Am 26.10.1986 hat die Pi1otbohrung KTB-Oberpfa1z VB die Verrohrungsteufe von 478,5 m erreicht. Es wurden sowoh1 Bohr1ochmessungen während des Abteufens der Bohrung ausgeführt, genannt "Interva11messungen", a1s auch vor dem Einbau der Verrohrung, genannt "Erste MeBserie". 1m Ansch1uB an die Erste MeBserie wurden auch hydrau1ische Teste ausgefuhrt. Diese Bohr1ochmessungen und hydrau1ischen Teste werden aufge1istet, an Hand eines Log-Ausschnittes erläutert und durch technische Anmerkungen ergänzt. Bereits vorliegende Auswertungen werden ebenfalls vorgeste11t. Der Bericht dient zug1eich a1s Dokumentation a11er bisher ausgefGhrten Messungen und Teste.

Interessenten k5nnen nunmehr unter Verwendung der dem Bericht beigefügten austrennbaren "Anforderungen für KTB-Bohrlochmeßdaten" die Daten abrufen. Mit der Entgegennahme der Daten erwächst dem Empfänger unter Berücksichtigung der Autorenrechte die Pflicht der regelmäßigen Berichterstattung über den Fortgang der Interpretationsarbeiten. Die Erstver5ffent1ichung muB in der KTB-Berichtreihe dokumentiert werden.

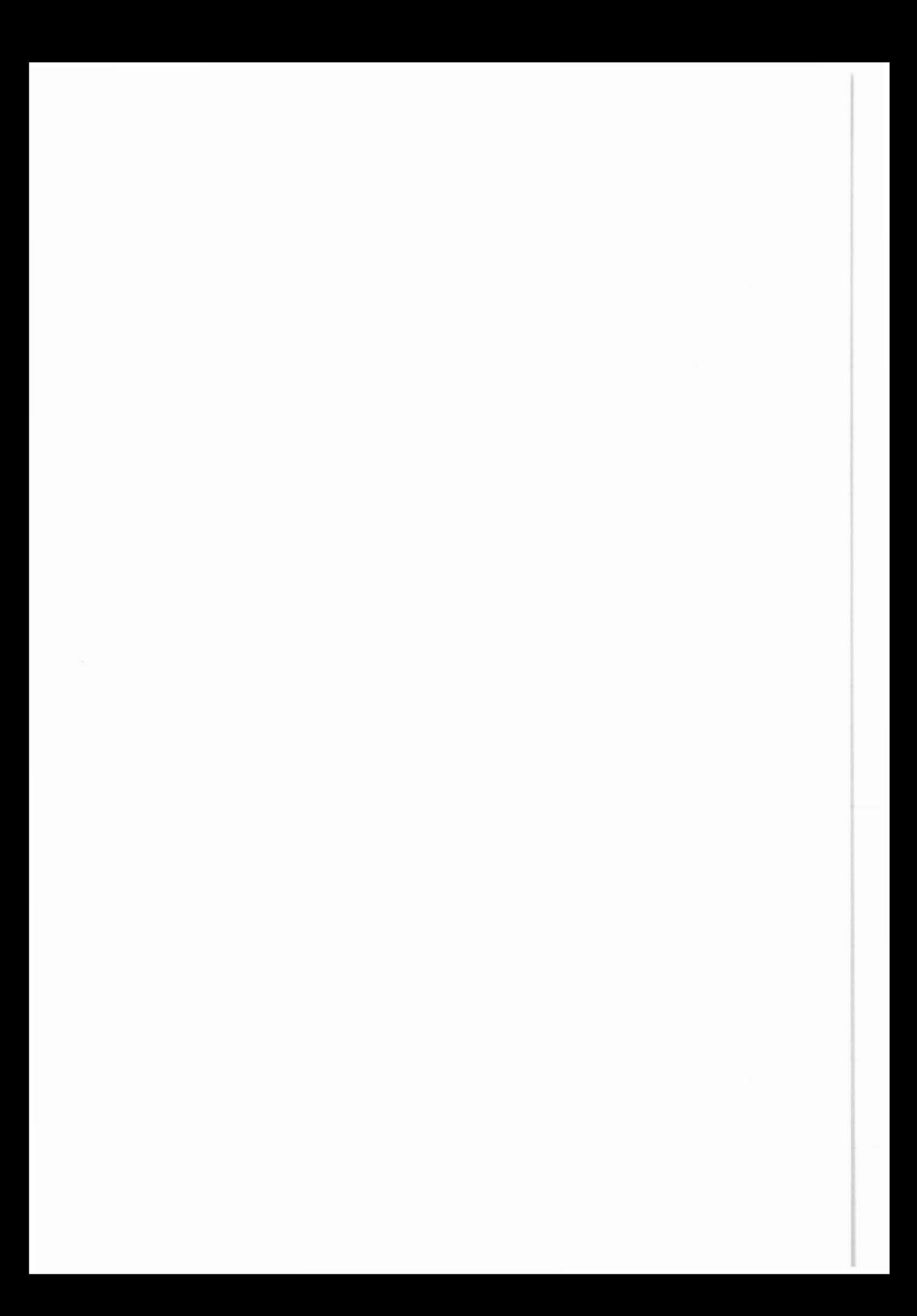

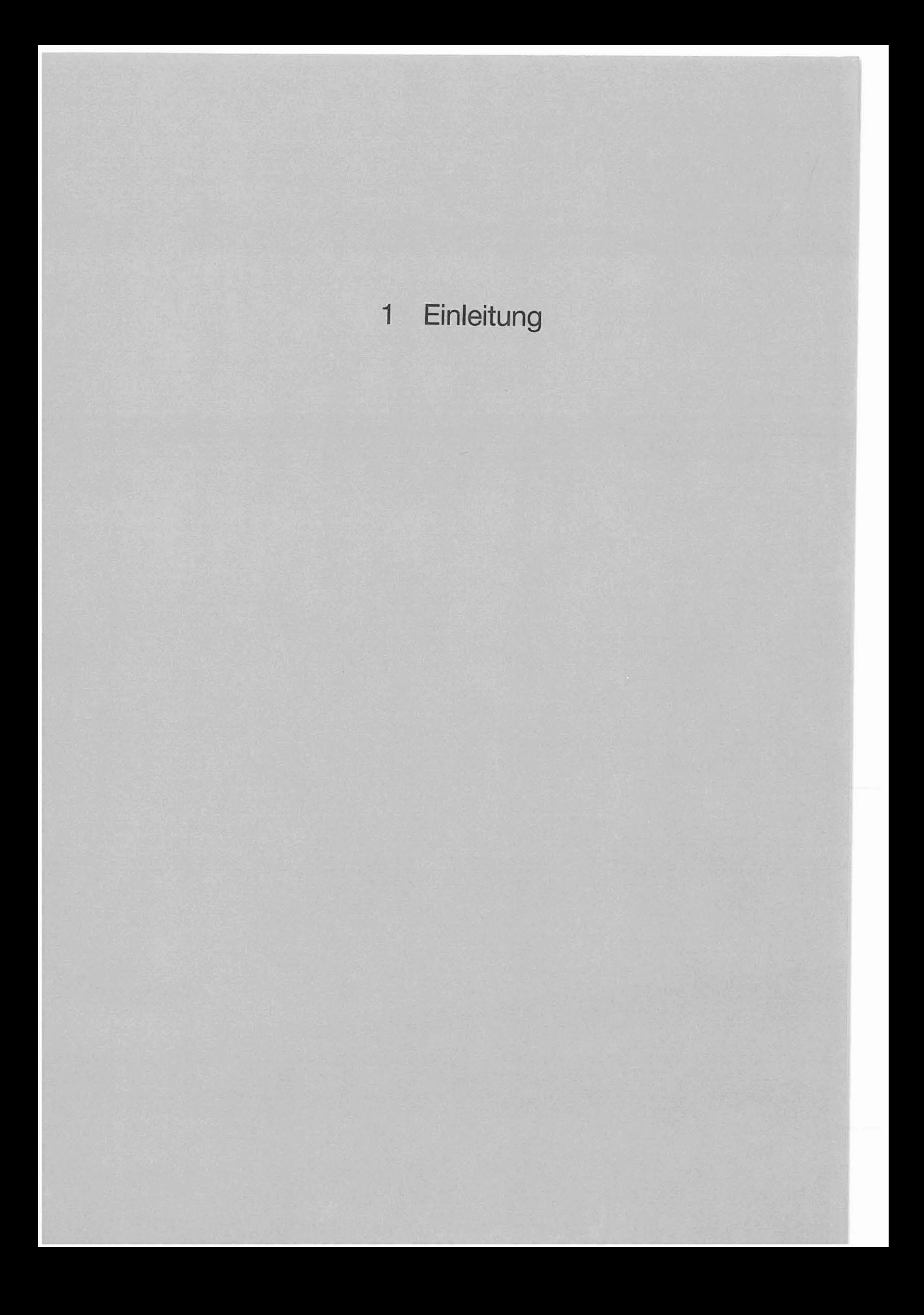

#### **1 Einleitung**

Am 18.09.1987 erfolgte im Rahmen einer Einweihung die Errichtung des Bohrturmes an der Bohrlokation KTB-Oberpfalz VB. Die Bohrarbeiten begannen am 22.09.1987 und am 26.10.1987 wurde die Verrohrungsteufe von 478,5 m erreicht. Entsprechend der planung wurden wahrend des Abteufens "Intervallmessungen" und vor dem Einbau der Verrohrung die "Erste Meßserie" durchgeführt. Außerdem wurden nach der Verrohrung Messungen zur Zementkontrolle und die "Nullmessung" für die Verschleißuntersuchung der Verrohrung gefahren.

Das Arbeitsprogramm des Fachbereiches Operative Bohrgeologie, Arbeitsgruppe Bohrlochgeophysik, der projektleitung sowie das Bohrlochmeßprogramm für die Bohrung KTB-Oberpfalz VB wurde bereits in dem KTB-Report 87-3 ausführlich beschrieben. Darüber hinaus wurde in einem Datenflußdiagramm (Abb. 8.7 in Report 87-3) festgelegt, wie nach der Durchführung der Messungen mit den Meßergebnissen weiter zu verfahren ist.

Aus diesem Datenflußdiagramm geht hervor, daß nach Abschluß der Messungen die Geogemeinde des KTB über die ausgeführten Messungen zu informieren ist. Die Messungen sind außerdem zu kommentieren, so daß der Inhalt und damit die Bedeutung der Messungen leichter verständlich wird. Dies ist ein wesentliches Ziel des vorgelegten Berichtes.

Darüber hinaus soll der Bericht zugleich als Dokumentation aller bisher ausgeführten Messungen dienen. Es ist vorgesehen, die nächsten Messungen analog vorzulegen.

Soweit m5glich, wurden die Echtzeit-Messungen in LIS-Format auf Magnetband und auf Film oder papier aufgezeichnet. Von diesen Filmen wurden an der Lokation Lichtpausen angefertigt.

Sie tragen den Vermerk "FELDPAUSE" und sind als Sofortkopien gedacht. Entsprechend dem Datenflußdiagramm können die Meßdaten, nachdem sie teufenkorrigiert und normalisiert sind, bei der projektleitung des KTB abgerufen werden:

> Dipl.-Ing J. K. Draxler NLfB-KTB projektleitung Stilleweg 2, 3000 Hannover 51 Tel.: 0511 - 643-2673 (Hannover) Fax: 0511 - 643-2686 (Hannover) Tel.: 09681 - 3795 (Windischeschenbach) Fax: 09681 - 3756 (Windischeschenbach, telefonisch anmelden!)

Für Ausarbeitungen und Interpretationen sollen ausschließlich korrigierte Daten verwendet werden. Mit der Entgegennahme der Daten erwächst dem Empfänger gemäß dem oben genannten Datenflußdiagramm die Pflicht, der Projektleitung bzw. in den ARGEn regelmäßig über den Fortgang der Interpretationsarbeiten zu berichten, vergl. hjerzu KTB-Report 87-3 sowie Protokoll ARGE 4 vom 20.08.1987. Entsprechend diesem Protokoll sind auch die Autorenrechte zu beachten. Erstver5ffentlichungen sind in KTB-Reports vorzusehen.

Die Beschaffung der Dauermeßstation, der Container, der KTBeigenen Meßgeräte, der Werkstättenausrüstung etc. ist Aufgabe von Herrn Dipl.-Ing. G. Zoth. Seiner Vorarbeit ist es zu verdanken, daß bei Bohrbeginn die "Logging Unit" einsatzbereit war und der Meßbetrieb trotz verspäteter Lieferungen aufgenommen werden konnte. Dank gilt Herrn Dr. W. Kessels für seine vielen, ideenreichen Anregungen und far seinen Einsatz vor Ort.

Bis zum 13.11.1987 sind bereits 76 Messungen fast störungsfrei ausgeführt worden, davon 62 mit der Dauermeßstation. Dies war nur durch das persönliche Engagement des Meßingenenieurs

E. KGhr, des E1ektronikingenieurs I. de Grefte und des Operators K. Bohn erm5g1icht worden. Technische Kompetenz, Einsatzwil1igkeit und Freude an der Mitarbeit zeichnet diese 3er-Mannschaft der Dauermeßstation aus.

Unser besonderer Dank gilt Frau Schmidt-Rohner, die mit unermüdlichem Fleiß und viel Geduld dazu beigetragen hat, den Report in der vorliegenden Form fertigzustellen.

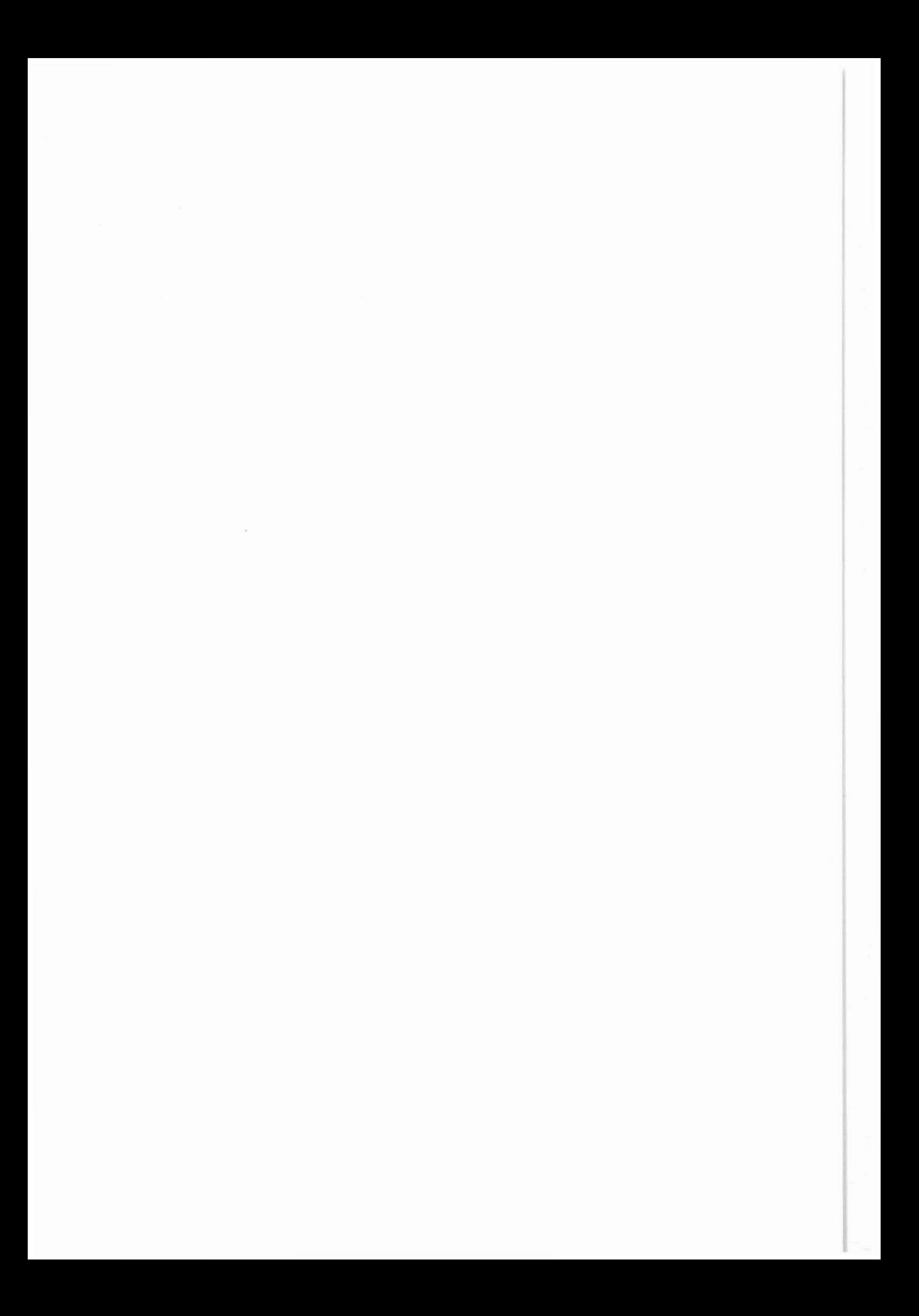

2 Angaben zur Bohrung KTB-Oberpfalz VB

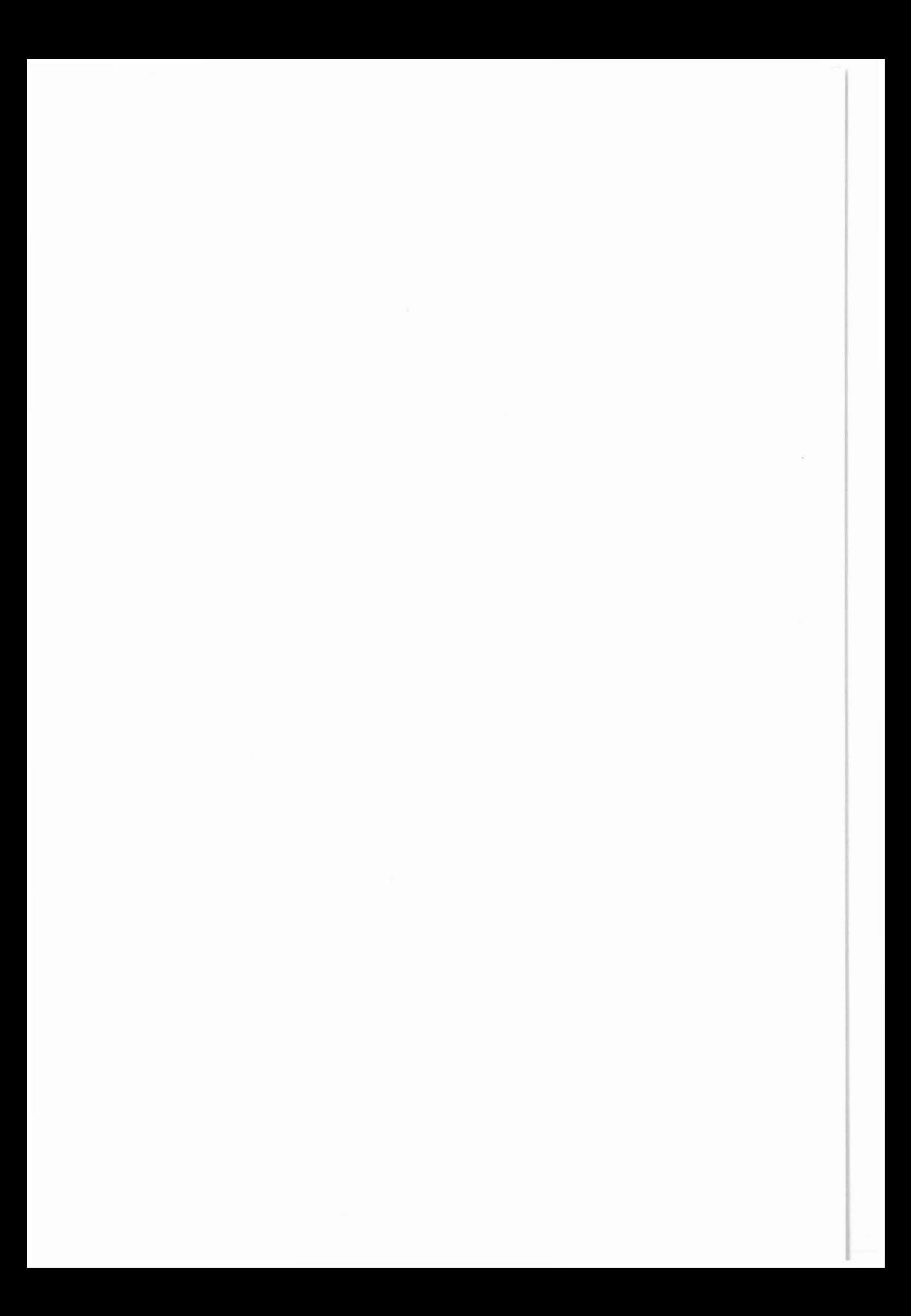

#### 2 **Angaben zur Bohrung KTB-Oberpfalz VB**

Nachstehend werden einige Angaben nur insoweit zusammengestellt, als diese für die Durchführung der Bohrlochmessungen bzw. für die später sich anschließende Interpretation von Bedeutung sind.

#### **Lokation**

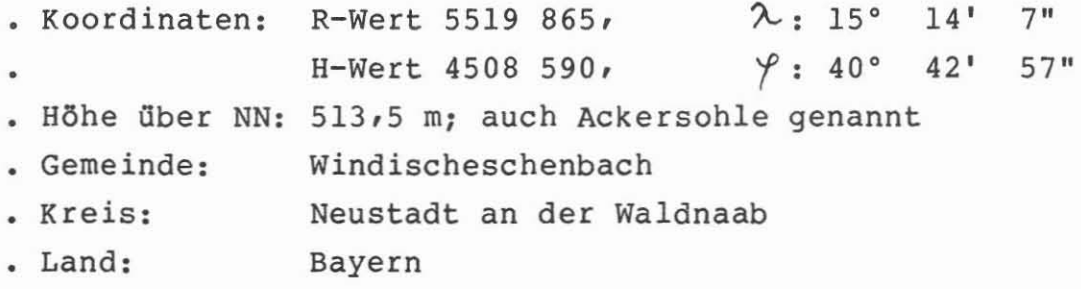

#### **Bohrunternebmer**

Arbeitsgerneinschaft Deutsche Schachtbau- und Tiefbohrgesellschaft, Lingen, sowie Saarberg-Interplan, Saarbrücken

#### **Bohrzeiten**

- Bohrbeginn: 22.09.1987
- Einstellung der Zirkulation: 26.10.1987, 12.30 Uhr

#### **Angaben zur Bohranlage**

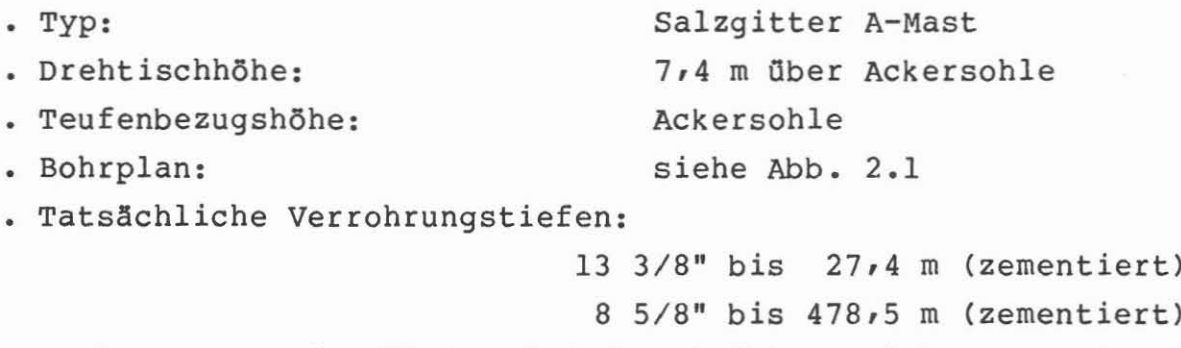

7" EXL-WC bis 480,0 m (Schutzrohrfahrt, nicht zementiert)

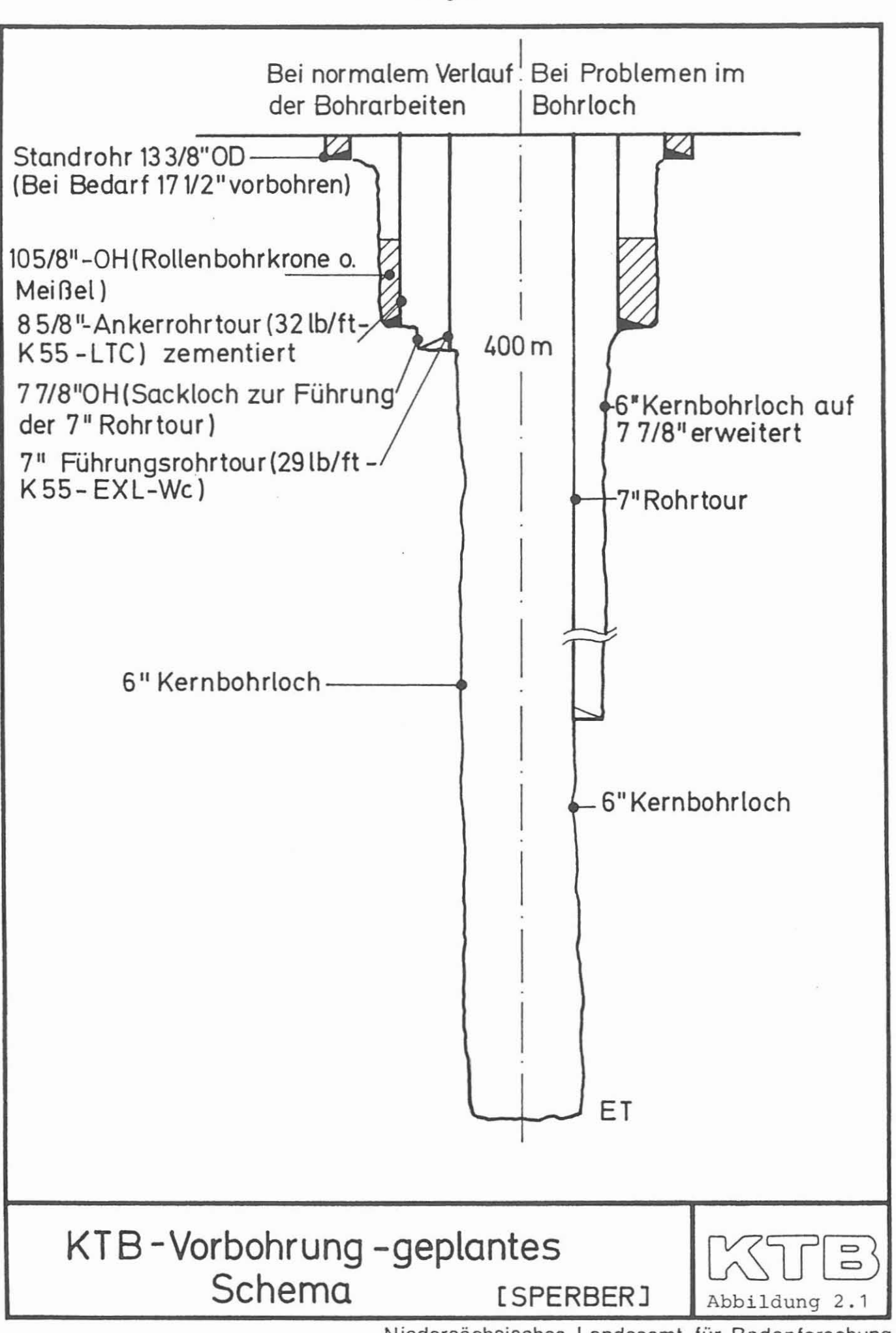

#### **SpQlung bei Me!beginn**

- . Süßwasser mit Dehydrill HT
- . Spülungsgewicht:  $1,03$  g/cm<sup>3</sup>
- Spulungsviskositat (Trichter): 49/62 s
- Spulungswiderstand: 4,9 Ohm m bei 13 'C
- pH-Wert der Spulung: 9,32
- . Vorbereitung der Bohrung für die Messungen:

Nach dem Ausbau des Kernrohres am 26.10.1987 wurde die Bohrung nochmals befahren und die Spülung zirkuliert, um die Bohrung für die Messungen vorzubereiten. Hierfür wurde die Spülung nur in ihrer Gelstärke leicht verändert. Alle anderen Parameter blieben unverändert. Von Seiten des Fachbereiches Technik war geplant, während der Meßperiode die Bohrung in regelmäßigen Zeitabständen neu aufzuspülen. Dies wurde nicht durchgeführt, weil neuerliches Zirkulieren den Temperaraturaufbau gest5rt hatte. Es wurde vereinbart, nur bei Brückenbildung durch Nachfall die Bohrung zu befahren. Am  $26.10.1987$ ,  $15.00$  Uhr, war die Bohrung meßbereit.

#### **Kerngewinn**

Bis zur Teufe von 478,5 m wurde mit dem Rotary-Bohrverfahren gearbeitet. Dieses Bohrverfahren erlaubte für den Kerngewinn den Einsatz des sog. Doppelkernrohres, welches aufgrund der Erfahrungen i. a. keinen 100 %igen Kerngewinn erwarten läßt. Der Kerngewinn lag anfänglich bei 19 %, ab etwa 300 m bei etwa 80 %, und im Mittel bei 43 %. Damit steht aus der Sicht der Bohrlochgeophysik hinreichend Kernrnaterial zur Verfugung, um die Bohrlochmessungen zu kalibrieren und um die anstehenden Forschungsvorhaben durchfuhren zu k5nnen (vergl. hierzu KTB-Report 87-3, Kap. 4).

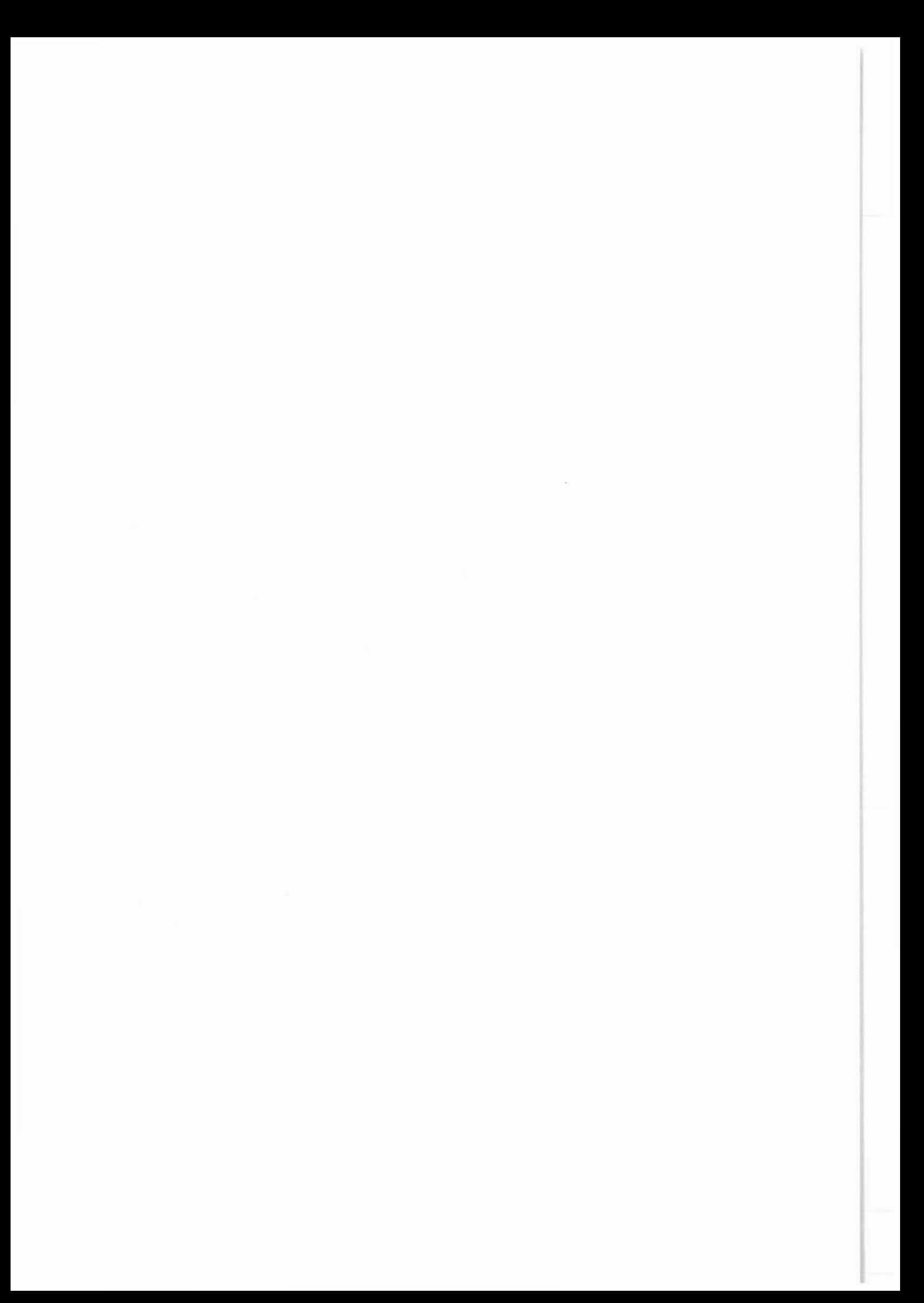

3 Allgemeine Aufgaben zum BohrlochmeBprogramm sowie zu den Bohrlochmessungen

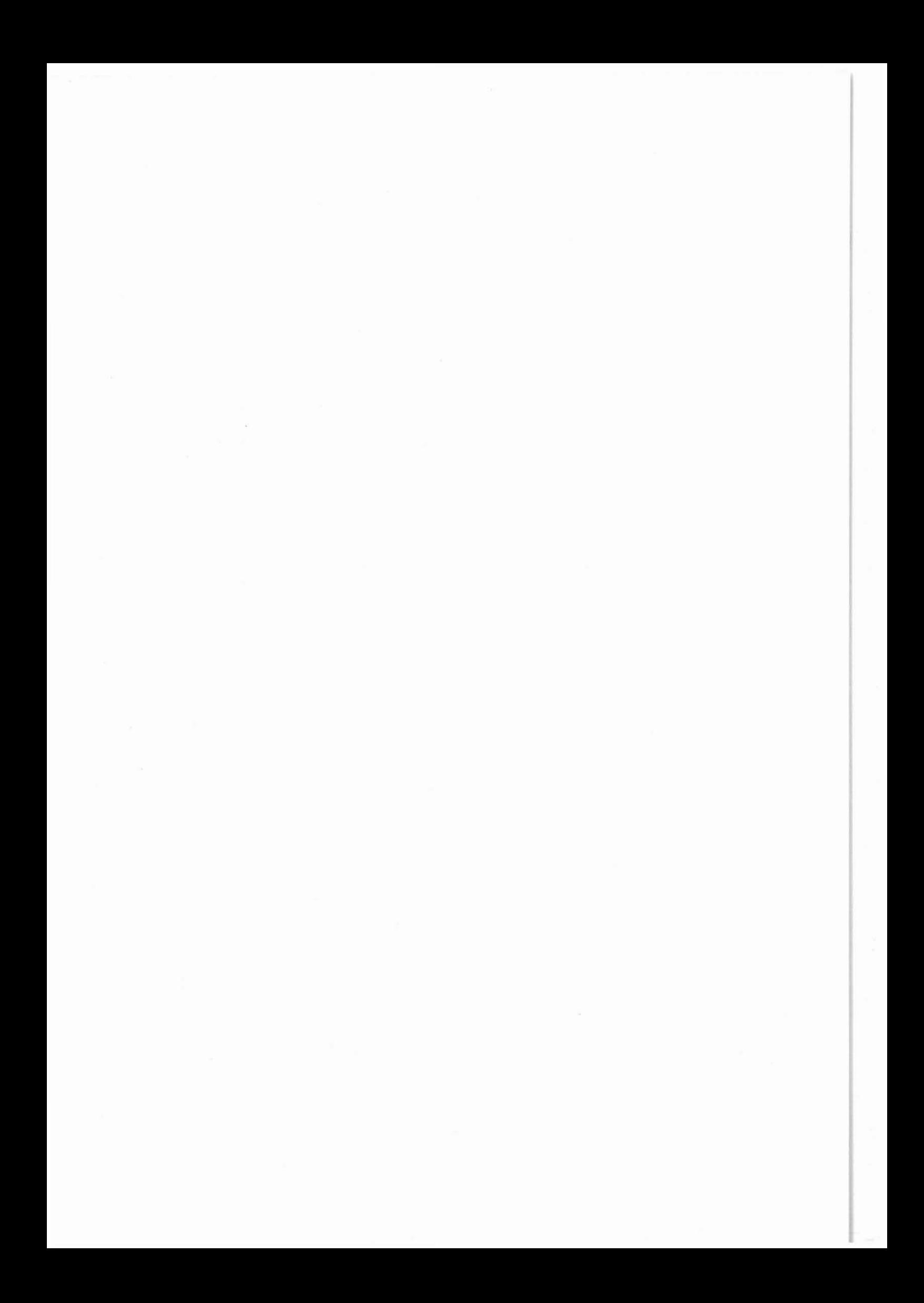

#### 3 Allgemeine Angaben zum Me£programm sowie zu den Bobrlochmessungen

Entsprechend den geowissenschaftlichen Zielen wurde ein für die Vor- und Hauptbohrung gültiges Arbeitsprogramm erarbeitet. Der Leitgedanke für die Arbeitsgruppe Bohrlochgeophysik der projektleitung ist dabei die:

> umsetzung der geowissenschaftlichen Zielvorstellungen in zu messende physikalische Gesteinsparameter, chemische Elemente, Mineralkomponenten, Pluide, warme- und Massentransporte sowie in geophysikalische PeldgrO£en.

Dieses Hauptziel besteht aus mehreren Teilzielen. Eines dieser Teilziele stellt das Meßprogramm für die Bohrung KTB-Oberpfalz VB dar. Das Meßprogramm setzt sich aus dem Bohrlochmeßprogramm (Wirelinemessungen) sowie den hydraulischen Testen zusammen; Abb. 3.1, Abb. 3.2. Die ausführliche Begründung für das Meßprogramm findet sich im KTB-Report 87-3.

Das mehrfach überarbeitete Programm erhielt seine endgültige Fassung, als die Bohrlochmessungen am 11.09.1987 5ffentlich ausgeschrieben wurden.

Einige Ausführungsbestimmungen zum Bohrlochmeßprogramm sollen noch einmal in Erinnerung gerufen werden:

- Temperaturmessungen etwa alle 50 m bei Meißelwechsel.
- Kalibermessung, Neigung und Orientierung nach Bedarf, um die Stabilität und Richtung der Bohrung zu überprüfen. Treten Bohrlochrandausbrüche auf, sind diese durch Wiederholungsmessungen in ihrer Entwicklung zu überprüfen.
- Messungen des Spülungswiderstandes zur Erkennung evtl. Zuflüsse.

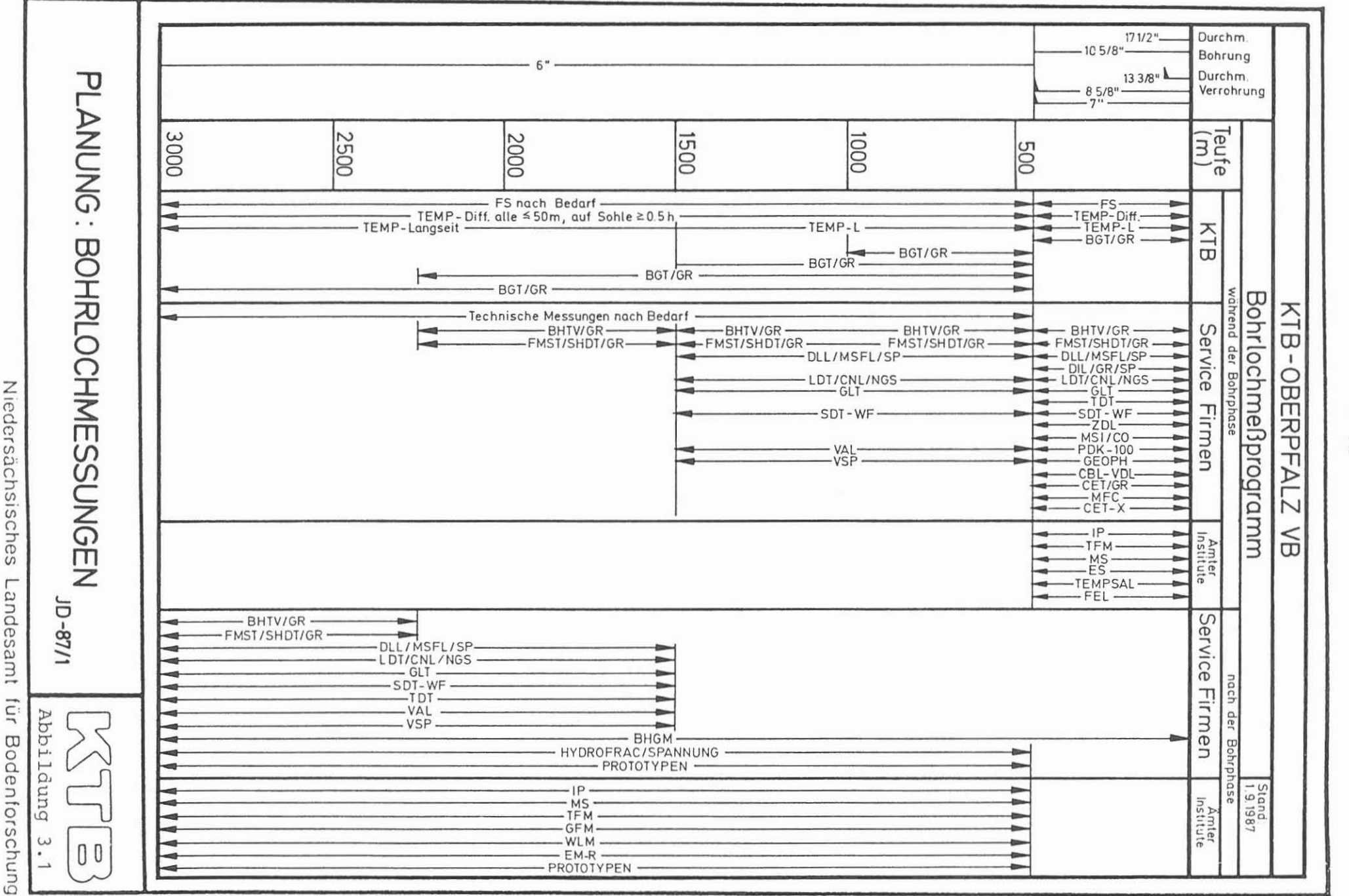

Niedersächsisches Landesamt ίur

 $\overline{\phantom{0}}$  $\sim$ 

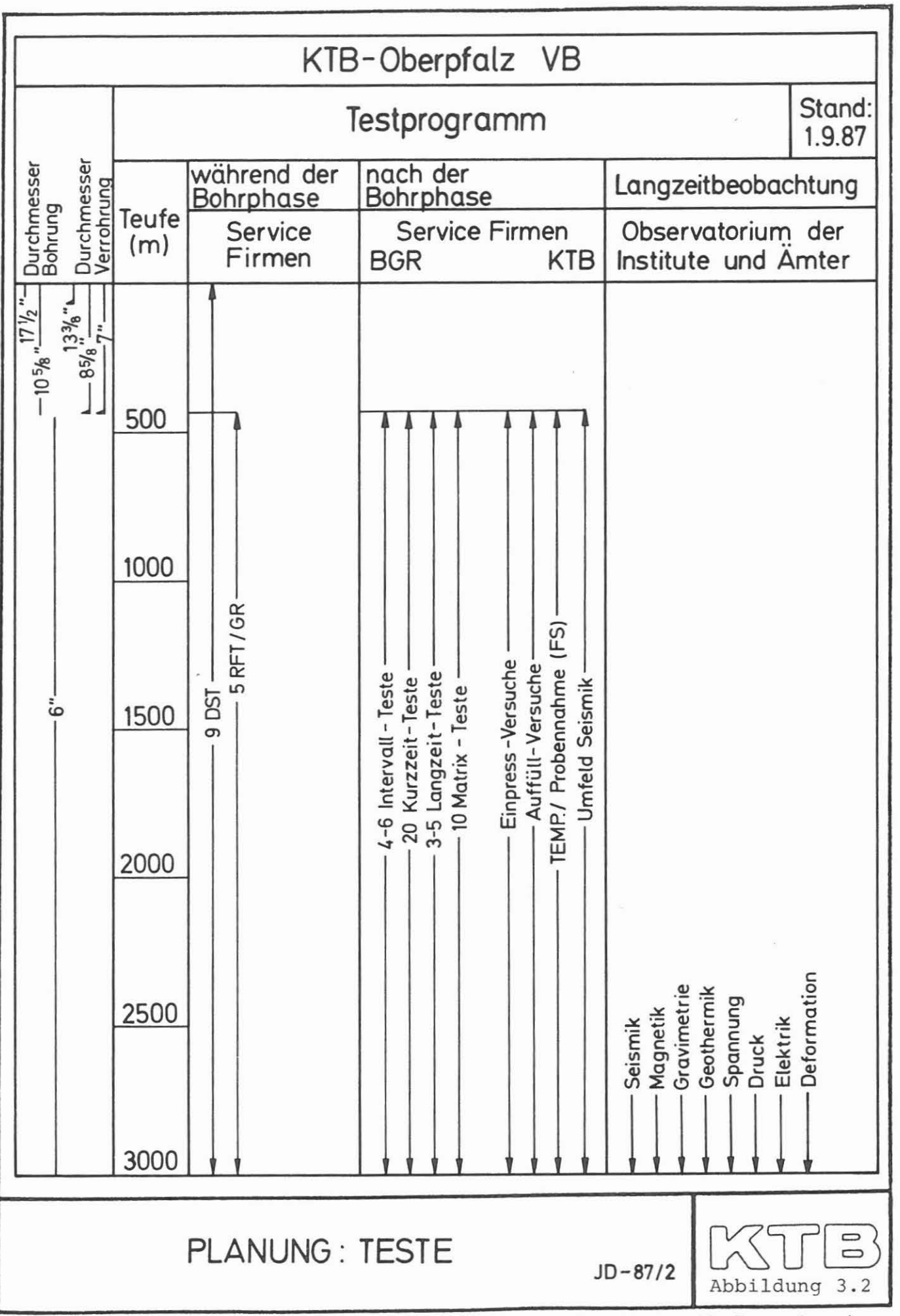

Niedersächsisches Landesamt für Bodenforschung

- Vor der Verrohrung ist ein vollständiges Meßprogramm zu fahren, außerdem sind ein bis zwei Drill Stem Teste auszufilhren.
- Im Sinne der Prioritätenliste sind etwa alle 500 m geologisch relevante Bohrlochmessungen wie BHTV und SHDT/FMST zu fahren.
- bei 1 500 m Tiefe ist ein erweitertes Meßprogramm incl. VSP vorgesehen.
- Nach Erreichen der Endteufe von 3 000 m wird ein vollständiges Meß- und Testprogramm durchgeführt.
- Die Zementation von Verrohrungen und der Verschleiß an der Schutzrohrfahrt soll durch Messungen überprüft werden.

Die Durchführung eines vollständigen Meßprogrammes vor der Verrohrung, die nun bei 478,5 <sup>m</sup> eingebracht wurde, ist notwendig, weil die Meßergebnisse, außer denen der Radioaktivitatsmessungen, im verrohrten Bohrloch verfalscht werden.

Bei dieser ersten MeSserie wurden auch Messungen von verschiedenen Service-Firmen, Instituten und/oder Ämtern durchgeführt, die gleichen oder ähnlichen Meßprinzipien folgen. Damit soll, mit dem finanziell geringsten Aufwand, eine Entscheidungshilfe geschaffen werden, um für den tieferen Meßbereich die aussagekräftigste Messung wählen zu können. Folgende Vergleichsmessungen wurden ausgefilhrt:

• WBK-Borehole Televiewer (BHTV)/

Schlumberger Borehole Televiewer (BHTV)

• Schlumberger Litho-Density Log (LDL)/

Dresser Atlas Z-Density (ZDL)

Schlumberger Geochemical Logging Tool (GLT)/ Dresser Atlas Multiparameter Spectrometer Instrument continuous Carbon Oxygen (MSI - CO)

- Schlumberger Thermal Neutron Decay Time (TDT p)/ Dresser Atlas Pulsed Neutron Decay Time Log (PDK-IOO)
- NLfB Temperatursonde / KTB Temperatursonde (TEMP)
- TU Munchen Magnetische Suszeptibilitatssonde/ ELGI (Ungarn) Magnetische Suszeptibilitätssonde
- . NLfB Induzierte Polarisationssonde/

ELGI (Ungarn) Induzierte Polarisationsssonde.

Zur Durchführung des Meßprogramms steht die KTB-eigene Dauermeßstation zur Verfügung, die aus der Well Logging Unit, den KTB-eigenen Meßsonden, Zubehör und Containern besteht. Die Well Logging Unit ist mit einem ca. <sup>7</sup> <sup>200</sup> <sup>m</sup> langen 7adrigen Meßkabel ausgerüstet. Details zur Dauermeßstation können ebenfalls dem KTB-Report 87-3 entnommen werden.

Die Verbindung zwischen Meßsonde und Kabel wird durch den Kabelkopf hergestellt. Abb. 3.3. Demzufolge wird bei jeder Einfahrt das AMS (Temperatur, Spülungswiderstand, Zugspannung am Kabelkopf) und die Gammastrahlenmeßsonde (GR) mit eingefahren. Die GR-Sonde dient zur Messung der natürlichen Gammastrahlung und bietet somit die Moglichkeit, die Teufenkorrelation der verschiedenen Messungen zu verbessern.

Die Aufzeichnung der gemessenen Daten erfolgt analog in Echtzeit auf Film oder papier und digital auf Magnetband oder Floppy. Die Teufenmaßstäbe für Standardmessungen betragen 1 : 200 und 1 : 1000. Sondermessungen mit erhohtem vertikalem Auflösungsvermögen wurden an der Bohrung in Echtzeit ebenfalls registriert: Maßstab 1 : 40.

Jede Einzel- oder Kombinationsaufzeichnung besteht aus mehreren Kompcnenten:

 $- 15 -$ 

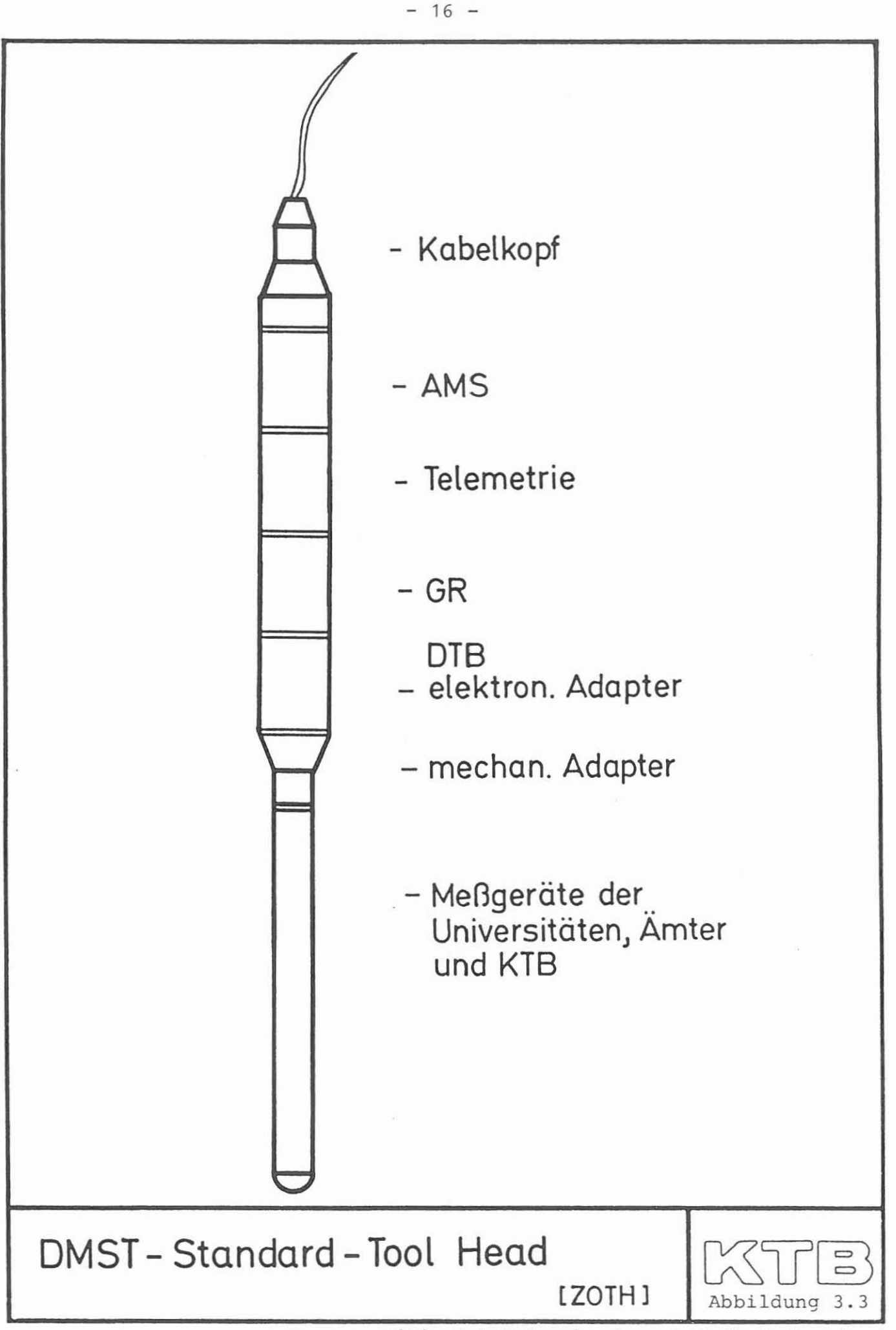

Niedersächsisches Landesamt für Bodenforschung

#### - **Film**

Log Heading Pre- and After Survey Calibration Sensor Measure Point to Tool Zero Parameter File No. Repeat Section Main Section **Magnetband** Header Filmkopf mit Angaben zur Bohrung Kalibrierung vor und nach der Messung Meßabstand der unterschiedlichen Sensoren zur Geratenullreferenz Eicheinheiten Aufzeichnungsreferenz mit Datum und Uhrzeit der Aufzeichnung Wiederholungsmessung Hauptmessung Bandkopf mit allen rele-

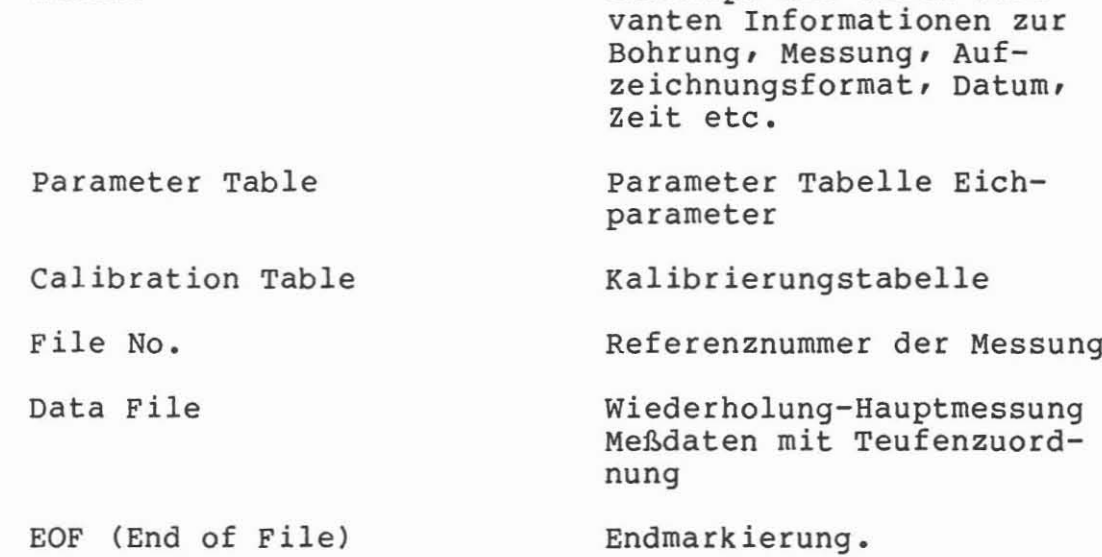

Das von KTB vorgegebene Bandformat ist LIS (Log Information Standard). Alle Messungen, die in einem anderen Format geschrieben sind, müssen in LIS umgesetzt werden, um weiterverarbeitet werden zu können.

Ein Log Heading enthält seinerseits eine Reihe von Informationen, die für den Benutzer von Interesse sind; vergl. hierzu Abb. 3.4:

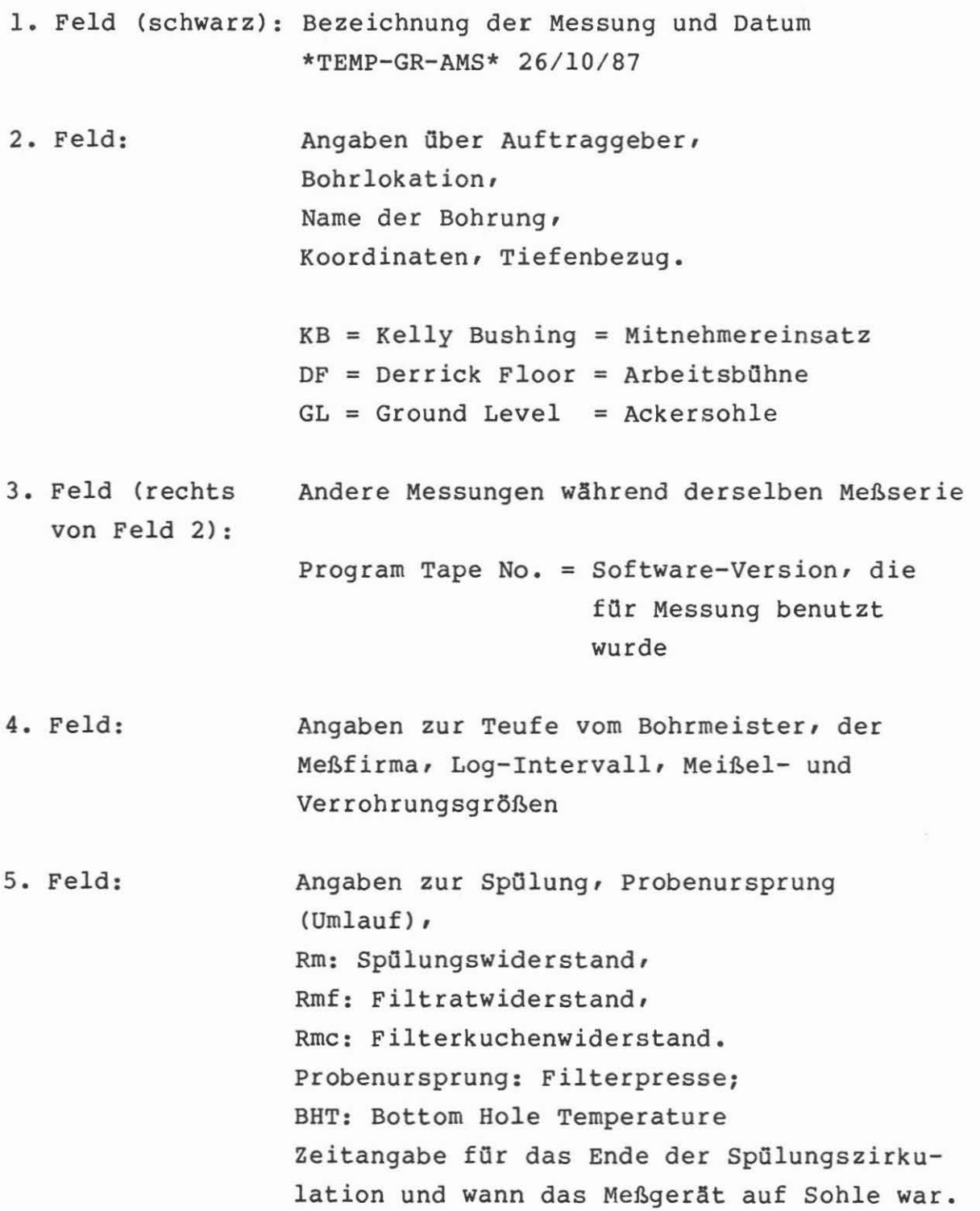

 $- 18 -$ 

Abbildung 3.4

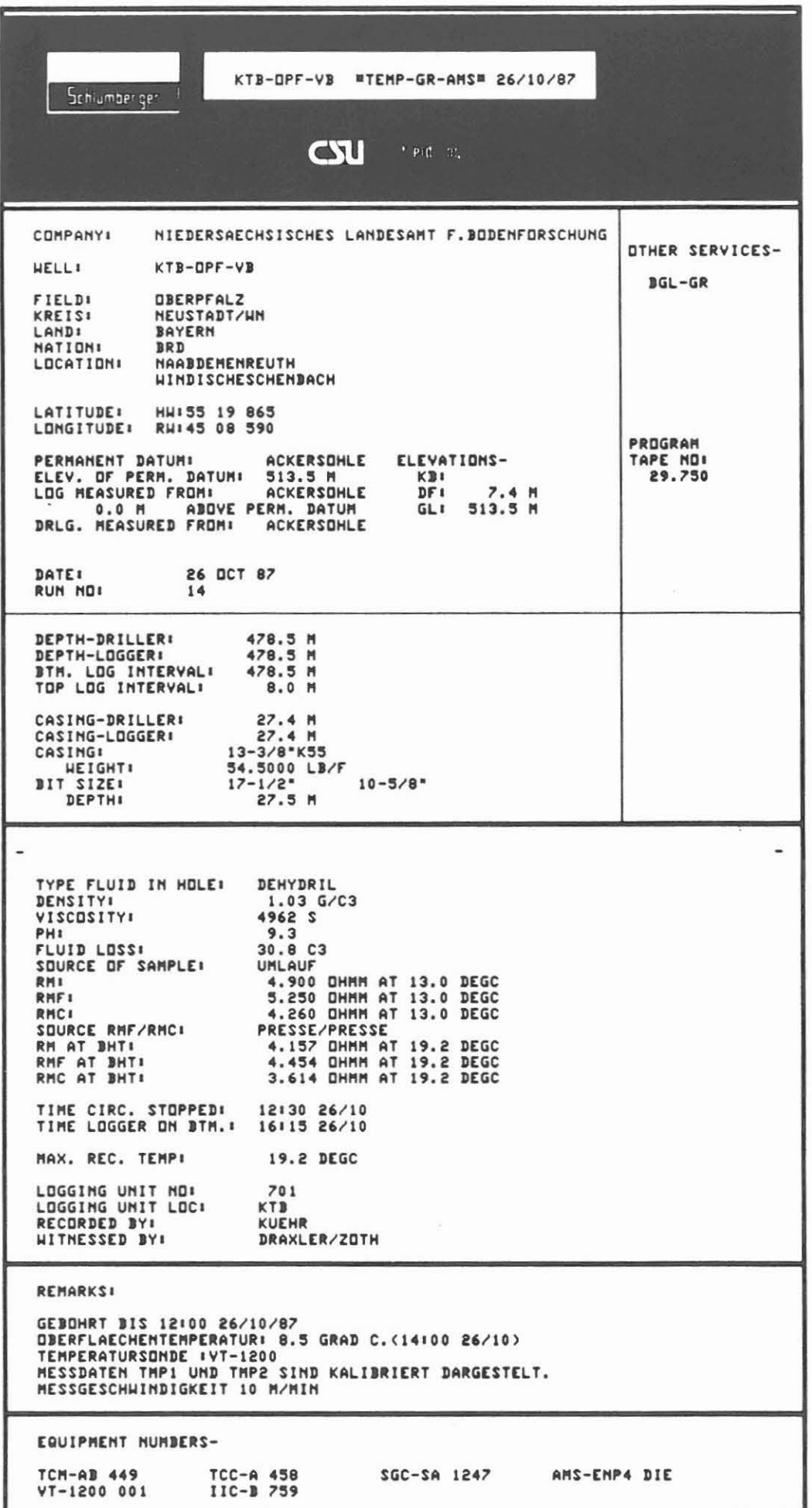

Maximale registrierte Temperatur Meßausrüstung, Meßingenieur, Mitarbeiter der Projektleitung.

6. Feld: Zusätzliche Informationen, die berücksichtigt werden sollen.

7. Feld: Gerätebezeichnungen und -nummern der eingesetzten Meßsonden.

Im folgenden werden noch einige Erläuterungen zum Film (Abb. 3.5) gegeben, die für den Besteller bzw. den Benutzer von Meßdaten von Interesse sind:

Der in Echtzeit oder als Playback vom Band hergestellte Film kann je nach Messung sehr unterschiedlich gestaltet werden. AIle Variationen folgen aber einer Grundeinteilung, die aus vier Spuren mit unterschiedlichem Raster besteht: linear, logarithmisch oder frei wählbar.

AIle horizontalen Linien des Rasters beziehen sich auf Teufe oder zeit, aIle vertikalen Linien sind Unterteilungen der Eichskalen. Die Spuren 1, 3 und 4 bleiben bei der Standarddarstellung den Meßdaten vorbehalten und die schmale Spur 2 der Teufenangabe. Bei Sonderdarstellungen kann die Teufenspur an den Filmrand gesetzt und ein der Messung angepaßtes Skalenraster gewählt werden.

Die Meßwerte lassen sich in unterschiedlicher Strichstärke, durchgehend, gestrichelt oder punktiert darstellen. Kodierungen und Schattierungen zwischen Raster und Messung oder Meßwert und Meßwert sind möglich. Filme, die in Echtzeit registriert worden sind, haben die linke und rechte äußerste Begrenzungslinie des Rasters regelmäßig unterbrochen. Die Distanz von Unterbrechung zu Unterbrechung entspricht der Meßgeschwindigkeit in Metern/Minute.

 $- 20 -$ 

## **FILMDARSTELLUNG**

#### Abbildung 3.5

#### linear

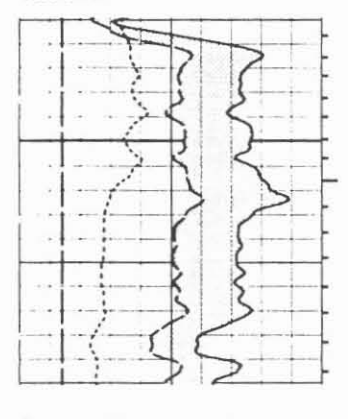

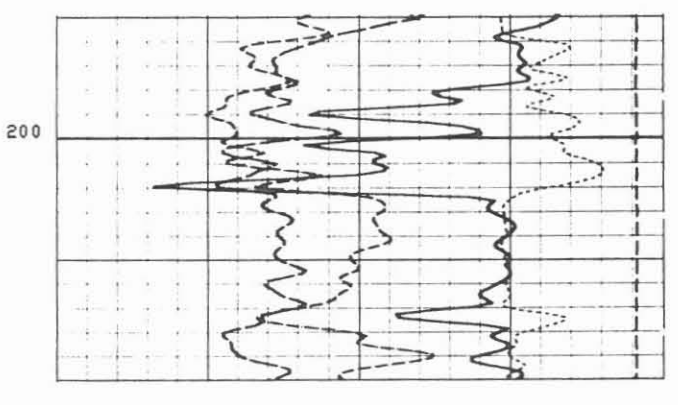

#### logarithmisch

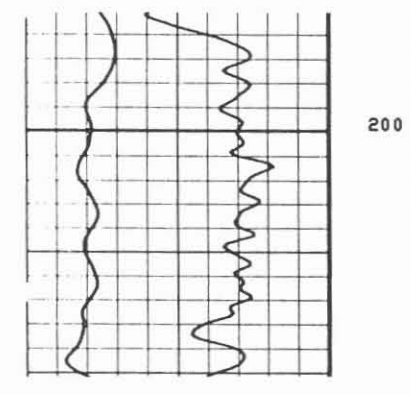

#### $\frac{1}{\sqrt{2}}$ 田山 TIT TΠ ∆ Ш  $\Box$  $\mathbb{Z}$ ₩  $\frac{1}{2}$  $\perp$ marini<br>426<br>22746 Π k

#### frei wählbar

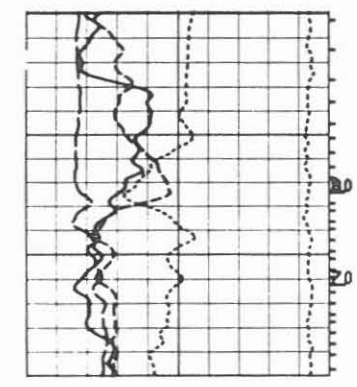

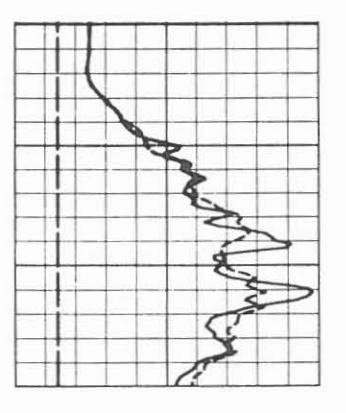

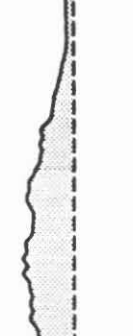

۶

**WINDER** 

MATTHEM

MATTELLAM

n<br>Li

F<br>L<br>L<br>J

TLAMA MALLAN

ነ

r<br>Ju

J

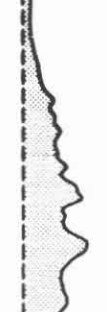

### herausgesetzte Teufenspur

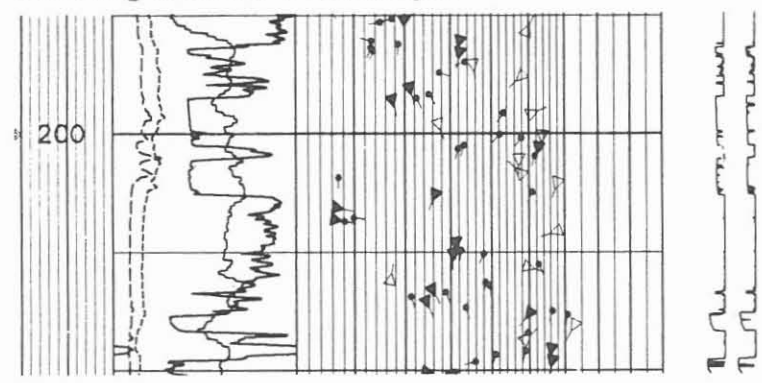

**WHITE AND CHARGE PROPE** Tu  $1 - \pi \cdot \cdot$ 

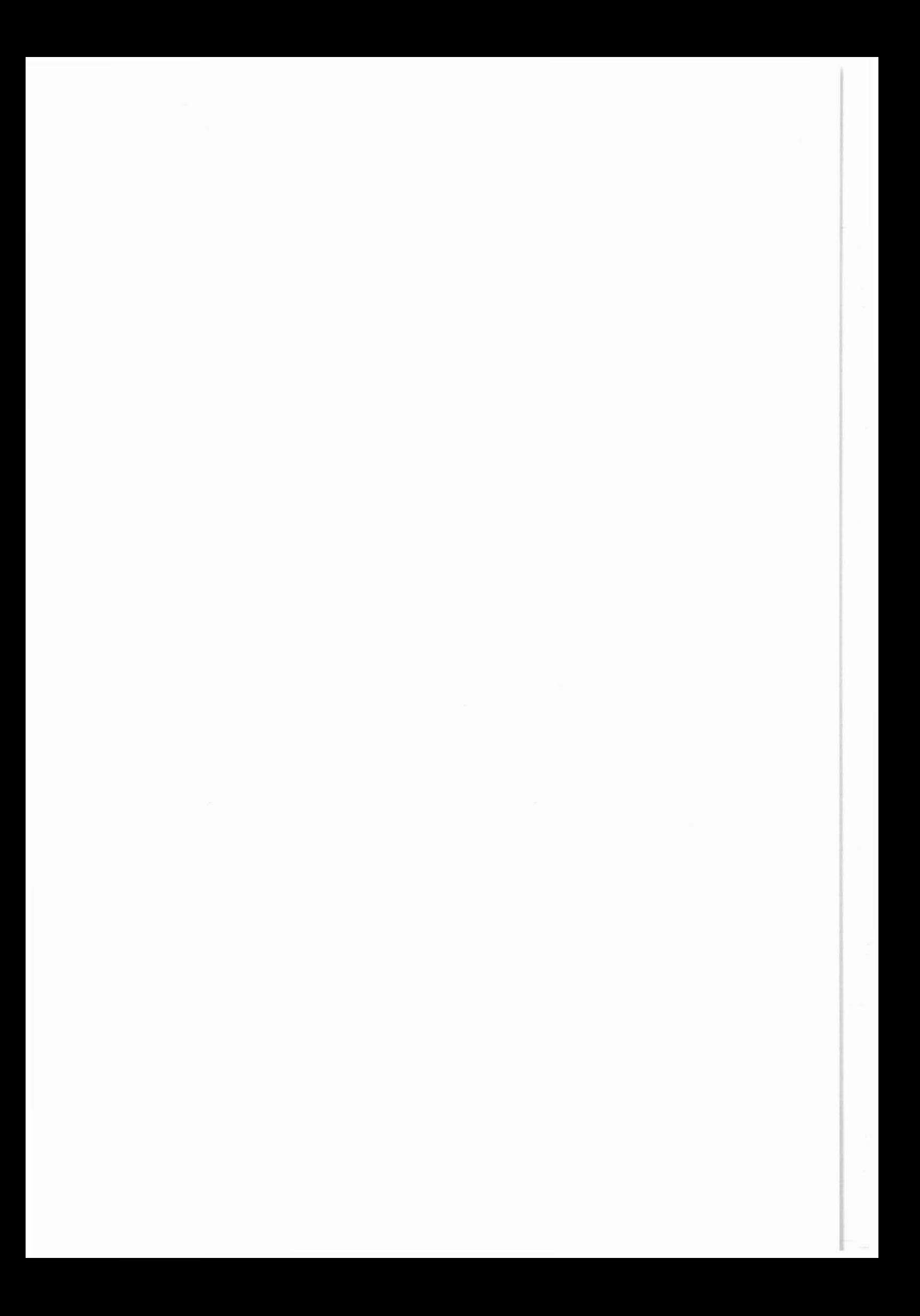

4 Intervallmessungen 0 - 450 m

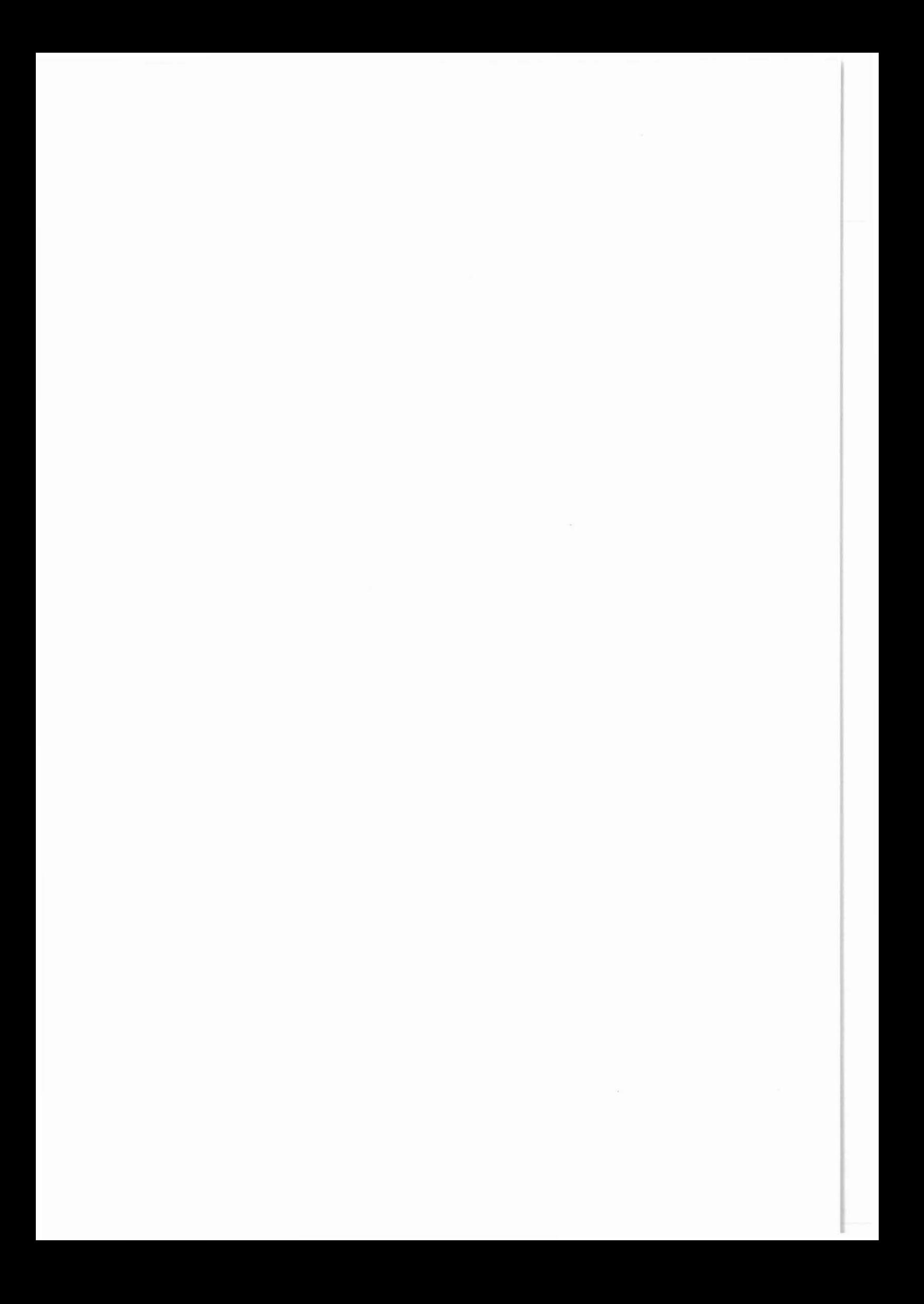
#### **4 Interyallmessungen 0 - 450 m**

In der Zeit seit Bohrbeginn vom 22.09.1987 bis zum Erreichen der Verrohrungsteufe bei 478,5 m am 26.10.1987 wurden folgende Messungen mit KTB-eigenen Geräten gefahren:

### **4.1 Temperaturmessungen**

Hierfür wurde eine speziell für KTB gebaute Ausrüstung eingesetzt. Die Temperatursonde (TEMP-DIFF) besteht aus zwei Temperaturfühlern, die 1,2 m voneinander entfernt angeordnet sind. Diese Sonde wird in Kombination mit der Gammastrahlenmessung (GRL) und dem Auxiliary Measurement System (AMS) gefahren; also TEMP-DIFF/GR/AMS.

Die Messungen wurden jeweils nach dem Ausbau des Bohrgestänges im Hängen vom Rohrschuh bei 27,4 m bis zur jeweiligen Sohle gemessen. Auf Sohle wurde dann die Temperatur für einen Zeitraum von ungefähr einer halben Stunde gemessen. Die Aufzeichnung erfolgte auf Film und gleichzeitig auf Magnetband. In Abb. 4.1 ist ein Logbeispiel gegeben und in Tab. 4.1 sind alle durchgeführten Messungen zusammenfassend dargestellt. Die in Tabellen 4.1, 4.2, 5.4, 5.5 und 5.6 aufgelisteten Arbeiten (Messungen, Auswertungen, Teste) tragen folgende für die Archivierung gewählte Identifizierung, wobei VB für Vorbohrung steht:

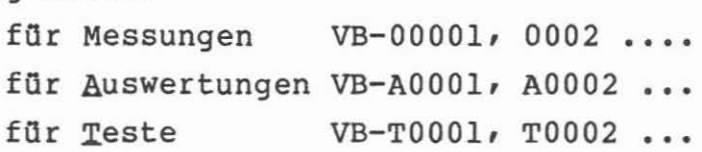

### Weitere Angaben sind:

Das Datum ist der Tag der Durchführung der Messung, der Auswertung oder des Testes. Die Zeitangabe gibt den Meßbeginn, die Meßzeit und die Gesamtzeit in Stunden (60 Minuten) an.

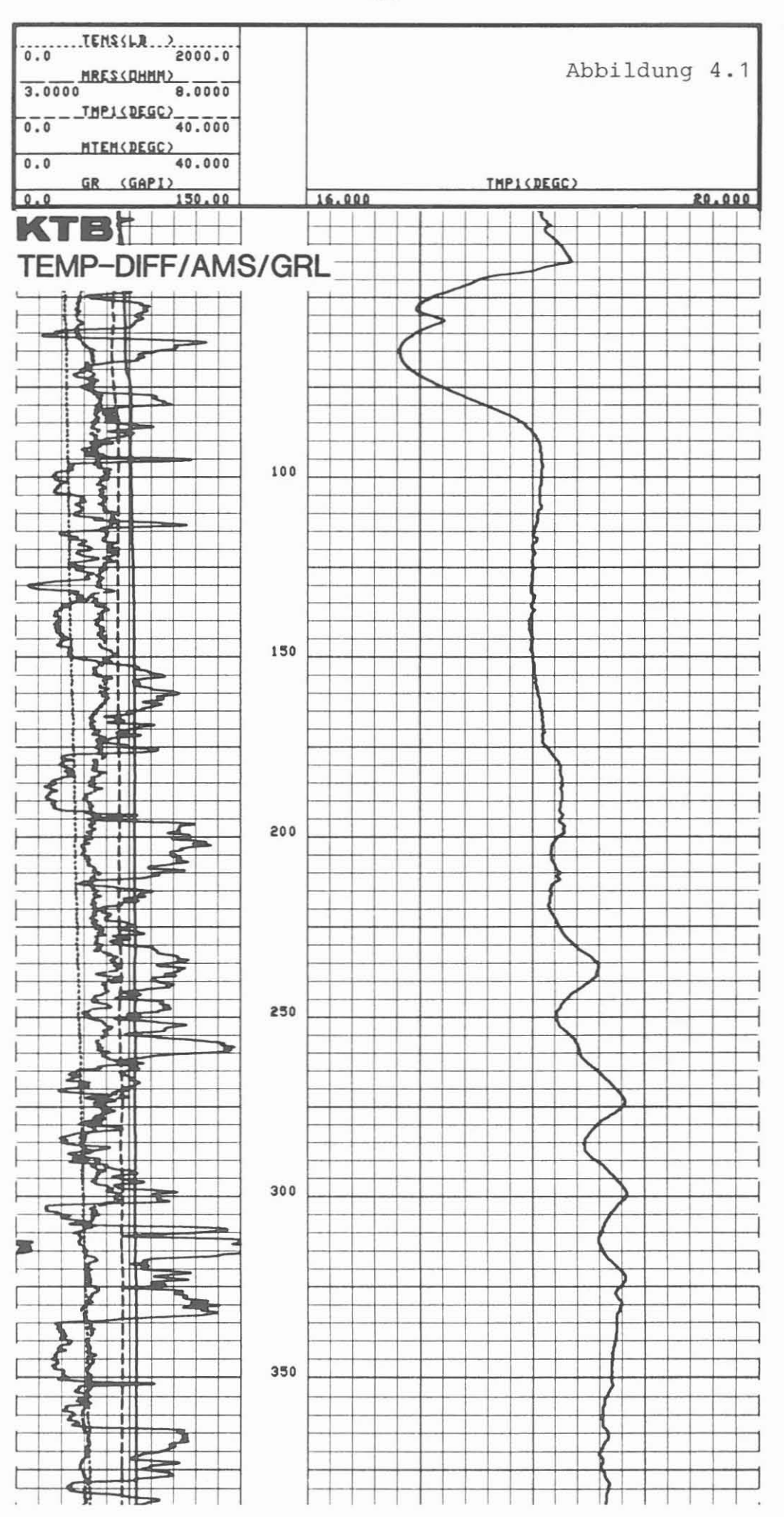

 $-24 -$ 

Das MeB-, Auswerte- und Testintervall folgt dem vorgegebenen Schlüssel, ebenso die Liste der Datenträger (Tab. 5.4).

Die Bezeichnungen der Messungen, Auswertungen und Teste wurde in den firmenüblichen abgekürzten Formen übernommen.

unter der Run-Nr. ist die Anzahl der Messungen oder Teste mit demselben Gerat (System) in der Bohrung zu verstehen.

Besonderheiten werden unter Bemerkungen erwahnt.

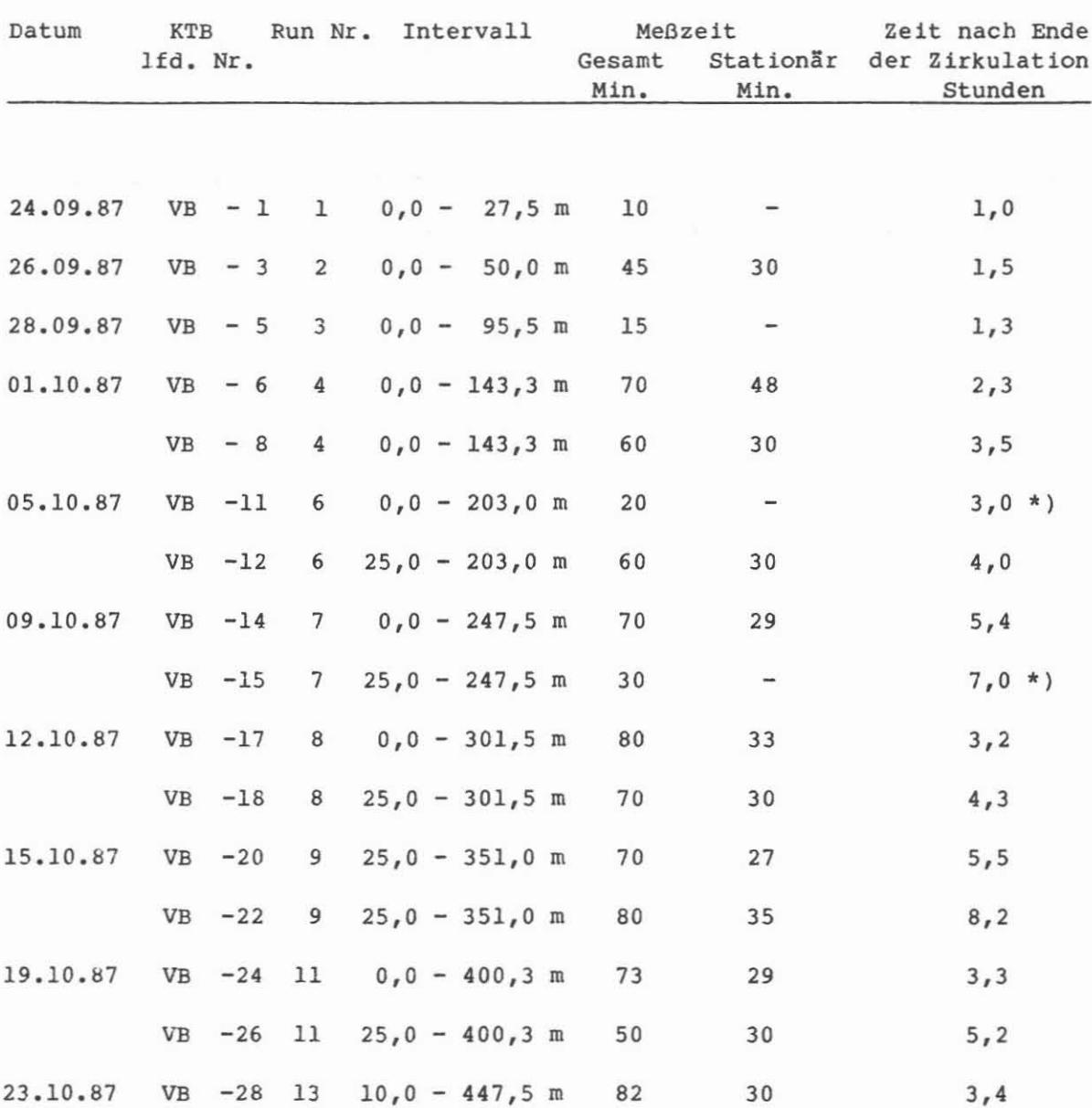

Tabelle 4.1: Temperaturmessungen mit KTB-Gerat (Intervall 0 - 447,5 m).

**Bernerkungen:** \*) Keine stationäre Messung bei diesen Einfahrten. Messungen KTB *ltd.* Nr.VB-8, -12, -14, -18, -22, -26, -28 wurden mit GEOCOM-Ausrüstung registriert (Floppy).

# 4.2 Kaliber- Neigungs- und Orientierungsmessungen

Mit der Kalibersonde wird die Bohrlochwand mit vier Kaliberarmen abgetastet. Die gegenüberliegenden Arme sind zu einem Paar zusammengefaßt. Damit ergibt sich eine Aufzeichnung von zwei Kaliberkurven. Das Gerät enthält außerdem ein Neigungsund magnetisches Orientierungsmeßsystem, um die Neigung und Richtung der Bohrung zu bestimmen. Diese Informationen werden kontinuierlich aufgezeichnet. Ein GRL dient auch hier der Teufenreferenz und das AMS der Meßsicherheit. In Abb. 4.2 ist ein Logbeispiel zu BGL/GRL/AMS dargestellt und in Tab. 4.2 sind alle bisher durchgeführten Messungen aufgelistet.

Die Kalibermessungen haben gezeigt, daß in den Bereichen zwischen  $27t - 80t - 6t - 213t - 213t - 225t - 311t - 0$  m und 360,0 - 406,0 m Bohrlocherweiterungen aufgetreten sind. Eine wesentliche Vergrößerung einer Auskesselung konnte dabei meist nur zwischen erster und zweiter Messung nachgewiesen werden; später trat eine gewisse Stabiliserung ein.

Damit konnte zugleich geprüft werden, ob in der sich anschließenden ersten Meßserie das sog. "Short-Axis-Logging System" eingesetzt werden müßte. Da jedoch der kleinste Durchmesser der Ovalisierung noch wesentlich größer ist als der Meißeldurchmesser, konnte auf den Einsatz des Short-Axis-Logging-Systems verzichtet werden.

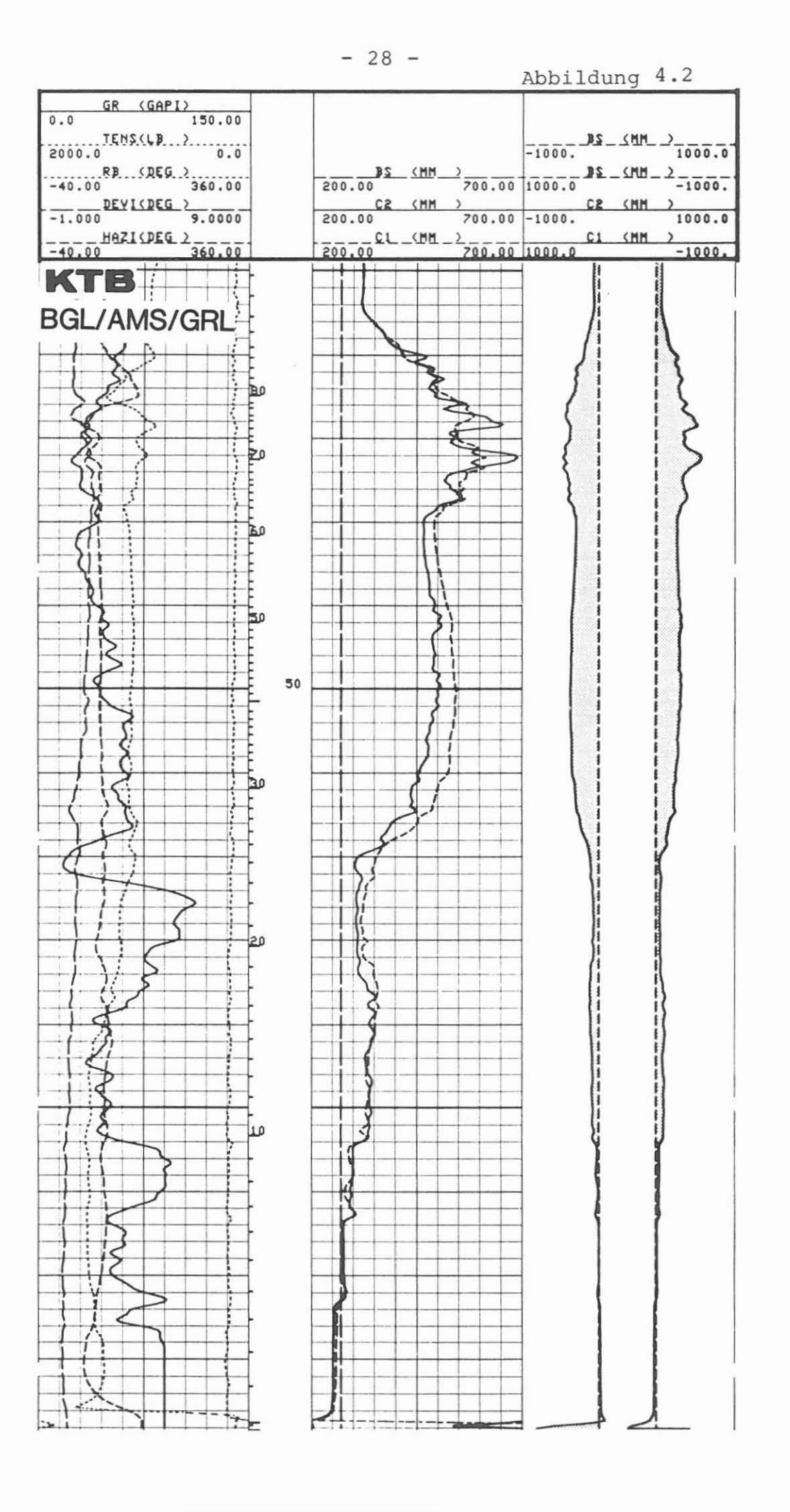

$$
-29-
$$

Tabelle 4.2: KTB-Geräte (Intervall  $27,4$  -  $447,5$  m).

Vierarm-Kaliber mit Gammastrahlenmessung und Auxiliary Measurement System: BGL/GRL/AMS

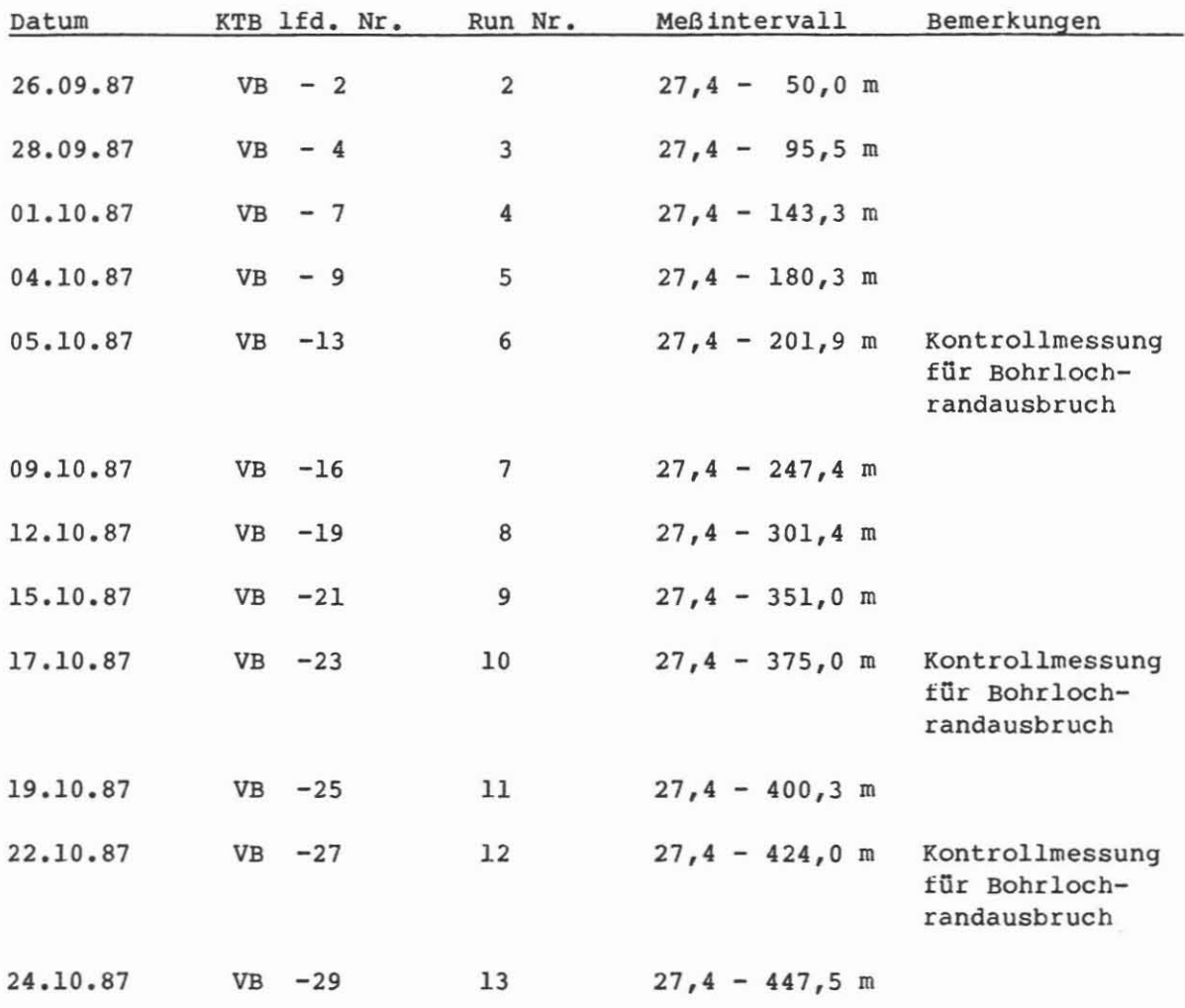

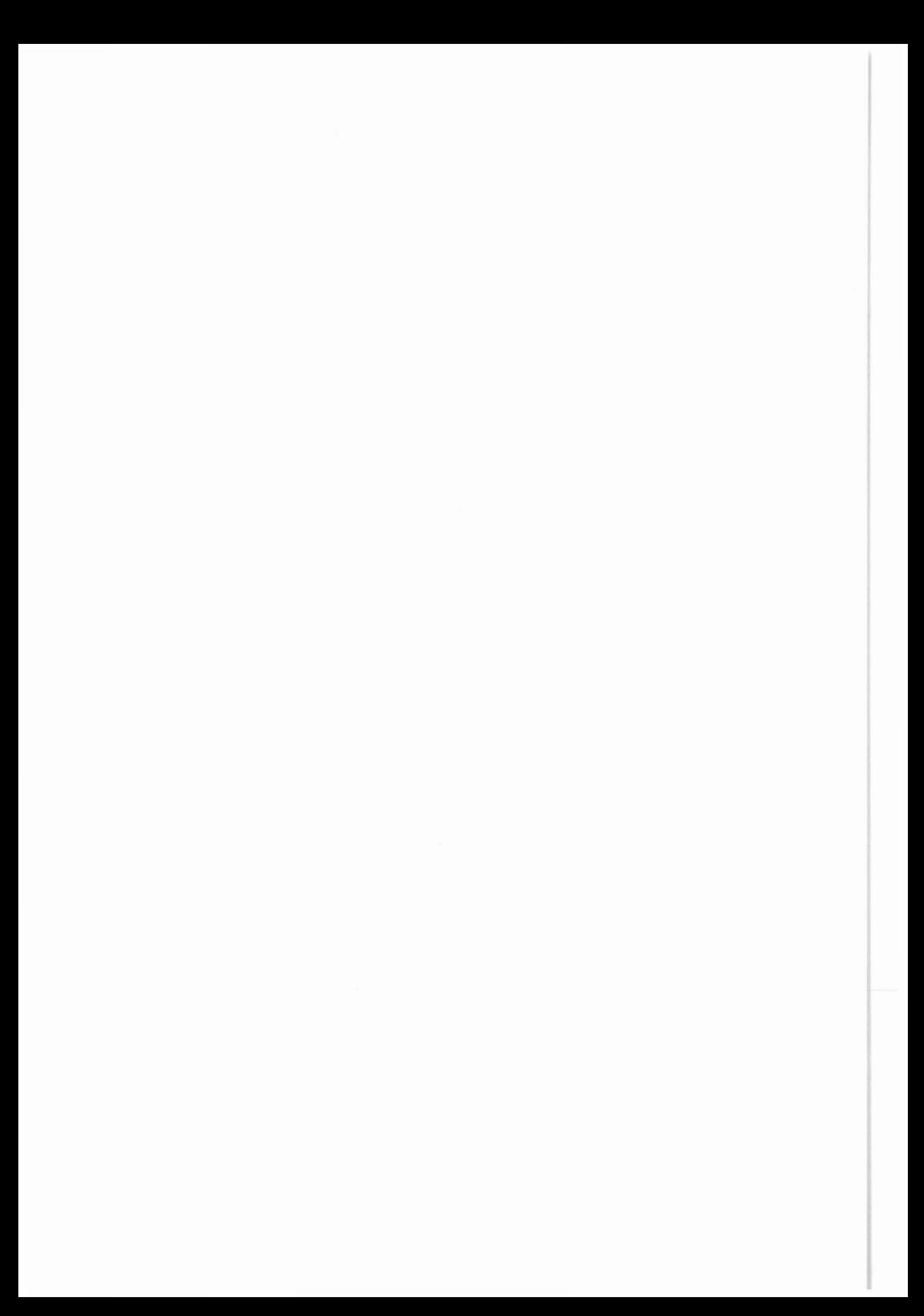

Erste MeBserie bei 478,5 m

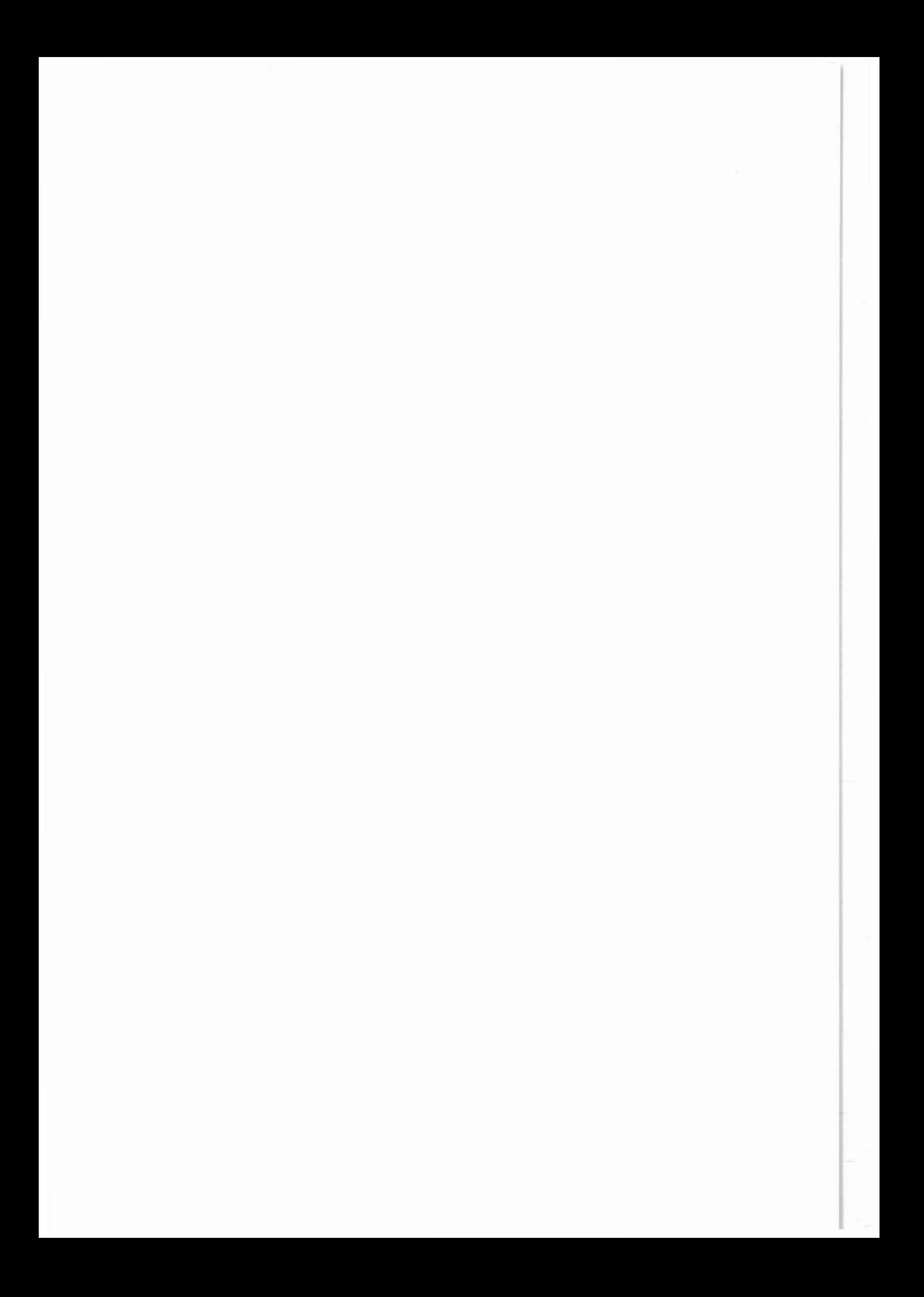

## 5 **Erste Me&serie bei 478,5 m**

### **5.1 Angabeo zur DurchfOhruDg der Messuogeo bei 478,5 m**

#### **- Messuogeo vor der Verrohruog**

Wie geplant, wurde bei Verrohrungsteufe ein umfassendes Meßprogramm gem. Abb. 3.1 und 3.2 durchgeführt. Tab. 5.1 gibt einen zusammenfassenden Uberblick aber die beteiligten Service-Firmen, Xmter und Institute.

Die IP-Sonde des NLfB war zum Zeitpunkt der Messung für eine kontinuierliche Messung nicht einsatzbereit. Das Geophysikalische Institut Eötvös Loránd in Budapest (Ungarn) hat sich deshalb bereit erklärt, die Messungen auszuführen. Außerdem bot das Institut die Messung der magnetischen Suszeptibilitat an. Mithin stehen für Vergleichsmessungen die kontinuierlich gemessene magnetische Suszeptibilität (Budapest/TU Müchen) sowie die kontinuierlich gemessene induktive Polarisation der Ungarn und die punktförmig gemessene induzierte Polarisation vom NLfB zur Verfügung.

Gemäß Protokoll vom 15.01.1987 der AGRU Geothermik sind, sobald sich die MOglichkeit dazu bietet, Temperaturmessungen über einen längeren Zeitraum auszuführen. A. Stiefel, Institut fur Geophysik der TU Karlsruhe sowie Mitarbeiter der AGRU Geothermik (vergl. hierzu auch das F- und E-Vorhaben PL 15, Kap. 4.3 im KTB-Report 87-3) hat hierfür einen Zeitplan erstellt. Zeitplan (Sollzeit) und tatsächliche Meßzeit (Istzeit) sind in Tab. 5.2 wiedergegeben. Der genaue Ablauf des gesamten Meß- und Testprogrammes ist aus Tab. 5.3 zu entnehmen.

Der Abruf der Service-Firmen, der Meßtrupps der Ämter und Institute erfolgte stufenweise. Es wurde versucht, lange War-

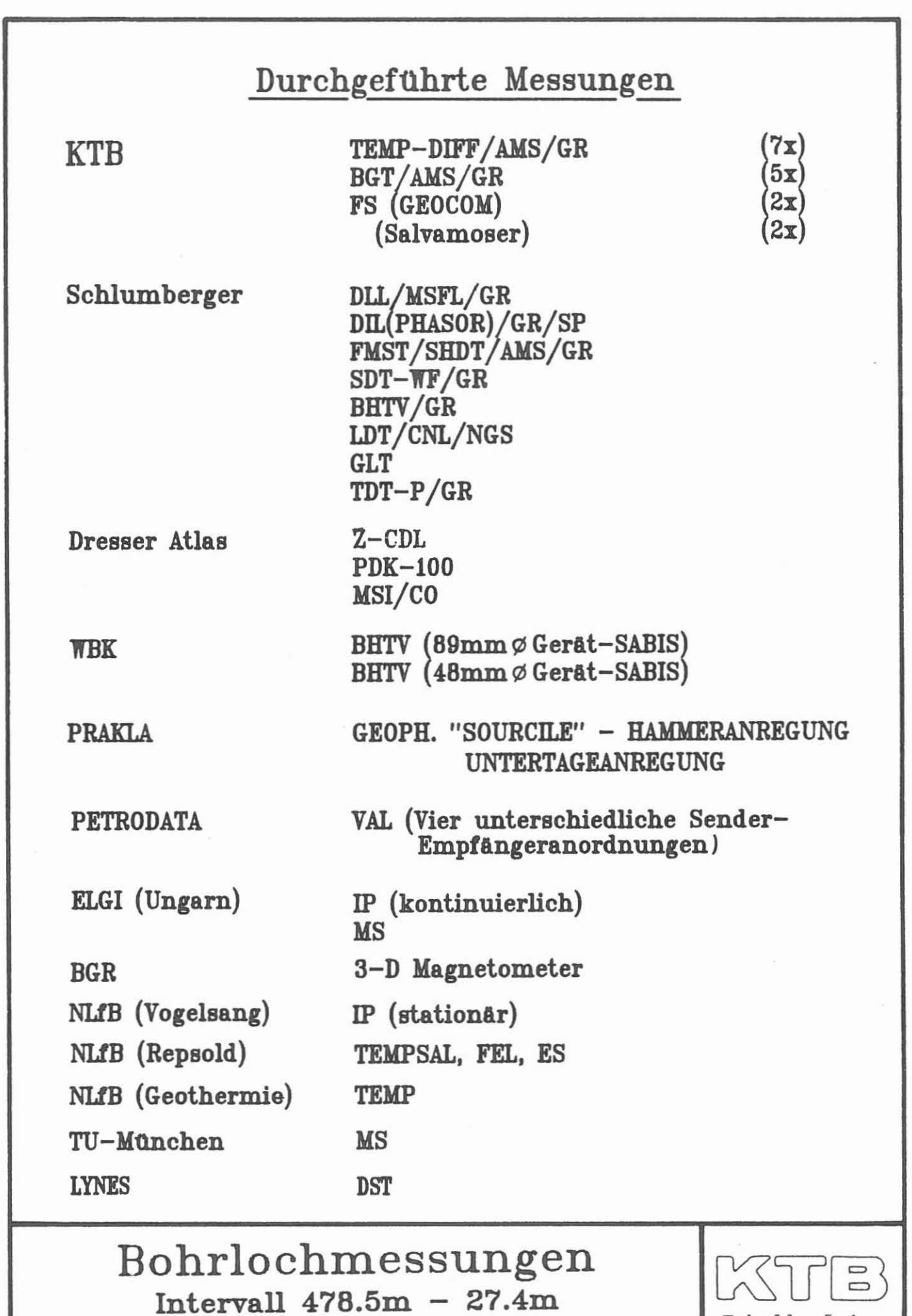

Tabelle 5.1

Niedersächsisches Landesamt für Bodenforschung

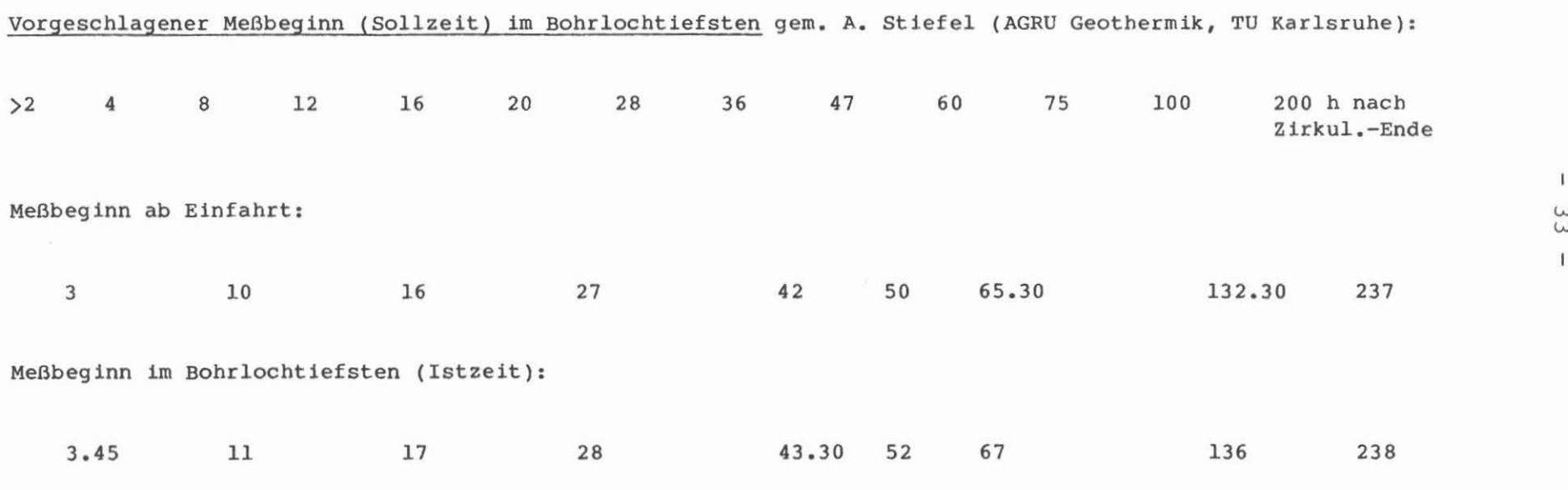

Tabelle 5.2: Beginn der Temperaturmessungen nach Beendigung der Spülungszirkulation in Stunden (h). Ende der Zirkulation: 26.10.1987, 12.30 Uhr.

Bemerkung: Die Messung nach 50 Stunden wurde mit der Ausrüstung des NLfB durchgeführt. Vor der Messung "132.30 Stunden" traten Gerätestörungen auf; nach der Reparatur konnte die Messung durchgeführt werden.

Tabelle 5.3: Zeitlicher Ablauf des Meß- und Testprogramms.

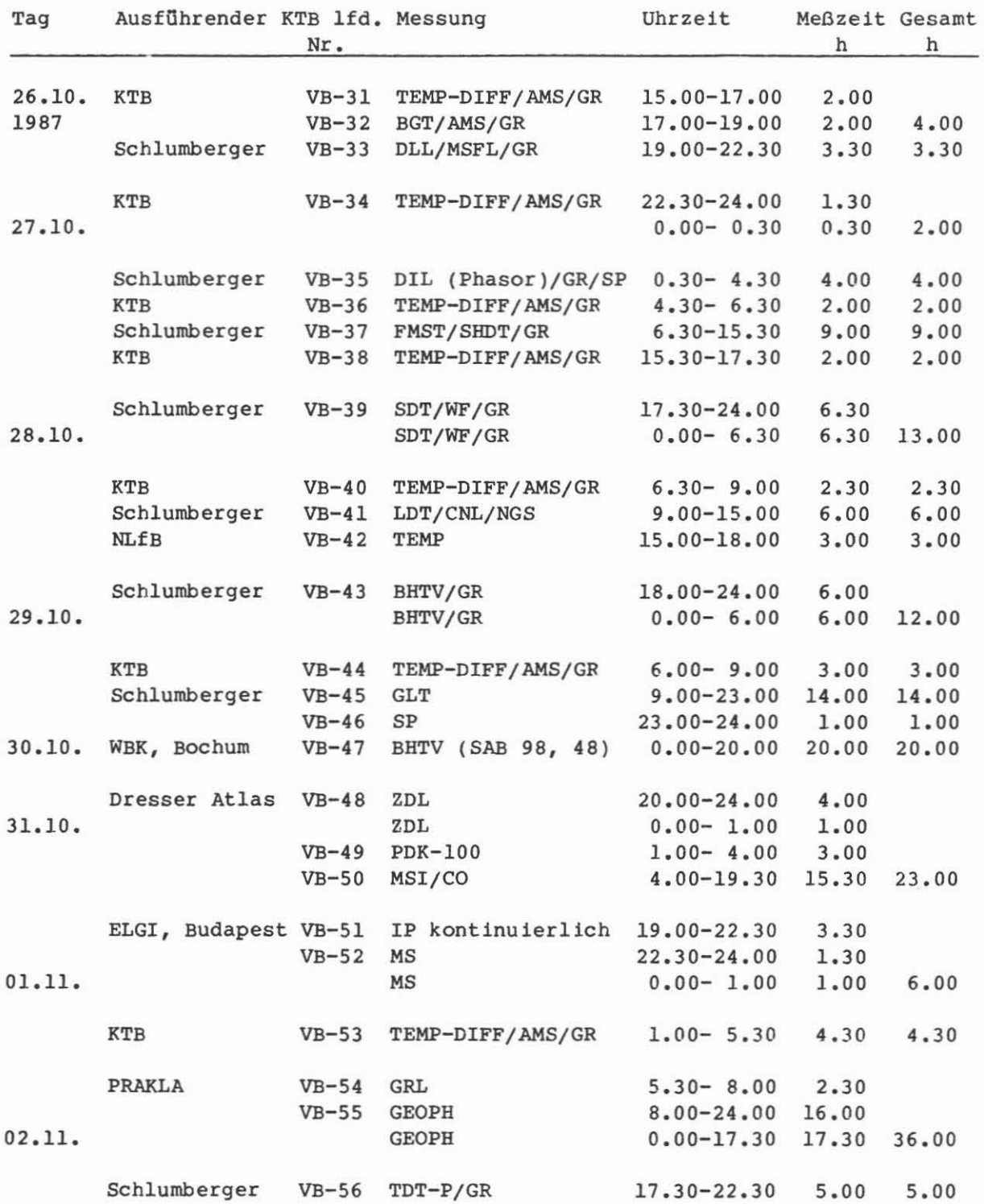

# Tabelle 5.3: Fortsetzung

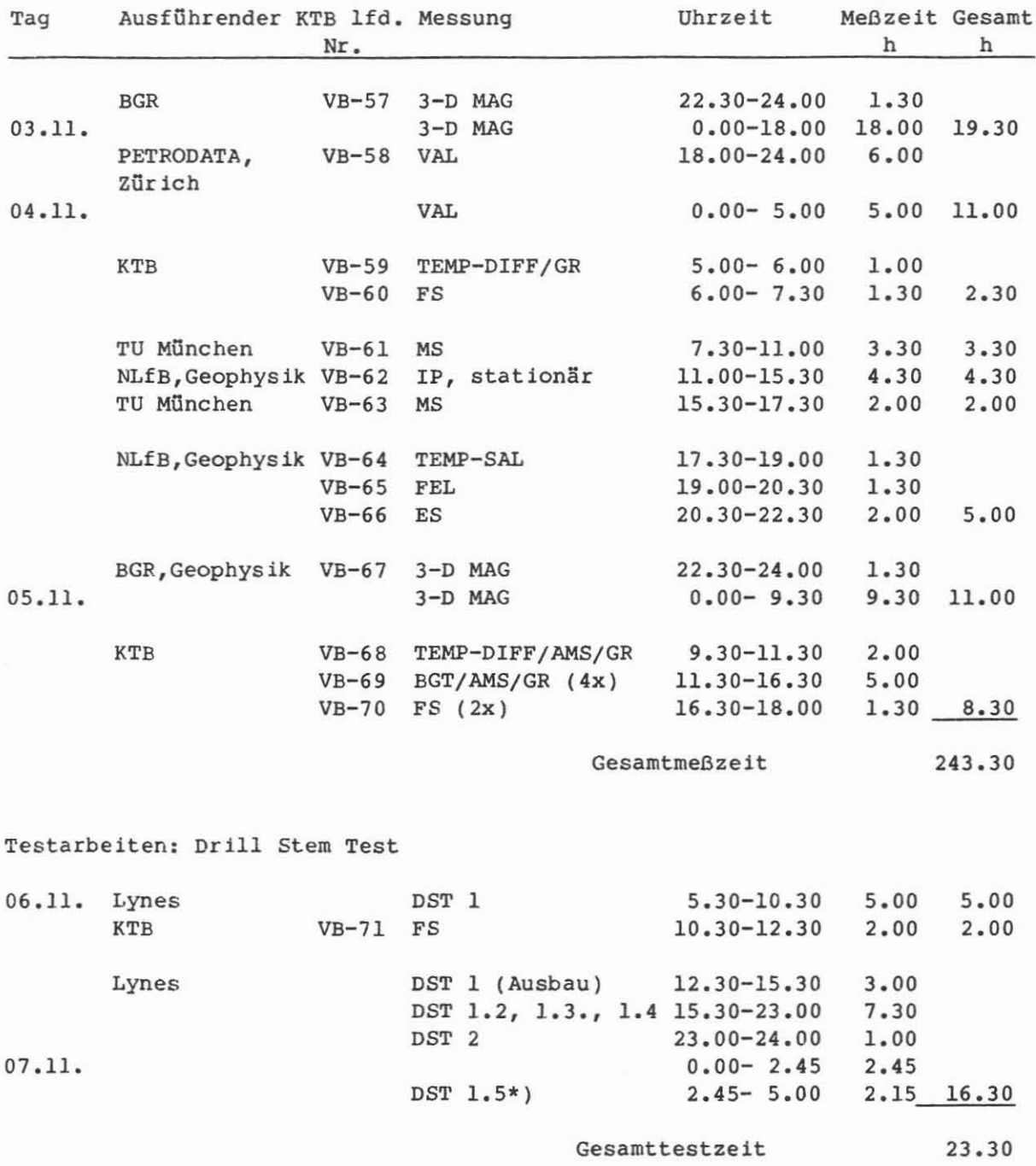

\*) DST 1 - 1.5 sind Versuche in gleicher Teufe.

 $- 35 -$ 

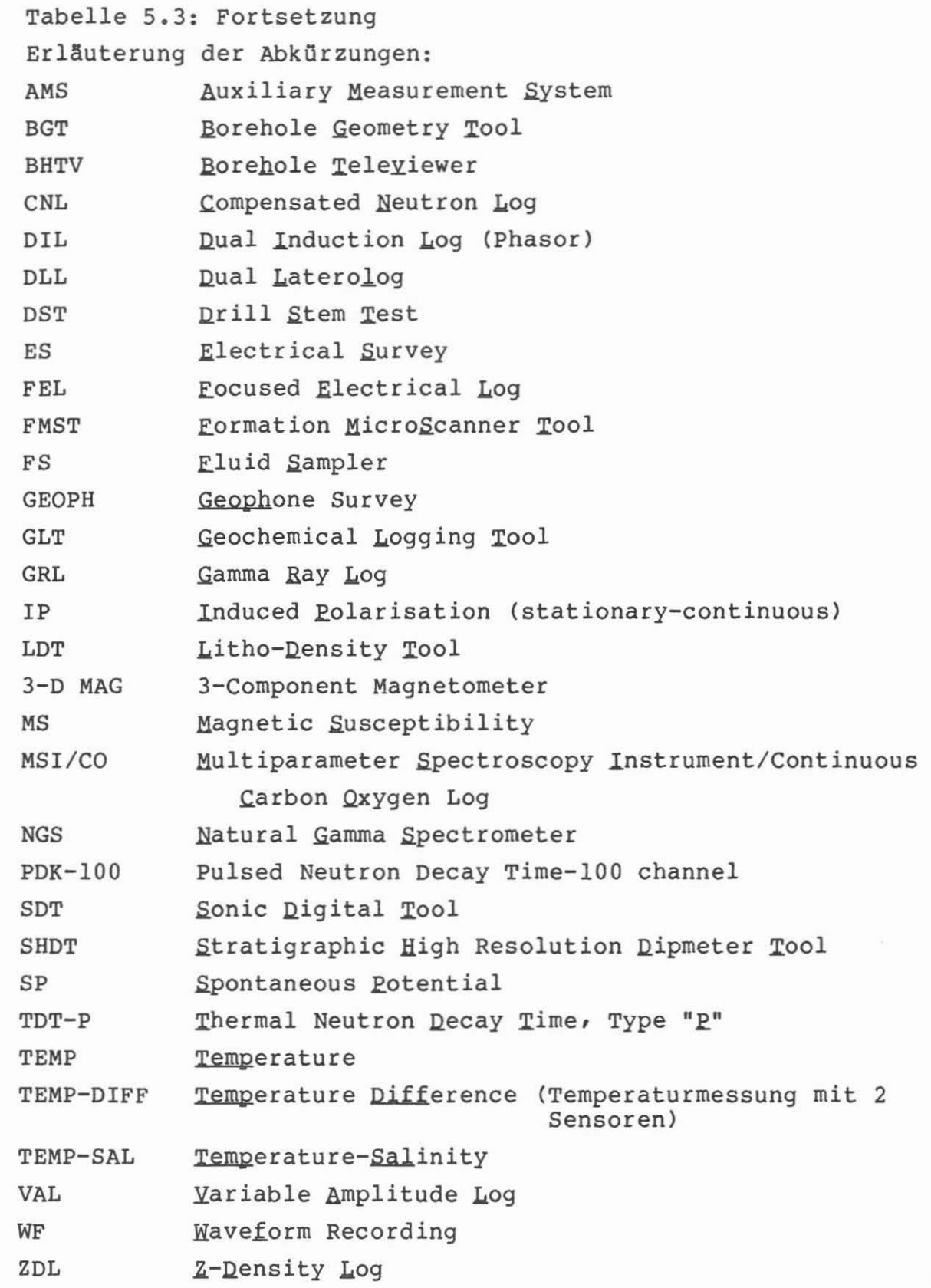

tezeiten zu vermeiden. Alle Ausführenden hatten jedoch genügend Vorbereitungszeit für die Messungen. Der fast störungsfreie Ablauf bei ausgezeichneter Zusammenarbeit aller Beteiligten und deren pers5nlicher Einsatz haben diesem projekt einen eindrucksvollen start erm5glicht.

Für die tatsächliche Meßzeit hat sich gegenüber der geplanten Meßzeit eine Erhöhung von 0 auf 243 Stunden ergeben (in Tab. 5.3 bereits enthalten). Diese Mehrzeit ergibt sich als Folge der Vertiefung der Verrohrungsteufe von 400 m auf 478,5 m, des erweiterten Temperatur- und Kalibermeßprogramms, des nachträglich eingeschobenen ZDL von Dresser Atlas und SAB 48 der WBK sowie der zusätzlichen Messungen mit der 3-D-Magnetometer-Sonde der BGR und den sehr umfangreichen Seismikarbeiten der PRAKLA-SEISMOS.

# **- Messungen nach** dem **Einbringen** der Verrohrung

Wie geplant, wurde die Bohrung nach Beendigung der Messungen und Teste bei einer Teufe von 478,5 m mit 8 5/8" Futterrohren verrohrt. Diese Rohrfahrt wurde mit 30  $m<sup>3</sup>$  Econlite Zement und 2 m<sup>3</sup> Leichtzement am 07.11.1987 bis zu Tage zementiert. Nach einer Zementerhartungszeit von 92,0 Stunden wurde die Zementation durch Messungen überprüft.

Anschließend wurde die Bohranlage für das Seilkernverfahren umgerüstet. Damit verbunden ergab sich auch die Notwendigkeit, zur Verminderung des Bohrlochdurchmessers im verrohrten Bereich, einen 7" Extremline Bohrstrang unzementiert in die Bohrung einzubringen. Dazu wurde aus den 8 5/8" Rohren ein 7 5/8" "Sackloch" von 2,0 Meter Tiefe ausgebohrt. Die 7" Rohre wurden auf diese Sohle aufgesetzt und auf Ackersohle im Preventer abgefangen. Dieser 7" Strang ist auch als Schutz für die 8 5/8" Verrohrung gedacht. Aus diesem Strang wird bis 3 000 m, m5glicherweise bis 5 000 m, weitergebohrt werden. Er

wird einem Verschleiß durch Rotation und durch Aus- und Einfahren des Gestänges ausgesetzt sein. Um dies zu überprüfen, sind Messungen angesetzt, die in regelmäßigen Abständen wiederholt werden. Nach dem Einbau wurden deshalb im Neuzustand die sogenannten "Nullmessungen" für Innenkaliber und Wandstärke durchgefilhrt. Sie dienen als Basis filr die folgenden Messungen, die im Vergleich die absolute Abnutzung dokumentieren sollen.

Als Wandstärkenmessung war ursprünglich eine elektromagnetische Messung mit dem Elektromagnetic Thickness Detector (ETD) vorgesehen. Durch den Einbau von zwei Rohrfahrten mit so engen Durchmessertoleranzen ist es mit diesem Gerät nicht möglich, aus dem Meßsignal eine Anzeige für die Wandstärke der 7" Rohre zu erhalten. Es wurde deshalb der Einsatz des akustischen Meßsystems - Cement Evaluation Tool (CET) als Wandstärken $me\beta$ gerät - gewählt.

### **5.2 Bescbceibung dec Me&secie bei 478,5 m**

1m folgenden wird - soweit mOglich - von jeder Messung ein Ausschnitt aus dem Tiefenbereich von 200,0 - 265,0 m kopiert, verkleinert und als Abbildung beigefügt. Außerdem werden die aufgezeichneten Meßgrößen erläutert. Ergänzende Anmerkungen sollen die Informationen vervollstandigen. Damit ist nicht nur eine möglichst vollständige Dokumentation beabsichtigt, sondern es wird versucht, zugleich einen möglichst umfassenden Überblick über das nunmehr zur Verfügung stehende Meßmaterial zu vermitteln. Der potentielle Interessent 5011 damit in die Lage versetzt werden, Meßmaterial für seine Aufgabenstellung optimal auswählen und abrufen zu können.

Für die Beschreibung der Messungen wird versucht, eine einheitlich Form beizubehalten. Folgendes Schema der Beschreibung wurde dafür gewählt:

- Messung, Bezeichnung, Ausführender, KTB-Registrier-Nr., Datum der Messung, Run-Nr., Intervall, Beispiel, Meßziel, Durchführung, technische Anmerkungen, Erläuterung der dabei vorkommenden Abkürzungen.

Die Bezeichnung Ausführender: Schlumberger Verfahren, Diepholz/KTB ist so zu verstehen, daß die Meßgeräte der Firma Schlumberger vom Personal und mit der DMSt von KTB gefahren wurden.

Das Meßprinzip der verwendeten Bohrlochsonden wurde bereits im KTB-Report 87-3, Kap. 7, beschrieben. Es werden hier deshalb nur ergänzende Anmerkungen gemacht.

Die bei den technischen Anmerkungen angegebene Datenrate (Sampling Rate) gibt an, in welchen Abstanden in Zentimeter Bohrlochlänge oder Sekunden ein Meßwert während des Loggens aufgenommen wird.

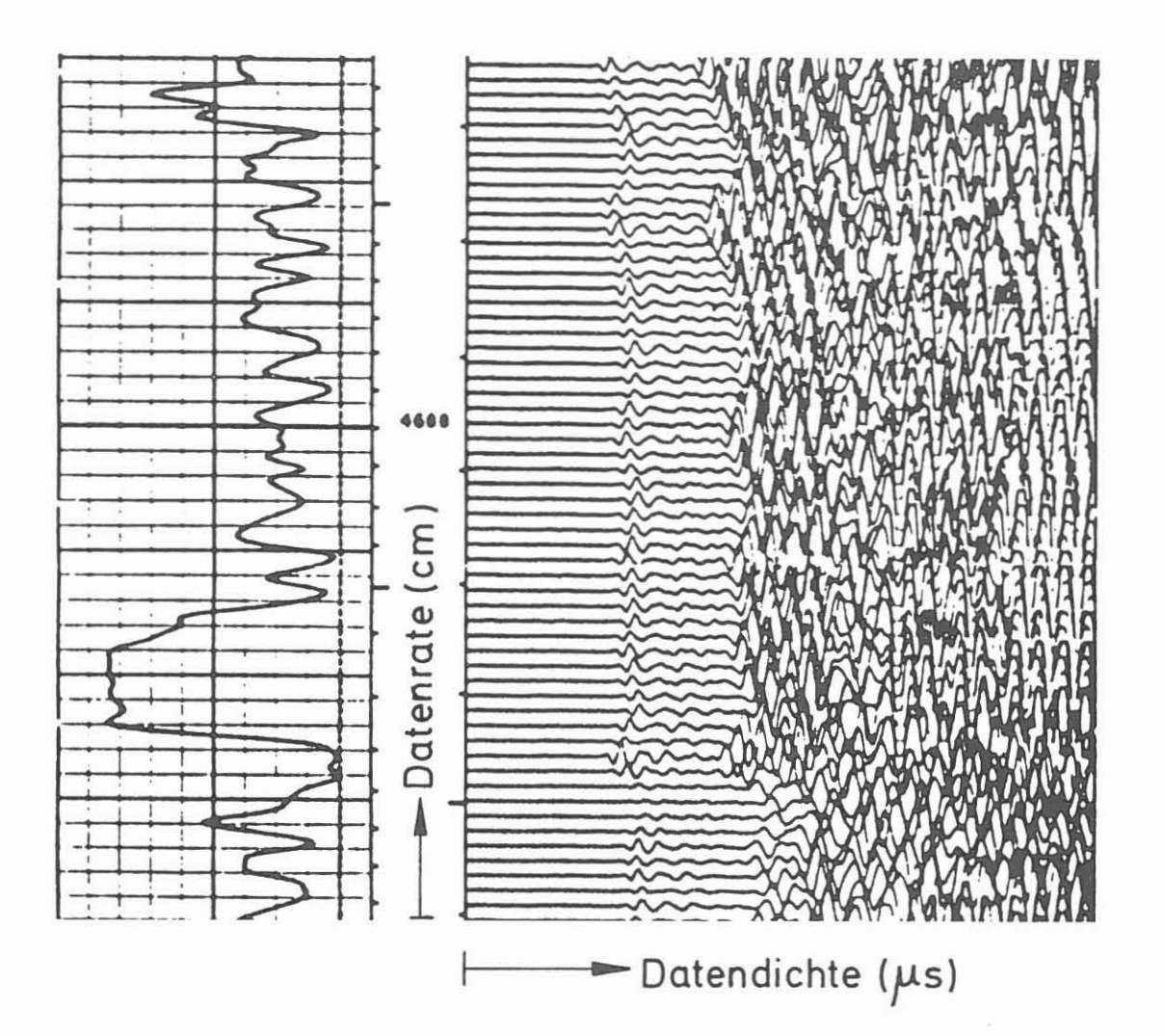

Unter der Bezeichnung Datendichte ist die zeitliche Datenaufnahmefrequenz (Sampling Interval) je feststehendem Meßpunkt zu verstehen, z. B. Wellenzugaufnahme der Digital Sonic Messung. Ein Beispiel hierzu finden Sie auf Seite 40.

Bei allen Messungen ist zu berücksichtigen, daß die Messungen - außer der Temperatur - stets von Sohle aufwärts gefahren werden. Die Temperaturmessungen h ingegen werden meist nur im Hangen registriert.

Tab. 5.4 gibt eine Zusammenstellung der bisher gefahrenen Bohrlochmessungen.

Tab. 5.5 ist eine Auflistung der bereits vorliegenden Auswertungen und Tab. 5.6 die Liste der durchgefilhrten Teste.

# Tabelle 5.4, S. 1

KTB NLfB-Hannover

Bochlochmessungen

14-JAN-1988 11:11:29.16

Seite

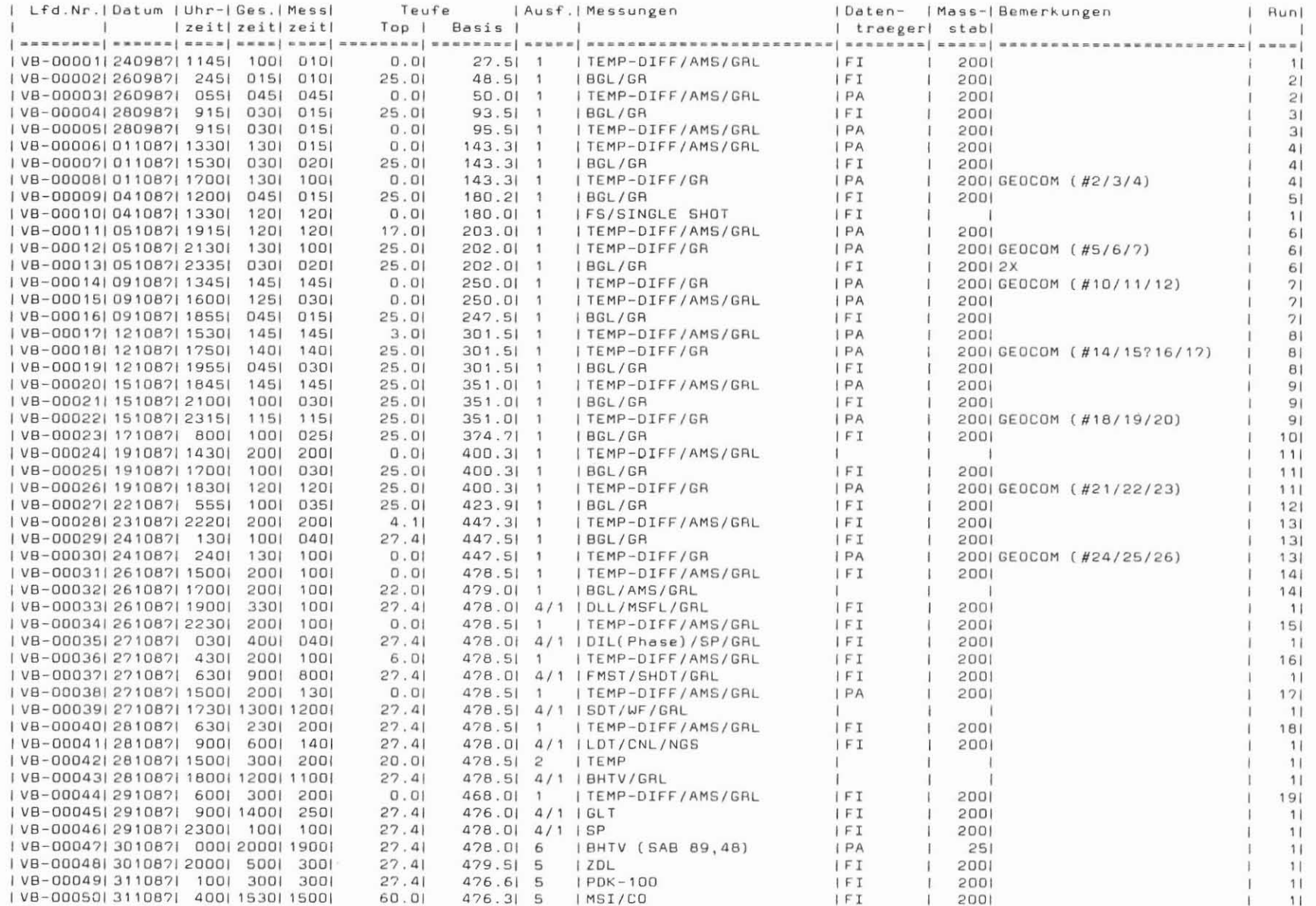

 $42$  $\mathbf{I}$ 

 $\mathbf{I}$ 

# Tabelle 5.4, S. 2

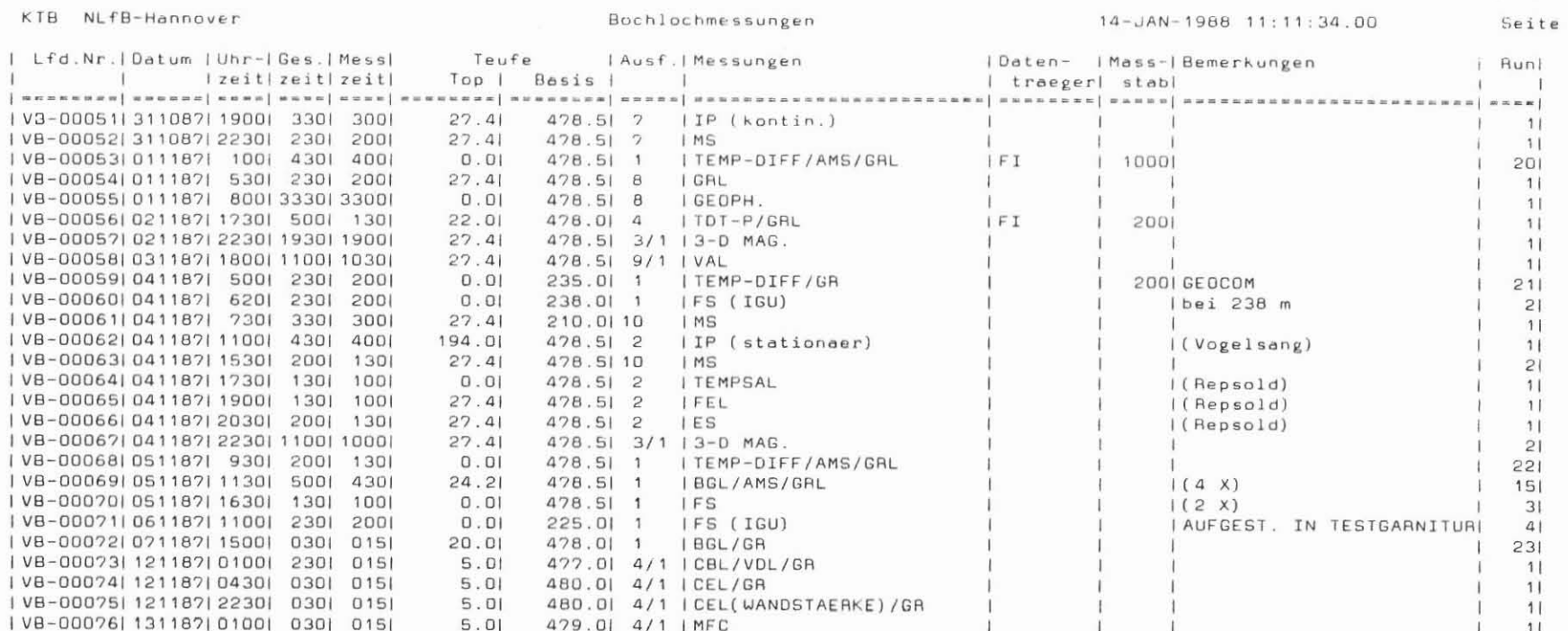

Liste der Ausfuehrenden

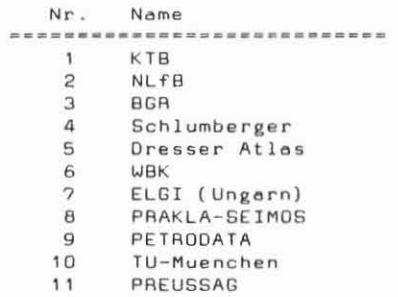

#### Liste der Datentraeger

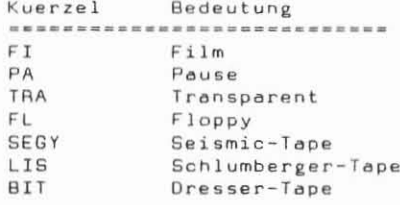

# $\pm$  $4.3$

# Tabelle 5.5

Seite

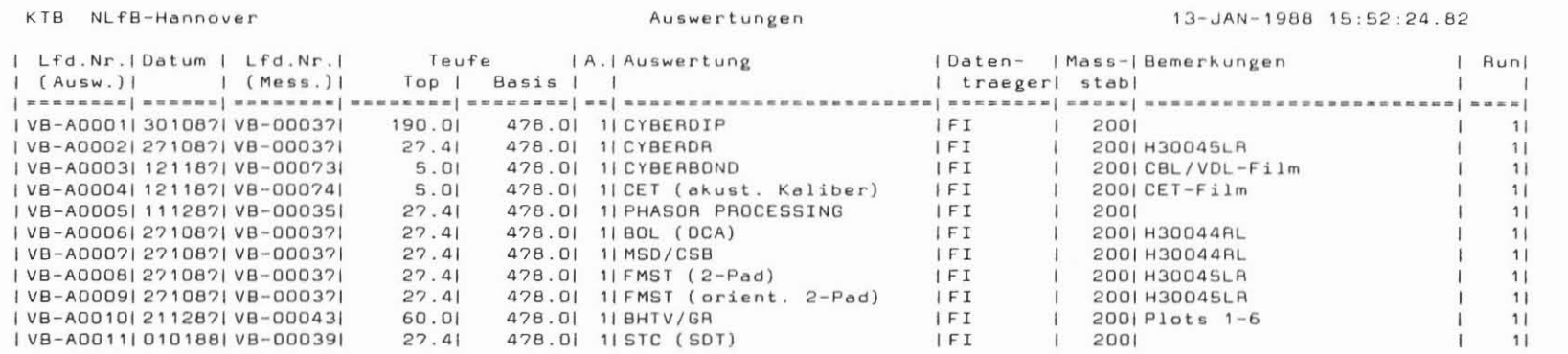

Liste der Ausfuehrenden

#### Liste der Datentraeger

 $\langle \pi \rangle$ 

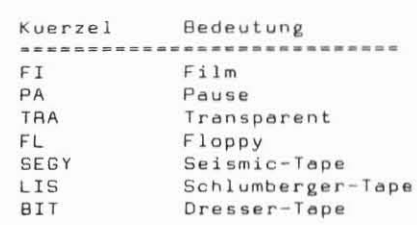

Nr. Name ------------------------------1 KTB  $2$   $NLFB$  $3$  BGR 4 Schlumberger 5 Dresser Atlas 6 WBK  $\overline{z}$ ELGI (Ungarn) **8** PRAKLA-SEIMOS 9 PETRODATA 10 TU-Muenchen

11 PREUSSAG

# Tabelle 5.6

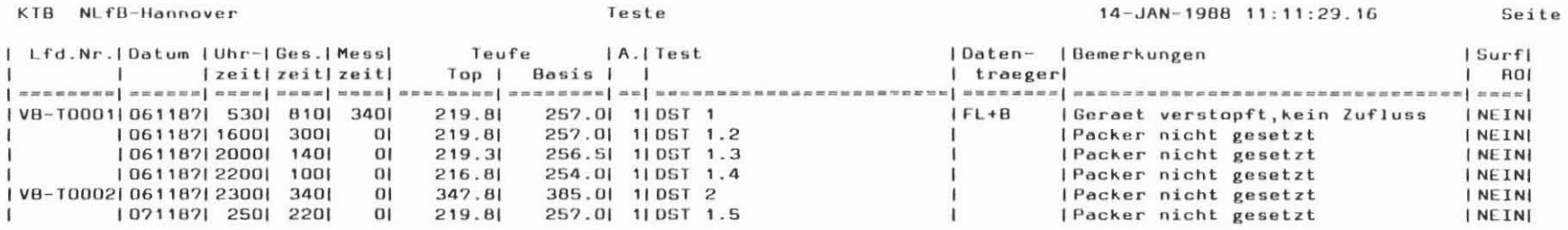

Liste der Ausfuehrenden

Nr. Name

------------------------------

1 Lynes

#### Liste der Datentraeger

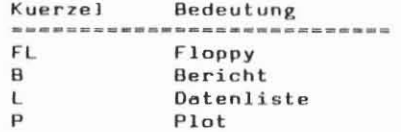

*TBMP-DIFF/AMS/GRL* (Temperaturmessung mit zwei Sensoren/Auxlliary Measurement System/Gammastrah1enmessung)

#### AusfUhrender: KTB/NLfB

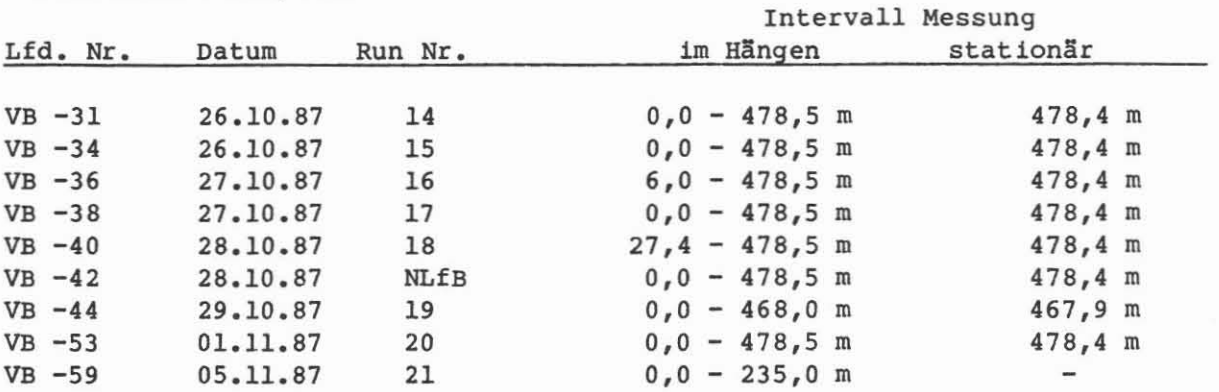

#### Be1sp1ele:

Einzelmessungen im Hängen und stationär gemessen, Run 14; siehe Abb. 5.1 und 5.2.

Zusammenspie1ung der Runs14, 17, 19, 20; siehe Abb. 5.3.

#### Me8z1el:

Ermitt1ung der Temperatur, des Temperaturfe1des, des geothermischen Gradienten sowie Bestimmung von Verlust- und/oder Zuflußzonen.

#### Durch£flhrung:

Die Messungen wurden von Ackersohle bis Endteufe im Hängen (im Abwärtsfahren) gefahren. AuBerdem wurde auf Bohr1ochsoh1e die Sonde mindestens eine halbe Stunde stationär gehalten und die Temperatur gegen Zeit registriert. Die über den Zeitraum vom 26.10. - 05.11.1987 gefahrenen Messungen sind zeitlich in das von der AGRU Geothermik vorgegebene Programm entsprechend den Möglichkeiten eingegliedert worden; vergl. Tab. 5.2. Mit diesen Wiederholungsmessungen wurde die Temperaturrückbildung beobachtet, um zusätz-1iehe Informationen ilber Zuf1uB- und/oder Ver1ustzonen zu erha1ten. TeufenmaBstab 1 : 1000; MeBgesehwindigkeit 10 m/min.

#### Tecbn1sche Anmerkungen:

Das Meßgerät besteht aus zwei Sensoren TMP1 und TMP2, die im Abstand von 1,20 m voneinander entfernt angeordnet sind. Es sind Temperaturfühler mit einer Meßgenauigkeit von +0,05 °C. Als weiterer Temperatursensor steht der des AMS in einem Abstand von 9,65 m (MTEM) zur Verfilgung. Bei der Messung im Hängen wird nur die Temperatur der Sensoren TMP1 und MTEM aufgezeichnet (Abb. 5.1). Bei der stationären Messung werden die Temperaturen aller Füh-1er registriert (Abb. 5.2); also die Temperaturen in 0,10 m, 1,30 m und 9,75 m ilber der Bohr1oehsoh1e. Ein untersehied1iches Verha1ten bei gleicher Empfindlichkeit ist deutlich zu erkennen.

Die Zusammenspie1ung der Messungen ze1gt die Temperaturrilckblldung (Abb. 5.3). Zonen, die m3g1ieherweise spil1ung aufgenommen haben (Ver1ustzonen), sind stärker abgekühlt worden und erwärmen sich deshalb langsamer. Diese Zonen müssen daher auch eine gewisse Permeabilität aufweisen. Datenrate: 15 em.

Abkilrzungen: -

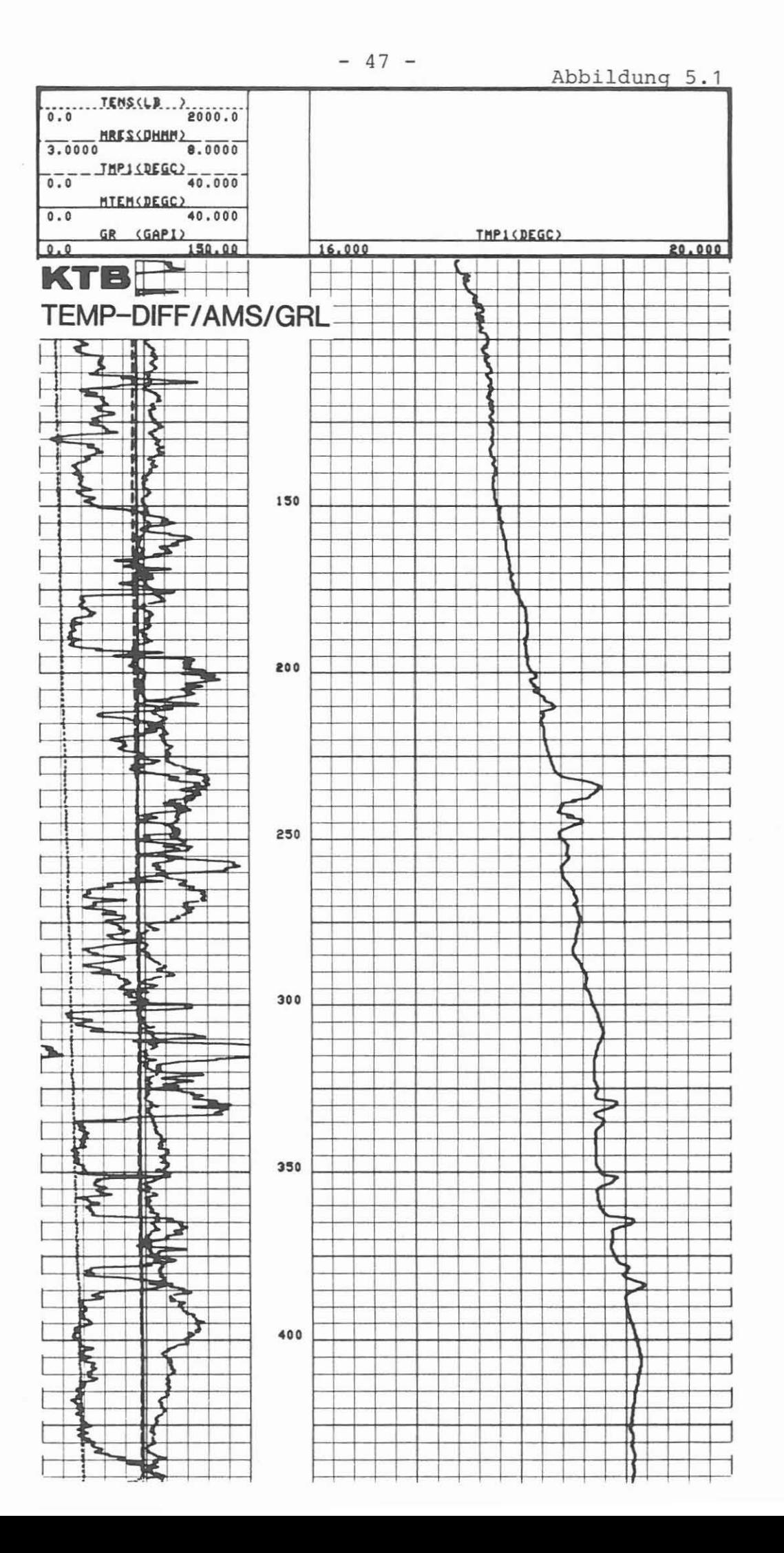

# **KTB** TEMP-DIFF/AMS/GRL - stationär

 $\frac{3}{4}$ 

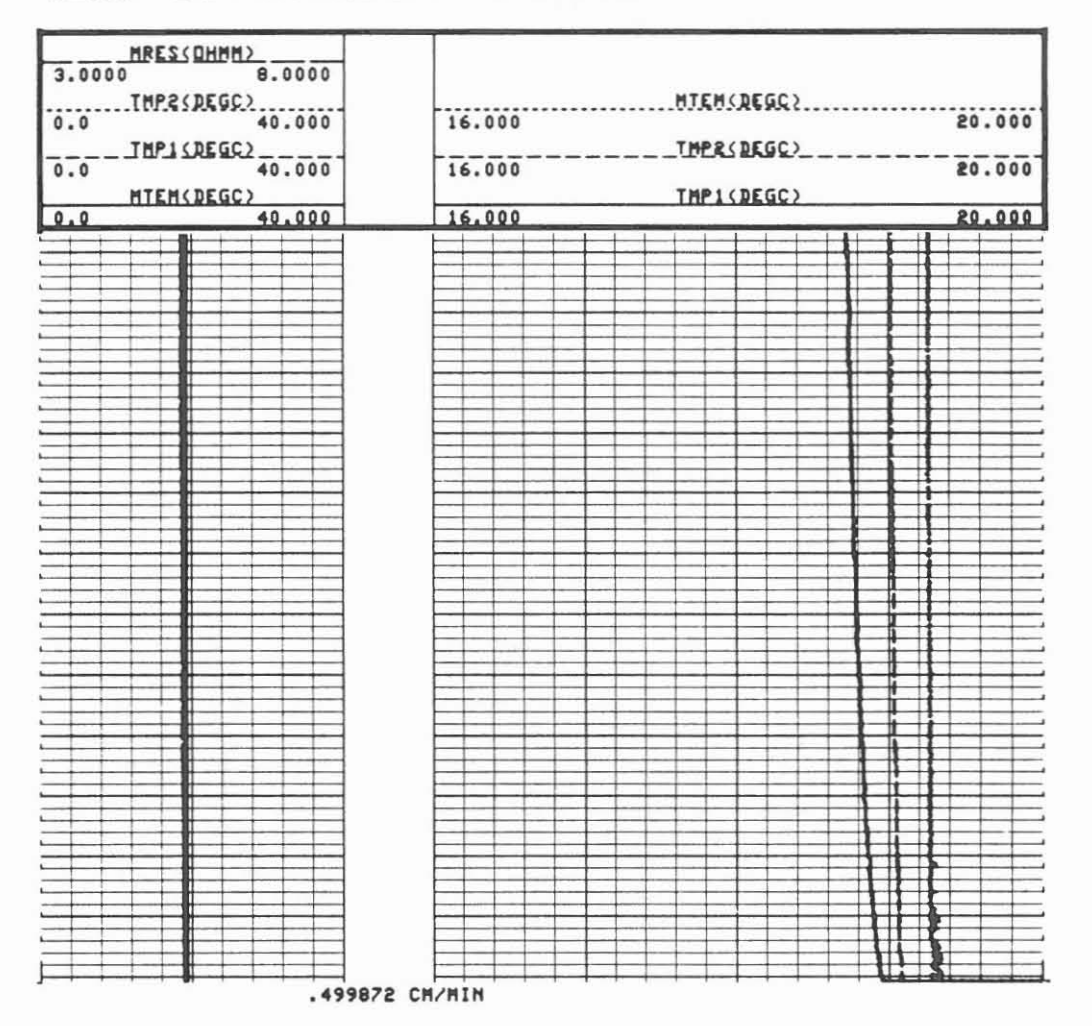

 $-48 -$ 

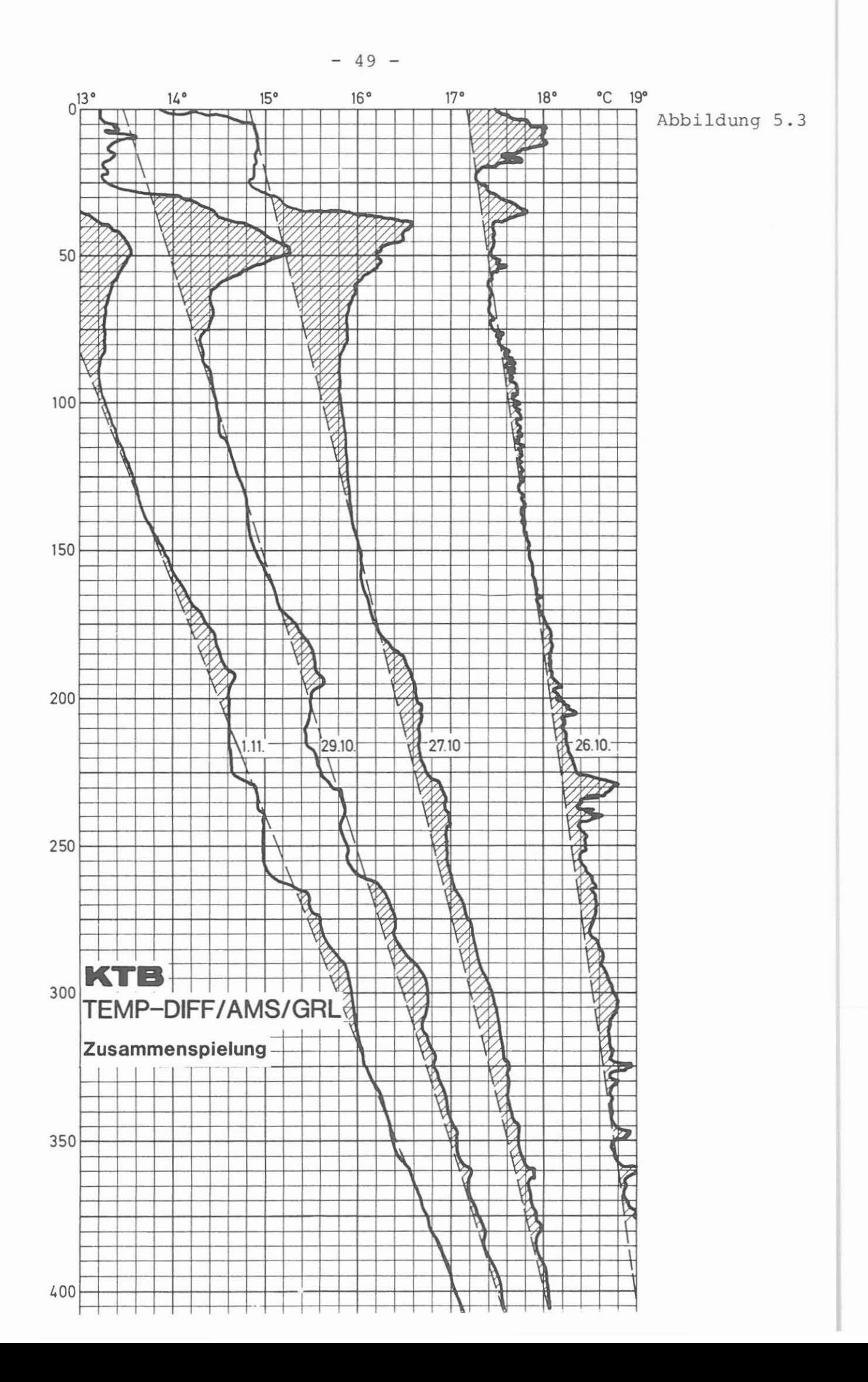

BGL/AMS/GRL (Borehole Geometry Log (Vierarm-Kaliber)/Auxiliary Measurement System/Gammastrahlenmessung)

#### Ausführender: KTB

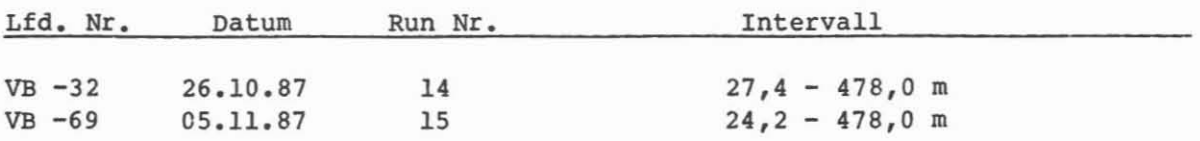

#### Beispiel.:

Messung Run Nr. 14, Abb. 5.4.

#### Me6ziel.:

Kontrolle des Zustandes der Bohrung, der Bohrlochrandausbrüche, Auskesselungen, Neigung und Riehtung. Angaben zum Spannungsfeld. Bereehnung des Bohrloch- und Zementvolumens für die Zementation der Verrohrung.

#### Durchführung:

Vor dem Einsatz der anderen Meßgeräte wurde aus Sicherheitsgründen jeweils eine Kalibermessung gefahren, um Zonen zu ermitteln, die ausgebrochen sind. Die Messung wurde im Aufwärtsfahren registriert (Run Nr. 14). Am 05.11.87 wurden 4 Messungen mit untersehiedlicher Gesehwindigkeit (7, 12, 20, 25 m /min) gefahren, um die Meßgenauigkeit zu überprüfen (Run 15). TeufenmaBstab 1 : 200, 1 : 1000; MeBgesehwindigkeit 15 m/min.

#### Technische Anaerkungen:

Das Meßsystem wird zentriert eingefahren. Vier um 90° versetzte Kaliberarme tasten die Bohrlochwand ab. Je zwei gegenüberliegende Arme sind zu einem Meßpaar zusammengefaßt. Außerdem besitzt dieses Meßgerät ein Neigungs- und magnetisches Orientierungssystem. Uher ein potentiometer-kontrolliertes Pendel wird die Neigung der Bohrung gemessen. Ein Kompaß ermittelt die Richtung. Die Lage des Gerätes wird durch den Referenz-Kaliberarm 1 und das "Relative Bearing" (Referenzpendel), das in 180° zum Arm 1 steht, bestimmt. Deeken sieh die Kaliberkurven, liegt ein rundes Bohrloeh vor, zeigen sie untersehiedlichen Durehmesser, bedeutet dies eine Ovalisierung.

Die Bereehnung des Bohrlochvolumens bei Ovalisierung geht von einer Idealellipse aus. Die Markierungen an der linken Seite der Teufenspur geben das integrierte Bohrlochvolurnen in Kub ikmeter (langer Mark ierungsstrich) und auf der rechten Seite das Volumen für die benötigte Zementmenge an. Datenrate: 15 cm (6").

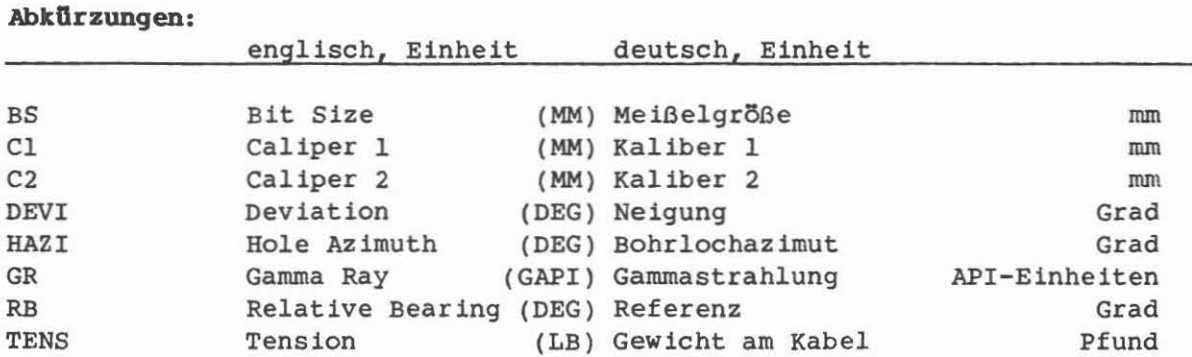

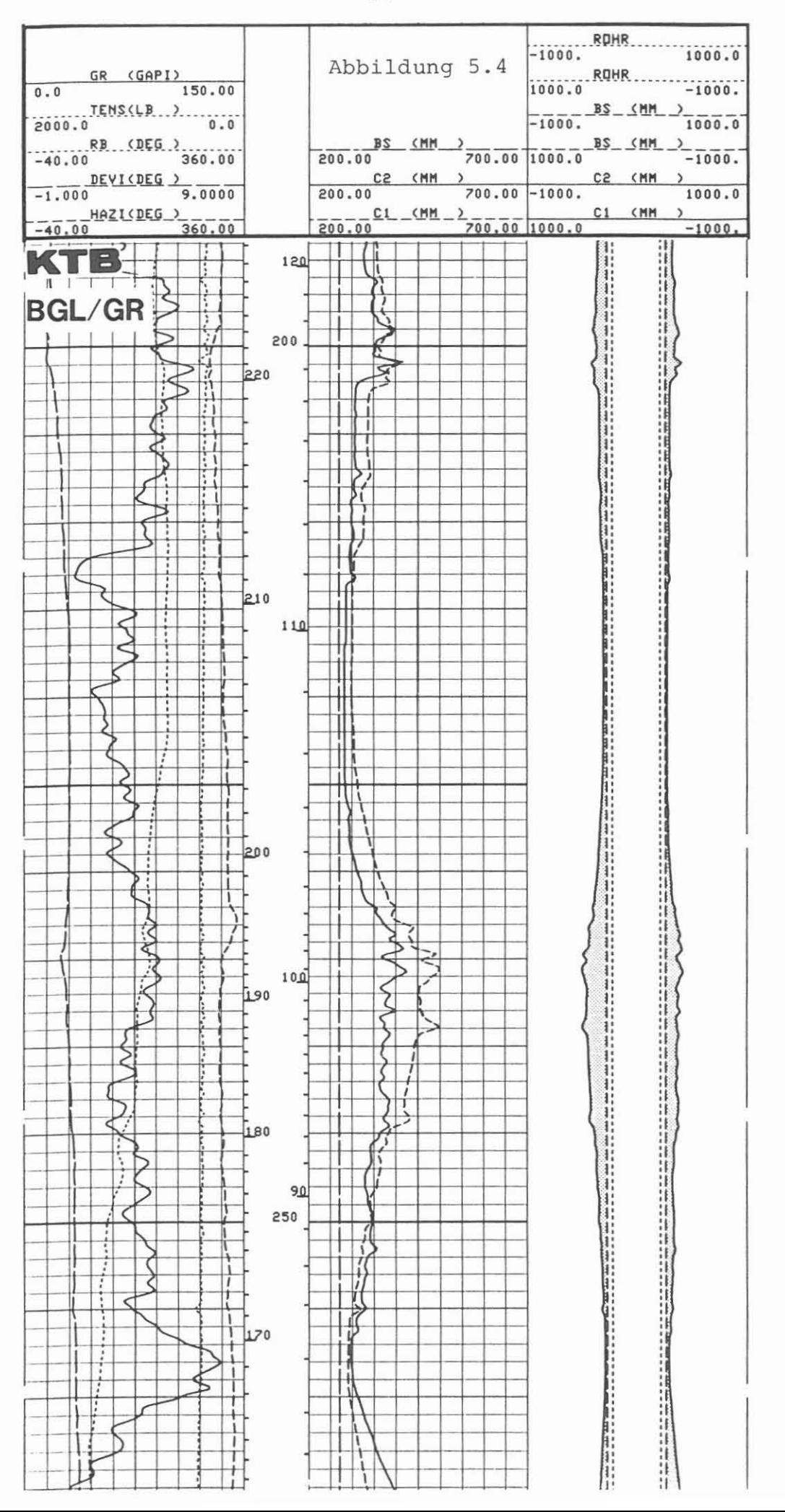

 $-51 -$ 

DLL/MSFL/GRL/CAL (Dual Laterolog/Microspherical Focused Log/Gammastrahlen- /Kalibermessung)

AusfDhrender: Schlumberger Verfahren, Diepholz/KTB

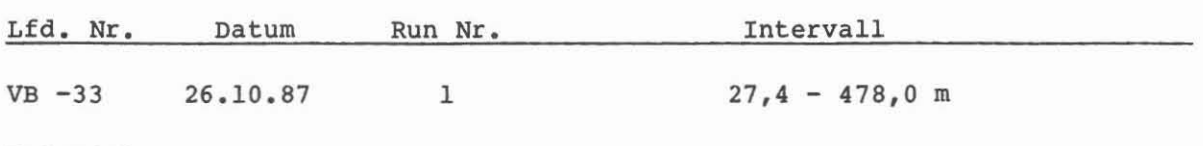

Beispiel:

MeBausschnitt von 200,0 - 267,0 m, Abb. 5.5.

#### MeBziel:

Dieses Log wurde als hauptsächliche Widerstandsmessung gefahren, um Zonen hohen Widerstandes, also dichte Zonen, von Intervallen niedrigen Widerstandes zu unterscheiden. Letztere k5nnen Fluide enthalten. Sehr niedrige Widerstände können auf graphit- oder erzhaltige Lagen hinweisen.

#### Durchführung:

Die Messung wird als Kombination mit MSFL und CAL gefahren. Nicht erwahnt ist das AMS, das ebenfalls mitgefahren worden ist. Die Widerstandsskala wurde logarithmisch von 0,2 - 2000 Ohm m mit einem "back-up" von 2000 bis 200 000 Ohm m aufgezeichnet. Die gemessenen Widerstandswerte müssen wegen des Bohrlocheinflusses (besonders im Bereich der groBen Auskesselungen) und der Schulterzonenbeeinflussung korrigiert werden. Dies ist nur 1m Rechenzentrum der Service-Firma möglich.

TeufenmaBstab 1 : 200, 1 : 1000 in Echtzeit; die MeBgeschwindigkeit richtet sich nach dem GR und betrug <sup>9</sup> m/min.

#### Technische ADmerkungen:

Es wurde das Dual Laterolog DLT-E eingesetzt. Dieses Gerat registriert 3 Laterologkurven, das Laterolog-Shallow (LLS), Laterolog Deep (LLD) und Laterolog Groningen (LLG). Das LLS arbeitet mit einer Frequenz von 270 Hz, das LLD und LLG mit 32 Hz. Die Referenzelektrode "N" ist für LLD am Kabel und für LLG an Elektrode VI am Bridle befestigt. Mit dem Microspherical Focused Log wird gleichzeitig ein Vierarm-Kaliber gefahren. Datenrate Dual Laterolog: 15 cm und Microspherical Focused Log: 5 cm.

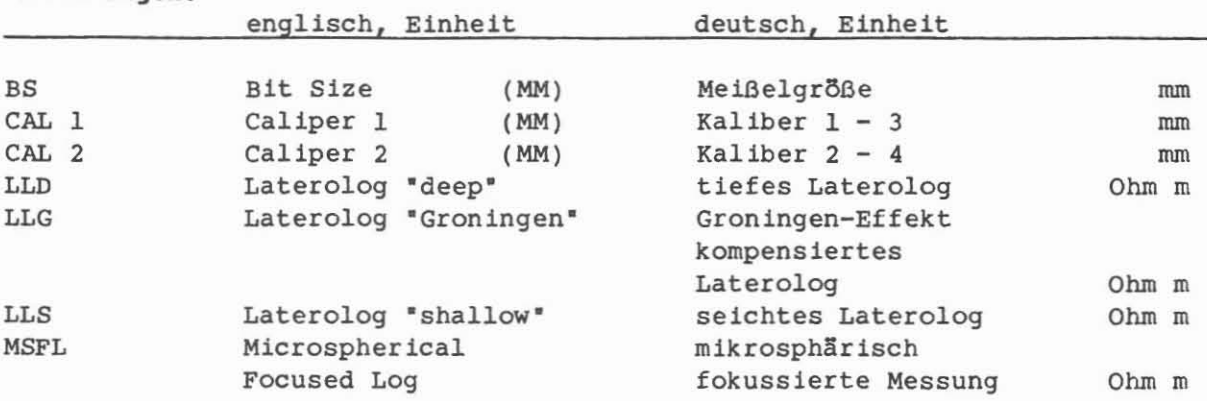

#### Abkürzungen:

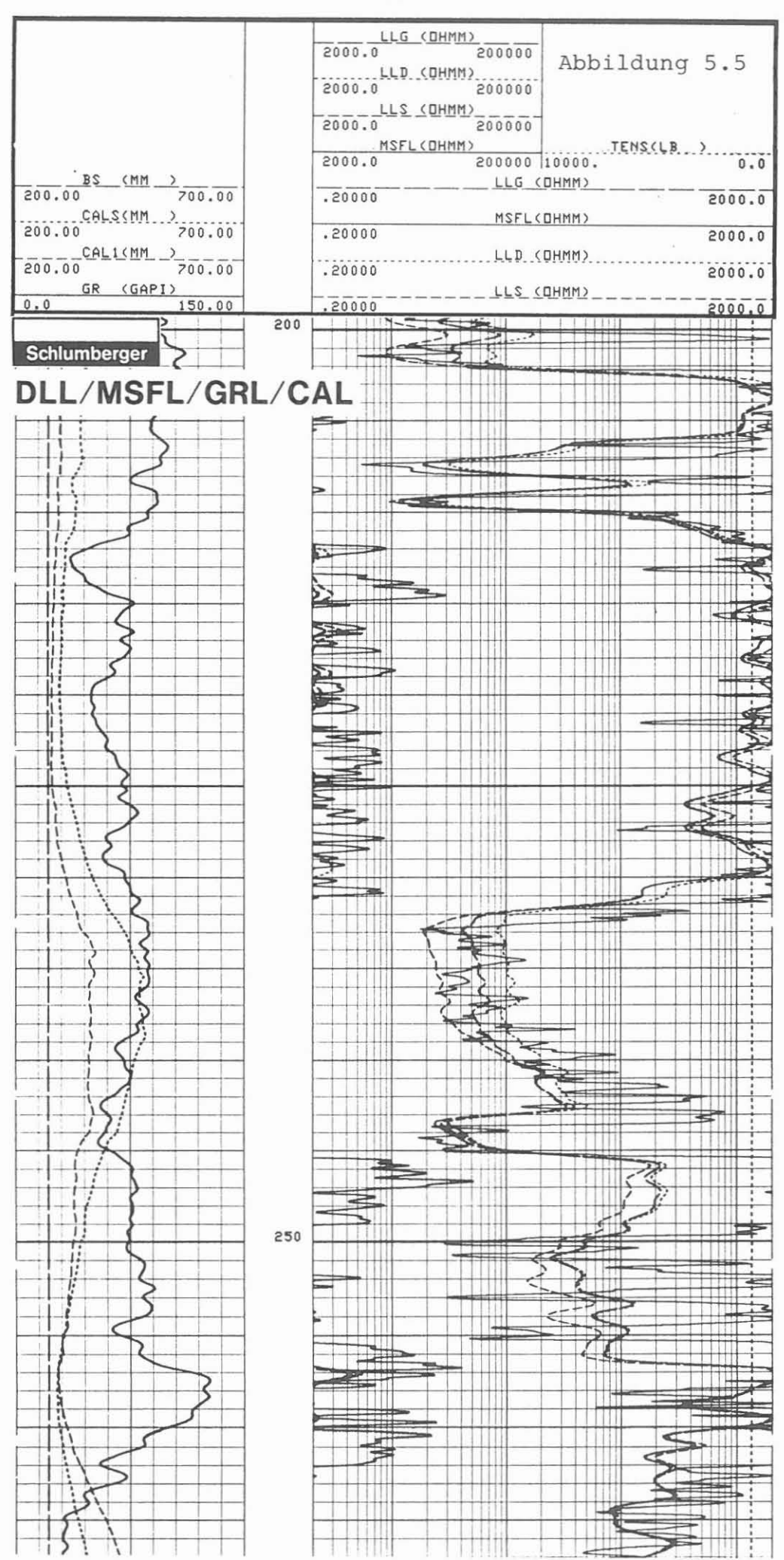

 $-53 -$ 

DIL/SP/GRL (Dual Induction (Phasor) Log/Eigenpotential/Gammastrahlenmessung)

Ausführender: Schlumberger Verfahren, Diepholz/KTB

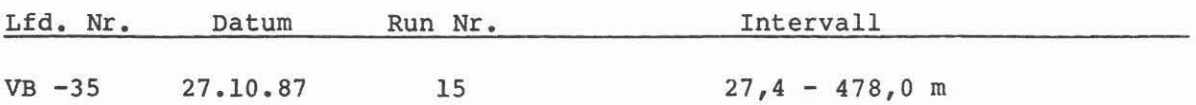

#### Beispiel.:

MeBausschnitt 191,0 - 265,0 m, Abb. 5.6.

#### Meßziel:

Erfassung der Widerstandsverteilung im Untergrund. Die mit dem Dual Laterolog gemessenen sehr niedrigen Widerstände mußten überprüft werden. Eine Leitfähigkeitsmessung ist in diesem Bereich der Widerstandsmessung überle**gen.**

#### Durchführung:

Mit der Leitfahigkeitsmessung DIL wurde auch das Eigenpotential SP registriert. Das SP zeigte extreme Schwankungen, die bis zu <sup>450</sup> MY erreichen. Die Beeinflussung der Widerstands- (R-Signal) und Gammastrahlungswerte durch die Auskesselungen ist *groB* und *muB* korrigiert werden. Dies erfolgt im Rechenzentrum der Service-Firma, die auch die Rückspielung und Berechnung des "Phasor Logs" (X-Signal) durchführt. Es zeigte sich, daß einige Zonen sehr hohe Leitfähigkeiten besitzen. Bei einem Spülungswiderstand von 4,18 Ohm m bei 19 "C kann das gemessene Widerstandniveau von 0,2-0,8 Ohm m nicht durch Fluide erklärt werden. Die Möglichkeit von graphit- oder erzhaltigen Lagen muB angenornmen werden; die starken Reaktionen des Eigenpotentials k5nnten ein weiterer Hinweis hierzu sein. TeufenmaBstab 1 : 200, 1 : 1000; logarithmische Registrierung im Wider-

standsbereich von 0,2 - 2000 Ohm m; Meßgeschwindigkeit 11 m/min.

#### Technlsche Anmerkungen:

Bei dem eingesetzten Meßgerät handelt es sich um das "Phasor" Dual Induction DIT-E. Die gewählte Frequenz für das Leitfähigkeitsmeßsystem betrug 20 kHz. Es wurde mit 37 mm (1 1/2') Stand-Off gefahren. Das vertikale Auflösungsvermögen ist für ILD = 246 cm (8 ft), ILM = 185 cm (6 ft) und für das SFLU 92 cm  $(3 ft)$ . Datenrate: 15 cm (6").

#### Abkllrzungen:

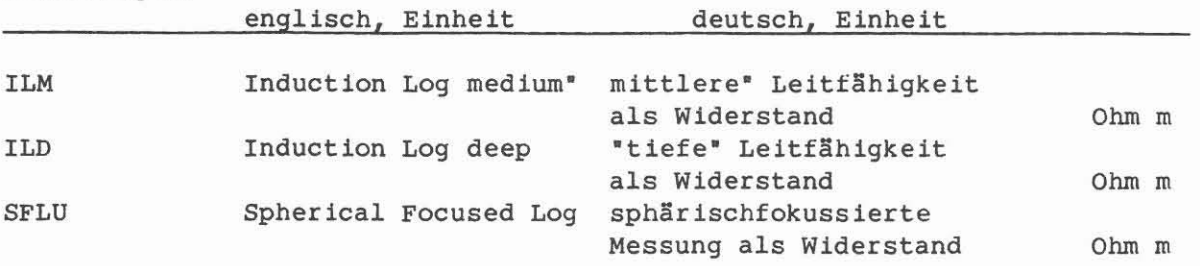

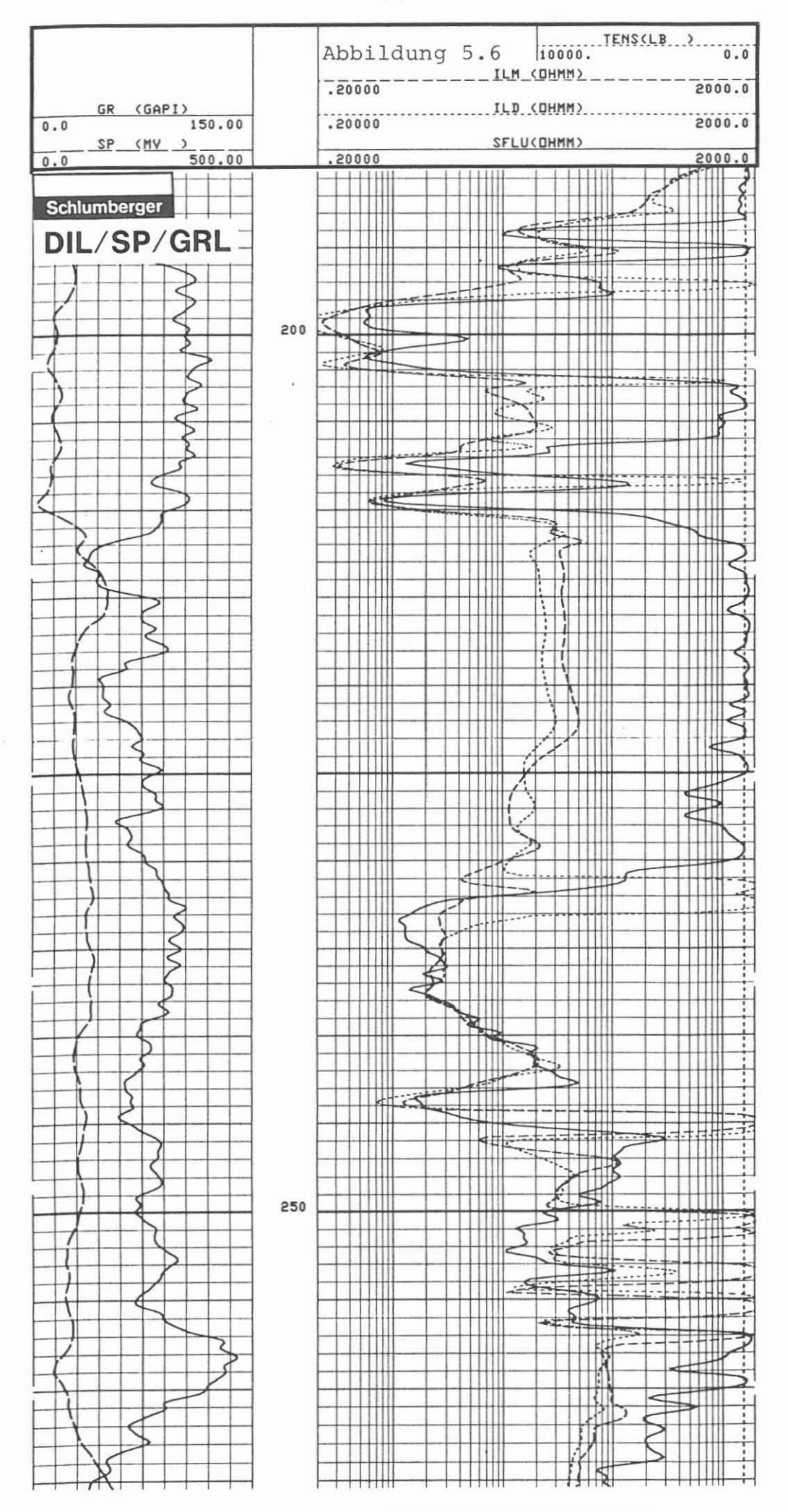

 $-55 -$ 

FMST/GRL/CAL (Formation MicroScanner/Gammastrahlen-/Kalibermesssung)

Ausführender: Schlumberger Verfahren, Diepholz/KTB

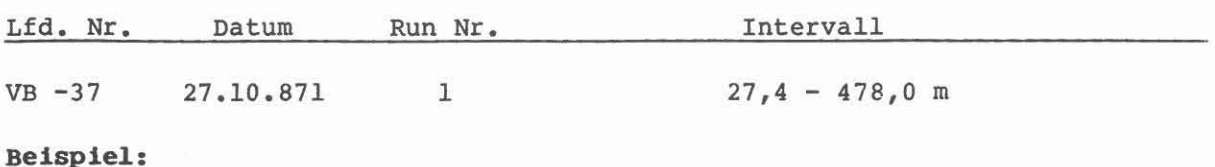

MeBausschnitt 198,0 - 264,0 m, Abb. 5.7.

#### MeBziel:

Nachweis von Klüften und Kluftsystemen, Störungen und Scherflächen. Außerdem soll über die Schichtung, Textur und Struktur des Gesteins, das Einfallen und Streichen des Gebirges bzw. der KIOfte eine Aussage erreicht werden. Ferner ist damit eine Nachorientierung der Bohrkerne vorgesehen.

#### DurchfDhrung:

Die AUfzeichnung der FMST-Messung erfolgt in vereinfachter Form. Von den 54 gemessenen Widerstandsprofilen werden nur 7 wiedergegeben (auf dem Logbeispiel wurde bei 223,5 m von einer Zeile mit 7 Widerstandselektroden auf eine Zeile mit 6 Elektroden umgeschaltet): die Widerstände sind nicht skaliert. Die Bohrlochneigung und die magnetische Orientierung sowie ein Vierarm-Kaliber werden ebenfalls mitregistriert. Die große Datenfülle bedingt eine Unterbrechung der Messung bei jedem Magnetbandwechsel. Um keine Daten zu verlieren, wird jede Unterbrechung durch eine kurze Wiederholungsmessung überlappt; etwa 5 - 8 m. Die Messung wurde mit "Gain" 2 und 3 gefahren.

TeufenrnaBstab 1 : 200, 1 : 1000; MeBgeschwindigkeit 6 m/min.

#### Technische Anmerkungen:

Abkürzungen:

Es wurde das Standard FMST/SHDT-Gerät eingesetzt und in "FMST Mode" registriert. Das Vierarm-Kaliber öffnet bis maximal 549 mm (21,6°). Das Speichervolumen der EDV-Anlage in der Logging Unit erlaubt keine Wiedergabe aller Widerstandskurven. Dies kann nur im Rechenzentrum der Firma erfolgen. Die MeBergebnisse werden als Profllaufzeichnungen und als Images dargestellt. Wenn eine Graudarstellung gewählt wird, bedeutet dunkel (schwarz) gute und hell (weiß) geringe Leitfähigkeit. Die Messungen sind zwischen 35,0 - 55,0 m wegen groBer Auskesselung ungenau.

Die Datenrate für die Widerstände (fast channels) beträgt 2,5 mm und für GR, CAL, Neigung und Orientierung (slow channels) 15 cm.

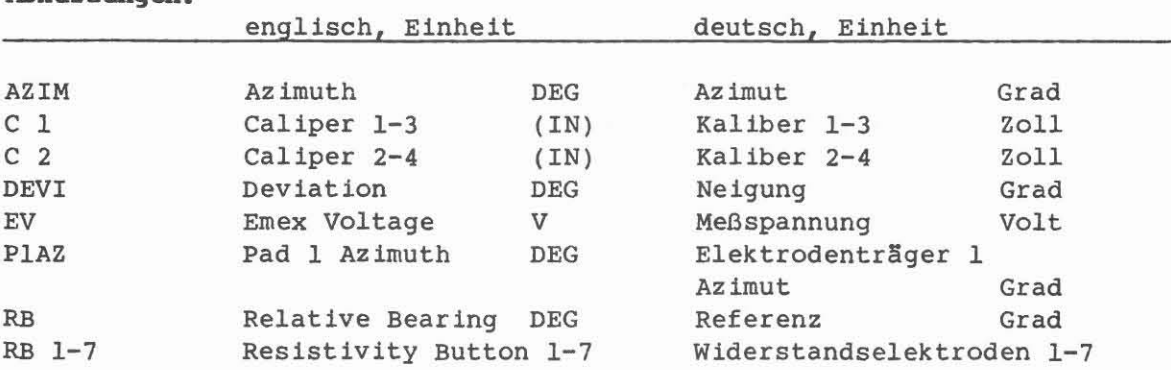
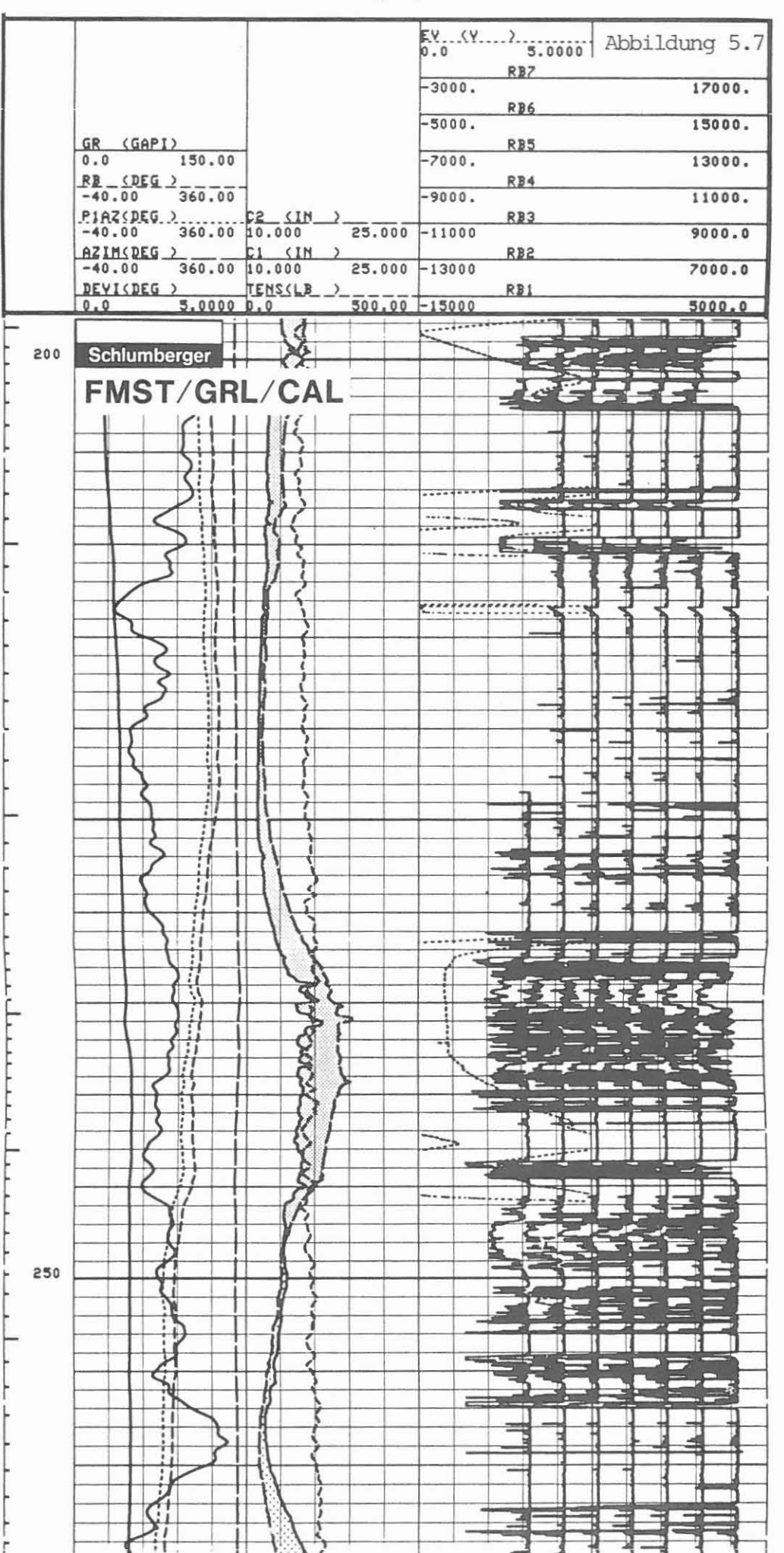

 $-57 -$ 

SBDT/GRL/CAL (Stratigraphic High Resolution Dipmeter/Gammastrahlen-/Kalibermessung)

 $-58 -$ 

AusfObrender: Schlumberger Verfahren, Diepholz/KTB

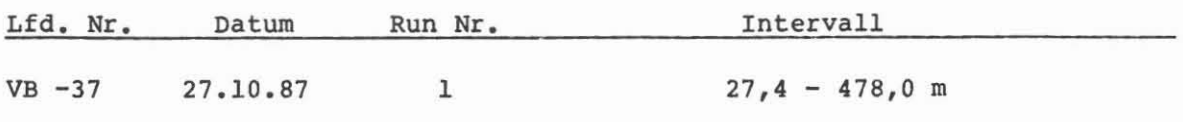

Beispiel:

MeBausschnitt 193,0 - 266,0 m, Abb. 5.8.

### MeBziel:

Die Bestimmung des Einfallens und Streichens, der Textur und Struktur der Formationen, die Erfassung von tektonischen St5rungszonen und Transgressionen sowie von KIOftigkeiten sind MeBziel der Dipmeter-Messung. Die Neigung und Richtung der Bohrung sowie die Orientierung von Bohrlochrandausbrüchen kann bestimmt werden.

## Durchführung:

Die 8 Widerstandsspuren werden in je 4 Paaren entsprechend den Elektrodenträgern wiedergegeben. Zusätzlich werden die Bohrlochneigung, der Azimut, der Azimut der Elektrode 1, ein Vierarm-Kaliber und die Gammastrahlung aufgezeichnet. Die beiden Kaliberkurven sind gegenlaufig registriert und dazwischen punktiert. Die Messung wurde mit "Gain" 2 und 3 gefahren, um Erfahrungen im Kristallin zu gewinnen. An der Bohrung wurde eine Sofort-**Auswertung vorgenommeni e1ne Detailauswertung kann nur 1m Rechenzentrum der** Service-Firma erfolgen.

TeufenmaBstab 1 : 200, 1 : 1000; MeBgeschwindigkeit 9 m/min.

### Technische Anmerkungen:

Es wurde das Standard FMST/SHDT-Gerat eingesetzt und in "DIPM Mode" registriert. Die Öffnung der Kaliberarme ist bis 549 mm (21,6") möglich. Im Teufenbereich von 33,0 - 55,0 m sind die MeBwerte ungenau, da die Bohrung so stark ausgekesselt ist, daB die Elektroden Ober die Kaliberarme nicht mehr an die Bohrlochwand angepreBt werden k5nnen.

Die Datenrate für die Widerstandskurven (fast channels) beträgt 2,5 mm und für GR, CAL, Neigung und Orientierung (slow channels) 15 cm.

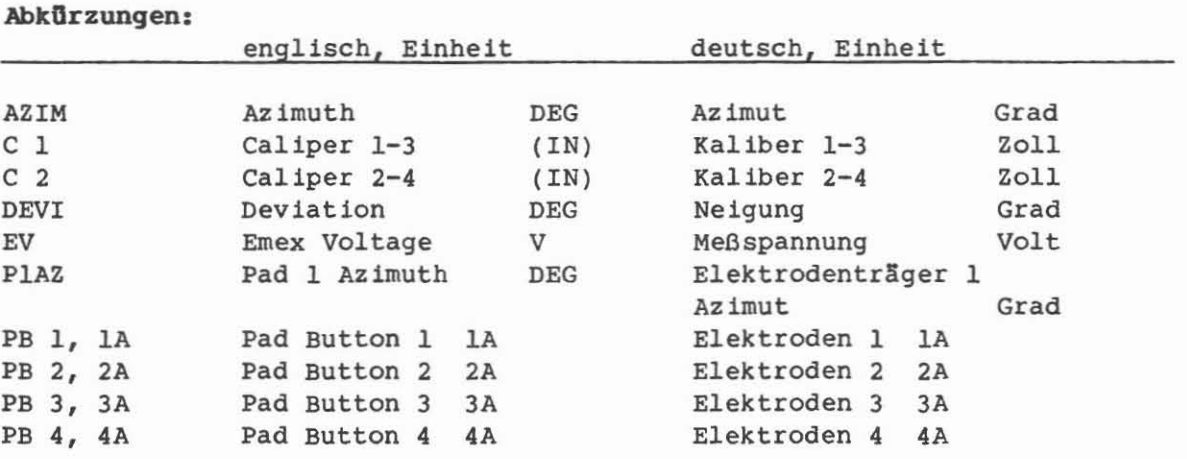

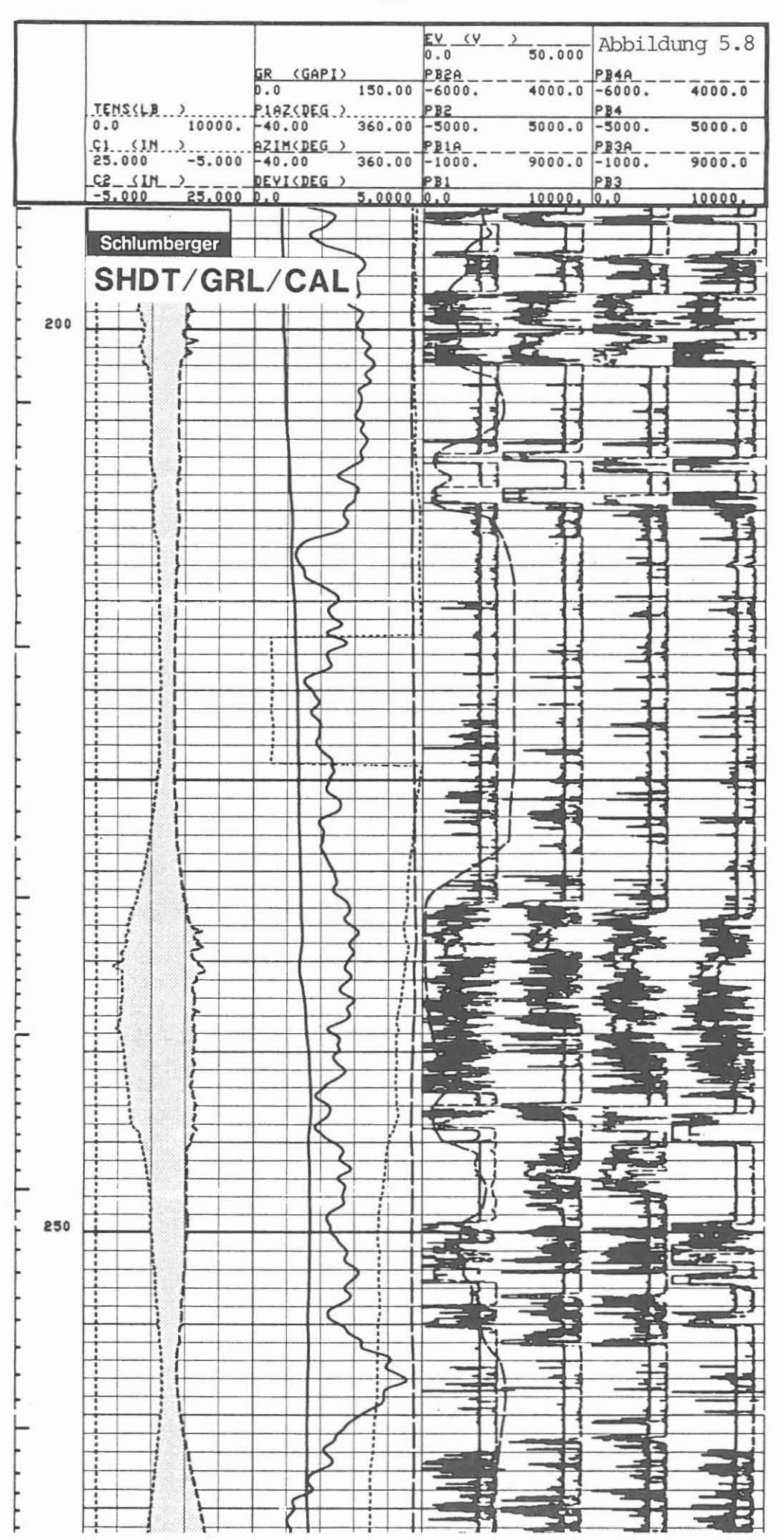

 $-59 -$ 

SDT/GRL (Sonic Digital Tool/Gammastrahlenmessung)

Ausführender: Schlumberger Verfahren, Diepholz/KTB

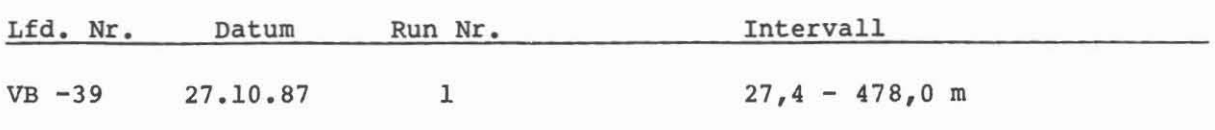

Beispiel:

MeBausschnitt 194,0 - 265,0 m, Abb. 5.9 MeBziel:

Mit der akustischen Laufzeitmessung kann eine Aussage über Lithologie, Porositat, Gesteinsverfestigung, KIOfte und Kluftsysteme erreicht werden. AuBerdem wird diese Messung zur Kalibrierung der seismischen Aufnahmen ben5tigt. Die Berechnung der Kompressions-, Scher- und Stoneleywellen-Laufzeit ist m5g1ich.

## Durchfllhrung:

Eine Geratebeschreibung ist in KTB-Bericht 87-3 gegeben. Die Messung wurde in den drei vorgesehenen Aufzeichnungsm5g1ichkeiten ('Modes') gefahren, die getrennt besprochen und durch ein Beispiel erlautert werden: Die SDT/GRL-Registrierung entspricht dem 'DDBHC Mode'. Folgende Laufzeiten wurden bei dieser Fahrt registriert: In Spur 1: TT 1, TT 2, TT 3 und TT 4; zusätzlich ein GR zur Teufenkontro11e. In Spur 3: LTT 1, LTT 2, LTT 3 und LTT 4. In Spur 4 wurde auf Film die bohrlochkorrigierte Laufzeit des 'short spacing' <sup>3</sup> - <sup>5</sup> ft (DT) und des langen 'short spacing' 5 - 7 ft (DTL) wiedergegeben; auBerdem das Gewicht am Kabel. In Spur <sup>2</sup> ist am rechten Rand die integrierte Laufzeit des 'short spacings' <sup>3</sup> - <sup>5</sup> ft (DT) dargestellt. Die gemessenen Laufzeiten im Intervall von 27,4 - 64 m sind durch die tiefreichende Auskesse1ung und das sehr weiche Gebirge stark beeinf1uBt. Dies sollte bei einer Interpretation der Daten (besonders der integrierten) berücksichtigt **werden.**

TeufenmaBstab 1 : 200, 1 : 1000; MeBgeschwindigkeit 9 m/min.

## Technische Anmerkungen:

Mit dem Array Tool werden die Laufzeiten nach der STC (slowness time coherence)-Methode ermittelt (Standardgerat arbeitet nach der FMD-Methode <sup>=</sup> First Motion Detection). Die große Datenfülle erlaubt keine Wiedergabe aller registrierten Daten auf Film. Sie sind jedoch auf Band aufgezeichnet und können jederzeit über Playback optisch dargestellt werden. Es wurde mit einer zeitlichen Datendichte (Sampling Interval) von 10 ys gemessen, um unter den vorgegebenen Verhaltnissen gute Laufzeiten zu erhalten. 5 Zentrierfedern führten das Gerät zentrisch. Datenrate: 15 cm

#### Ahkfirzungen:

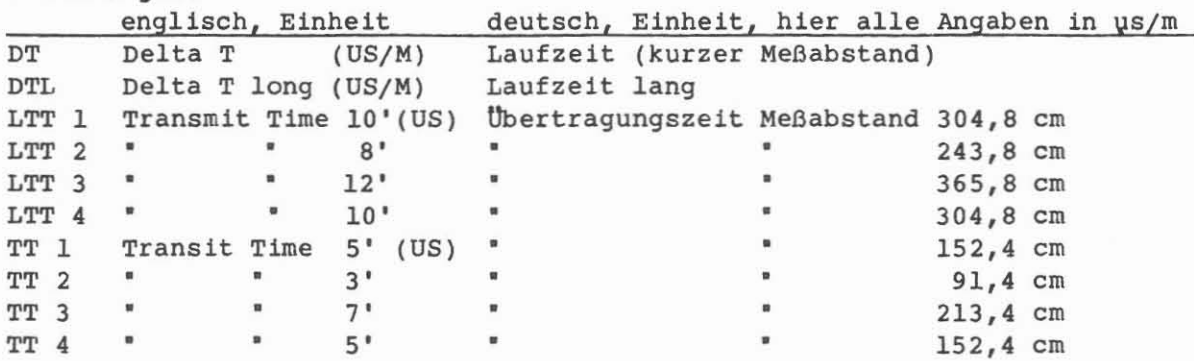

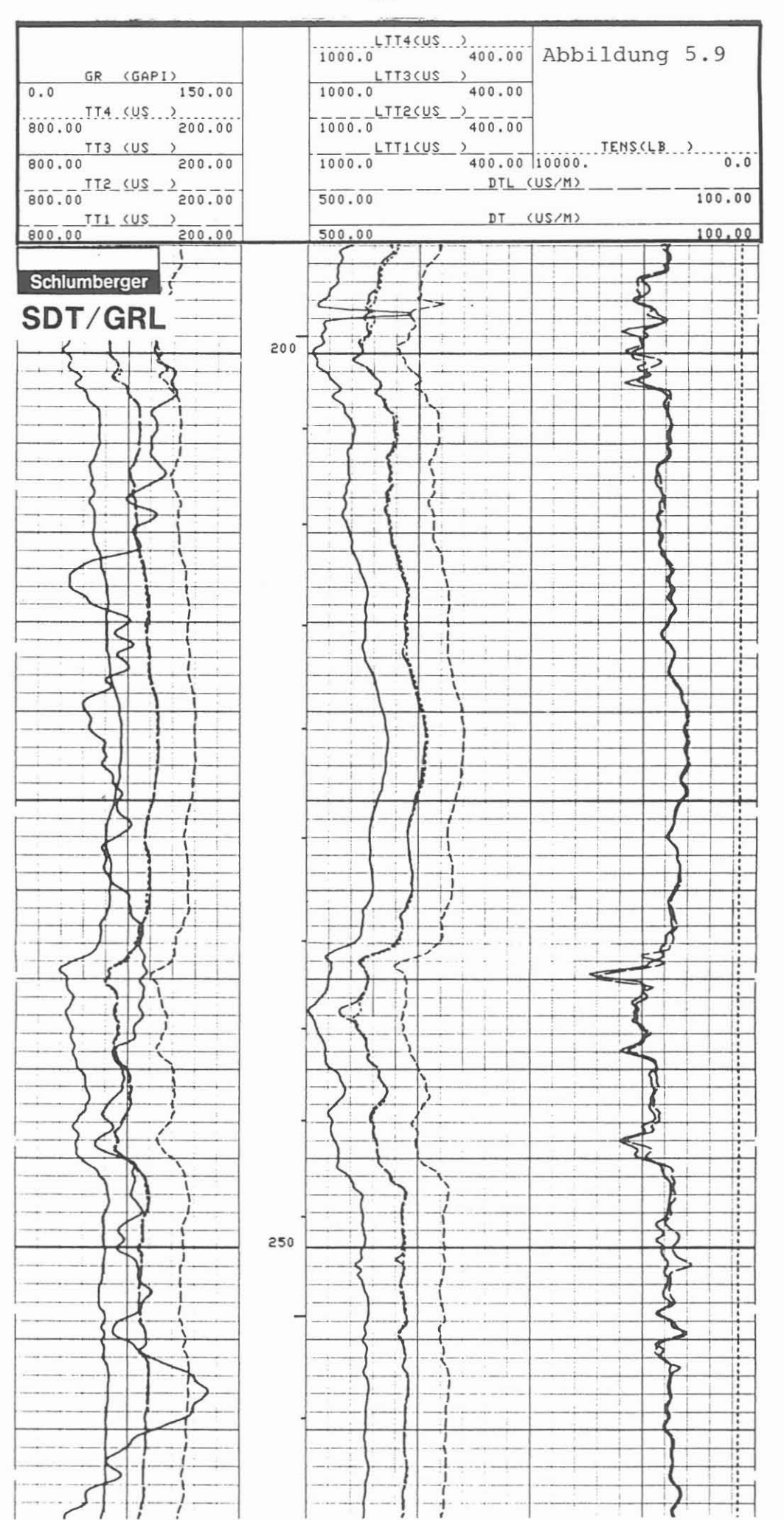

 $-61 -$ 

*SDT/GRL* 6" (Sonic Digital Tool/Gammastrahlenmessung, MeBabstand 6")

AusfUhrender: Sehlumberger Verfahren, Diepholz/KTB

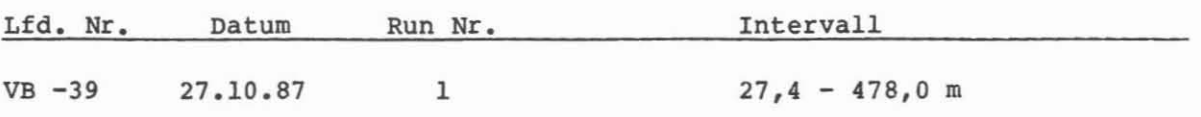

Beispiel:

MeBaussehnitt 194,0 - 265,0 m, Abb. 5.10.

### MeBziel:

Es solI ein m5gliehst vertikal hoehauf15sendes MeBsystem eingesetzt werden, um Feinstrukturen, Klüfte, Kluftzonen und Gesteinsveränderungen zu ermitteln.

### DurchfUhrung:

Mit dem Digital Sonic Tool ist es möglich, ein 6" (15,24 cm) Borehole Compensated Sonic aufzuzeiehnen. Dies wurde in einer separaten Fahrt ausgeführt. Eine sehr detaillierte Aufnahme gibt Aufschluß über die Feingliederung des Intervalls. Die Zone von 27,4 - 62,0 mist dureh Auskesselung stark beeinfluBt. Fine Interpretation dieser Daten ist daher nur mit Vorsieht durehzufllhren. Es gilt folgende Spurenbelegung: Spur 1: Garnmastrahlung, Gewieht am Kabel, Spur 2 reehter Rand: integrierte Laufzeit 6" Meßabstand, Spur 3: TT 1, TT 2, TT 3, TT 4 und über Spur 3 und 4: Laufzeit 6' (DT) und "Bohrloeh-kompensierte Laufzeit 6" (BCDT). TeufenrnaBstab 1 : 200; MeBgesehwindigkeit 1,2 m/min.

## Technische Anaerkungen:

Dureh Vereinigung von zwei Gruppen von drei unkompensierten "slowness" Messungen wird das DDBHC (Depth Derived BoreHole Compensated) 6" Sonic Log erstellt. Um das gute Auflösungsvermögen zu erhalten ist es notwendig, die Datenrate um das fünffache zu erhöhen. Die Datendichte (Sampling Interval) betrug 10 us. Datenrate: 3 cm.

### Abkürzungen:

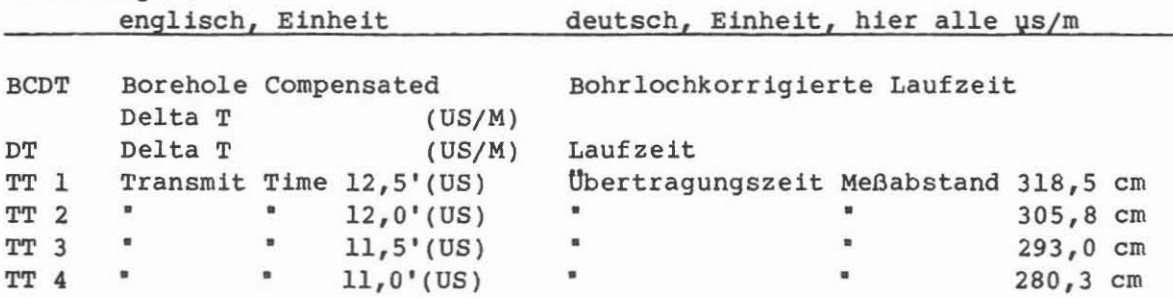

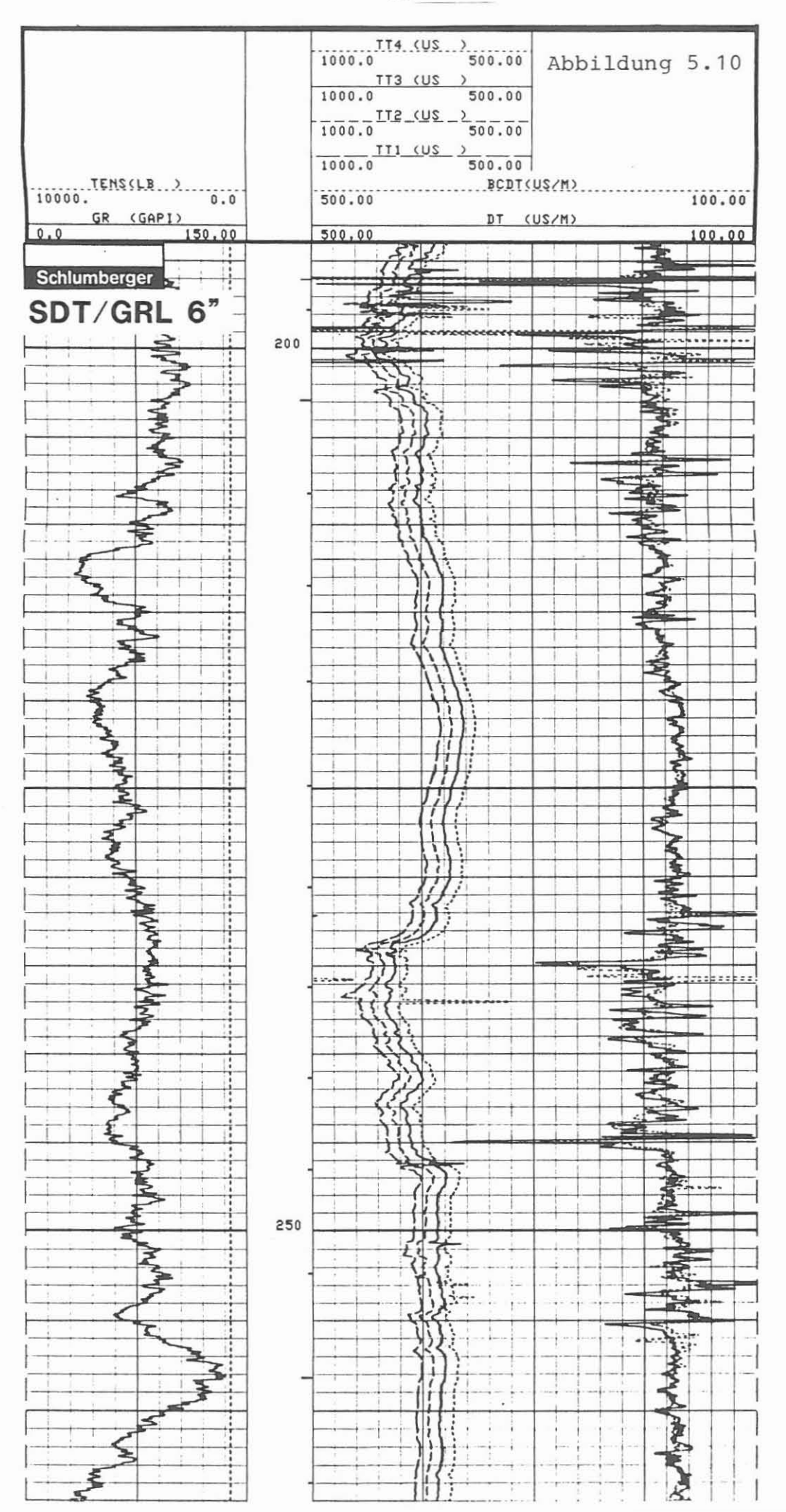

 $-63 -$ 

**SDT/GRLfYDL** (Sonic Digital Tool/Gammastrahlenmessung/Variable Density Log)

**AnstDhrender:** Schlumberger Verfahren, Diepholz/KTB

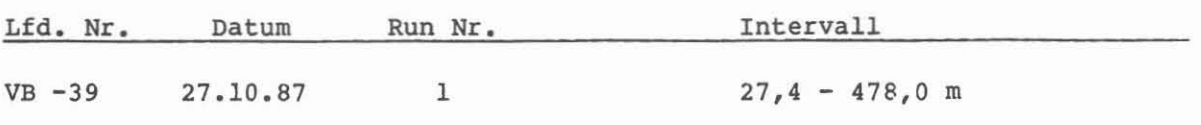

### **Beispiel:**

MeBausschnitt 188,0 - 266,0 m, Abb. 5.11.

## **MeBziel:**

Es soll die Aufnahme des kompletten Wellenzuges über eine möglichst lange Zeit durchgeführt werden, um Kompressions-, Scher- und Stoneleywellen-Laufzeiten zu ermitteln. Sie dienen der Kalibrierung der seismisch ermittelten Zeiten, der Berechnung von Gesteinsparametern wie der Poissonzahl, sowie mit Hilfe der Dichtemessung des Schermoduls, des Young-Moduls und der Gesteinskompressibilität.

### **DurchfOhrung:**

Diese Messung wurde zweimal gefahren. Es wird jedoch nur ein Beispiel als Meßausschnitt gezeigt. Es ist die Aufnahme des Wellenzuges über eine Gesamtzeit von 20,48 ms. Die auf dem Film wiedergegebene zweite Aufnahme ist eine Registrierung über 4,34 ms. Es gilt folgende Spurenbelegung:

Spur 1: Gammastrahlung, Laufzeit kurzer MeBabstand (3 - 5 FuB), Laufze1t lang - kurzer Meßabstand (5 - 7 Fuß). Spur 2, rechter Rand: integrierte Laufzeit kurzer Meßabstand (3 - 5 Fuß). Spur 3 und 4: Variable Density Aufze1chnung des Wellenzuges fiber 20,48 ms. D1e Messung 1m Abschnitt von 27,4 - 64,0 m 1st durch die groBe Auskesselung und das weiche Gebirge stark bee1nfluBt.

TeufenmaBstab 1 : 200; MeBgeschwind1gke1t bei 20,48 ms: 1,2 m/min; bei 4,34 ms: 2,0 m/m1n.

### **Technische Anaerkungen:**

Für die Registrierung des gesamten Wellenzuges war es notwendig, die Messung den technischen Möglichkeiten anzupassen. Ausgegangen wurde von der Forderung, einen möglichst langen Zeitabschnitt zu registrieren, damit auch die Stoneley-Welle noch voll aufgezeichnet werden kann. Dies kann zur Zeit nur durch eine gewisse Datenreduktion erreicht werden. Sie drückt sich durch eine zeitlich verlängerte Datendichte (Sampling Interval) von 20 us aus. Die Aufzeichnung erfolgte in: (2 x 512 words) x 20  $\mu$ s = 20,48 ms Lange. Die zweite Aufnahme erfolgte in 434 words x 10  $\mu$ s = 4,34 ms Lange. Damit wurde das Hauptgewicht auf die Gewinnung der Kompressions- und Scherwelle gelegt. Eine Registrierung mit der erhöhten Datendichte von 512 words <sup>x</sup> <sup>5</sup> ys = 2,56 ms wurde unter den gegebenen Bohrlochbedingungen nicht durchgeführt. Das Gerät wurde durch 5 Zentrierfedern zentrisch geführt. Datenrate: 3 cm.

### **AbkDrzungen:**

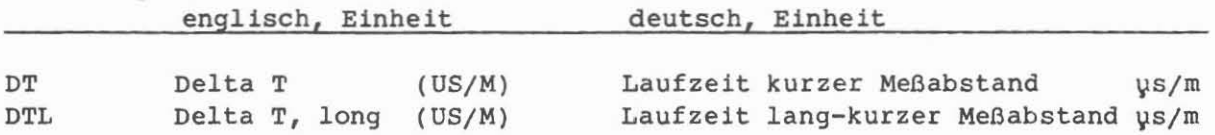

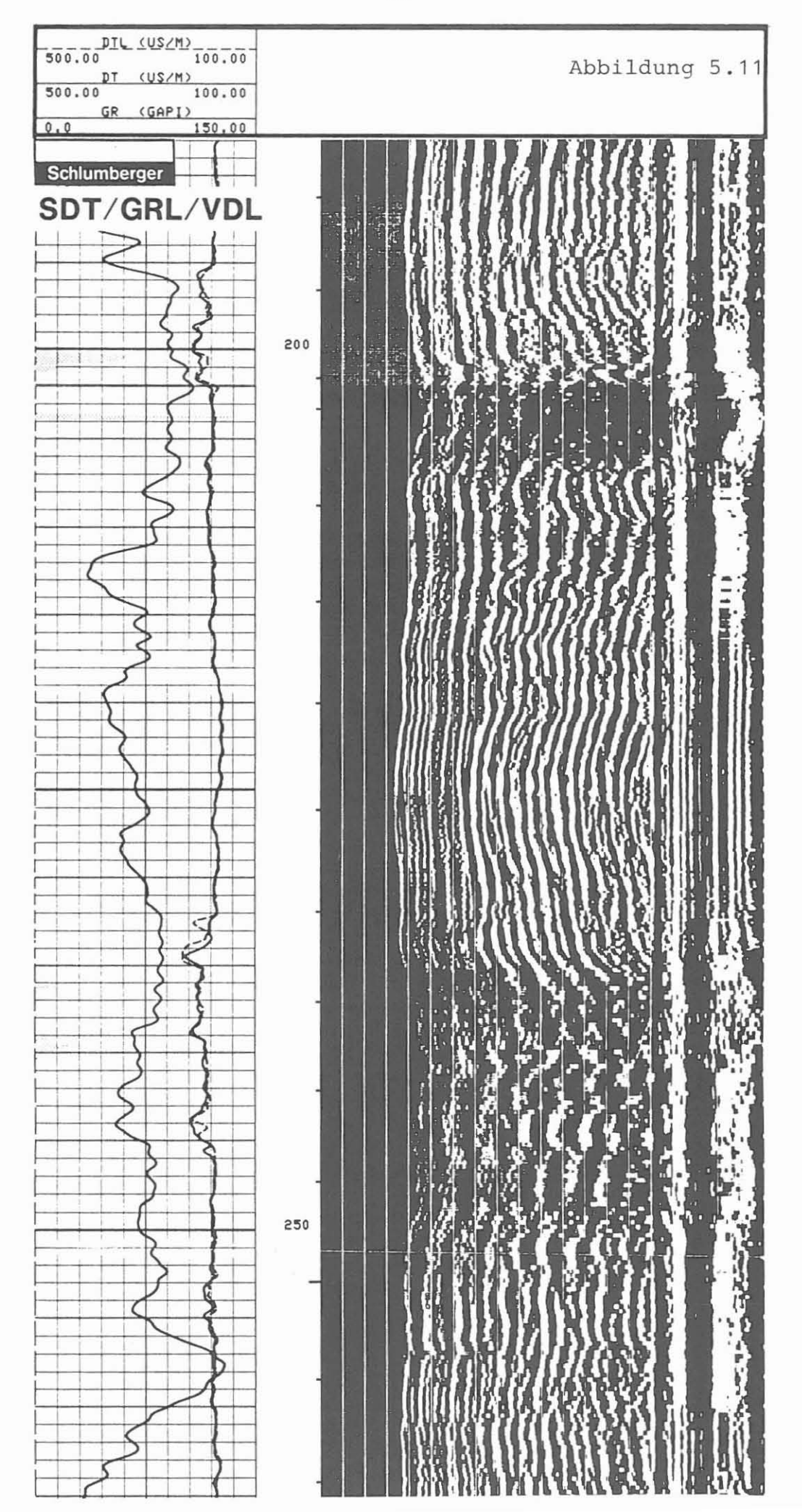

 $-65 -$ 

LDT/CNT/NGT (Litho Density-/Compensated Neutron/Natural Gamma Spectrometer-Messung)

AusfUhrender: Schlumherger Verfahren, Diepholz/KTB

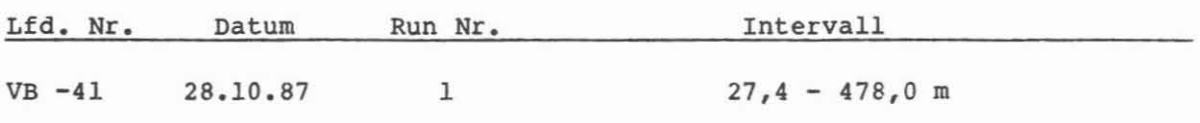

Beispiel:

MeBausschnitt 193,0 - 265,0 m, Abb. 5.12.

Me6ziel:

Bestimmung der spez1fischen Massendichte des Gesteins. Diese liefert Hinweise auf Lithologie und Porositat. Hinweise auf Vererzungen und Mineralisierung durch Schwerminerale (wie z. B. Baryt) werden durch den photoelektrischen Effekt gewonnen. Lithologie und Porositat werden auch von der Neutron-Messung erfaBt. Bestimmung des Uranium-, Thor ium- und Kaliumantells sowie der Wärmeproduktion der Gesteine mittels NGT.

## Durchführung:

Sowohl die Dichte- wie auch die Neutronmessung müssen exzentrisch gefahren werden. Dadurch ergibt sich für die gesamte Kombination eine exzentrische Führung. Als Anpreßarm wird ein Einarm-Kaliber für die Dichtemessung und Exzentrierfedern für die Neutronmessung verwendet. Das Diagramm zeigt in Spur 1 das Summen-GR und das berechnete GR, Kaliber und MeiBeldurchmesser. In Spur 3 und 4 wird die Dichte, Neutronporositat (in Kalksteineinheiten), der photoelektrische Effekt, die Dichtekorrektur und das Gewicht am Kabel aufgezeichnet. In Spur 2 an der linken Seite ist das integrierte Bohrloch-<br>volumen in m<sup>3</sup> (große Markierungsstriche) gegeben. Starke Dichteschwankun-(große Markierungsstriche) gegeben. Starke Dichteschwankungen sind meist mit abrupten Kaliberveränderungen zu korrelieren; hier ist bei einer Interpretation Vorsicht geboten.

TeufenmaBstab 1 : 200, 1 : 1000; MeBgeschwindigkeit: 6 m/min.

Maximale Offnung des einarmigen Kalibers: 576 mm (22,6").

## Techniscbe Anmerkungen:

Für die Dichtemessung wird das Gebirge durch eine Cäsium-Quelle und für die Neutronmessung durch eine Americium-Beryllium-Quelle angeregt. Die Aufzeichnung der gemessenene Daten erfolgt in einer Skala, die yon Messungen im Sediment übernommen wurde: Dichte von 1,95 bis 2,95 g/cm<sup>3</sup> und Neutron von 0,45 bis -0,15 Kalksteinporositätseinheiten. Damit sind im Sediment beide Meßsysteme auf ein vergleichbares Porositätsformat gebracht. Für das Kristallin wurde noch kein neues Kalibrierungssystem gefunden. Es solI jedoch bereits darauf hingewiesen werden, daB die durchschnittliche Anzeige von 12 bis 15 % Neutronporosität sicher keine effektive Porosität repräsentiert, sondern einen Hinweis auf neutronenabsorbierenden Mineralbestand darstellt. Datenrate: 15 cm.

#### Abktlrzungen:

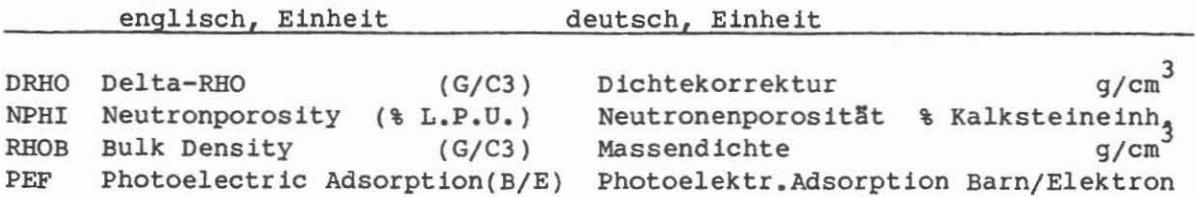

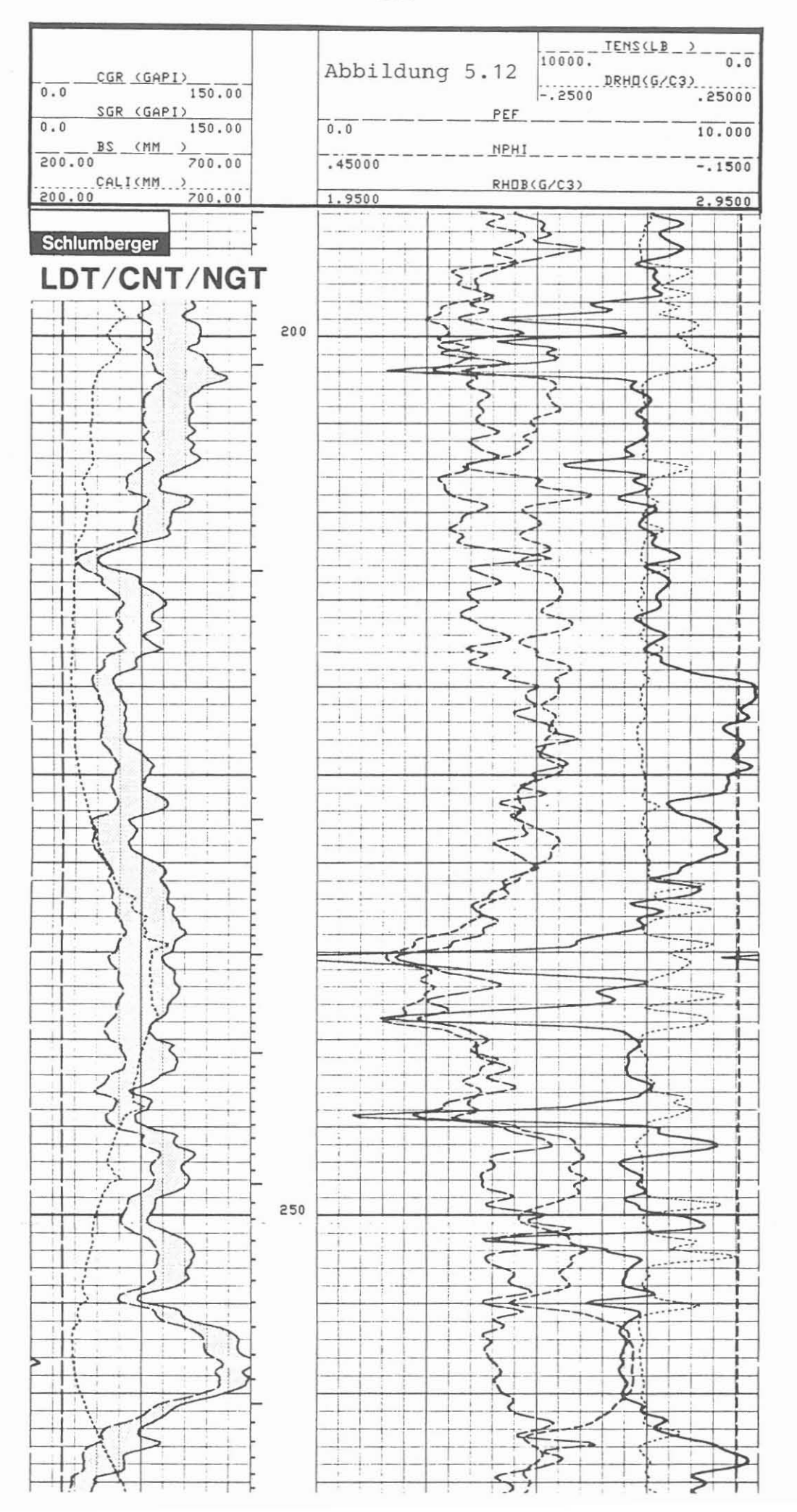

 $-67 -$ 

*CNT-G/GRL/CAL* (Compensated Neutron-Type "G"/Gammastrahlen-/Kalibermessung)

**AusfQhrender:** Schlumberger Verfahren, Diepholz/KTB

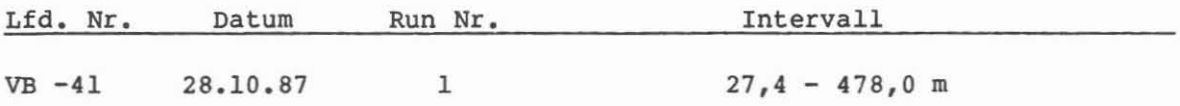

## **Beispiel.:**

Meßausschnitt 189,0 - 264,0 m, Abb. 5.13.

## **MeBziel.:**

Bestimmung der Porosität, der Lithologie, des Tongehaltes (Vergrünungsgrad), Gehalt an neutronabsorbierenden Mineralien und Kalzitlagen (Kluftverhellungen) •

## **DurchfOhrung:**

Dieses Gerät wurde mit der Kombination LDT/CNT/NGT gefahren. Die Aufzeichnung der Messung wird in Echtzeit nur auf Magnetband vorgenommen. Die optische Darstellung wird über Playback ausgeführt. Das Diagramm zeigt in Spur 1 das Summen-GR, Kaliber (der Dichtemessung) und die Meißelgröße. In Spur 3 und 4 wird die im thermalen und epithermalen Energiebereich gemessene Neutronporosität in Kalksteinporositätseinheiten wiedergegeben. Zusätzlich werden die Zählraten des zur Quelle nahen und entfernteren Zählrohres fllr den epithermalen Energiebereich dargestellt. Teufenma3stab 1 : 200, 1 : 1000;

Me3geschwindigkeit wie Kombinationsmessung: 6 m/min.

### **Tecbnische ADIlerkungen:**

Mit diesem Gerät wird die Neutronanregung in zwei Energiebereichen erfaßt: thermal und epithermal. 1m epithermalen Bereich wird die durch die abgebremsten Neutronen erzeugte Strahlung gemessen, wohingegen im thermalen Bereich die durch den Einfangvorgang erzeugte Gammastrahlung erfa3t wird. Daraus können sich wesentliche Unterschiede ergeben, wie in der Zone von 230,0 bis 255,0 m ersichtlich wird. Ob dieser Unterschied ausschlie31ich auf die Bohrlocherweiterung zurückzuführen ist oder einen Hinweis auf eine lokale Gesteinsveränderung darstellt, muß die weitere Interpretation der Daten zeigen.

Datenrate: 15 em.

### **AbkOrzungen:**

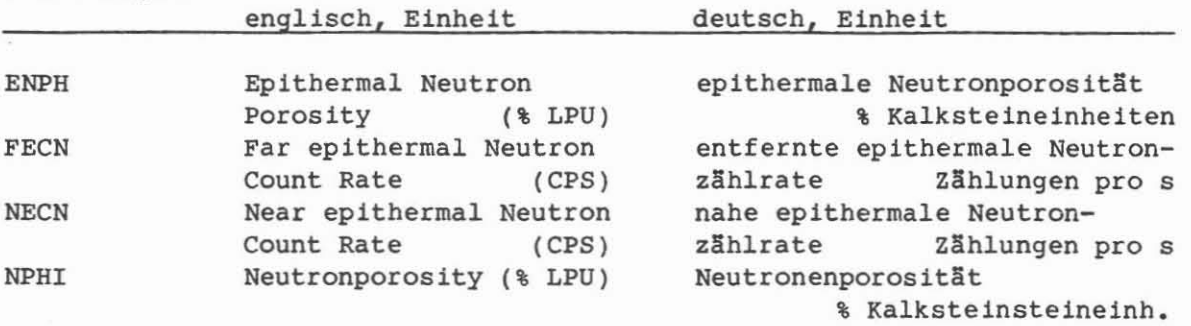

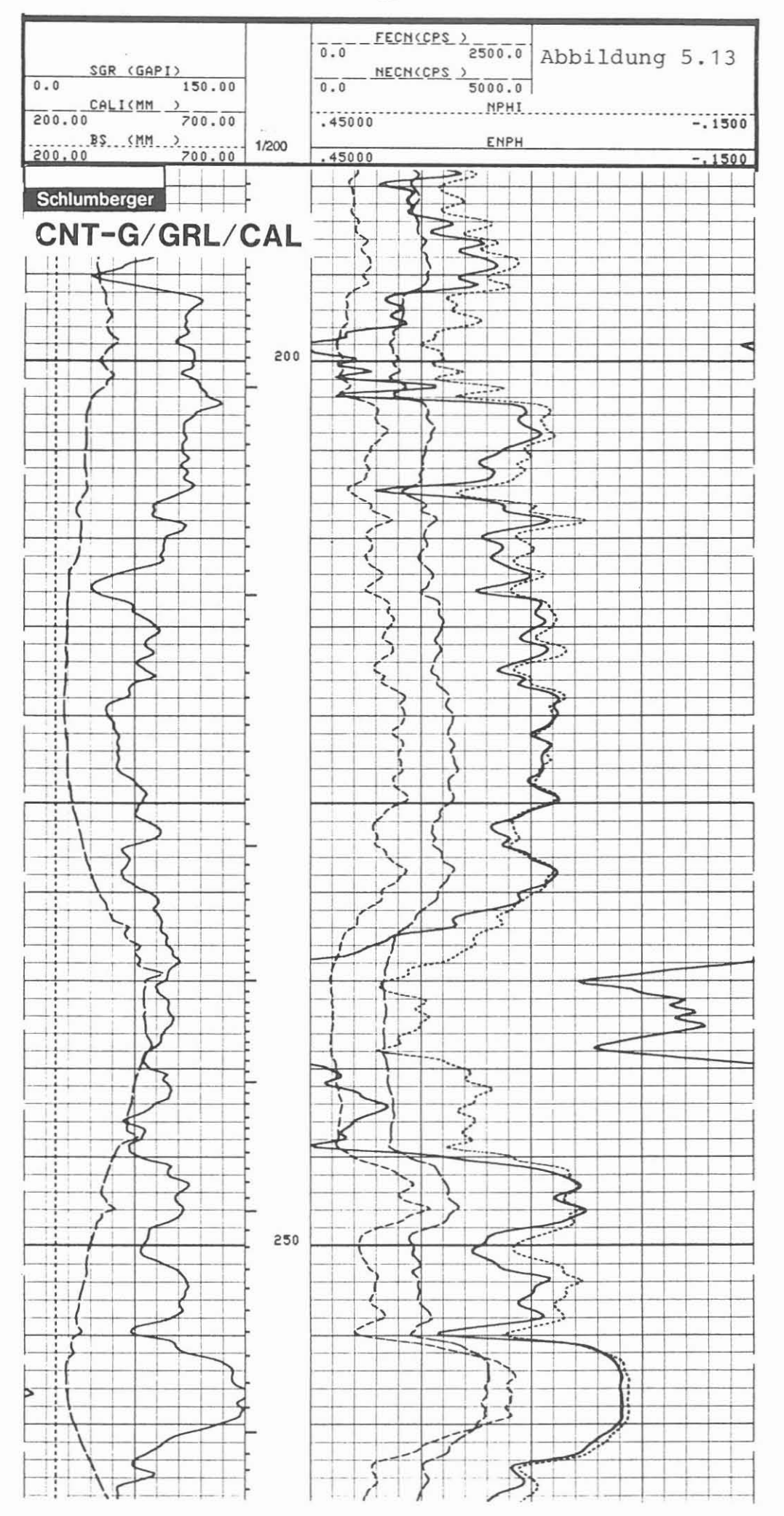

 $-69 -$ 

**NGS-RATIO** (Natural Gamma Spectrometer - Ratio Präsentation)

**AusfUhrender:** Schlumberger Verfahren, Diepholz/KTB

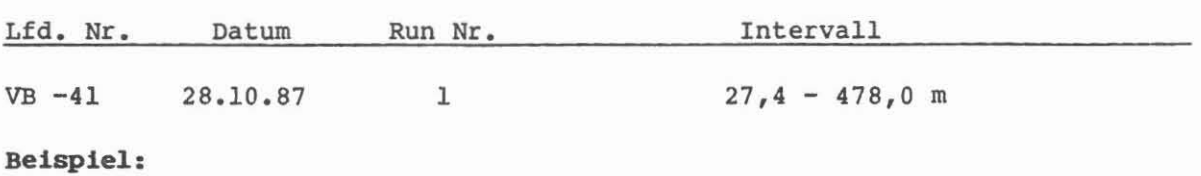

MeBausschnitt 191,0 - 265,0 m, Abb. 5.14.

### **MeBz1el:**

Auflösung des natürlichen Gammastrahlenspektrums in Uranium-, Thorium- und Kaliumanteile. Bestimmung von radioaktiven Bestandteilen und deren Verhältnis zueinander, der Wärmeproduktion sowie mögliche Hinweise auf Klüftigkeit.

## **Durchfll.hrung:**

Die Messung wurde in Kombination mit der Dichte-Neutronmessung (LDT/CNT) und dem Geochemical Logging Tool (GLT) gefahren. Die Berechnung der anteiligen Strahlungen und der Verhältnisse sind als Playback aufgezeichnet. Die Aufzeichnung bringt in Spur 1 die Gesamtgammastrahlung (SGR), die um den Uraniumanteil korrigierte Strahlung (CGR) - deren Differenz punktiert dargestellt ist -, ein Einarm-Kaliber, in Spur 3 die Verhältnisse Thorium/ Uranim, Uranium/Kalium und Thorium/Kalium in logarithmischer und in Spur 4 die Einzelanteile in linearer Präsentation. Die Kalium- und Thoriumkurven sind gegenläufig dargestellt und die Fläche zwischen den Meßwerten ist durch Punktierung hervorgehoben.

TeufenmaBstab 1 : 200, 1 : 1000; MeBgeschwindigkeit 6 m/min.

## $Technische$  Anmerkungen:

Die Berechnung der Verhältnisse erfolgt, um die Hauptstrahlungskomponente hervorzuheben. Die Zählraten der Einzelstrahlungen werden durch einen Kalmann-Filter von starken statistischen Schwankungen befreit.

Die Darstellung der gegenläufigen Thorium- und Kaliumstrahlung, beide für Vertonung verantwortlich, gibt in dem gemessenen Bereich sicher einen guten Hinweis auf "vergrilnte" Zonen und bei starker Kaliumstrahlung auf Kalifeldspäte. Die Messung wurde exzentrisch gefahren. Datenrate: 15 em.

### **AbkQrzungen:**

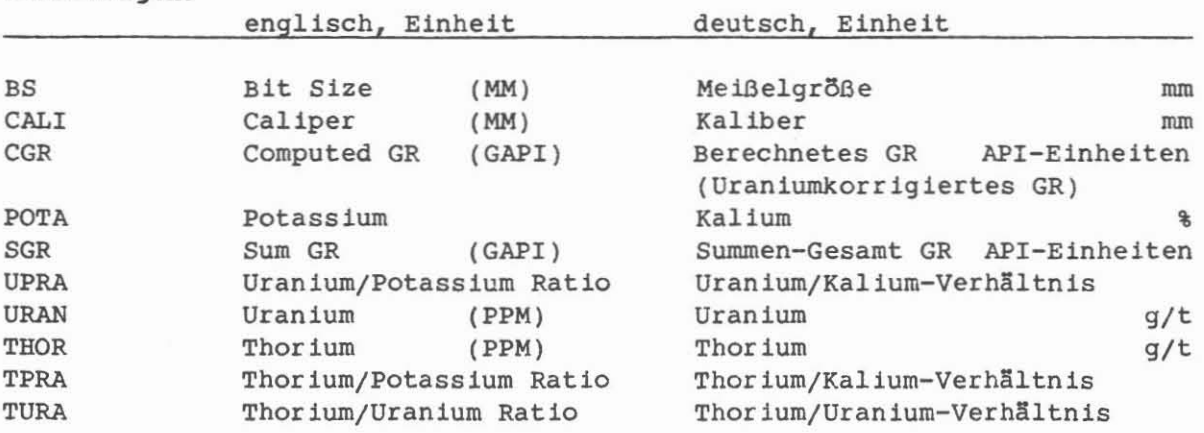

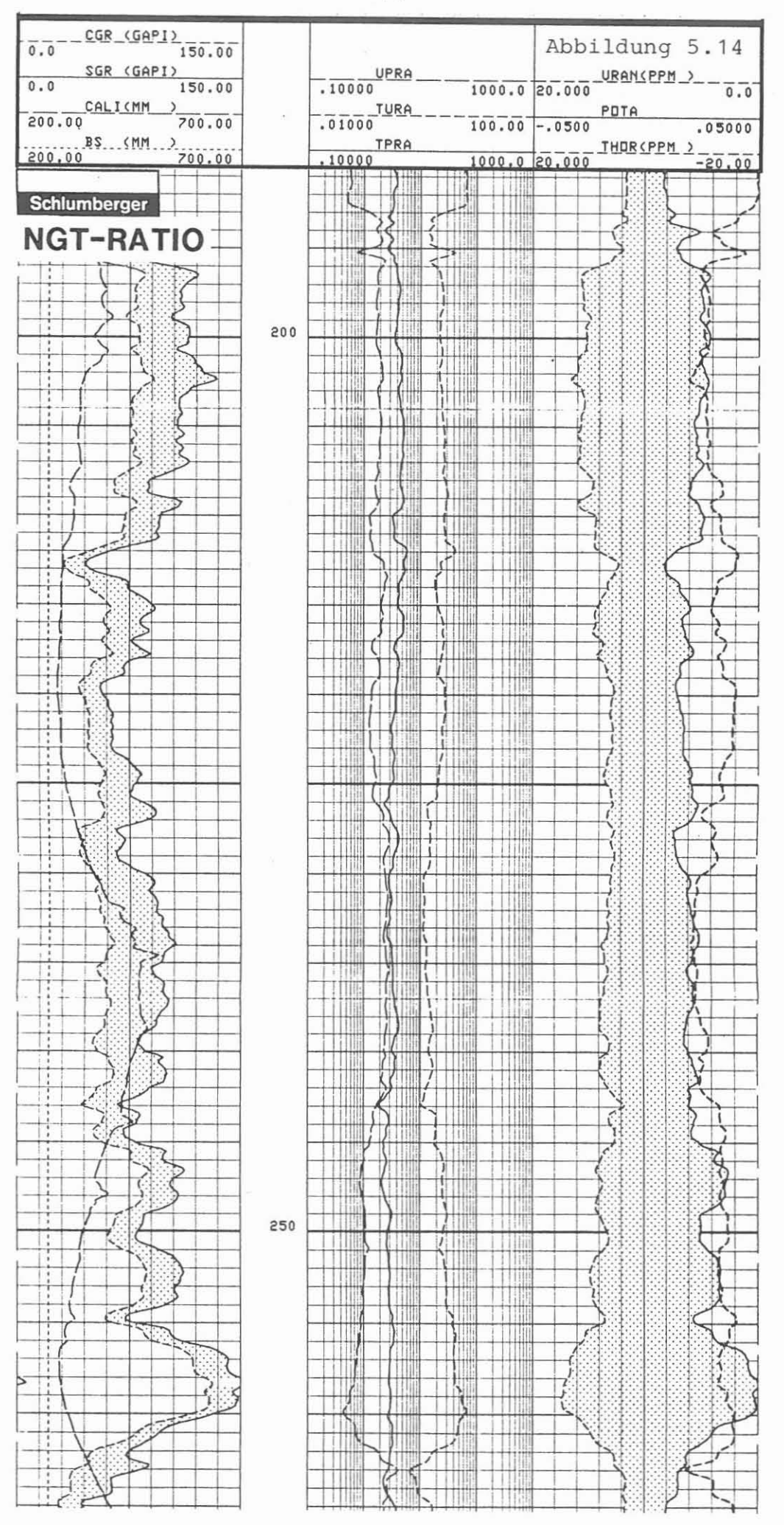

 $-71 -$ 

NGS-SPEC (Natural Gamma Spectrometer - Spezialaufzeichnung)

AusfOhrender: Schlumberger Verfahren, Diepholz/KTB

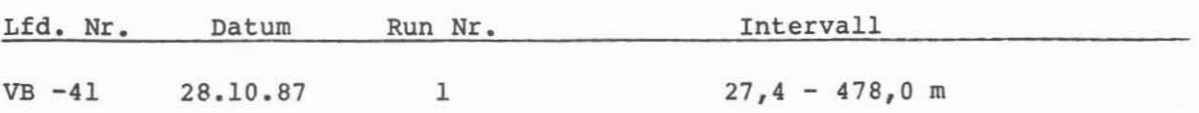

Beispiel:

MeBausschnitt 264,0 - 186,0 m, Abb. 5.15.

#### Me6ziel:

Aufzeichnung des natürlichen Gammastrahlenspektrums, zerlegt in Uranium-, Thorium- und Kaliumstrahlung. Bestimmung von radioaktiven Bestandteilen, der Wärmeproduktion sowie mögliche Kluftanzeige durch Uraniumspitzen.

### Durchführung:

Die Messung wurde in Kombination sowohl mit der Dichte-Neutronmessung *(LDT/CNT)* als auch mit dem Geochemical Logging Tool (GLT) gefahren. Da das NGT vor der optischen Darstellung bearbeitet werden muB, wurde es nicht in Echtzeit registriert. Die Darstellung gibt die Gesamtgammastrahlung (SGR), die um den Uraniumanteil korrigierte Strahlung (CGR) und die von der Uranium- und Thoriumreihe und dem Kalium ausgehende Strahlung wieder. Teufenmaßstab 1 : 200, 1 : 1000; Meßgeschwindigkeit 6 m/min.

### Technische Anmerkungen:

Es werden Strahlungsaktivitäten in Zählraten gemessen. Diese werden über einen Kalmann-Filter bearbeitet, bevor sie optisch auf Film aufgezeichnet werden. Die Rohdaten der 3 Energiefenster des Sepktrums werden auf Magnetband registriert. Eine Gammastrahlenmessung ist eine "statistische" Messung. Sie solI deshalb 1angsam (unter 9 m/min.) gefahren werden. Die Messung wurde exzentrisch gefahren. Datenrate: 15 em.

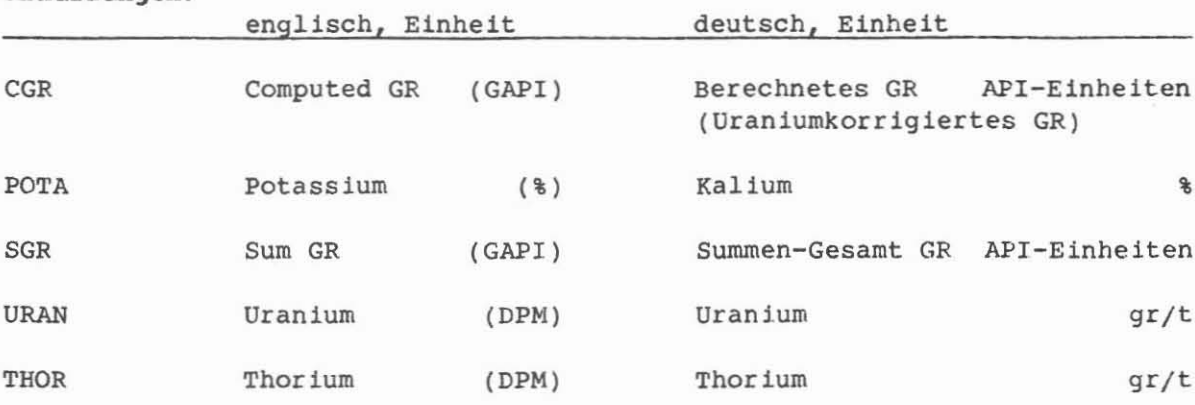

## Abkürzungen:

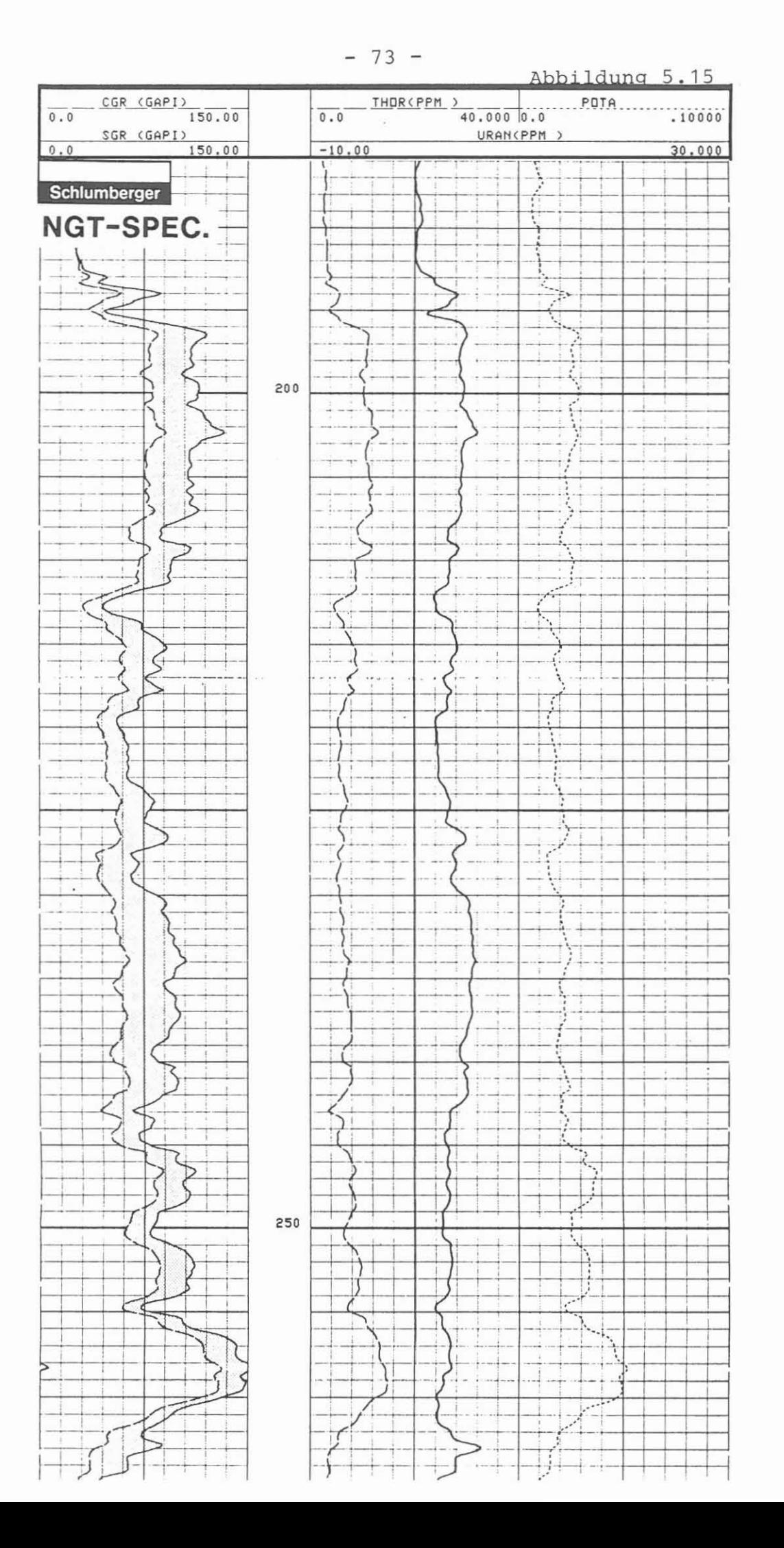

BBTV/GR (Borehole Televiewer/Gammastrahlenmessung)

Ausfuhrender: Schlumberger Verfahren, Diepholz/KTB

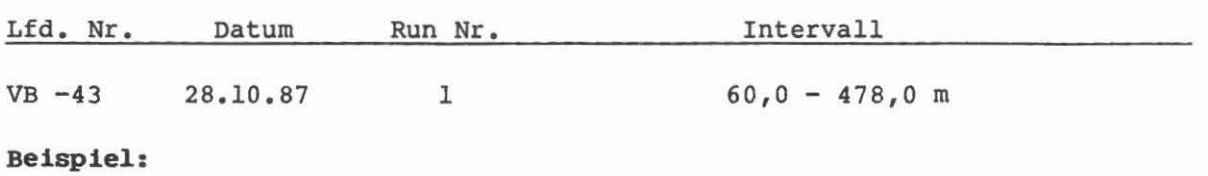

MeBausschnitt 430,0 - 460,0 m, Abb. 5.16.

## Me6ziel:

Erkennen von Klüften, Kluftsystemen und Störungszonen sowie möglicherweise Textur und GefGge des Gesteins sind die Hauptziele dieser Messung. Akustisches Kaliber.

## Durchfllhrung:

Diese Messung wurde als Vergleich zur Messung der WBK gefahren. Die Geschwind igkeit wird vom akustischen Scannersystem vorgegeben. Dadurch wird die Gammastrahlenmessung sehr stark durch statistische Schwankungen beeinfluBt. In Spur 1 wird ein Minimal-, Maximal- und ein mittleres akustisches Kaliber, die Signalempfangskontrolle, die Gammastrahlung und das Gewicht am Kabel registriert. In Spur 2 ist die Laufzeit der Spülung in us/m gegeben. In Spur 3 wird die auf Nord normalisierte Laufzeit und in Spur 4 die ebenfalls auf Nord normalisierte Amplitude aufgezeichnet. Die Grauabstufung entspricht der Reflexionseigenschaft des akustischen Signals. Dunkel (schwarz) bedeutet starke Absorption und hell (weiB) gute Reflektion. Das im Beispiel gegebene Teufenlinienraster ist falsch. Eine Software-Störung verursachte diese Fehlaufzeichnung. Die DatenfGlle zwingt zum Wechsel von Magnetbändern. Bei jedem Wechsel werden kurze Intervalle wiederholt und  $\text{Überlappt } (5 - 8 \text{ m}).$ 

TeufenmaBstab 1 : 40; MeBgeschwindigkeit: maximal 1 m/min, meist geringer.

## Tecbnische Anmerkungen:

Die im Feld aufgezeichneten Rohdaten werden im Rechenzentrum Gberarbeitet. Besonders in ausgekesselten Bereichen wird versucht, durch Signalverstärkung und Filterung die MeBergebnisse zu verbessern. Die Nordor ientierung der Messung wird magnetisch vollzogen. Der akustische Scanner arbeitet mit 3 Umdrehungen/Sekunde und einer Abtastrate von 250 Lesungen pro Umdrehung. Die akustische Sendefrequenz beträgt 450 kHz. Das Gerät wird mit 4 starken Zentrierfedern gefahren. Vertikales Auf15sungsverm5gen wird mit 5 mm angegeben. Datenrate: 5 mm.

## Abkürzungen:

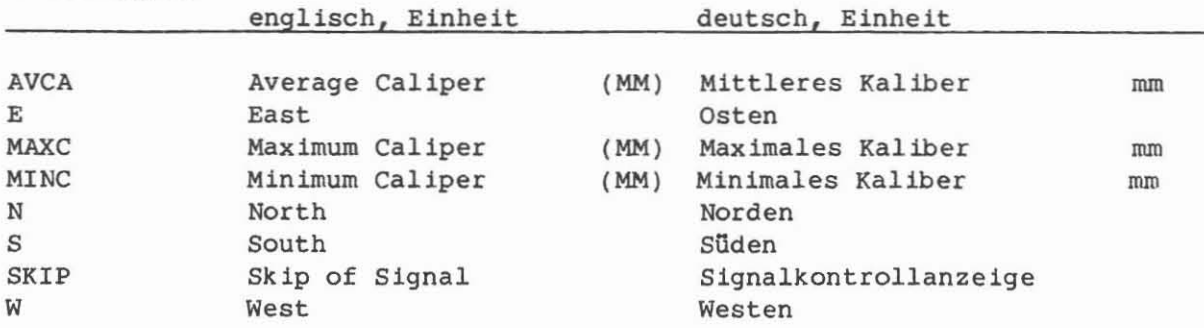

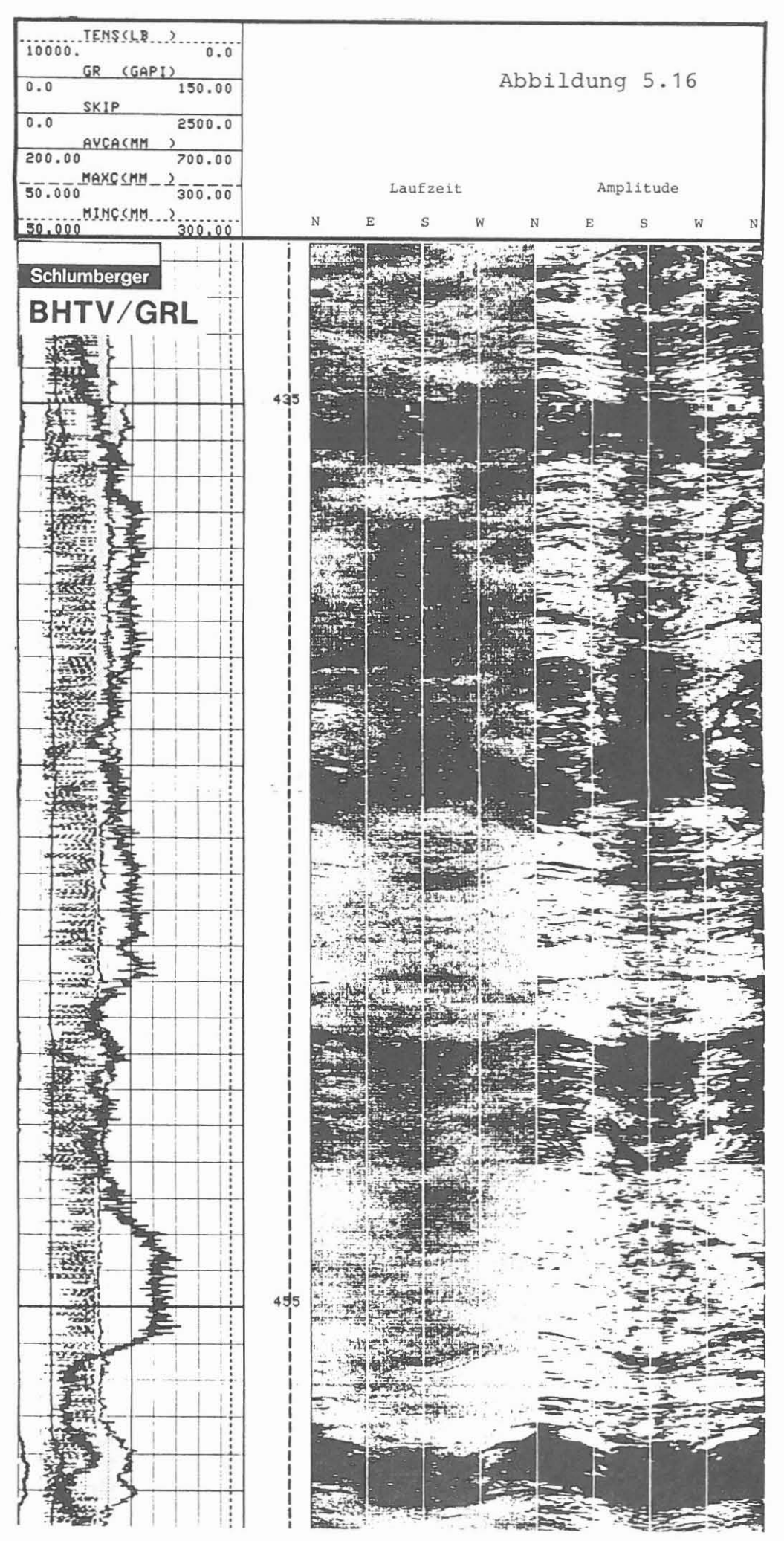

GLT (Geochemical Logging Tool)

Ausführender: Schlumberger Verfahren, Diepholz/KTB

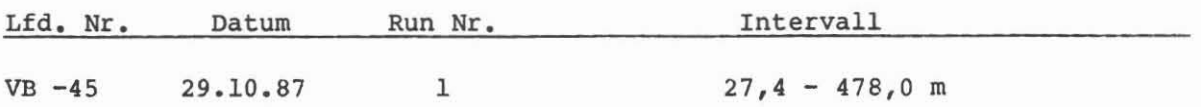

Beispiel:

MeBausschnitt 189,0 - 265,0 m, Abb. 5.17.

#### MeBziel:

Mit dieser Messung solI eine in situ Elementanalyse mit Hilfe der Spektrometrie erreicht werden. Sie gibt Aufschluß über die Mineralzusammensetzung des Gesteins. Mit den an Kernen gemessenen Werten punktf5rmig abgeglichen, kann ein kontinuierliches "Mineralprofil" erstellt werden. Außerdem erlaubt diese Messung eine Aussage über mögliche Porosität.

## Durehfllhrung:

Dieses neue Gerat der Firma Schlumberger wurde erstmals in Deutschland in der Bohrung KTB-Oberpfalz VB eingesetzt. Alle relevanten Daten werden digital auf Magnetband aufgezeichnet, und nur ein Kontrollfilm mit einigen berechneten Verhältnissen wird im Feld registriert. Die Magnetbänder werden im Forschungszentrum der Firma Schlumberger in Ridgefield/USA ausgewertet. Aus dem vorliegenden Diagramm kann nur die Funktionstüchtigkeit der Gerätekombination abgelesen werden. Eine Auswertung über Elementanalyse, Mineralzusammensetzung und Lithologie ist hieraus nicht durchführbar. TeufenmaBstab 1 : 200, 1 : 1000; MeBgesehwindigkeit: 2 m/min.

## Technisehe Anmerkungen:

Diese neue Geratekombinat ion besteht aus Gamma Ray Spectrometer (GST), Aluminium Activation Clay Tool (AACT) und Natural Gamma Spectrometer (NGT). Eine Detailbeschreibung ist im KTB-Report 87-3 gegeben.

Die kontinuierliche Messung wurde im "Capture Mode" und stationäre Messungen bei 98,2 m, 127,2 m, 130,5 m, 154,2 m, 311,2 m, 314,0 m, 410,2 m und 442,2 m im ·Inelastic Mode" registriert. Da die Neutronaktivierung des Gebirges sehr stark ist, ist die Messung des natürlichen Gammastrahlenspektrums der Wiederholungsmessungen davon beeinflußt und muß deshalb für weitere Auswertungen unberücksichtigt bleiben. Als Quelle dienen ein Neutronbeschleuniger und eine Ca1ifornium-Que11e. Datenrate: 15 em

### Abkllrzungen:

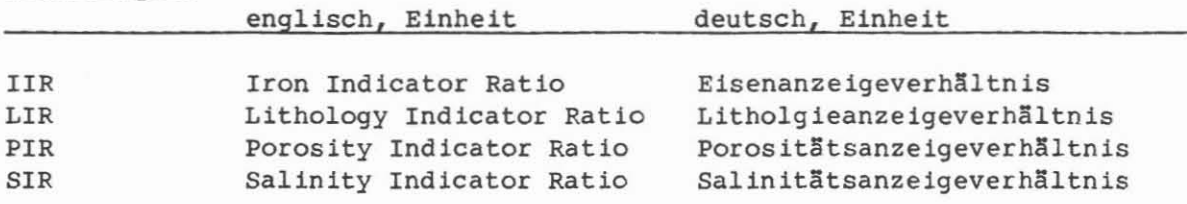

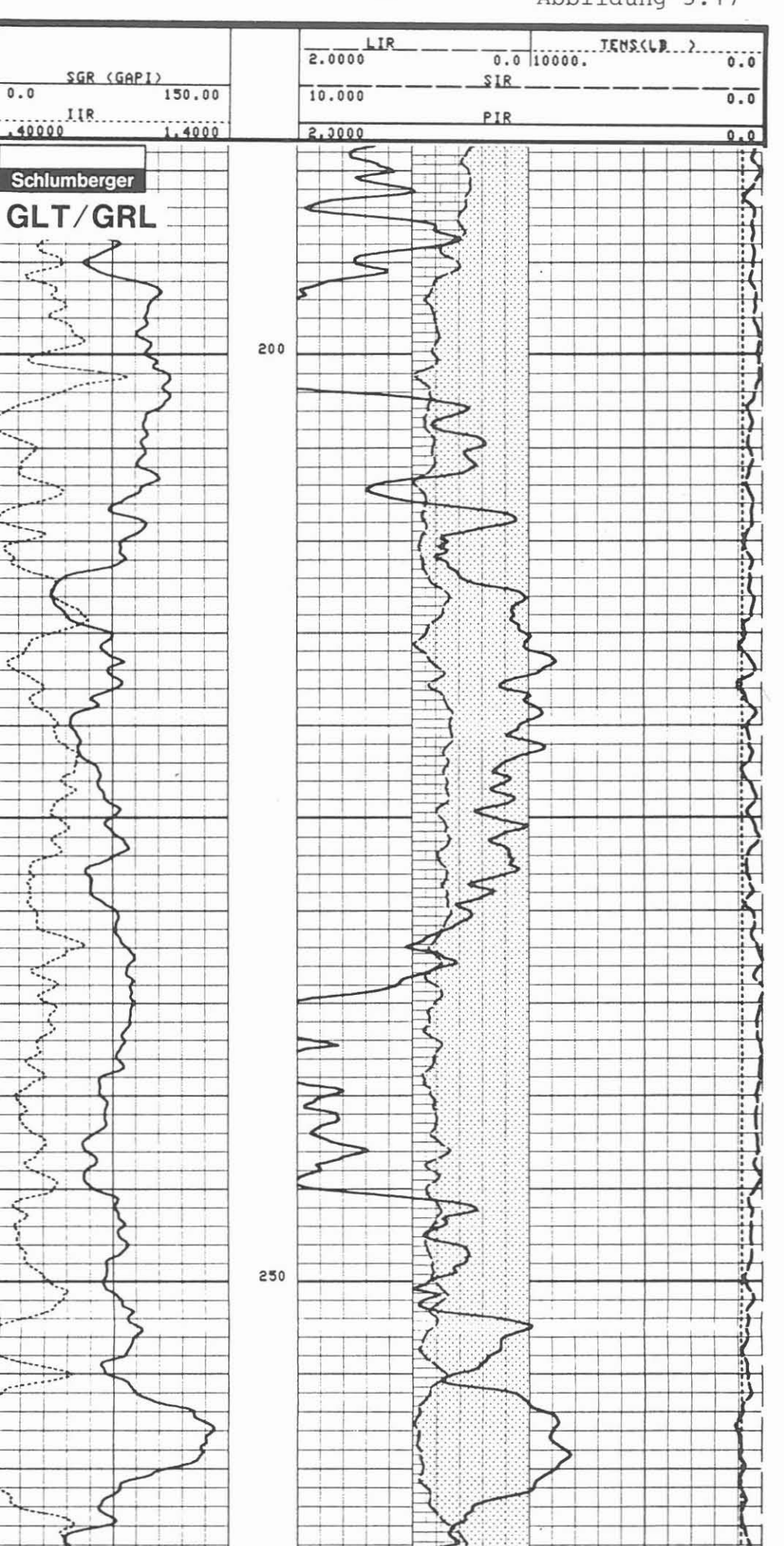

×,

 $-77-$ 

Abbildung 5.17

**SP** (Eigenpotential)

## **AllsfOhrender:** KTB

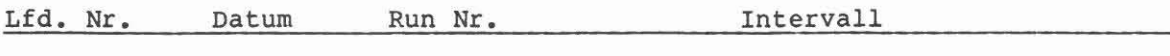

 $VB -466$ 29.10.87 1  $27,4 - 478,5$  m

## **Beispiel:**

MeBausschnitt 189,0 - 264,0 m, Abb. 5.18.

## **MeBziel:**

Hinweise auf permeable Zonen, Tonlagen, dichte Gesteinsbereiche sowie zur Salinität des Formationswassers.

## **DurchfOhrung:**

Eine filr KTB besonders zusammengesetzte Sonde kam zum Einsatz. Sie wurde allein und stromlos gefahren, um störende Einflüsse zu vermeiden. Nur ein isoliertes Gewicht unterstiltzte das Einfahren. Die Messung wurde zweifach aufgezeichnet, davon einma1 mit doppelter Empfindlichkeit. TeufenmaBstab 1 : 200, 1 : 1000: MeBgeschwindigkeit 22 m/min.

### **Technische Anmerkungen:**

Oberflächenelektrode nach mehreren Versuchen in die Bohrkleingrube ausgelegt. Von dieser Position war die beste Ansprache des MeBsystems zu beobachten. Die Distanz zur Bohrung beträgt ca. 12 m. Datenrate: 15 cm.

### **AbkOrzungen:**

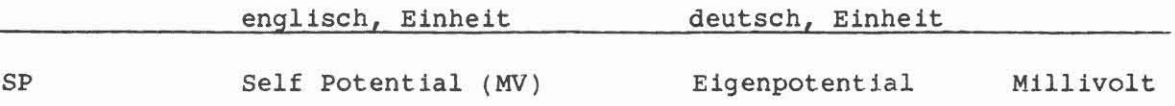

 $-79 -$ 

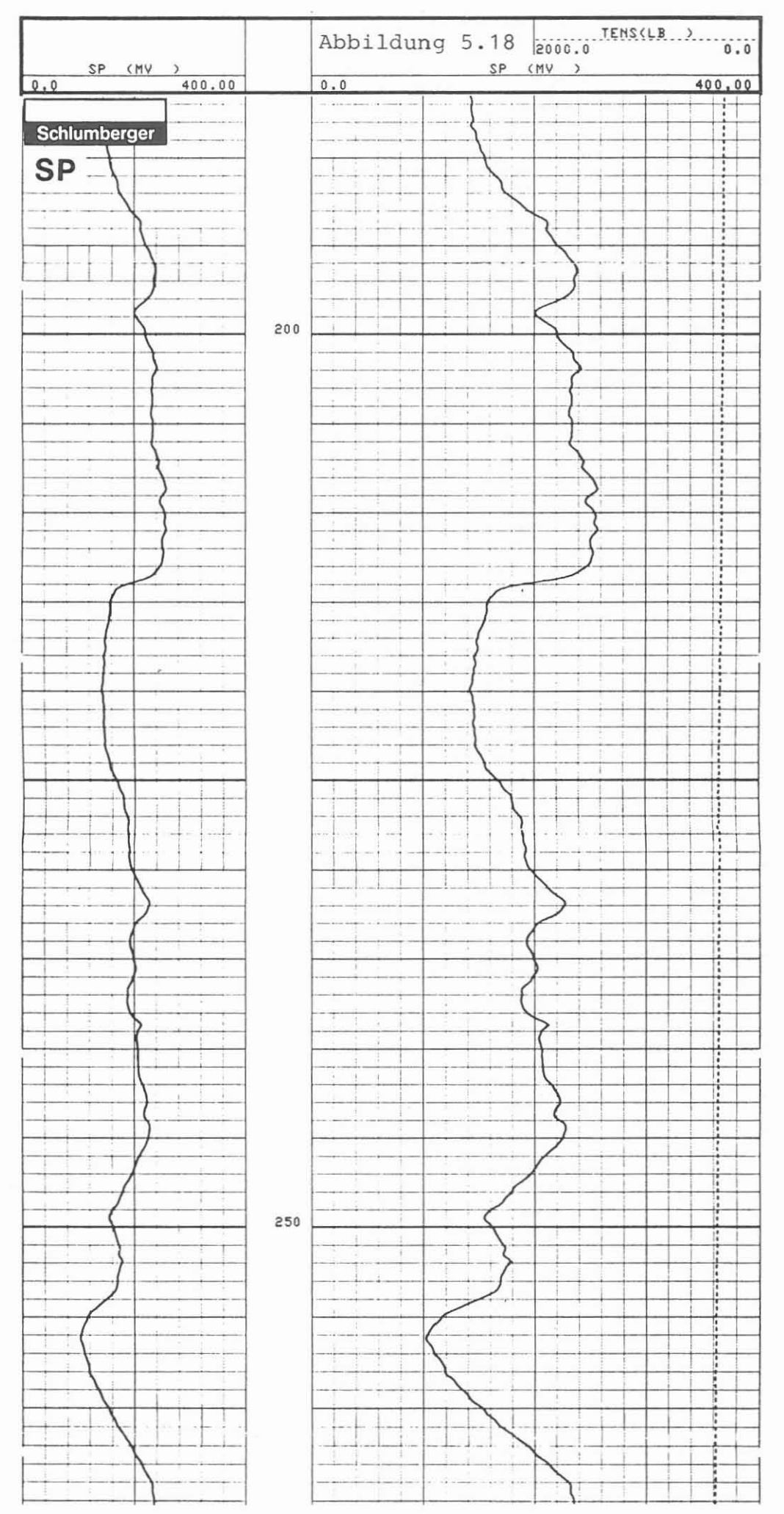

BBTV (Borehole Televiewer)

Ausführender: Westfälische Berggewerkschaftskasse (WBK), Bochum

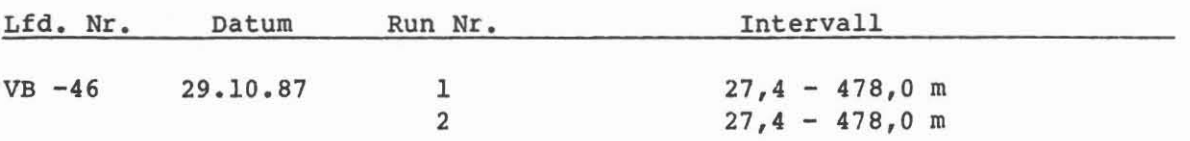

### Beispiel:

MeBausschnitt Run 2 431,7 - 439,0 m, Abb. 5.19.

## MeBziel:

Klufterkennung, Kluftsysteme, St5rungszonen, Textur, akustisches Kaliber.

### Durchführung:

WBK hat mit eigenem Kabel und MeBwagen gemessen. Die Messungen wurden als Vergleich mit Schlumberger angesetzt. Eine gleichzeitige Gammastrahlenmessung war nicht m5g11ch. Beide WBK-Ger§te SAB 89 (SABIS 2) und SAB 48 (SABIS 1) wurden gefahren. Die Messung mit SAB 89 wurde über die gesamte Strecke registriert. Mit dem SAB 48-Ger§t wurden die stark ausgekesselten Bereiche ausgespart. Die Echtzeitaufnahme erfolgt in einem 7-Spur-Format. Spur 1 gibt die Teufe (umgekehrte Aufzelchnung), Spur 2 die Amplitude in einer auf Nord normalisierten Aufzeichnung, wobei die zwei vertikalen Linien jeweils Norden zeigen und die Grauabstimmung gegens§tzlich zu der Schlumberger-Aufzeichnung ist (hell stellt starke Amplitudend§mpfung dar), Spur <sup>3</sup> die Laufzeit, ebenfalls auf Nord normalisiert und in der Grauabstufung auch wieder gegens§tzlich zu der Schlumberger-Aufzeichnung (dunkel: lange Laufzeit). In Spur 4 ist eine maximale, minimale und mittlere Amplitude dargestellt. Der Maßstab beträgt 0 - 100 %. Die Spur 5 gibt das maximale, minimale und mittlere Kaliber an, ebenfalls in Prozenten: 0 - 100 %. Die Spur <sup>6</sup> glbt die Neigungsmessung (2 x) wieder mit einer Skala von 0 - 5'. Spur 7 ist frei. Die Aufzeichnung mit dem SAB 89-Ger§t brachte keine verwertbaren Ergebnisse.

TeufenmaBstab 1 : 22; MeBgeschwindigkeit 0,7 - 1,0 m/min.

## Technische Anmerkungen:

Das SAB 89-Ger§t hat einen AuBendurchmesser von 89 mm und das SAB 48 einen solchen von 48 mm. Beide Geräte arbeiten mit einer Frequenz von 1,3 MHz und rotieren mit 3 Umdrehungen/Sekunde, haben jedoch unterschiedliche Abtastraten (128 zu 256) pro Umdrehung. Die Rohdatenaufnahme im Feld erfolgt durch Nadelschreiber auf warmeempfindlichem Papier und Magnetband. Die Feldaufzeichnungen werden im Rechenzentrum überarbeitet. Datenrate: 5 mm.

### Abkllrzungen:

Die Rohdatenfeldaufnahme wurde ohne Filmkopf und Erl§uterungen abgeliefert, daher sind keine Abkürzungen zu erläutern.

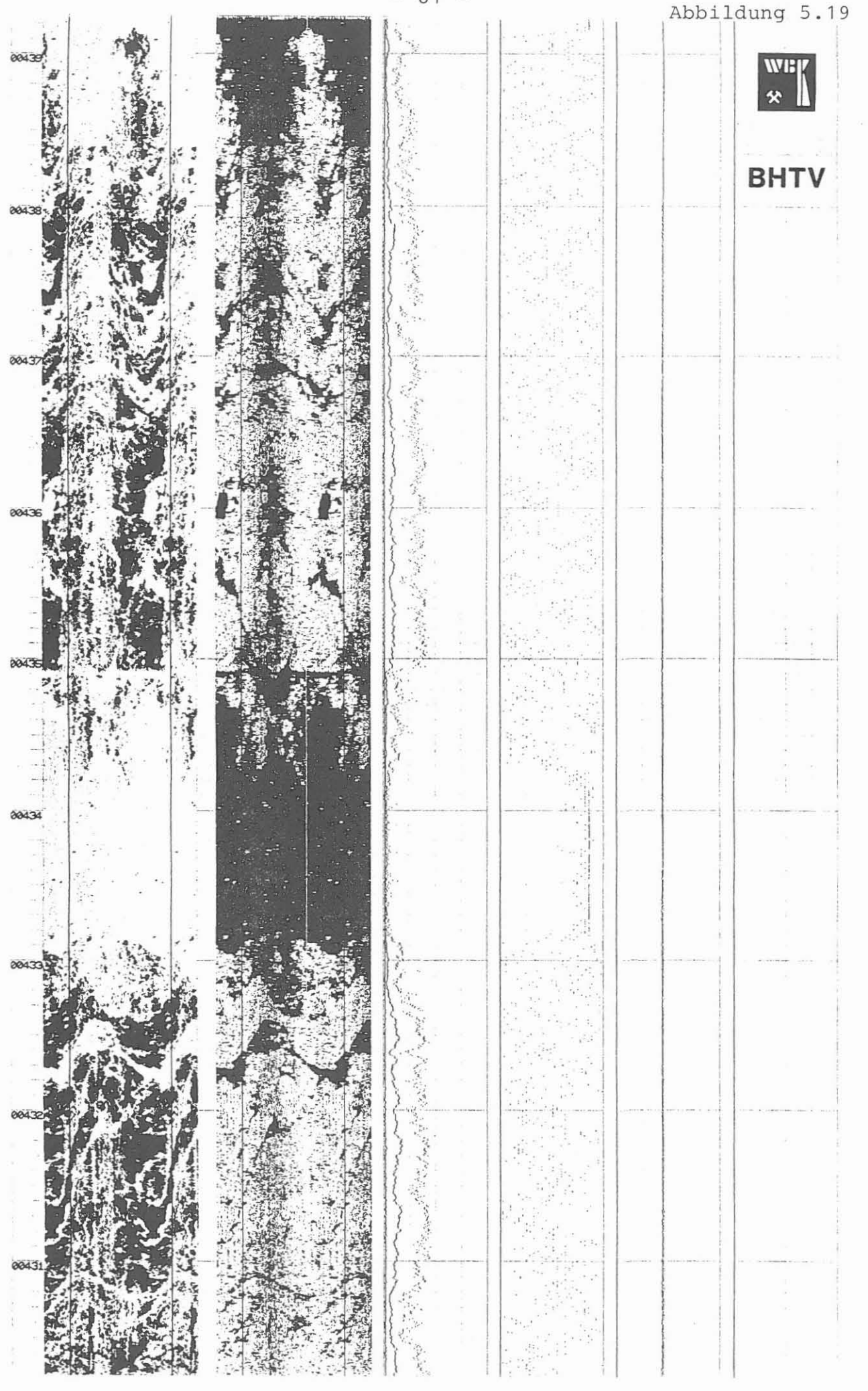

 $-81 -$ 

ZDL (Z-Densilog)

Ausführender: Dresser Atlas, Bremen

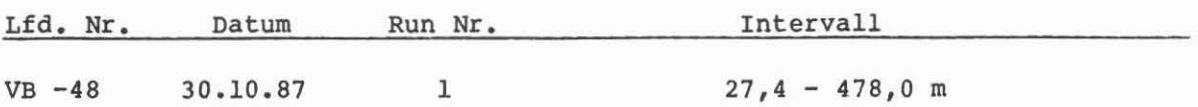

Beispiel:

MeBausschnitt 191,0 - 264,0 m, Abb. 5.20.

#### Me8ziel:

Bestimmung der Massendichte, die außerdem Hinweise auf Lithologie und Porosität liefert. Der photoelektrische Effekt (PE) zeigt Schwerminerale an.

## Durchführung:

Diese Messung und die Messungen der lfd. Nr. VB -49 und VB -50 wurden mit dem Dresser-Me3wagen durchgefGhrt. Die Messung VB -48 wurde als Vergleich zur Messung von Schlumberger angesetzt. Das Gerät wurde einzeln eingefahren. Ein einarmiges Kaliber preBt die Quelle und die Zahlrohre an die Bohrlochwand. In Spur <sup>1</sup> ist das Kaliber und die Mei3elgr53e aufgezeichnet, wobei die Differenz punktiert wurde. In Spur <sup>2</sup> ist am linken Rand das Volumen des Bohrlochinhaltes in Kubikmeter angegeben. Spuren 3 und 4 geben die Dichte, Dichtekorrektur, den photoelektrischen Effekt und das Gewicht am Kabel an. Am linken Filmrand ist die Meßgeschwindigkeit von 6,5 m/min gegeben.

Teufenma3stab 1 : 200, 1 : 1000.

## Techn1sche Anmerkungen:

Das Dresser Atlas-Gerät registriert das gesamt Spektrum, daraus wird der photoelektrische Effekt und die spezifische Massendichte berechnet. 1m Vergleich mit der Messung von Schlumberger treten starke Unterschiede in Zonen mit abrupten Kaliberveränderungen auf. Auch bei guten Bohrlochver<sub>7</sub> hältnissen ergeben sich Differenzen, die im Bereich von 0,3 bis 0,5 g/cm<sup>3</sup> liegen (Zonen 219,0 - 226,1 m, 335,0 - 351,0 m, 387,0 - 427,0 mete.). Noch wesentlich starker sind die Unterschiede in der Messung des photoelektrischen Effektes. Hier treten Differenzen von bis zu 2 Barn/Elektron auf (z.B. Zone 150,0 166,0 m). Diese Me3unterschiede mGssen noch durch Labormessungen untersucht und beurteilt werden.

Datenrate: 10 cm, max. Kaliberöffnung 533,4 mm (21").

#### Abkürzungen:

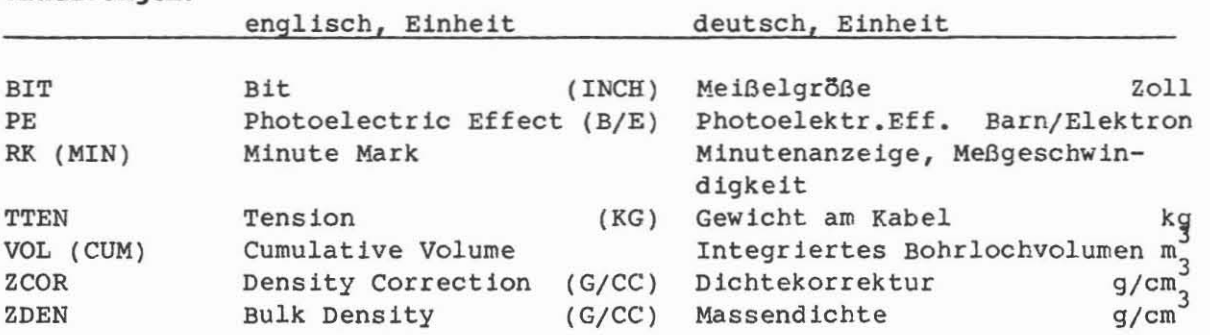

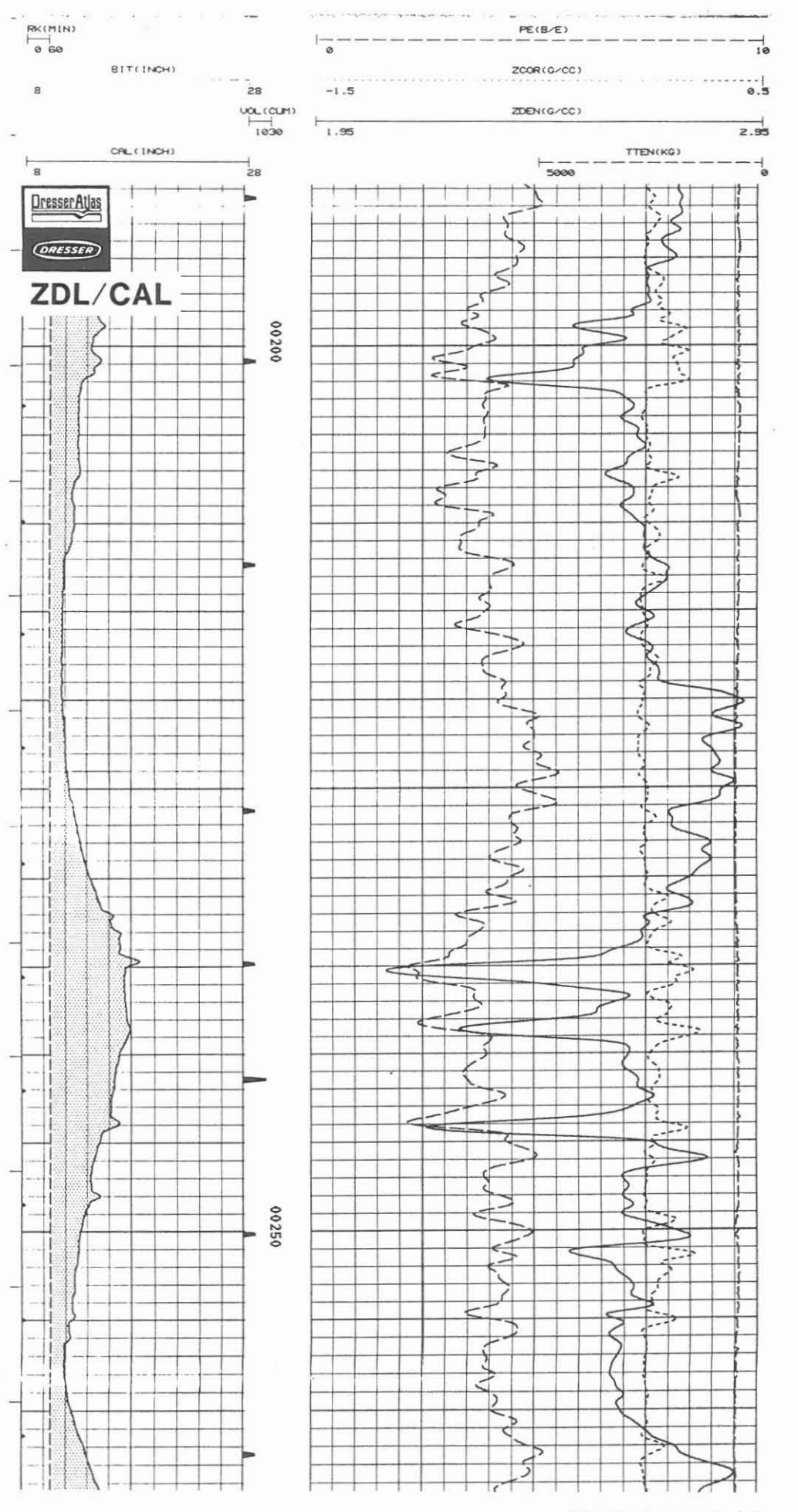

# $- 83 -$

Abbildung 5.20

 $\hat{\mathcal{C}}^{(k)}$ 

PDK-100/GRL (Pulsed Neutron Decay Time Log - 100 Kanäle/Gammastrahlenmessung)

## **AustOhrender:** Dresser Atlas, Bremen

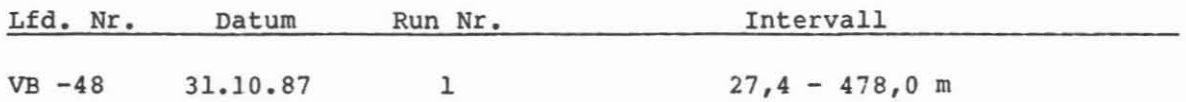

**Beispiel:**

MeBausschnitt 199,0 - 264,0 m, Abb. 5.21.

**MeBziel:**

Auffinden von stark neutronenabsorbierenden Mineralien, Fluiden mit. erhöhtem Salinitätsgehalt und poröser Zonen.

#### **DurchfOhrung:**

Das Meßgerät hat einen Außendurchmesser von 43 mm (1 11/16") und führt als integrierten Bestandtell eine GR-Sonde mit. Die Aufzeichnung in Spur 1: Gammastrahlung. Kontrollkurve (MON), inelastische Zählraten mit kurzem Meßabstand (ISS) und gemessener Standardabweichung (MSD) sowie eine Anzeige der Rohrverbindungen in der Verrohrung (Casing Collar Locator CCL). In den Spuren 3 und 4 werden der Einfangquerschnitt "Sigma" (SGMA), das Verhältnis der Zählraten kurzer/langer Meßabstand (RATO), Verhältnis der inelastic/ capture Zählraten des kurzen Meßabstandes (RIGS), die Zählraten des kurzen (SS) und langen Meßabstandes (LS) sowie die "Background"- Zählraten für beide Abstände (BKL, BKS) angegeben. Die Messung wurde als Vergleichsmessung zum Schlumberger TDT-P gefahren.

TeufenmaBstab 1 : 200, 1 : 1000, MeBgeschwindigkeit 6 m/min.

## **Technische Anaerkungen:**

Das Neutronabbauspektrum wird über die gesamte Abbauzeit in 100 Einzelkanäle zerlegt und aufgezeichnet. Durch Auswahl der relevanten Kanäle wird nach der Korrektur für Bohrlocheinfluß und Background die Abbauzeit und der Einfangquerschnitt errechnet. Die aufgezeichnete GR-Kurve ist in folgenden Zonen noch stark durch Neutronaktivierung vorangegangener Messungen gest5rt: 98,2 m, 154,2 m, 314,0 m, 410,2 m, 432,2 m und 442,2 m. Datenrate: 10 em.

### **AbkOrzungen:**

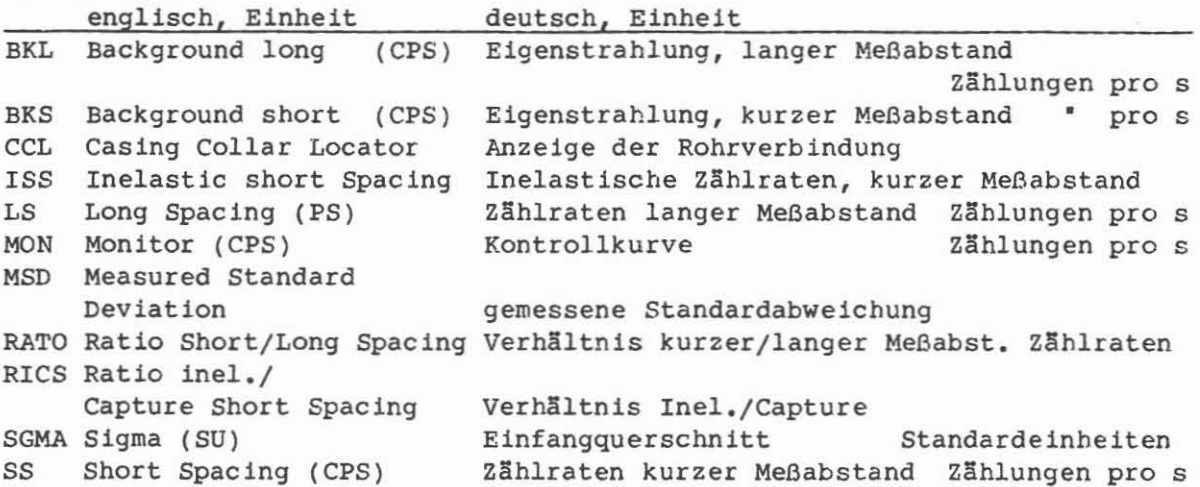

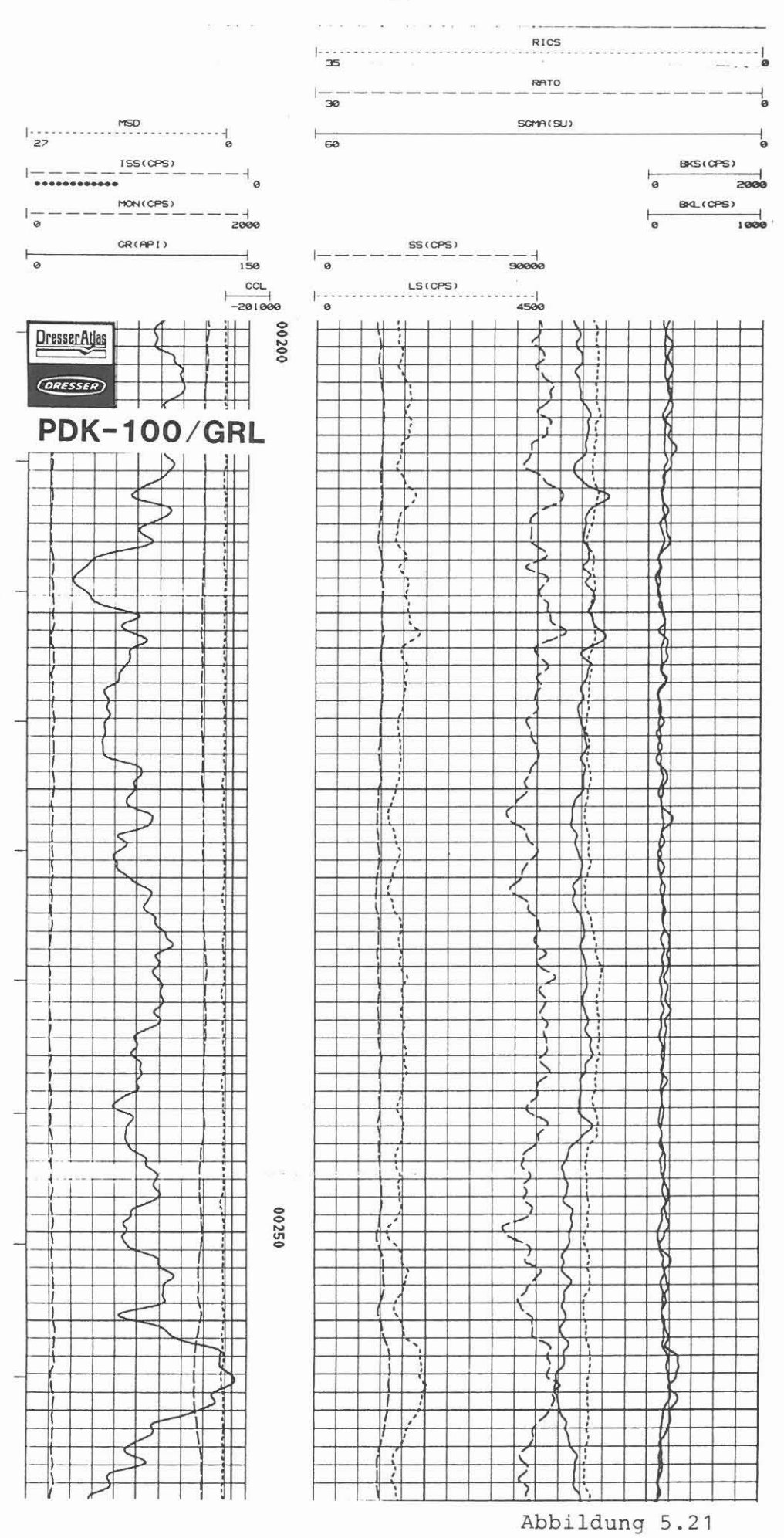

MSI-CO (Multiparameter Spectroscopy Instrument - Continuous Carbon/Oxygen-Messung)

Ausführender: Dresser Atlas, Bremen

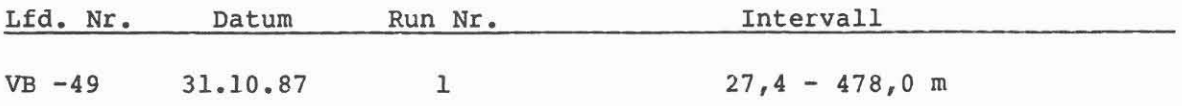

### **Beispiel:**

MeBausschnitt 189,0 - 264,0 m, Abb. 5.22.

## **Me8ziel:**

Mit dieser Messung wird eine in situ-Spektralanalyse durchgefllhrt, die Aufschluß über die Mineralzusammensetzung des Gesteins erbringen soll.

### **DurchfUhrung:**

AIle fllr die Spektralanalyse notwendigen MeBwerte werden digital auf Magnetband aufgezeichnet und im Dresser-Forschungszentrum in Houston ausgewertet. 1m Feld wird nur ein Kontrolldiagramm auf Film aufgenommen, das hier vorliegt. Es gibt einige Verhältniskurven, die als Rohdatenkurven anzusprechen sind und fllr eine weitere Verarbeitung unberllcksichtigt bleiben. *Die* Messung wurde als Vergleich zum Schlumberger Geochemical Logging Tool (GLT) gefahren.

TeufenmaBstab 1 : 200, 1 : 1000; MeBgeschwindigkeit 0,6 m/min.

## Technische **Anmerkungen:**

Das Gerät verwendet einen Neutronbeschleuniger als Quelle. Die Messung wird in Echtzeit auf Magnetband und über Playback als Film aufgezeichnet. Datenrate: 10 em

### **AbkllrzUDgen:**

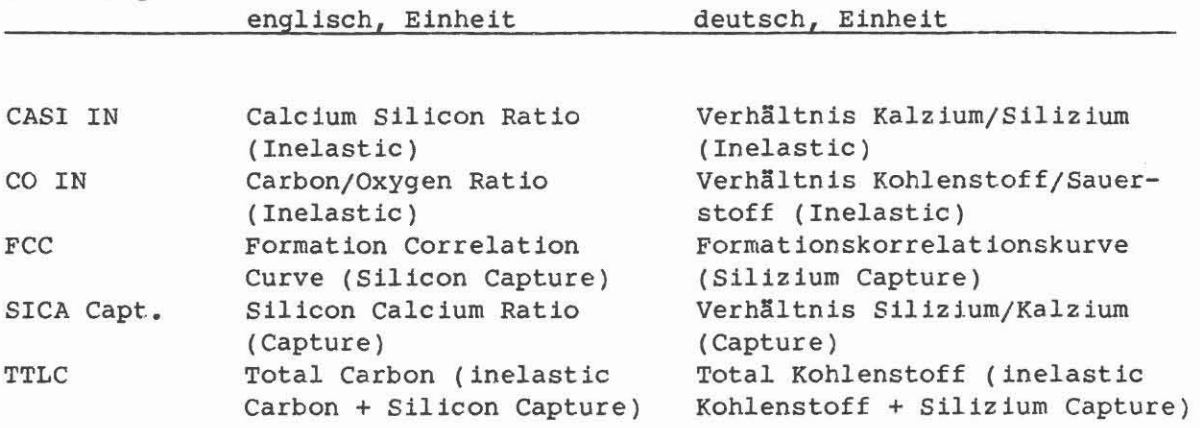

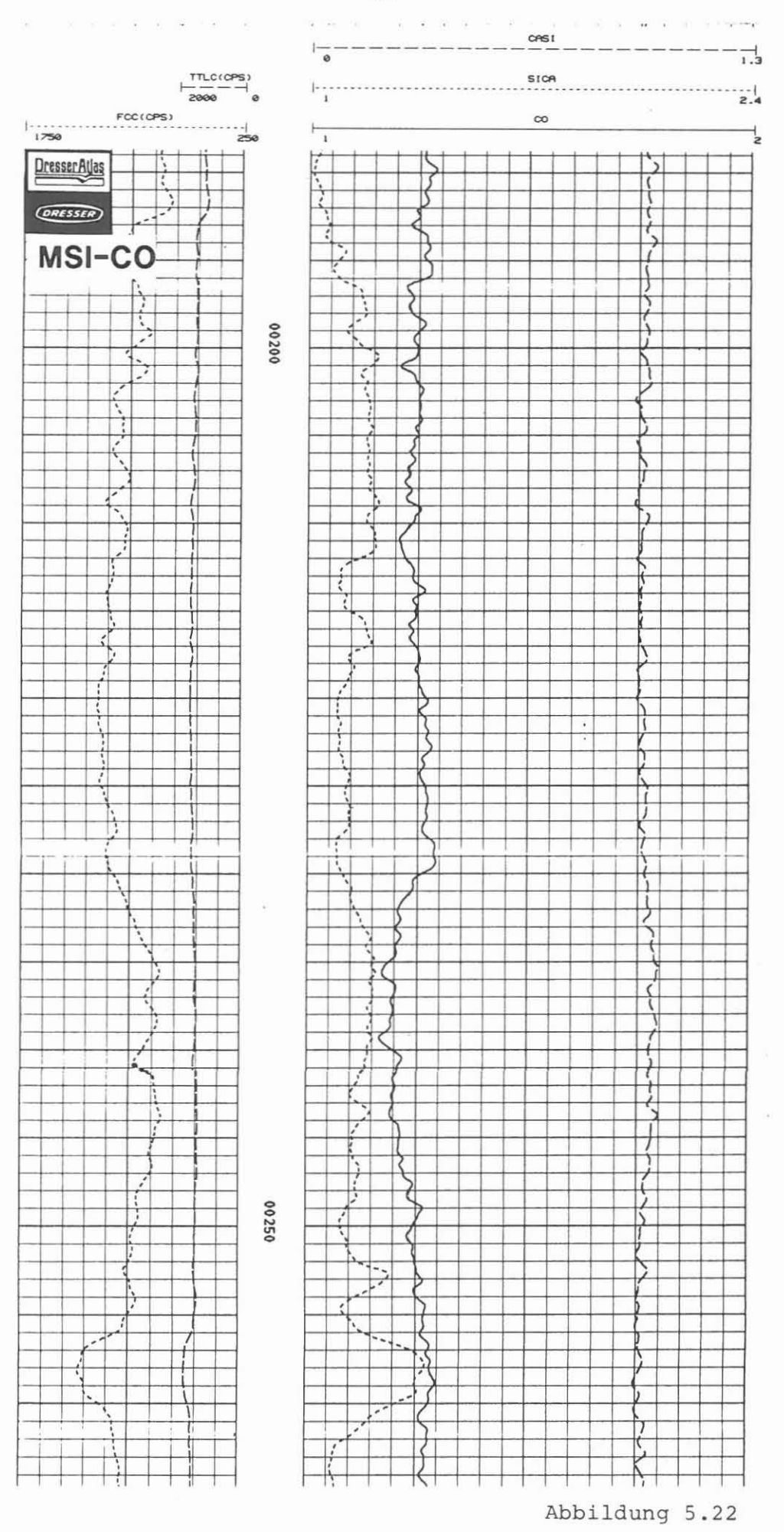

 $-87 -$ 

**IP-(cont.)** (Induzierte Polarisation, kontinuierlich gemessenl

**AusfOhrender:** E5tv5s Lorand Geophysikalisches Institut, Budapest/Ungarn (ELGI)

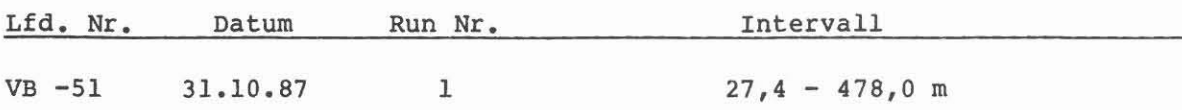

#### **Beispiel:**

MeBausschnitt 27,4 - 440,0 m, Abb. 5.23.

### **MeBziel:**

Nachweis von "g13nzenden" Mineralien wie pyritische Vererzung sowie Graphit. AuBerdem Hinweise auf Kontaktf13chen von Gesteinsmatrix/Formationsflüssigkeit.

## $Durchf\ddot{d}hr$ unq:

ELGI fuhrte die Messungen mit eigenem MeBwagen aus, der mit einem 4adrigen Kabel ausgerüstet ist. Die Registrierung der Meßwerte erfolgte auf Papier und Floppy (Format nicbt bekannt). Die lineare Aufzeichnung zeigt in den Bereichen 42 - 52 m, 192 - 210 m, 230 - 254 m, 270 - 290 m, 305 - 310 m, 322 - 334 m, 347 - 382 sowie bis 430 m gute Polarisierbarkeit. Die Ursache dieser erhöhten Polarisation muß noch nachgewiesen werden. Aus den Kernuntersuchungen sind graphithaltige Zonen bekannt.

TeufenmaBstab 1 : 200, 1 : 1000; MeBgeschwindigkeit 10 m/min.

### **Technische Anaerkungen:**

Nach Abschalten der angelegten Spannung klingt auch die induzierte Spannung ab (siehe Abb. 7.7, KTB-Report 87-3). Die abklingende Spannung wird nach 50 ms (=Vl) und nach 90 ms (=V2) gemessen, auf die maximale Spannung bezogen und in Prozent ausgedrückt. Ferner gilt: ETA  $(*) = VI + V2$ , KAP  $(*) = 100 \text{ V1}^2/[(100 + VI) V]$ , TAU (ms) = -90/ln (V2/KAP). Die Größe W 40  $V1^2/[(100 + V1) V<sub>2</sub>]$ , TAU (ms) = -90/ln (V2/KAP). Die Größe W 40 (Ohm m) wurde mit der kleinen Normale (16") gemessen. Datenrate: 10 em.

### **AbkOrzungen:**

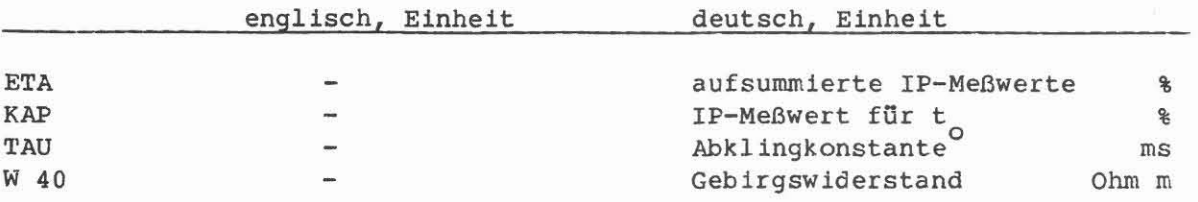

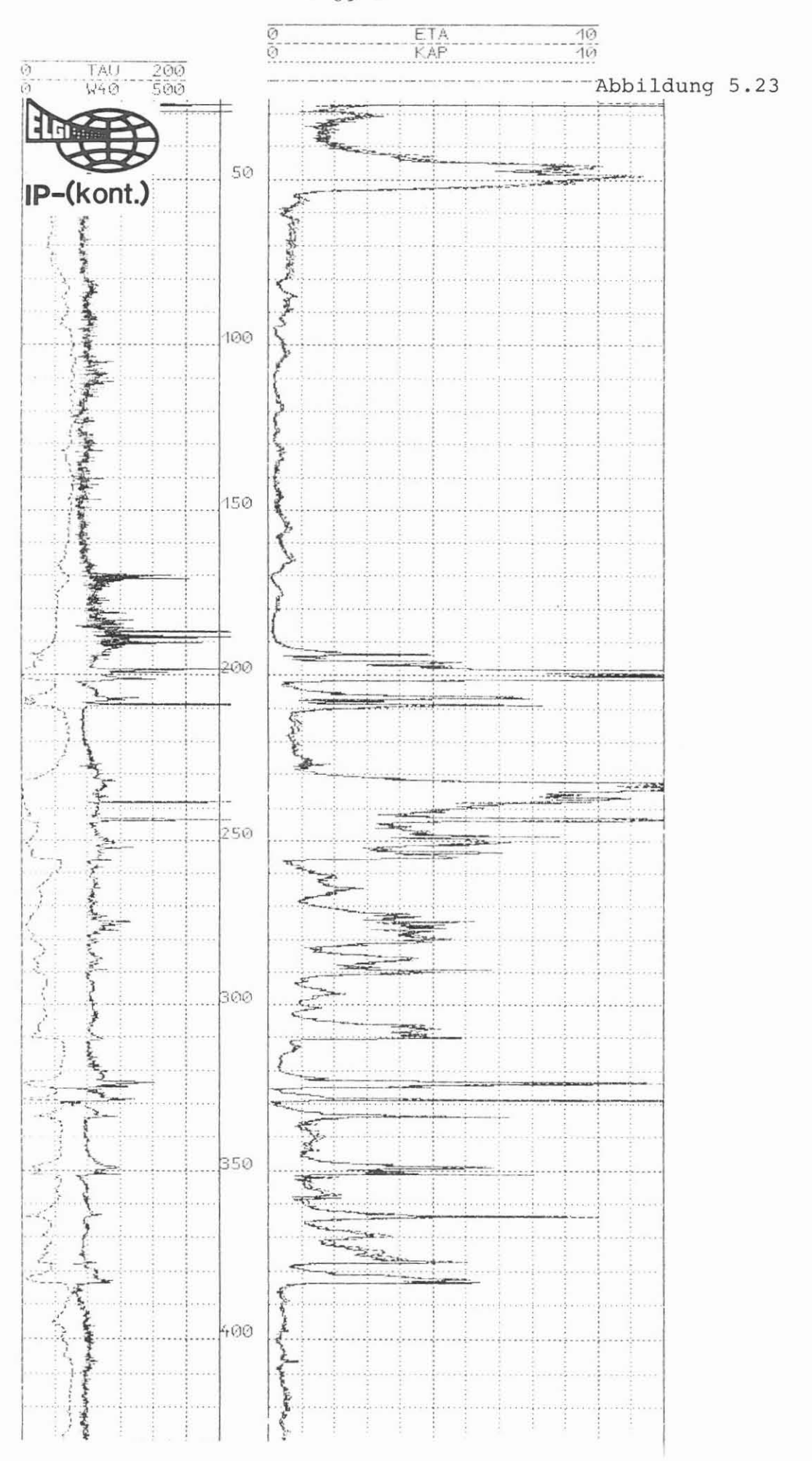

 $\overline{\epsilon}$ 

 $-89 -$ 

MS (Magnetische Suszeptibilitat)

Ausführender: Eötvös Lorand Geophysikalisches Institut, Budapest/Ungarn (ELGI)

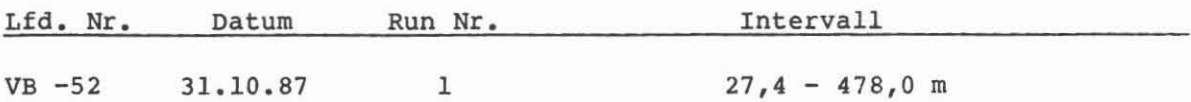

#### Beispiel:

MeBausschnitt 27,4 - 430,0 m, Abb. 5.24.

## Me8ziel:

Bestimmung der Zonen mit magnetisierbaren Mineralien im Gestein. Lithologische Differenzierung der Gesteinsabfolge.

## Durchführung:

Die Datenaufzeichnung erfolgt auf Papier und Floppy (Format nicht bekannt). Die Präsentation in logarithmischer Skala zeigt sehr starke Schwankungen im Bereich von 87 - 164 m. Diese Schwankungen wurden durch die spätere Messung der TU Munchen bestatigt. Eine weitere Bearbeitung der Daten erfolgt im Rechnenzentrum in Budapest, wo auch eine Umformatierung in LIS-Format **vorgenommen wird.**

Teufenmaßstab 1 : 200, 1 : 1000; Meßgeschwindigkeit 10 m/min.

#### Technische Anmerkungen:

Das MeBslgnal wird mit V bezelchnet und in Volt gegeben. MeBabstand 25 cm. Datenrate: 10 cm.

### Abkürzungen:

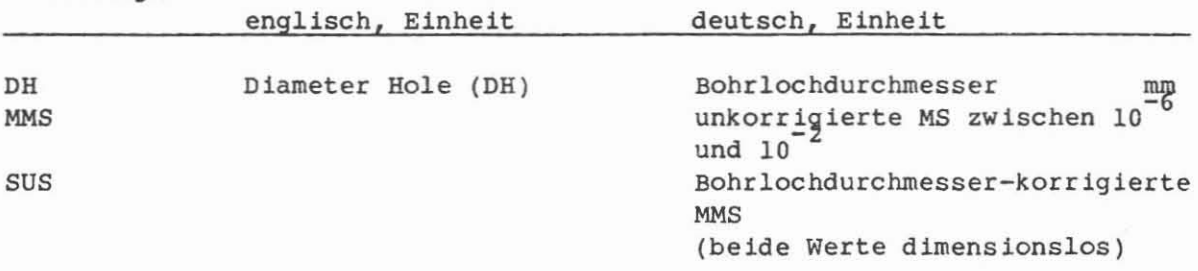

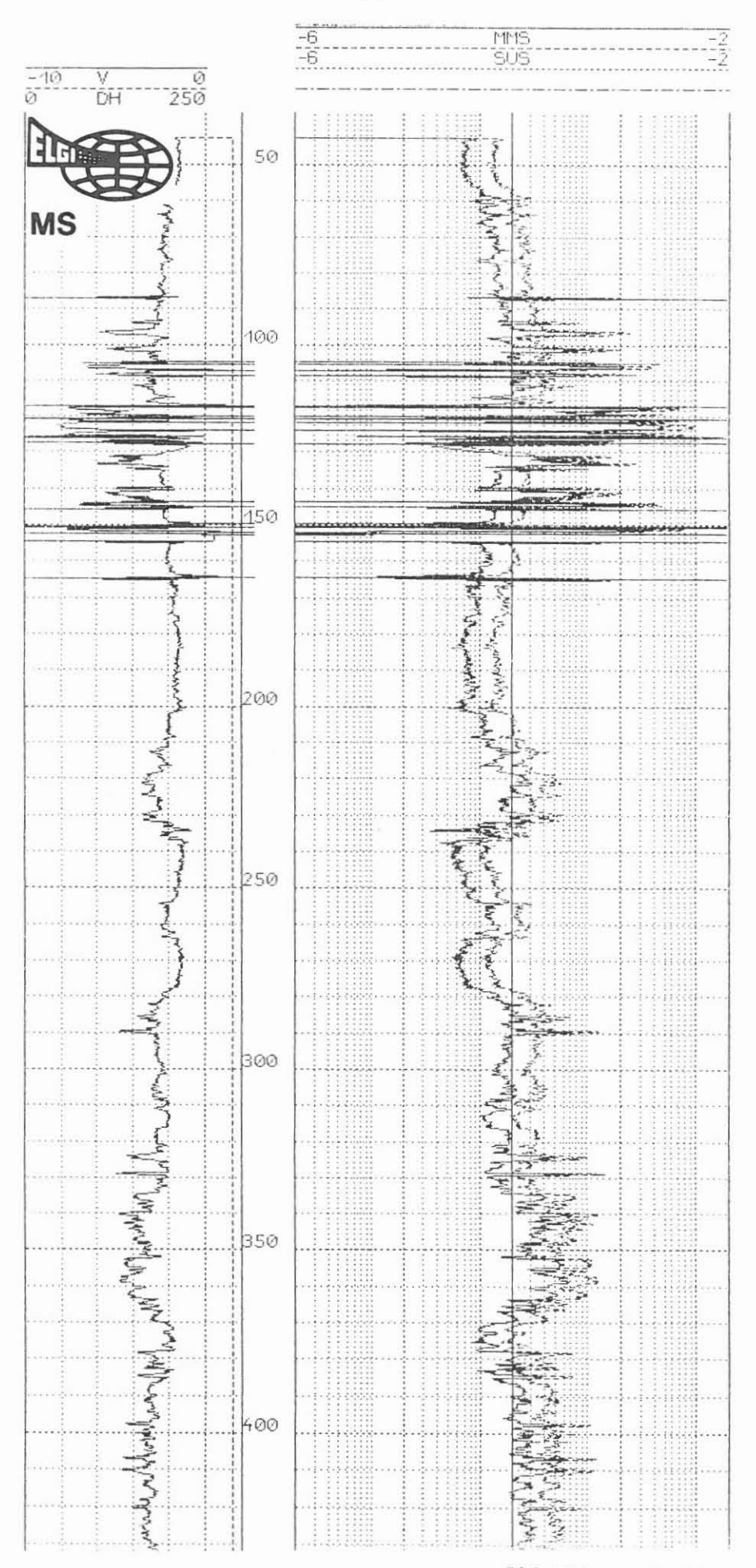

Abbildung 5.24

GEOPH/GRL (Geophone Versenkmessung - Gammastrahlenmessung)

Ausführender: Prakla-Seismos, Hannover

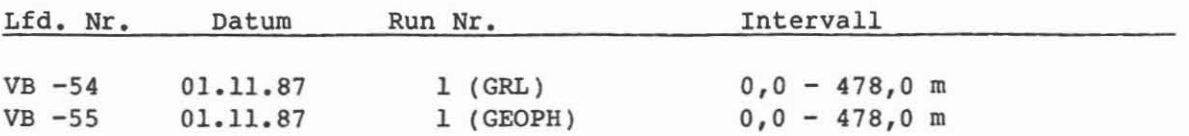

## Beispiel:

Die Daten sind noch nicht ausgeliefert. Eine Bearbeitung im Rechenzentrum der Firma ist notwendig. Lageplan der Geophonauslage und Quellenpositionen als Beispiel gegeben. Abb. 5.25.

## DurchfOhrung:

Da mit der Geophonkette gearbeitet werden sollte und für diese ein GR nicht in Kombination gefahren werden kann, wurde zur Teufenkontrolle mit dem Prakla-MeBwagen ein GR in einer getrennten Einfahrt registriert. Diese Messung wurde mit dem vorhandenen GR teufenmäßig korreliert.

Für die Geophonmessung wurden übertage zwei Ringe von Geophonen um die Bohrung ausgelegt: 1. Ring Radius 65 m, 8 Geophone, 2. Ring Radius 175 m, 20 Geophone. Gleichzeitig wurde die Geophonkette, bestehend aus 5 Geophonen im Abstand von 25 m, in der Bohrung in Yorgegebenen Teufen angehalten.

Als Quelle diente ein 'Sourcile' Hammer, der entlang des vorgegebenen Profiles und an Positionen des inneren Kreises zum Einsatz kam. Sowohl Kompressionswellen (P)-, wie auch Scherwellenanregung (S) wurde geschlagen. Entlang des Prof1les wurden weitere 28 Geophone aufgestellt. Mit der Anordnung der beiden Kreise und des Profiles sollte versucht werden, die Geschwindigkeitsunterschiede auf beiden Seiten der durch den Bohrplatz aufgeschlossenen St5rung zu erfassen und die St5rung selbst in ihrer Lage, Richtung, Einfallen und Tiefenerstreckung zu bestimmen.

Um Geschwindigkeiten direkt zu messen, wurde eine von Prakla neuentwickelte Untertagequelle eingesetzt. Sprengstoff, in Form von Zündern, wurde untertage zur Detonation gebracht. Damit wurde ausreichend Energie abgestrahlt, um gute Signale an der Ubertageauslage zu registrieren.

#### Technische Anmerkungen:

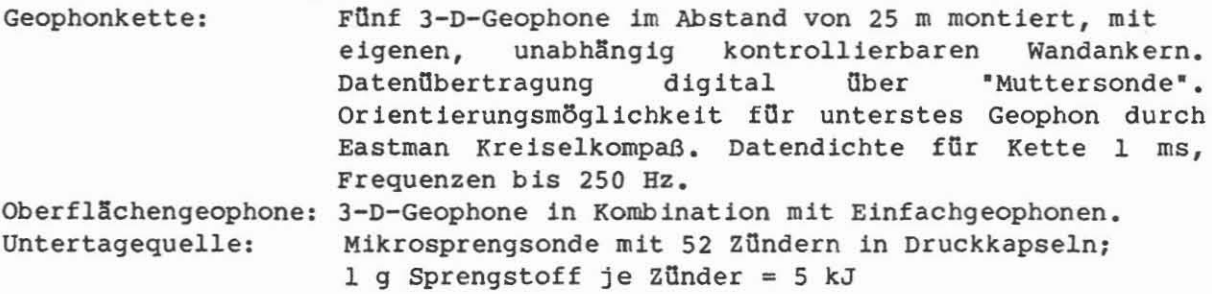

## Abkürzungen:

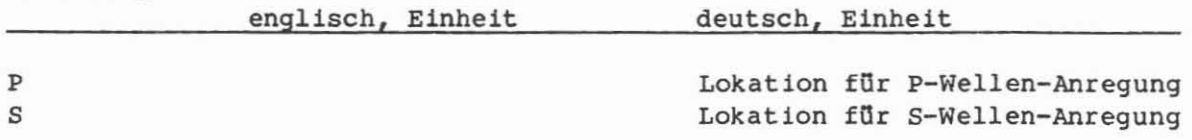
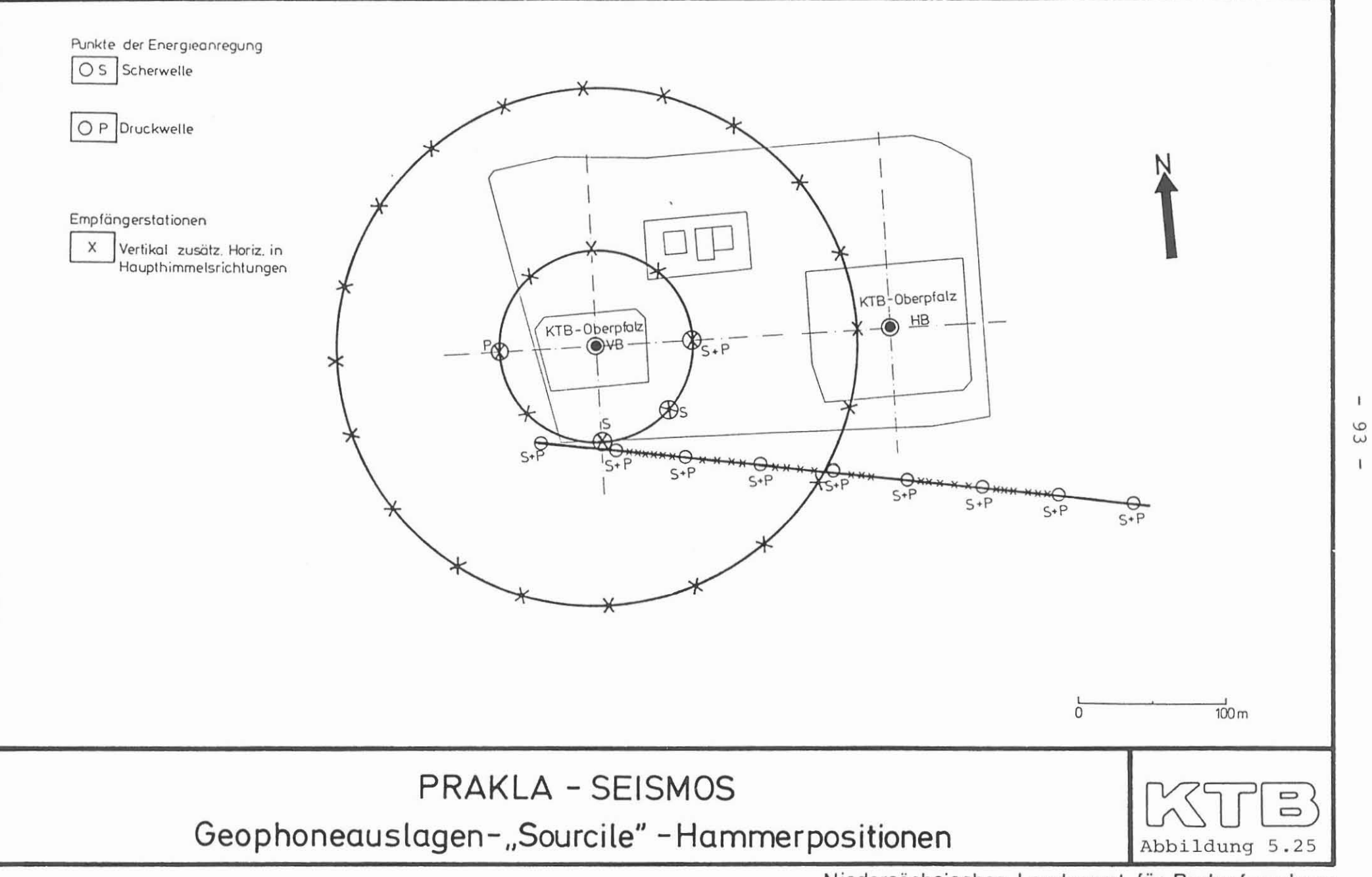

Niedersächsisches Landesamt für Bodenforschung

 $\mathbf{f}$ 

TDT-P/GR (Thermal Neutron Decay Time Log Type "P"/Gammastrahlenmessung)

Ausführender: Schlumberger Verfahren, Diepholz/KTB

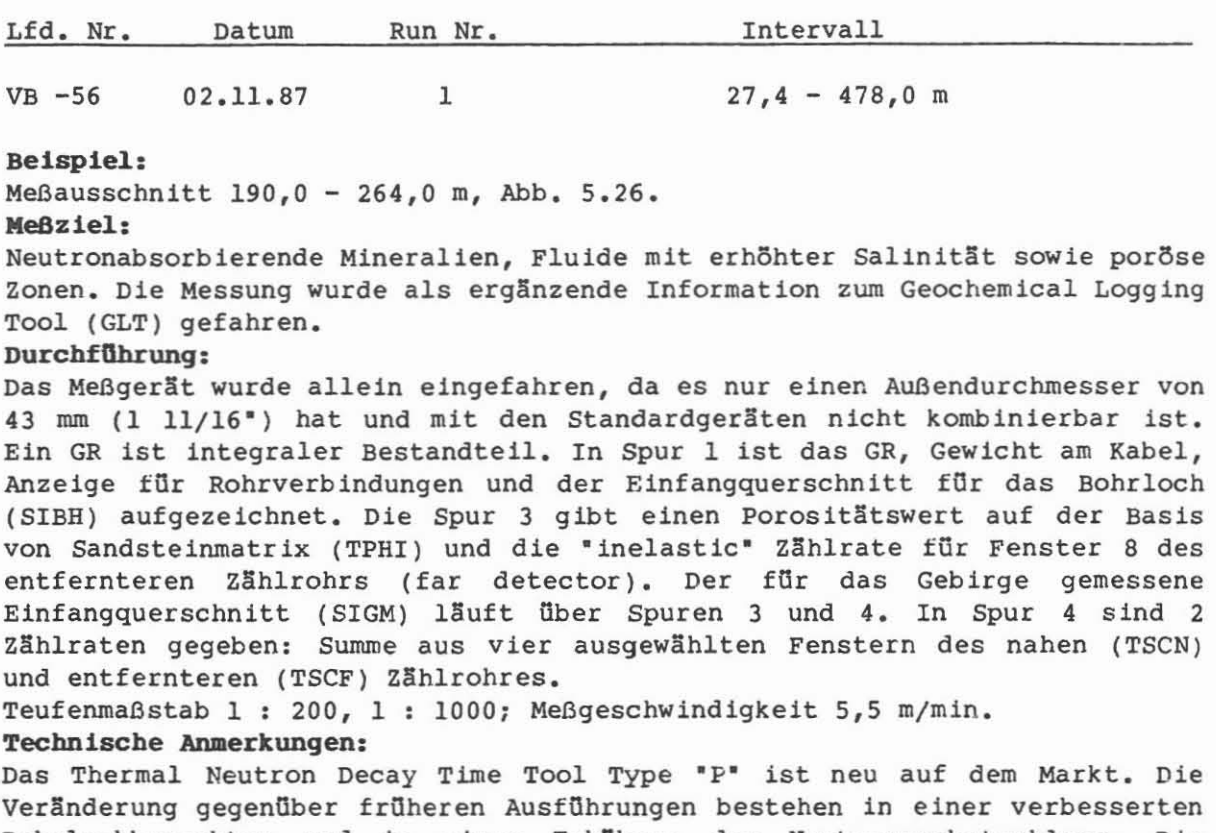

Bohrlochkorrektur und in einer Erhohung der Neutronenabstrahlung. Die Aufzeichnung erfolgt über das Abbauspektrum in einer variablen Fenstertechnik. Mit einem Zusatzger§t wurde der Einfangquerschnitt (SIGMA) der Spillung ilbertage (Probe aus dem Spillungstank) gemessen. SIGMA (Spillung) = 23,5/10 "C. Datenrate: 15 cm.

# AbkOrzungen:

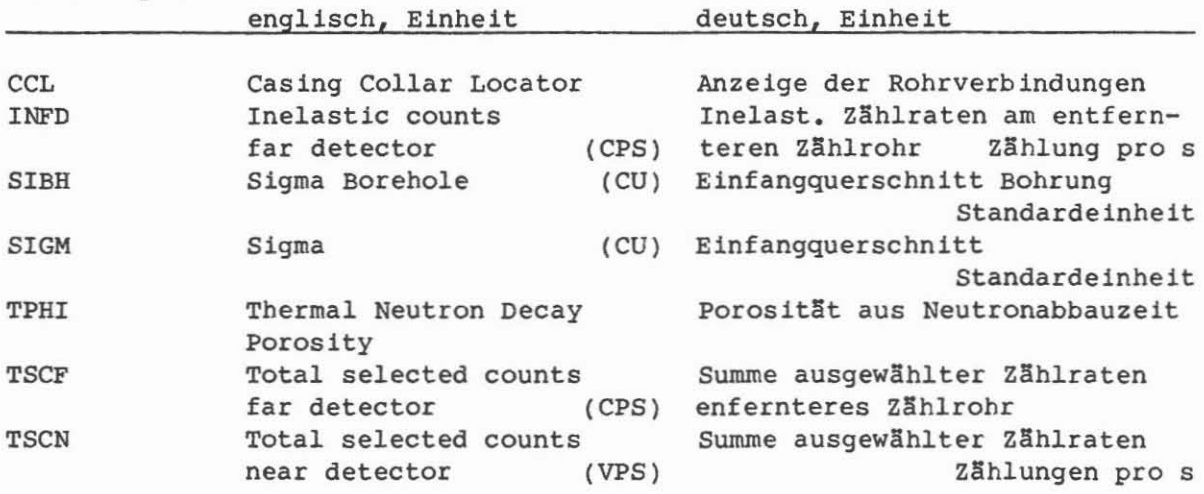

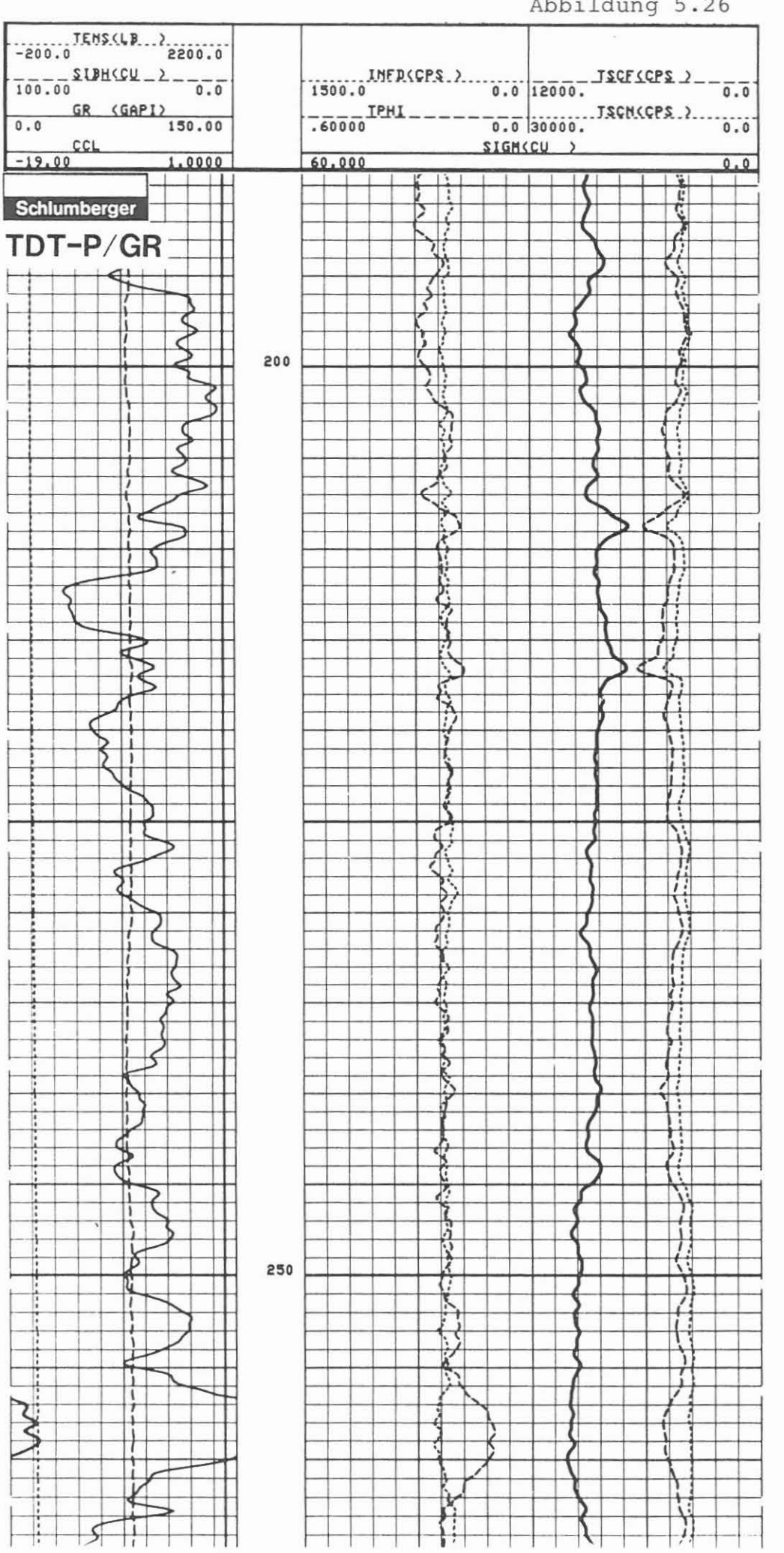

 $-95 -$ 

Abbildung 5.26

TFM (3 Komponenten Bohrlochmagnetometermessung)

Ausführender: Bundesanstalt für Geowissenschaften und Rohstoffe (BGR), Hannover

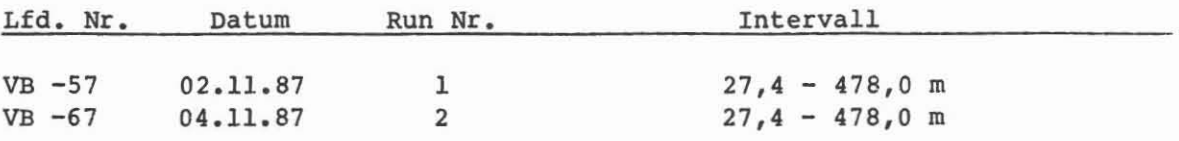

# Beispiel:

Meßausschnitt 27,4 - 478,0 m, Abb. 5.27 Vertikalkomponente Meßausschnitt  $27,4 - 478,0$  m, Abb. 5.28 Horizontalkomponenten Meßausschnitt 27,4 - 478,0 m, Abb. 5.29 Horizontalintensität X (E - W), stationäre Messungen.

## Meßziel:

Lokalisierung von magnetischen Anomalien und Bereichen von leicht magnetisierbaren Gesteinen. Bestimmung von Zonen mit höherer magnetischer Remanenz in der Bohrung selbst oder in der näheren Umgebung der Bohrung sowie Betrag und Richtung der Magnetisierung. Unterstützung der Gliederung des lithologischen Profils durch Hinzunahme der magnetischen Charakteristika.

# Durchführung:

Es wurden mehrere Meßfahrten durchgeführt, um erstens die Messung der Einzelkomponenten nach bisherigen Erfahrungen durchzuführen und zweitens zur Weiterentwicklung der Aufzeichnungs- und Auswertemethodik des kontinuierlichen 3-D-Profiles.

1. Einfahrt: (1. Messung) Kontinuierliche Messung der Vertikalkomponente und des Gradienten (Magnetiklog) sowie der stationären 3-D-Messung.

> (2. Messung) Messung der beiden Horizontalkomponenten und des Azimuts (Magnetiklog).

2. Einfahrt: (3. Messung) Kontinuierliche 3-D-Messung

Bei der 1. Einfahrt wurden auch alle 5 m stationäre 3-D-Messungen durchgeführt, bei denen der Azimut mit Hilfe eines Kreiselkompasses frei von magnetischen Einflüssen bestimmt worden ist. Eine Auswertung dieser Daten wird folgen. Erste Auswertungsergebnisse liegen als Bericht vor.

Teufenmaßstab Magnetik Log - Erstausdruck 1 : 1430 (Z-Komponente); Meßgeschwindigkeit Z-Komponente 4 m/min.

# Technische Anmerkungen:

Das Bohrlochmagnetometergerät der BGR wurde am Kabel der DMSt gefahren. Der Anschluß erfolgte über einen von der Prakla zur Verfügung gestellten Adapter. Das Gerät besteht aus den Förstersonden-(fluxgate) Tripel und Gradiometer, der Kreiselkompaßeinheit und der Sondenelektronik.

Die Ausrüstung wird von einem HP 9836 Rechner gesteuert. Er dient auch als Steuerungsanlage für die Aufzeichnung der Daten auf dem Plotter und dem Plattenspeicher (Floppy).

Die Empfindlichkeiten des Meßsystems sind:

Förstersonden-Tripel: 1pT; Gradiometer: 2nT/40 cm

Neigungsmesser: 5. 10 Grad; Kreisel: Mittlere Drift E-W-Stellung 1°/h.

Abkürzungen: -

# KTB VB-BOHRUNG:1. MESSUNG Abbildung 5.27 **BGR** MAGNETIK LOG

# VERTIKAL-KOMPONENTE Z

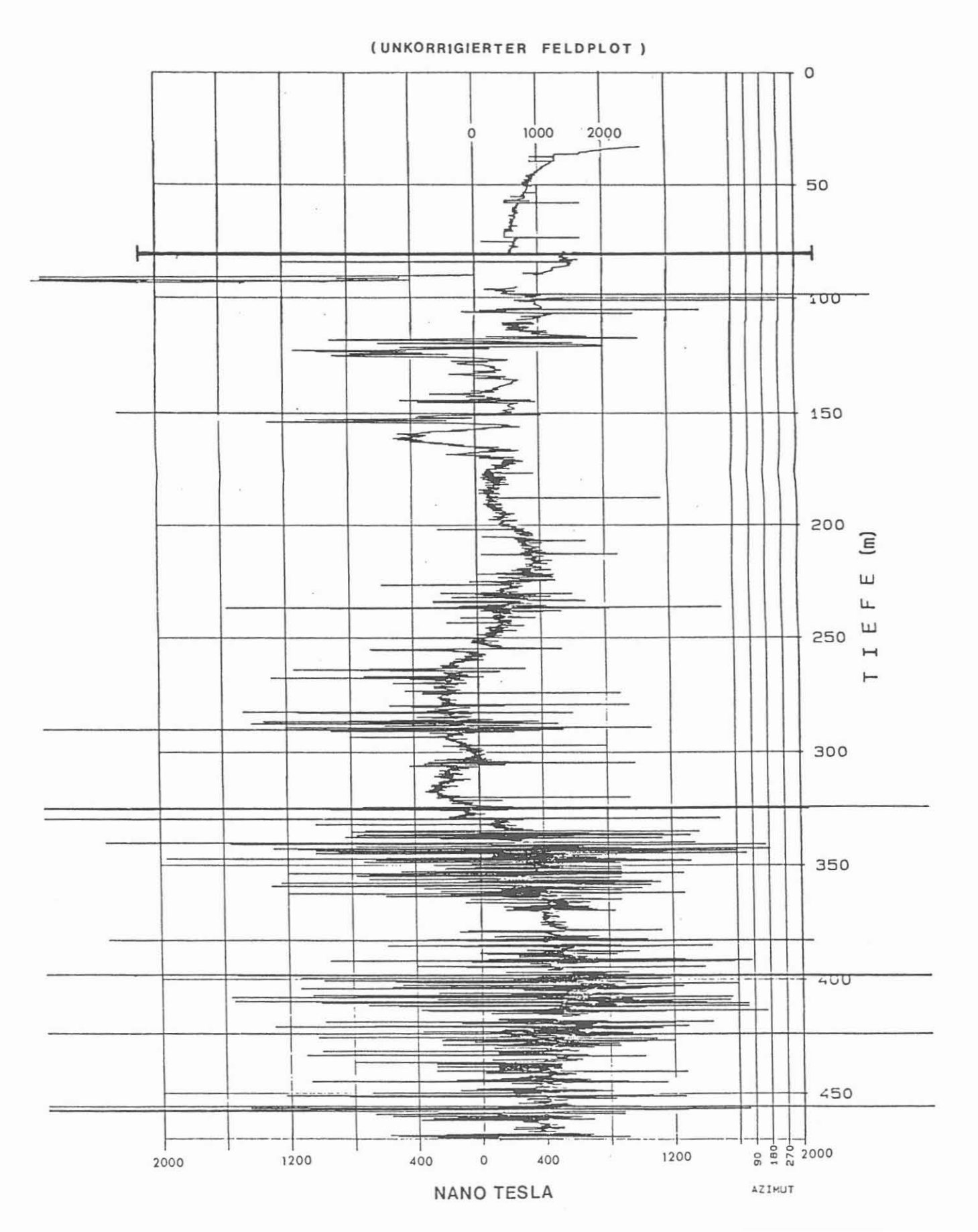

# KTB VB-BOHRUNG: 2. MESSUNG Abbildung 5.28 **BGR** MAGNETIK LOG

# HORIZONTAL-KOMPONENTEN H,X,Y

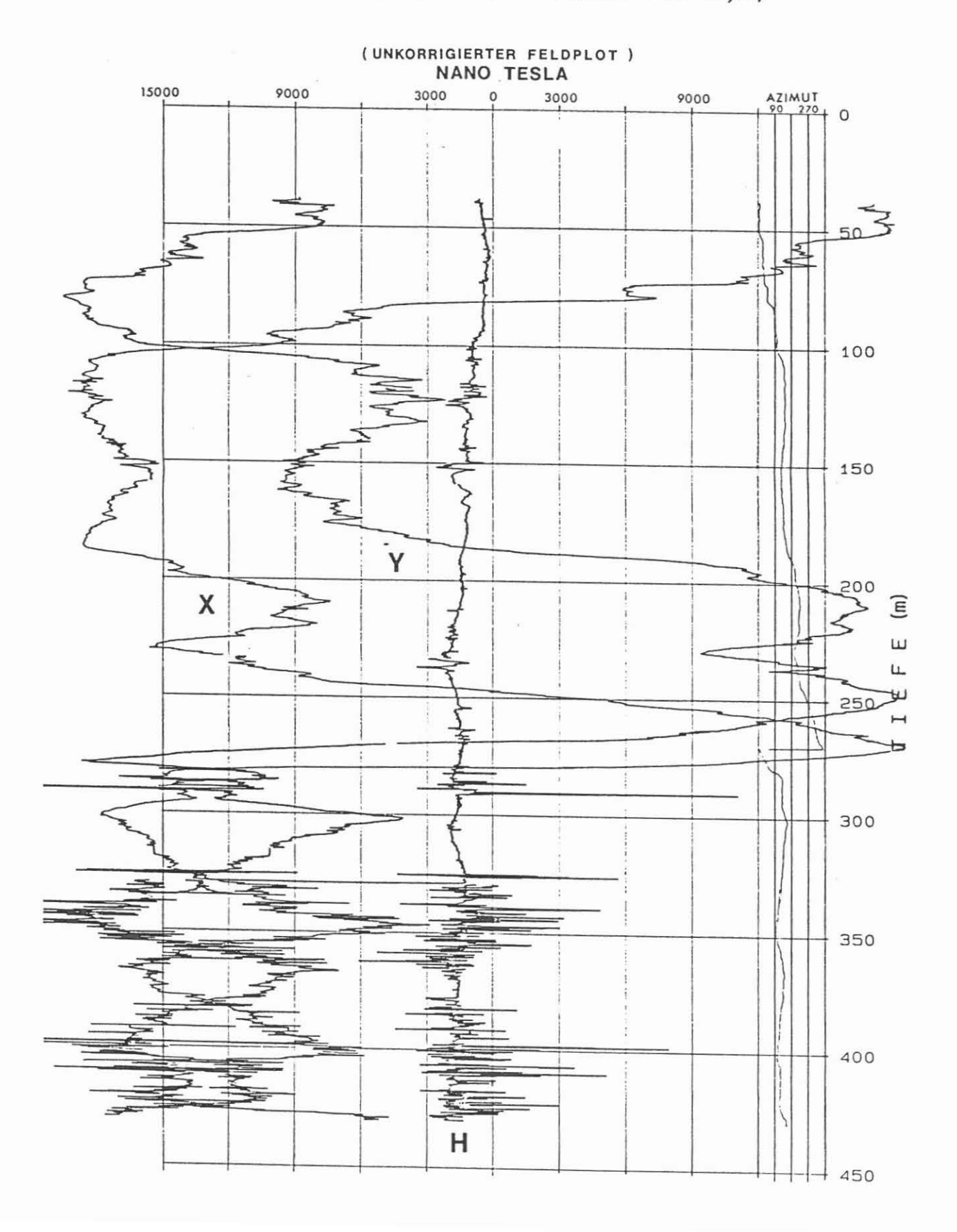

Abbildung 5.29

# K T B - V B WINDISCHESCHENBACH

3-D- BOHRLOCHMAGNETIK

**BGR** 

STATIONÄRE MESSUNGEN

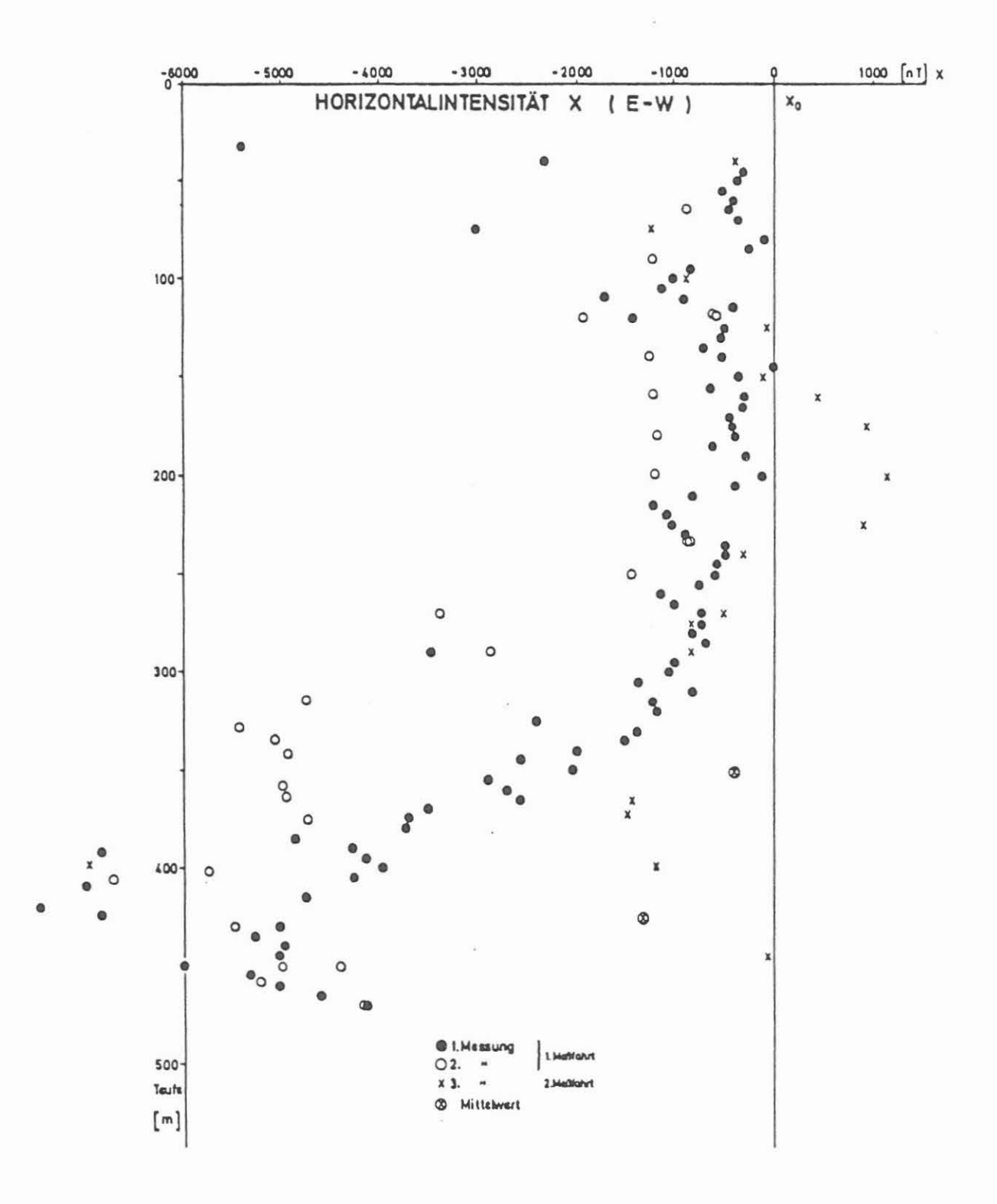

IP-(station!r) (Induzierte Polarisation, station§r gemessen)

Ausführender: Niedersächsisches Landesamt für Bodenforschung (NLfB), Hannover

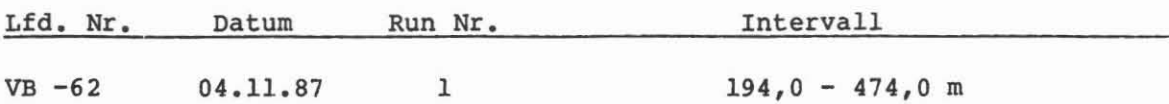

#### Beispiel:

MeBausschnitt 194,0 - 474,0 m, Abb. 5.30

# Meßziel:

Bestimmung von Zonen erh5hter Aufladef§higkeit wie Graphitlagen, Erzg§ngen und Bereichen mit Fluiden.

# Durchfllbrung:

Wegen eines Defektes in der Sondenelektronik konnte eine kontinuierliche IP-Messung nicht gefahren werden. Deshalb wurde diese Messung vom Ungarischen Geophysikalischen Institut (ELGI) ausgeführt. Anhand dieser Messung erfolgte die Festlegung von 62 Teufen fur die station§ren MeBpunkte. Nach Abschalten des Prim§rstromes wurde das Abklingen in 6 Zeitsegmenten von je 130 ms Dauer in einer Zeitspanne zwischen 65 und 845 ms gemessen. Die aufgezeichneten Daten zeigen Variationen, die sich jedoch mit dem IP-Log von ELGI nicht vergleichen lassen. Die station§re Messung erfaBt ein wesentlich gr5Beres Gesteinsvolumen.

Zwischen Erdoberfl§che und 190 m traten St5rungen bei den Messungen auf, die Daten bleiben unberücksichtigt. Die Messung wurde ohne GR gefahren. TeufenmaBstab-Erstausdruck 1 : 1000, MeBgeschwindigkeit station§r.

Eine Beschreibung des MeBsystems ist im Geologischen Jahrbuch E 16, S. 19 - 38, 1979, gegeben.

## Technische Anmerkungen:

Der Strom wurde zwischen einer Elektrode am Standrohr der Vorbohrung und einer zweiten Elektrode in 265 m Entfernung in der SE-Ecke des Bohrgel§ndes eingespeist. Die Potentialmessung erfolgte zwischen der Sondenelektrode in der Bohrung und dem "Fisch", der übertage im Teich ausgelegt war. Es wurde konstanter Strom von 8800 mA eingespeist. Daten wurden auf Floppy gespeichert.

Datenrate: 1 s.

Erster Kurzbericht über die Meßergebnisse liegt vor.

# AbkUrzungen:

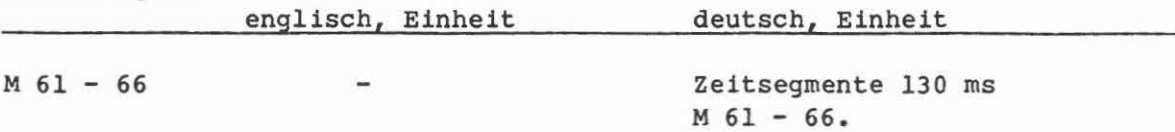

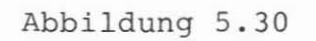

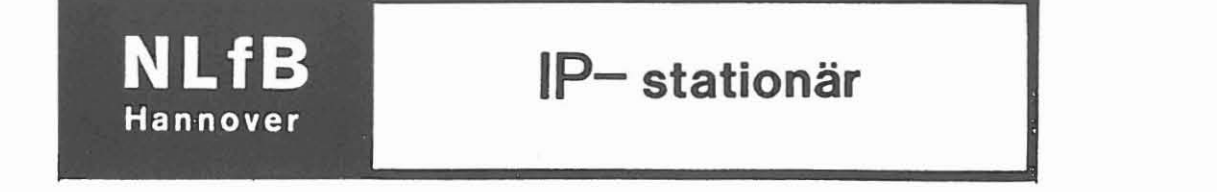

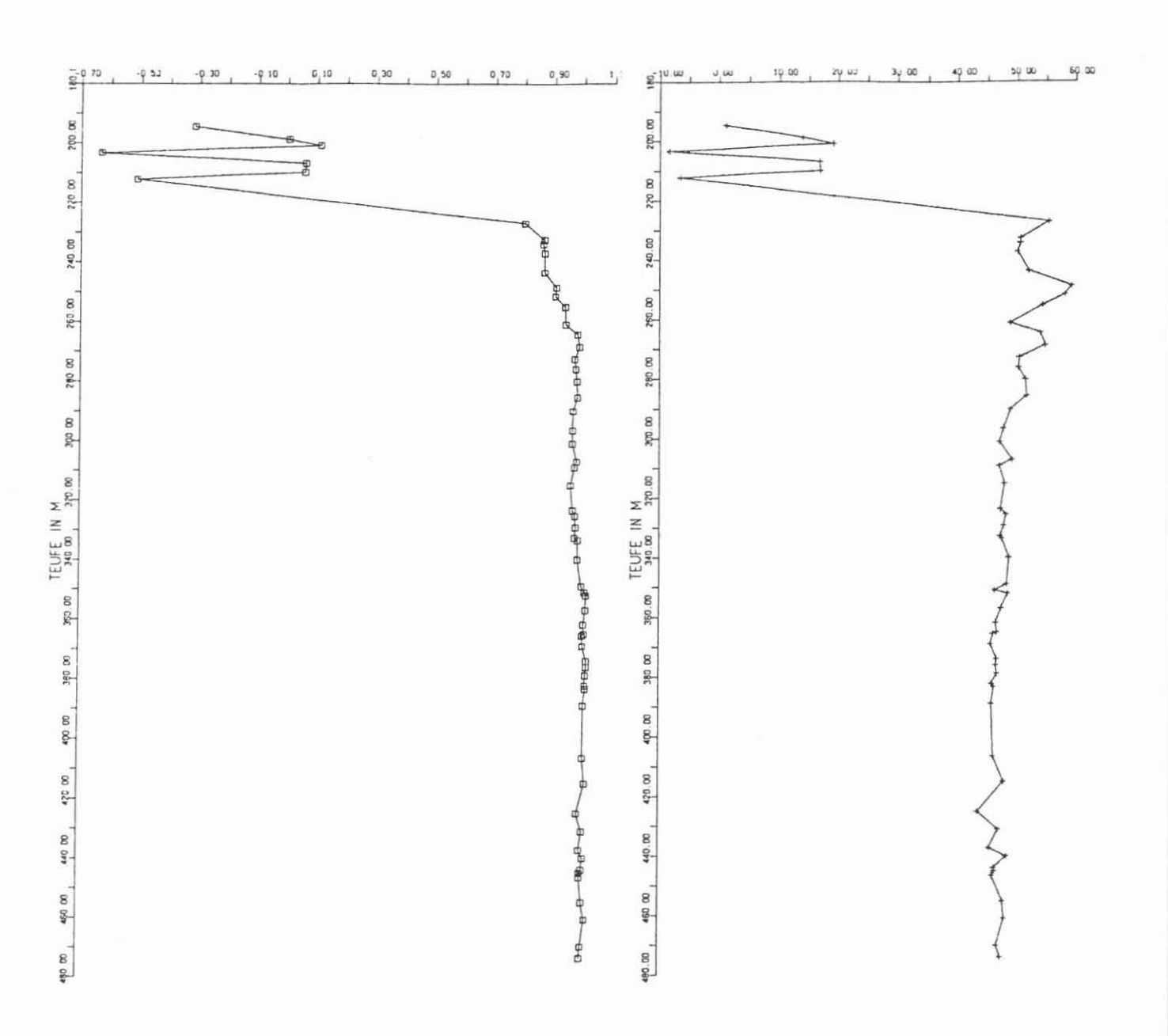

 $\frac{11}{2}$ 

MS (Magnetische Suszeptibilität)

Ausführender: Geophysikalisches Institut der Technischen Universität München, München

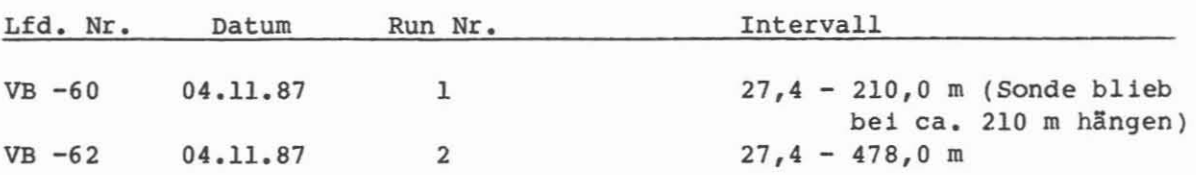

# Beispiel:

MeBausschnitt 27,4 - 390,0 m, Abb. 5.31.

#### Me8ziel:

Lokalisierung von magnetisierbaren Mineralien im Gestein. Beitrag zur lithologischen Differenzierung der Gesteinsabfolge.

#### DurchfGhrung:

Die TU München führte die Messungen mit eigenem Meßkabel durch. Bei der ersten Einfahrt blieb das Meßgerät bei ca. 210 m hängen. Die Gelstärke der Spülung war zu hoch bzw. das Gerät zu leicht. Es wurde von dieser Teufe aus gemessen. Bei einer zweiten Einfahrt wurde ein schweres Gerät (größerer Durchmesser) eingesetzt und die Bohrlochsohle erreicht. Damit wurde das gesamte Intervall vermessen. Die Datenaufzeichnung erfolgt auf Papier und Floppy (IBM kompatibel). Die Registrierung wird in linearer und logarithmischer Skala ausgeführt. Eine Teufenkontrolle durch GR fehlt.

Der Bereich zwischen 95 und 155 m zeigt stark magnetisierbares Gestein. An Kernen wurde Magnetit nachgewiesen. Diese Messung bestätigt die Ergebnisse der ungarischen Aufzeichnung.

TeufenmaBstab 1 : 200, 1 : 1000; MeBgeschwindigkeit 15 m/min.

# Technische Anmerkungen:

Die SUSLOG-S-Sonde arbeitet mit einer Frequenz von 1000 Hz. Die Empfängerseite hat zwei Spulen, die durch eine Kompensationsschaltung kleine Änderungen in der Gegeninduktivität messen lassen. Meßabstand 40 cm. Datenrate: 10 cm.

#### AbkGrzungen:

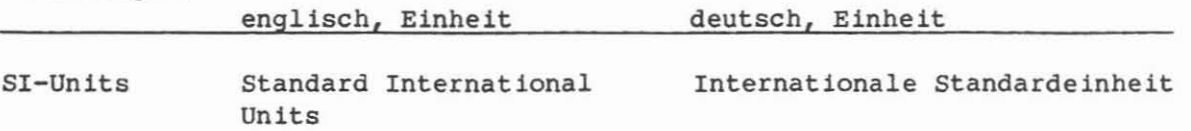

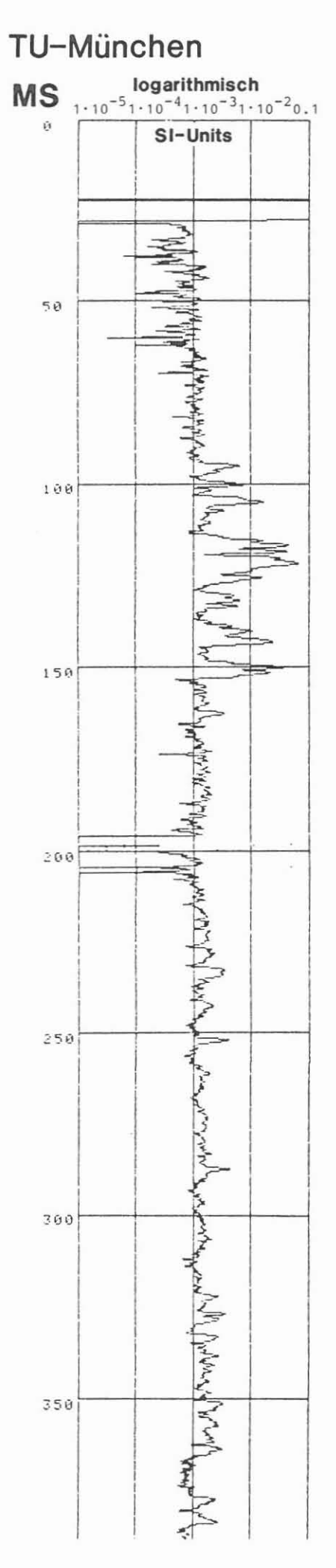

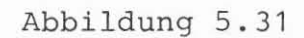

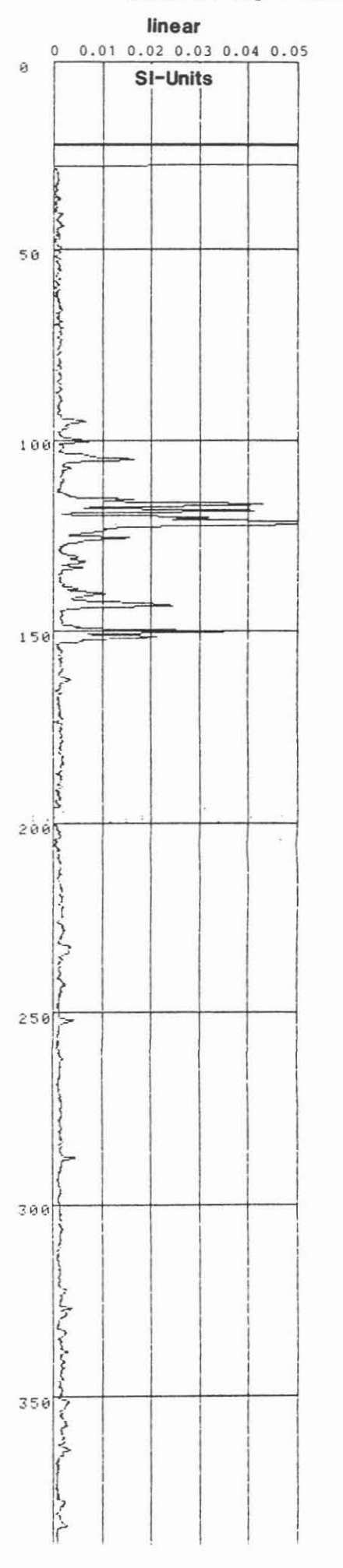

**TEMPSAL** (Temperatur-Sallnometer-Messung)

Ausführender: Niedersächsisches Landesamt für Bodenforschung (NLfB), **Hannover**

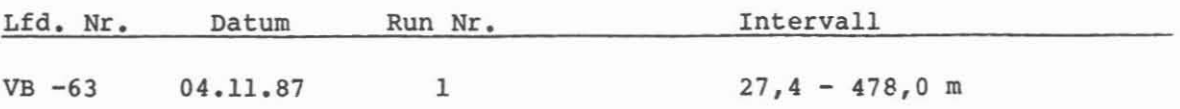

#### **Beispiel:**

MeBausschnltt 0,0 - 325,0 m, Abb. 5.32.

# **MeBziel:**

Bestimmung der Temperatur, des Temperaturgradienten und der Salinität der Spülung; Lokalisierung von Zufluß- und Verlustzonen.

#### **DurchfOhrung:**

Die Messungen wurden mit dem NLfB-Meßwagen im Hängen durchgeführt. Die 11neare Aufzelchnung erfolgte auf Papler und Floppy. Wahrend der Messung wurden durch in der Spülung in Schwebe gehaltenes Bohrklein die Zutritts-Clffnungen zum SallnometermeJ3system verstopft. Dles fOhrte zu Fehllesungen Ober dem Berelch von 345,0 - 407,0 m. Durch schnelleres Fahren konnten dle Öffnungen wieder freigespült werden und die Messung wurde über dieses Intervall wlederholt (Wlederholung von 300,0 - 450,0 m).

Vollständige Information über Meßsystem im NLfB-Bericht, Archiv-Nr. 96 611. Teufenmaßstab 1 : 200, 1 : 1000; Meßgeschwindigkeit 10 m/min.

#### **Technische Anmerkungen:**

Datenspelcherung auf Floppy, jedoch nlcht IBM-kompatlbel. Datenrate: 10 cm.

**AbkUrzungen: -**

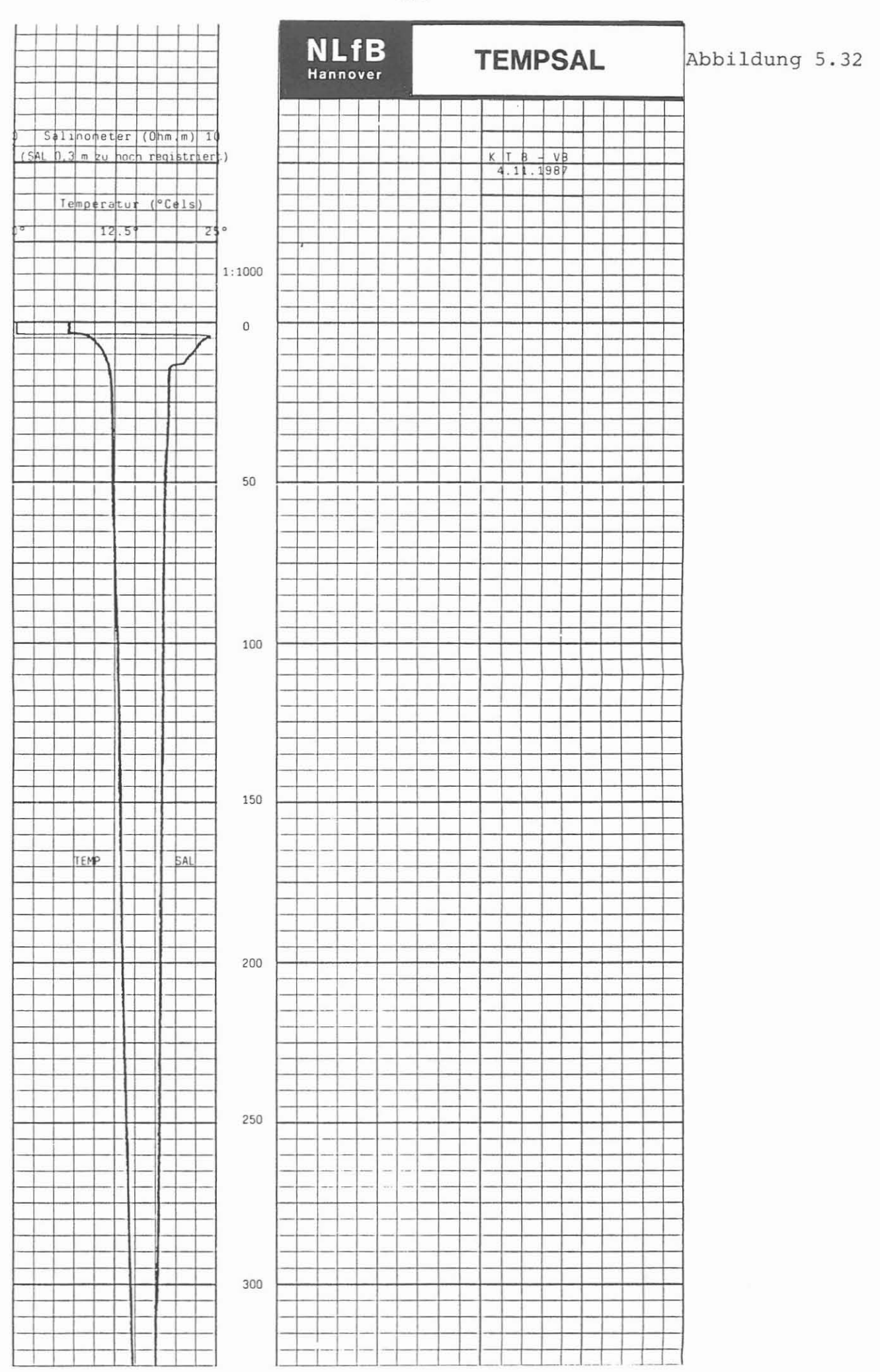

**PEL** (Fokussiertes Elektro Log)

Ausführender: Niedersächsisches Landesamt für Bodenforschung (NLfB), **Hannover**

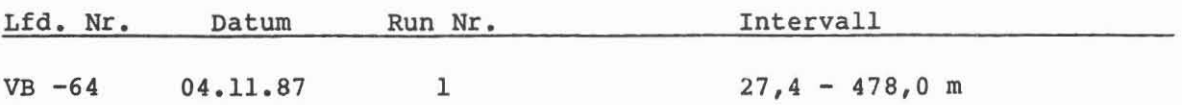

#### **Beispiel:**

MeBausschnitt 27,4 - 370,0 m, Abb. 5.33.

#### **Me8ziel:**

Aufzeichnung eines vertikal gut auf13senden Widerstandsprofiles sowie Erprobung der Anwendbarkeit im Kristallin.

## **Durchfllhrung:**

Die Messung wurde einzeln gefahren. Das Meßsystem sättigt bei ungefähr 800 Ohm m. Die Aufze1chnung erfolgt auf Papier und Floppy. Vollständige Information über Meßsystem im NLfB-Bericht, Archiv-Nr. 96 611. TeufenmaBstab 1 : 200, 1 : 1000; MeBgeschw1ndigke1t 10 m/m1n.

# **Technische AIlIlerkungen:**

Datenspeicherung auf Floppy, jedoch nicht IBM-kompatibel. Datenrate: 10 cm.

**Abkllrzungen: -**

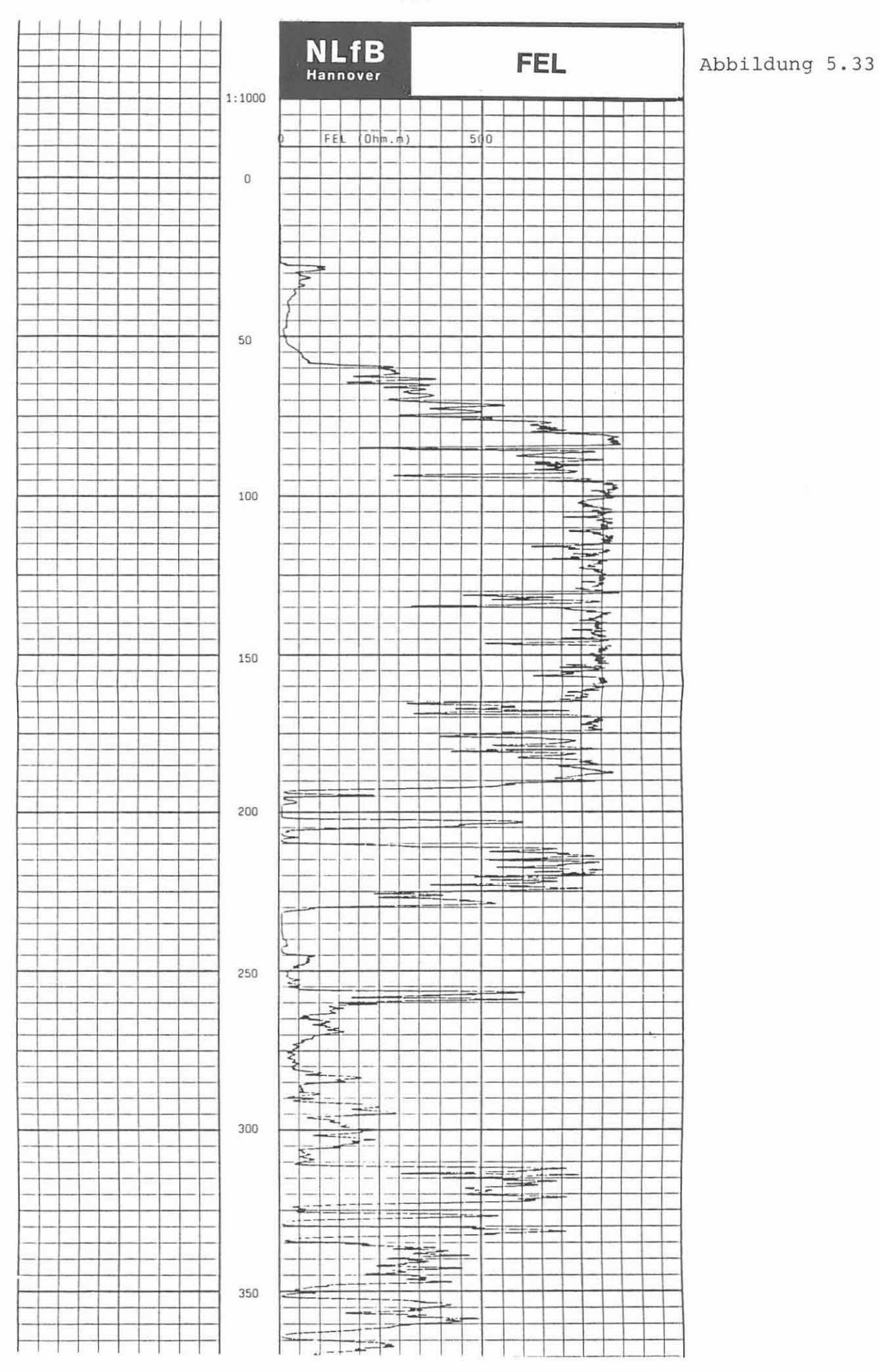

 $-107 -$ 

ES/SP (Elektriklog mit Eigenpotential)

Ausführender: Niedersächsisches Landesamt für Bodenforschung (NLfB), **Hannover**

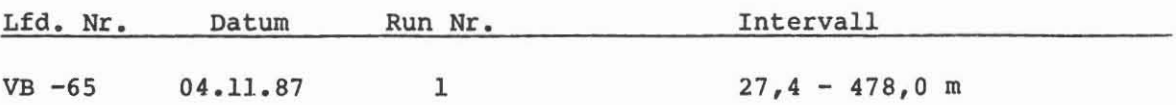

#### Beispiel:

MeBaussehnitt 27,4 - 385,0 m, Abb. 5.34.

### MeBziel:

Aufzeiehnung eines Widerstandsprofiles.

# Durchführung:

Das Gerät stellt eine Kombination von kleiner Normale (16"), großer Normale (64') und einer SP-Anordnung der. Die l6·-Normale ist stark dureh den großen Bohrlochdurchmesser beeinflußt. Die 64"-Normale zeigt Widerstände bis Ober 2000 Ohm m. Zur Aufzeiehnung dienten Papier und Floppy, wobei die Präsentation linear erfolgte. Das Eigenpotential folgt dem generellen Trend der vorangegangenen Schlumberger-Messung, ist jedoch in der Empfindlichkeit um einen Faktor 2 geringer.

Vollständige Information über Meßsystem im NLfB-Bericht, Archiv-Nr. 96 611. TeufenmaBstab 1 : 200, 1 : 1000; MeBgesehwindlgkeit 10 m/min.

# Technische Anmerkungen:

Datenspeieherung auf Floppy, jedoeh nieht IBM-kompatibel. Datenrate: 10 em.

Abkürzungen: -

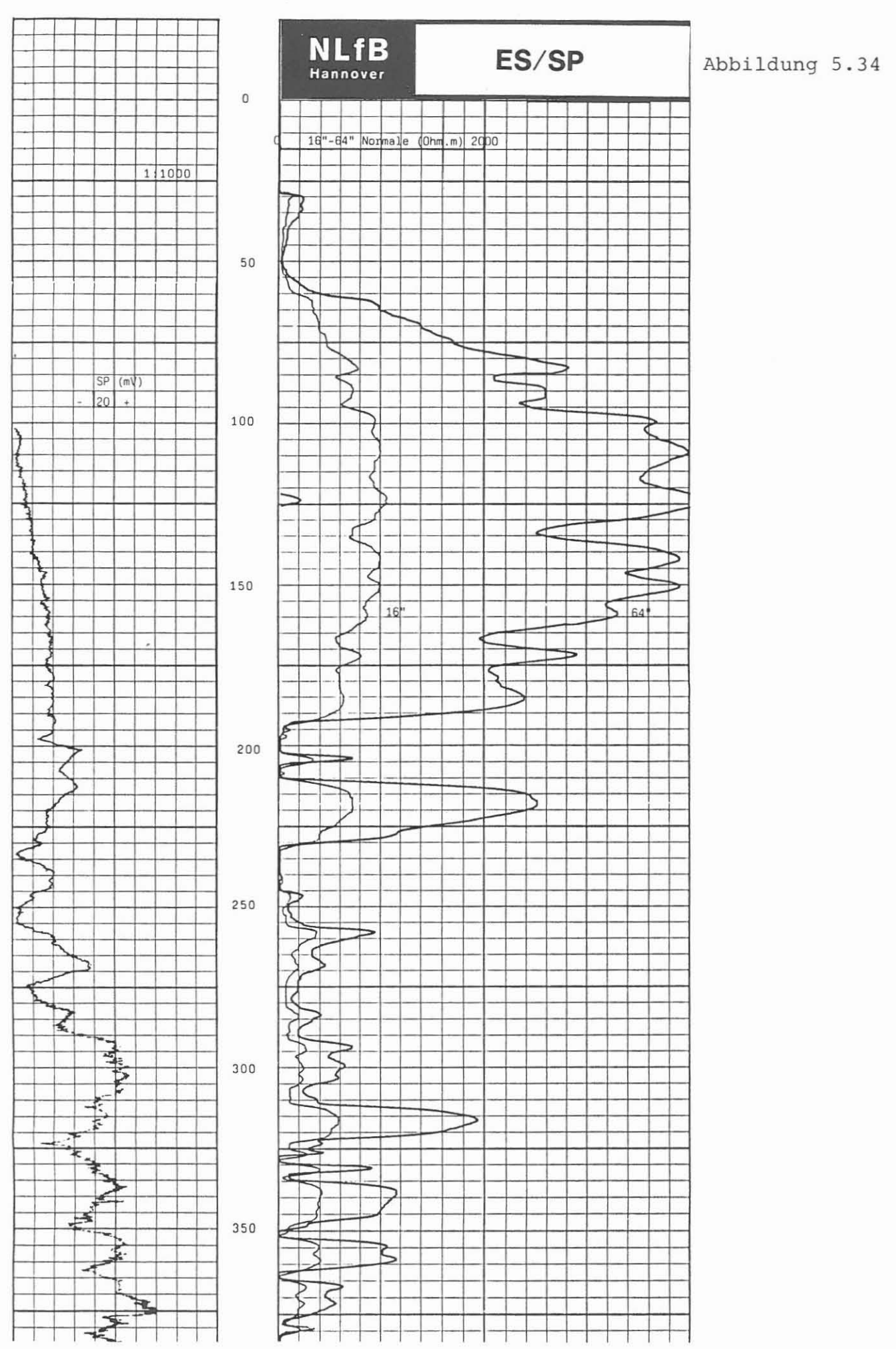

 $-109 -$ 

# **VAL** (Variable Amplitude Log)

**AusfUhrender:** PETRODATA AG, Dubendorf/Zurich, Schweiz/KTB

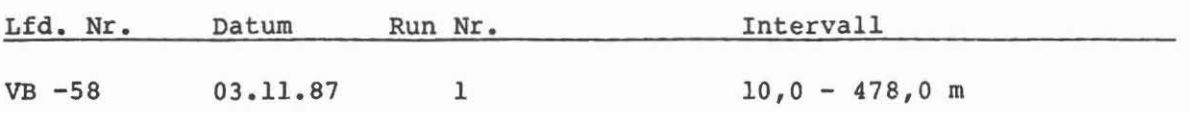

#### **Be1sp1el:**

Ausschnitt der ersten Rückspielung der Rohdaten. (Telefax-Kopie)  $174,0 - 277,0 \text{ m}$ , Abb.  $5.35$ .

# **Me6z1el:**

Bestimmung von Klüften, Kluftsystemen und Störungen mit Hilfe der Tube Waves. Aufze1chnung der Kompressions-, Scher- und Rohrwellenlaufzeit.

# **DurchfUhrung:**

Die Meßgeräte wurden am Kabel der DMSt eingefahren. Es wurden das sog. "Echolog" und das "Selective Velocity Log" gefahren. Das Echolog 1st die Aufzeichnung der Rohrwellen (Tube Wave) zur Lokalisierung von Klüften, Kluftsystemen und Störungen. Die Erstauswertung dieser Messung zeigt die für Klüfte typischen V-förmigen Abbildungen (Chevron Pattern) der Reflexionen. Starke Signale sind vom Rohrschuh und von Bohrlochsohle zu erwarten. Vom Selection Velocity Log liegen noch keine Rückspielungen vor. Alle Daten von beiden Messungen wurden nur auf Magnetband aufgeze1chnet. Ein F11m oder Papierplot wurde an der Bohrung n1cht hergestellt. Teufenma3stab der Erstauswertung 1 : 330; Me3geschwindigke1t: beide Messungen 5 m/m1n.

#### **Tecbn1sche Anaerltungen:**

Das Echolog wurde mit einer "monopole"-Transmitter-Sonde gefahren. Die Frequenz ist variabel von 0,2 - 8 kHz. Die Signalrichtung ist axial. Der Meßabstand ist null, da Sender gleichzeitig auch Empfänger ist. Die Datendichte 1st 0,25 s.

Die Selective Velocity-Messung verwendet für die P- und T-Wellenregistrierung einen "monopole-" und für die S-Welle einen "quadrupole"-Transmitter. Die Frequenzen sind für P 4 - 8 kHz, für S und T 0,2 - 2 kHz. Die Signalrichtung ist für P und S radial und für T axial. Der Meßabstand kann zwischen 3 und 5 m variabel gestaltet werden. Die Datendichte kann bis 0,25 s gewahlt werden. Datenrate: 15 cm.

**Abltllrzungen: -**

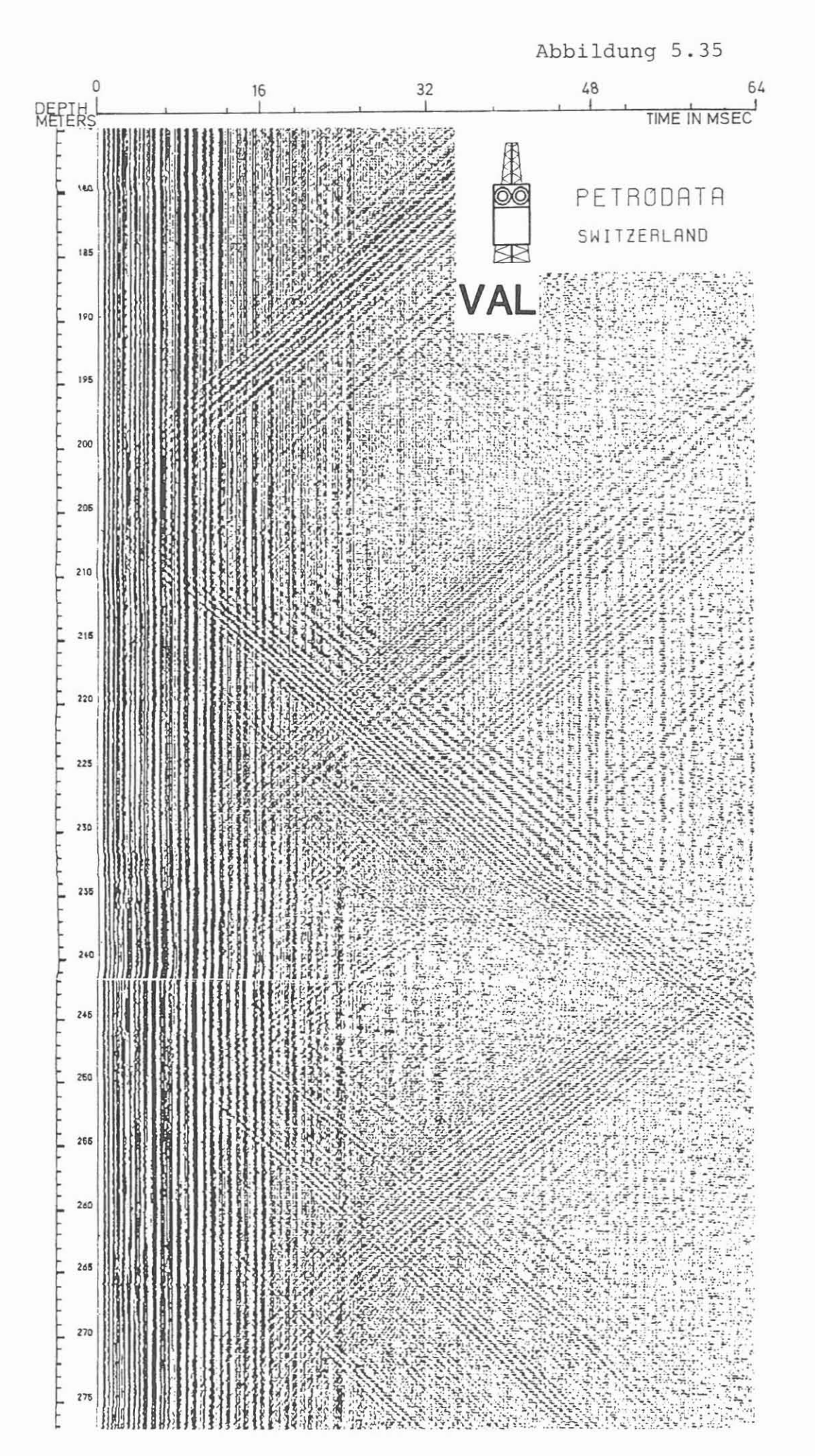

 $111 -$ 

CBL-VDL/GRL (Cement Bond Log-Variable Density Log/Gammastrahlenmessung)

AusfOhrender: Schlumberger Verfahren, Diepholz/KTB

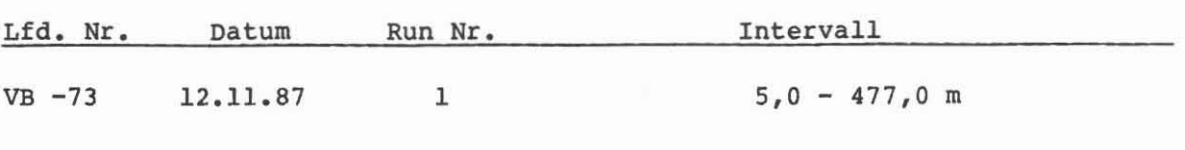

Beispiel: MeBausschnitt 190,0 - 264,0 m, Abb. 5.36.

#### Meßziel:

Überprüfung der Zementation der 8 5/8"-Verrohrung.

#### Durchführung:

Die Messung erfolgte 92 Stunden nach Beendigung der Zementation. Es wurde davon ausgegangen, daß nach dieser Zeit eine gute Erhärtung des Zementes eingetreten war. In Spur <sup>1</sup> ist das GR, Gewicht am Kabel sowie die Laufzeit des festen Zeitfensters (fixed gate) TT und des variablen Zeitfensters (sliding gate) SLTT gegeben. In Spur 2 am linken Rand sind die Rohrverbindungen in wahrer Teufe registriert. Spur 3 zeigt die Cement Bond Signale, d. h. die Dämpfung der Schallamplitude in normaler und fünffach verstärkter Skala. Spur 4 gibt die Wellenzugaufnahme und die Variable Density Darstellung des Wellenzuges.

TeufenmaBstab 1 : 200; MeBgeschwindigkeit 12 m/min.

# Technische Anmerkungen:

Es wurde das Standard Sonic Logging Tool (SLT) verwendet. Das CBL wurde im 3 FuB (91,4 em) und das VOL im 5 FuB (152,4 em) MeBabstand registriert. Die Datendichte beträgt 5 us für die Wellenzugaufnahme. Datenrate: 15 em.

#### AbkQrzungen:

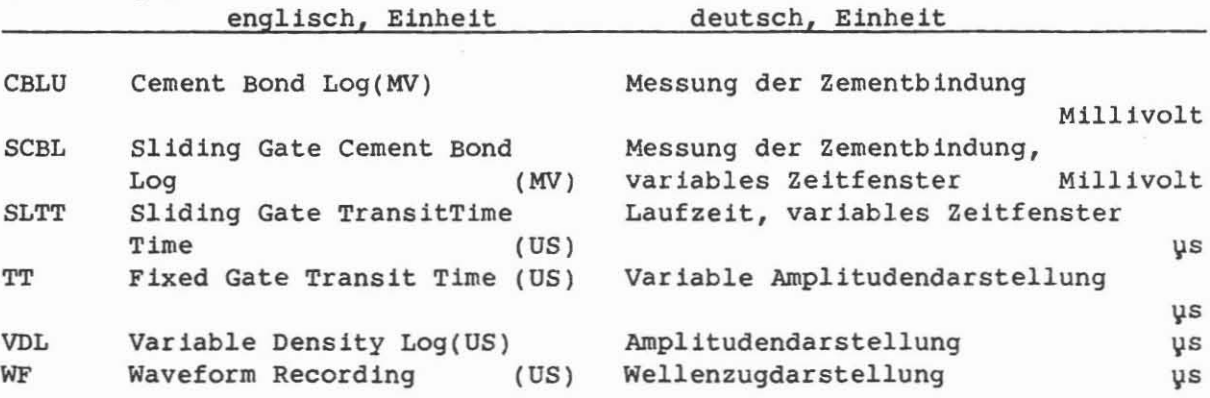

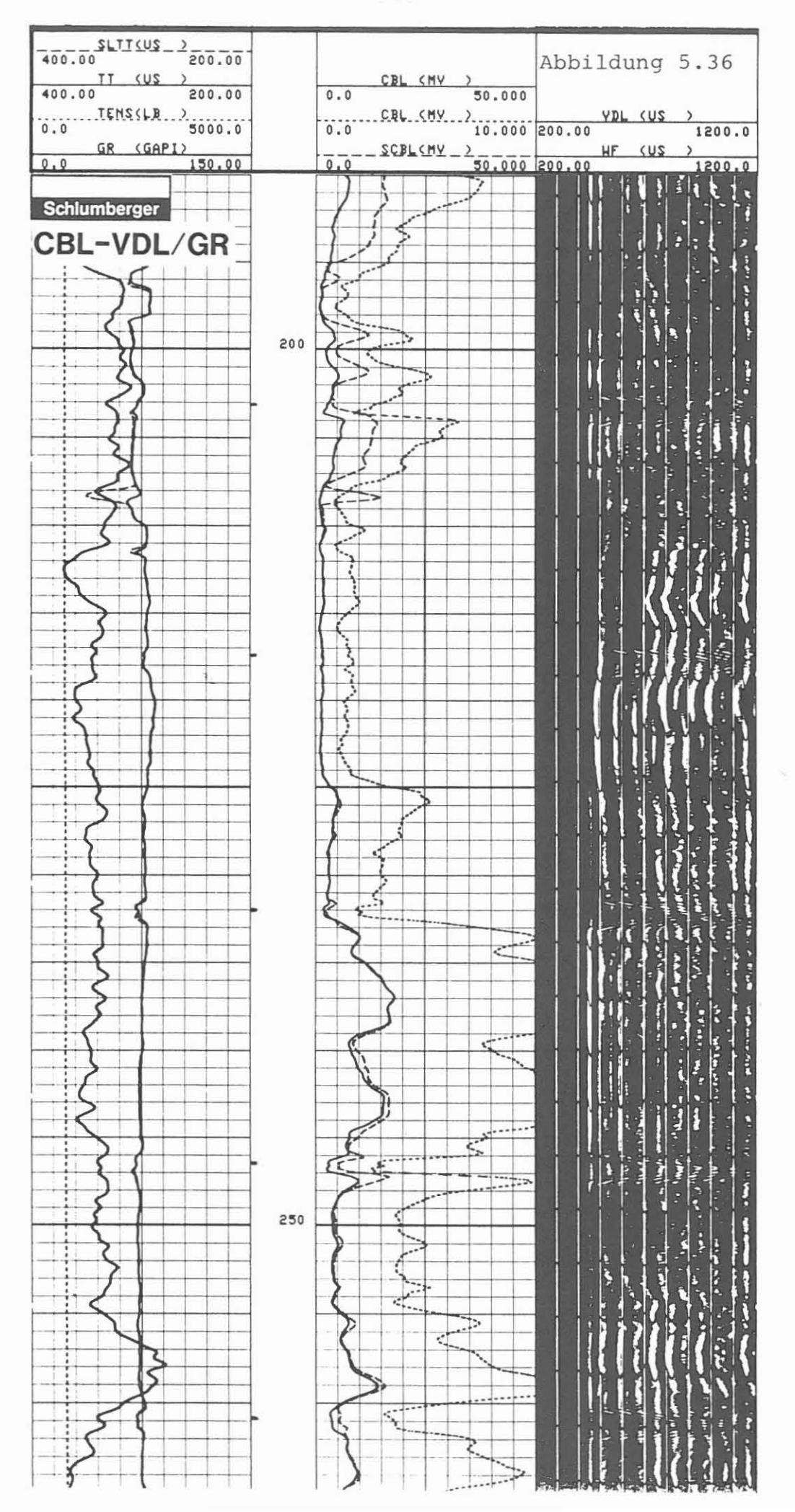

 $-113 -$ 

CST-VOL/GR (Cement Evaluation Tool-Variable Density Log/Gammastrahlenmessung)

Ausführender: Schlumberger Verfahren, Diepholz/KTB

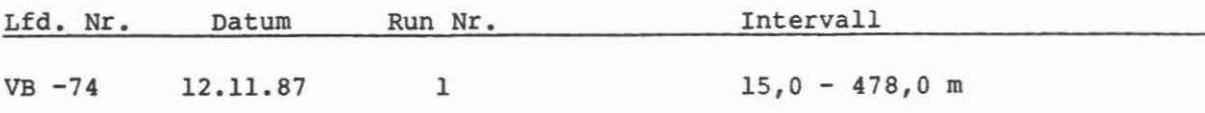

#### Beispiel:

MeBausschnitt 194,0 - 265,0 m, Abb. 5.37.

#### MeBziel:

Qualitatskontrolle der durchgefilhrten Zementation der S 5/S"-Verrohrung durch Messung der Zementbindung an den Rohren und am Gebirge.

# Durchführung:

Mit dem CET-MeBgerat wird die Dampfung der Schallamplituden an den acht radial um 45° versetzten Empfängern gemessen und daraus eine minimale und maximale Druckfestigkeit des Zementes berechnet und kontinuierlich aufgezeichnet. Die Spur 1 des Diagrammes zeigt das GR, die Bohrlochneigung (DEVI), Rohrverbindungen - nicht teufengetreu - (CCLU), Gerateexzentrizitat, mittleren akustisch gemessenen Rohrdurchmesser (CALU) und die Position der Geratereferenz (RB). In der Spur 2 am linken Rand sind die teufenrichtigen Rohrverbindungen gegeben. Spur 3 zeigt maximale und minimale Druckfestig-keit des Zementes und das Gewicht am Kabel. Die Spur <sup>4</sup> ist in zwei Segmente unterteilt: 8 VDL-Spuren, den um 45° versetzten Empfänger in Graustufendarstellung (dunkel = guter Bond; hell = kein oder schlechter Bond) und S Einzelspuren mit einer "Signalfahne", die anzeigt, ob das empfangene Signal von einer "fast formation" - Formation mit höherer Ubertragungsgeschwindigkeit als Stahl - kommt.

TeufenmaBstab 1 : 200, 1 : 1000; MeBgeschwindigkeit 12 m/min.

# Technische Anmerkungen:

Die acht im Gerät eingebauten Transducer (gleichzeitig Sender und Empfänger) sind so aufeinander abgestimmt, daB die ausgesandten wie empfangenen Signale vergleichbar sind. Datenrate: 15 em.

#### Ahkllrzungen:

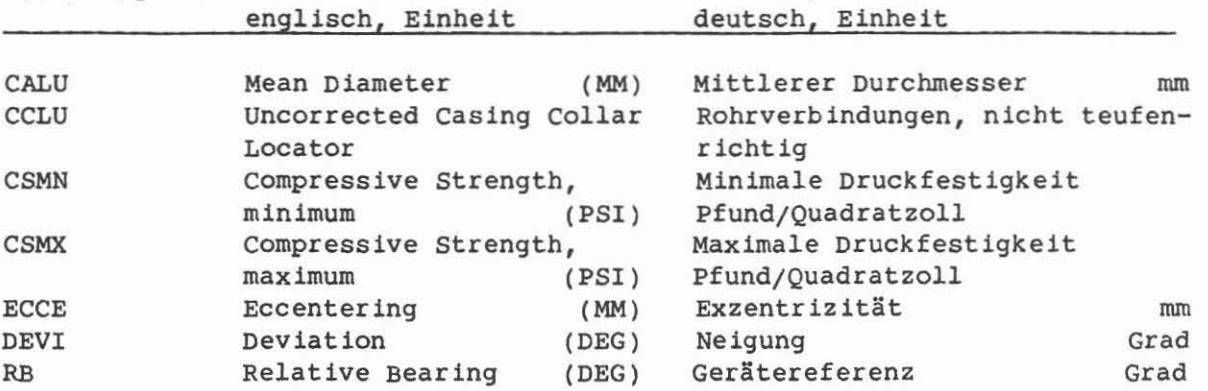

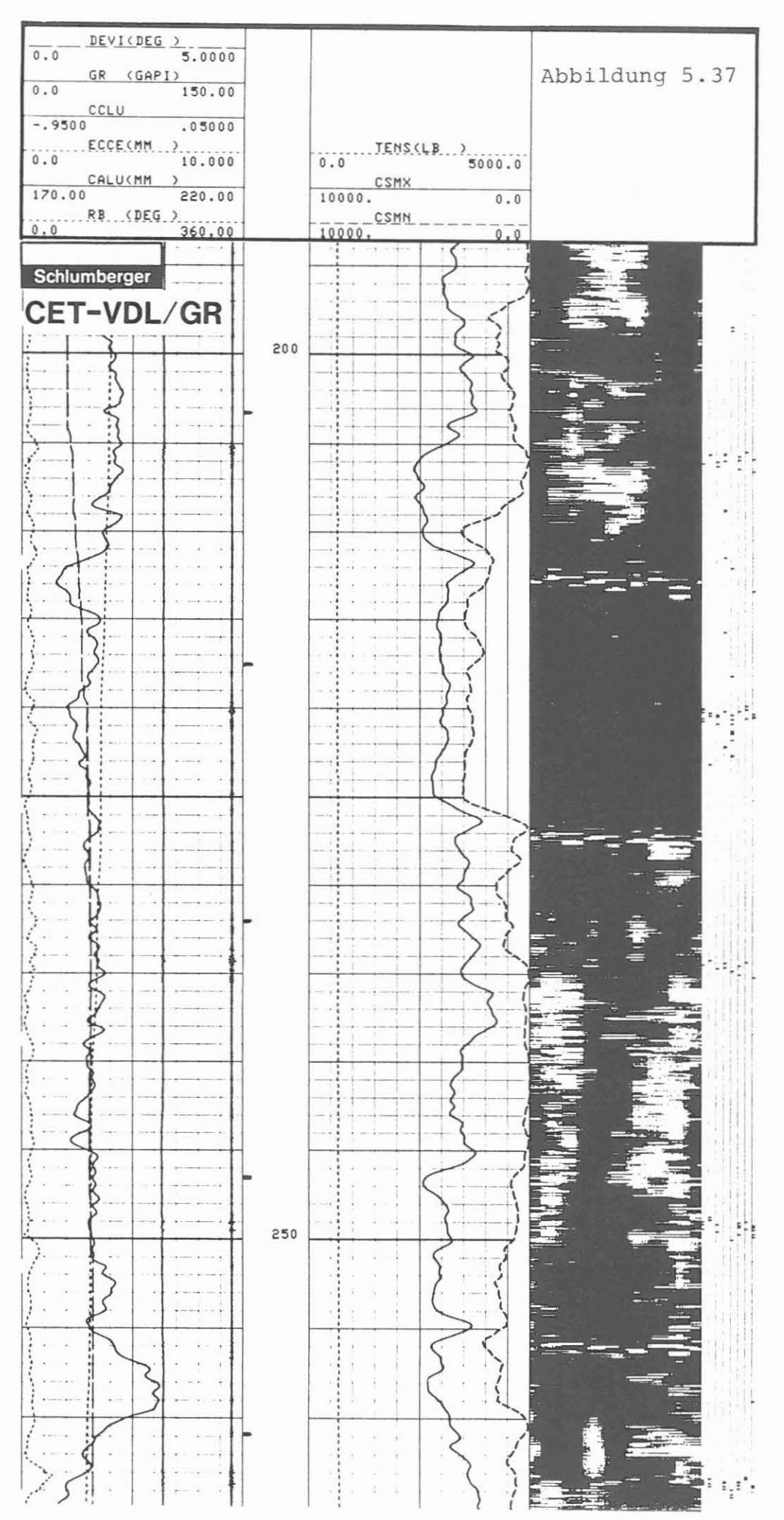

 $-115 -$ 

CRT (Wandst5rke) (Cement Evaluation Tool als Wandst5rkenmeBger5t verwendet)

Ausführender: Schlumberger Verfahren, Diepholz/KTB

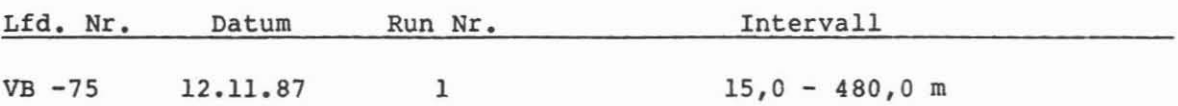

Beispiel:

MeBausschnitt 190,0 - 265,0 m, Abb. 5.38.

# Me6ziel:

Für spätere Verschleißvergleichsmessungen soll die Wandstärke der 7" Extreme Line Schutzrohrfahrt in Form einer "Nullmessung" in neuer Verrohrung festgehalten werden.

# Durchführung:

Die Aufzeichnung der MeBsignale erfolgt in folgender Form: Von den acht gemessenen Innen- (IR) wie Außenradien (ER) werden je zwei gegenüberliegende Radien wie Kaliberpaare zusammengefaßt und als Profil dargestellt. So ergeben sich vier Durchmesserprofile für den Innen- und Außendurchmesser der Verrohrung für je ein Segment von 45° des Umfanges. Die Fläche zwischen gestrichelter und solider Kurve ist die gemessene Wandstärke. TeufenmaBstab 1 : 200, 1 : 1000, MeBgeschwindigkeit 8 m/min.

# Technische Anmerkungen:

Die Innenradien werden als normale akustische Laufzeitmessungen durchgeführt. Die Wandstärke läßt sich aus der Frequenzanalyse des reflektierten Signals ermitteln, da die Frequenz proportional der Wandstärke variiert. Das Auflösungsvermögen liegt bei 0,1 mm. Je nach Verrohrungsgröße wird mit einer Frequenz von 270-630 KHz gearbeitet. Datenrate: 15 cm.

#### AbkOrzungen:

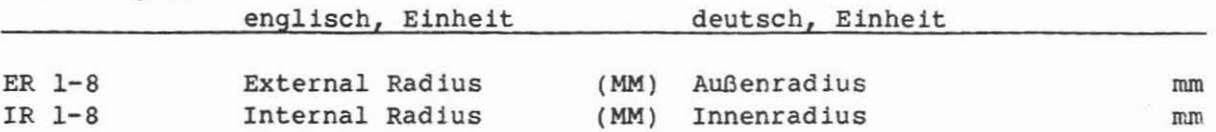

 $-117 -$ 

Abbildung 5.38

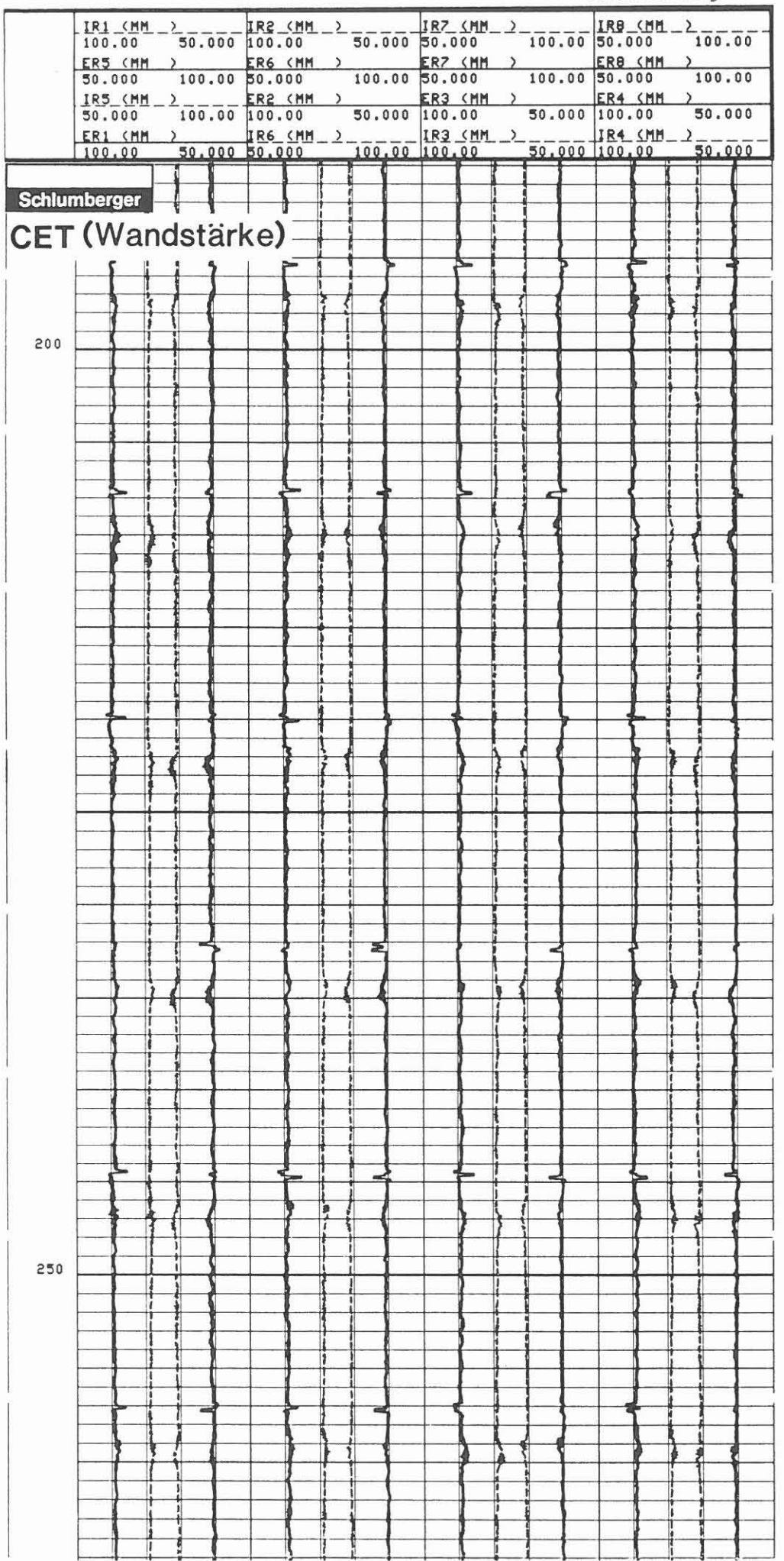

MFC (Multi-Finger Caliper)

Ausführender: Schlumberger Verfahren, Diepholz/KTB

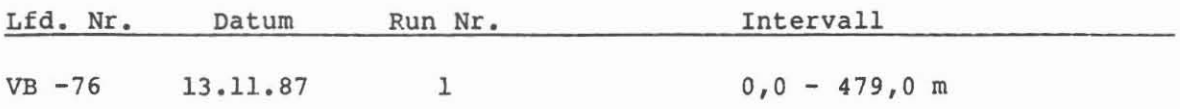

Beispiel:

MeGausschnitt 194,0 - 264,0 m, Abb. 5.39.

# Me8ziel:

Der Innendurchmesser der neuen 7"-Rohrfahrt soll als "Nullmessung" für spatere VerschleiBvergleichsmessungen aufgezeichnet werden.

# Durchführung:

Nach dem Einbau des 7° Extreme Line Casing wurde die Messung durchgeführt. Die Aufzeichnung wurde ohne GR gefahren. Der Film zeigt in Spur 1 für die 3 Segmente von je 120° des Umfanges ein Minimum (RAD 4-6) und ein Maximum (RAn 1-3). In neuer Verrohrung sollten sich Maxima und Minima decken, wie RAD 3 und RAD 6. Es muß überprüft werden, ob die Kalibrierung für diese Messung in Ordnung war, denn Abweichungen in dieser Gr5Be ftlr neue Rohre sind nicht "normal".

Spuren 3 und 4 geben einen simu1ierten Rohrquerschnitt wieder. In Spur 3 ist der Durchschnittswert des minimalen Durchmessers (MNRD) im Vergleich zum Sollwert (NIRD) und in Spur 4 der Verg1eich mit dem maximalen Wert gegeben. AuBerdem ist der So11wert des AuBendurchmessers (NARD) gegeben. Die schraffierte Fläche ist die Wandstärke der Verrohrung.

TeufenmaGstab 1 : 200, 1 : 1000; MeGgeschwindigkeit 2 m/min.

# Tecbnische ADaerkungen:

Das Gerät hat 60 Finger, um die Rohrinnenwand abzutasten. Im Unterschied zu Geräten anderer Firmen werden bei diesem Gerät aus je 20 Fingern (Segment von 120') die Maxima1- und Minima1ausschlage abgegriffen und kontinuierllch registriert. Die horizontale Auflösungsgenauigkeit beträgt 0,25 mm und die vertikale - je nach verwendetem Gerät und Rohrgröße -  $5,0 - 40,7$  mm. Das Gerät wird durch starke Zentrierfedern geführt. Datenrate: 3 cm.

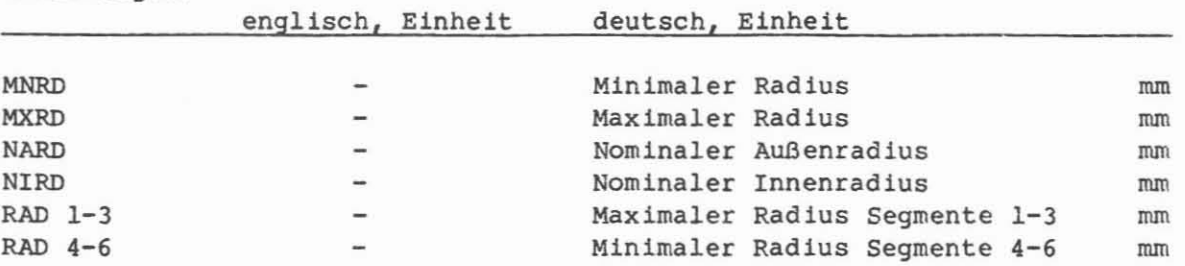

#### AbkOrzungen:

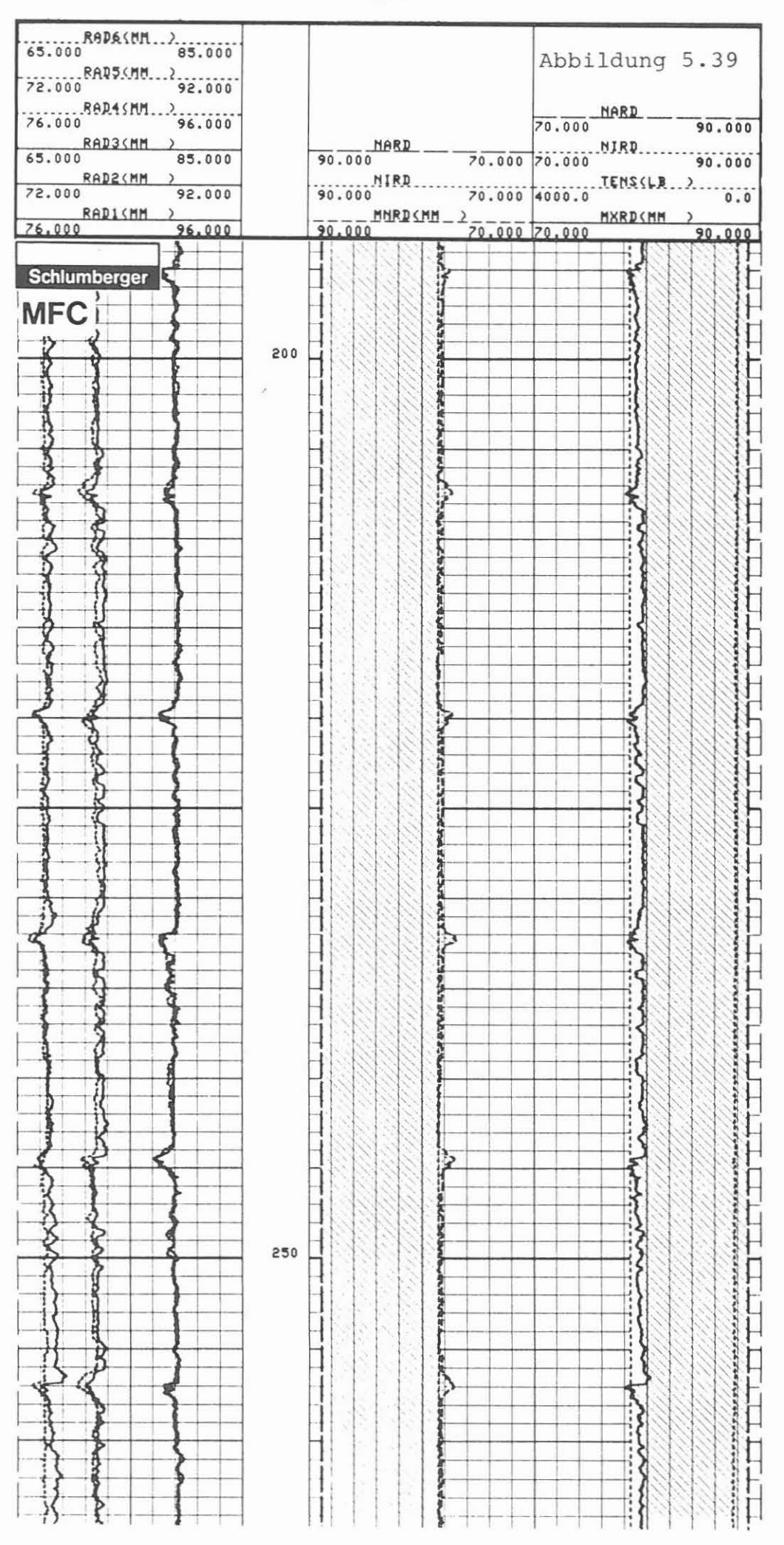

 $-119 -$ 

# 5.3 Beschreibung der bereits vorliegenden Auswertungen

# - Sofortauswertungen an der BohrlOkation

Unter Sofortauswertungen sind Bearbeitungen der registrierten Daten zu verstehen, die in der DauermeBstation (DMSt) an der Bohrstelle durchgefuhrt werden können.

Es sind Programme, mit denen aufgrund der geringen Speicherkapazität der EDV-Anlage (CSU) der DMSt nur unter gleichzeitiger Datenreduktion oder vereinfacht Berechnungen durchgefuhrt und optisch auf Film aufgezeichnet werden können. Sie sind unter dem Sammelbegriff "CYBER-Programme" bekannt. Für die DMSt wurde eine beschränkte Anzahl dieser Programme beschafft; weitere werden für bestimmte Messungen von der Service Firma als transportable Software mitgebracht.

Die Software der DMSt umfaBt:

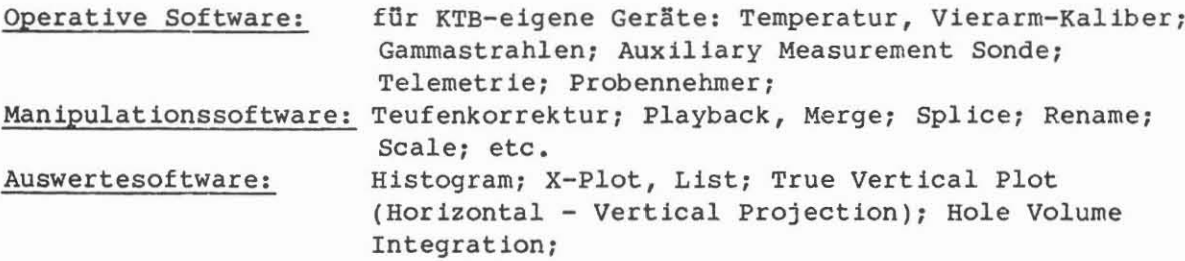

Software der Service Firma, die bei Bedarf auf der DMSt gefahren werden kann, wird wie bei den Messungen unter "Ausführender" gekennzeichnet.

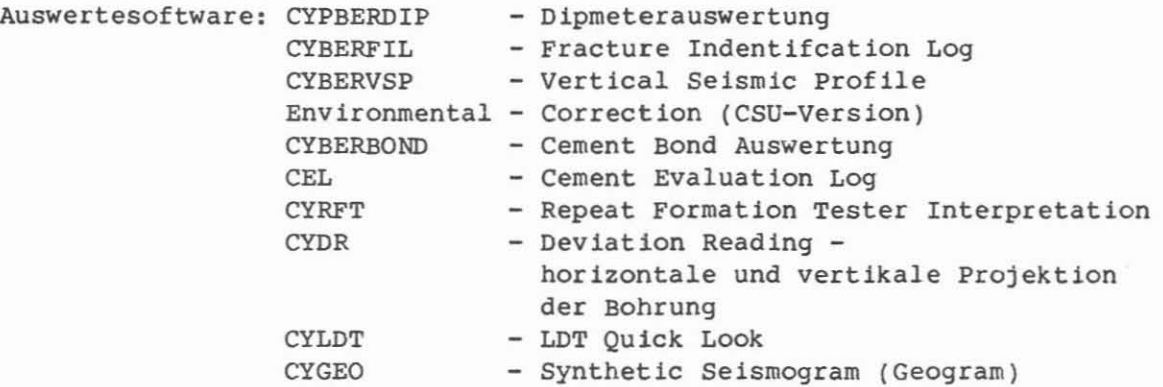

# - 1m Rechenzentrum erstellte Auswertungen

Von den Service Firmen wird eine groBe Anzahl von Programmen zur Auswertung von Messungen angeboten. Es sind Programme, die auf technischen Rechnern wie z. B. auf Digital Computern der VAX Generation laufen, bei denen ausreichend Speicherkapazitäten zur Verfügung stehen.

Diese Programme lassen sich in folgende Gruppen unterteilen:

- Stratigraphie:

Dipmeter: CLUSTER, GEODIP, MSD, CSB, LOC, SYND, DUALDIP, STRATADIP, DIPLOG etc. Formation MicroScanner: IMAGE, MSD, CSB Borehole Televiewer: AMPLITUDE/TRANSIT TIME

- Lithologie:

Standardmessungen: GLOBAL, ELAN, FACIOLOG, LITHO, OPTIMA, EPILOG, PROLOG etc.

- Seismik:

Bohrlochseismik: GEOPH, VSP, MO-VSP, DTS,

- Gebirgsmechanik: Standardmessungen: MECHPRO, BOL, DFRA etc.

Für die Berechnungen der Stratigraphieprogramme ist es nicht notwendig, die Messungen für Bohrlocheinfluß zu korrigieren. Für alle anderen Auswertungen muß eine Korrekturstufe vorgeschaltet werden. Außerdem ist es wünschenswert, wenn geologische Vorinformationen in Form von Kern- oder Bohrkleinuntersuchungen vorliegen würden. Für die Auswertung nach lithologischer Gliederung, Porosität und Wassersättigung ist die Vorgabe eines Auswertemodells notwendig. Hierfür müssen Parameter bestimmt werden, die aus X-Plot-Analysen und den geologischen Vorinformationen abgeleitet werden.

Die Beschreibung der Auswertungen erfolgt analog den Bohrlochmessungen:

Auswertung, Bezeichnung, Ausführender, KTB-Registrier-Nr., Datum der Auswertung, Lfd. Nr. der Messung, MeBintervall, Beispiel, Ziel der Auswertung, Durchführung, Programmhinweise, Abkürzungen.

CYBBRDIP (Dipmeter-Sofortauswertung)

AusfOhrender: Schlumberger Verfahren, Diepholz/KTB

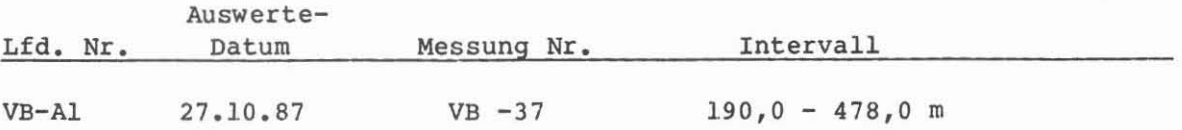

# Beispiel:

Auswertung von 192,0 - 265,0 m, Abb. 5.40.

# Ziel der Auswertung:

Sofortinformation über Einfallen und Streichen der durchbohrten Schichten. Einfallen und Richtung von Kluftflachen, Kluftsystemen, Neigung und Orientierung der Bohrung.

# Durchführung:

Für die Stratigraphic High Resolution Dipmeter-Messung (SHDT) wurde die Berechnung mit den auf Band registrierten Daten durchgeführt. In Spur 1 sind das GR und die beiden Kaliberkurven wiedergegeben. Die starke schwarze linke Begrenzung weist darauf hin, daB es sich um eine Feldauswertung (im Unterschied zu einer Auswertung aus dem Rechenzentrum) handelt. In Spur 2 ist am linken Rand das integrierte Bohrlochvolumen in Kubikmeter gegeben. Die Spur <sup>3</sup> zeigt die Dipmeterresultate. Die vollen (oder offenen) Kreise zeigen den Einfallwinkel, der Strich die Einfallrichtung; Nord ist am Fllmkopf, Ost rechts, Slid Fllmende und West links. Die Spur <sup>4</sup> zeigt den Verlauf der Bohrung durch Neigungs- und Richtungsangabe. Die Auswertung wurde an der Bohrstelle aus Zeitgründen bei 190 m abgebrochen. TeufenmaBstab 1 : 200.

# Programmhinweise:

Die Auswertung wurde mit einem Suchintervall (search interval) von <sup>4</sup> FuB (122 em) und einer Schrittlange (step distance) von 2 FuB (61 em) durchgefUhrt. Der Suchwinkel betragt 1 x 80·. Die Daten werden abschnittweise berechnet, auf Film übertragen und sofort aus dem Speicher gelöscht. Eine Aufzeichnung auf Band ist nicht möglich. Der Unterschied in der Resultatpräsentation zwischen vollen und offenen Kreisen ist auf Qualitätskriterien zurückzuführen: voller Kreis - gute Korrelation, offener Kreis - mögliche Korrelation.

#### Abkllrzungen:

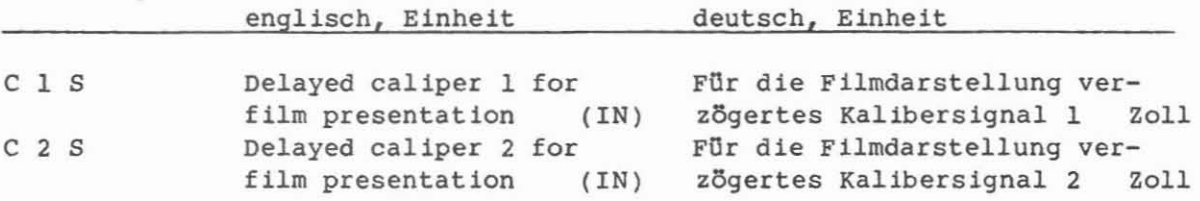

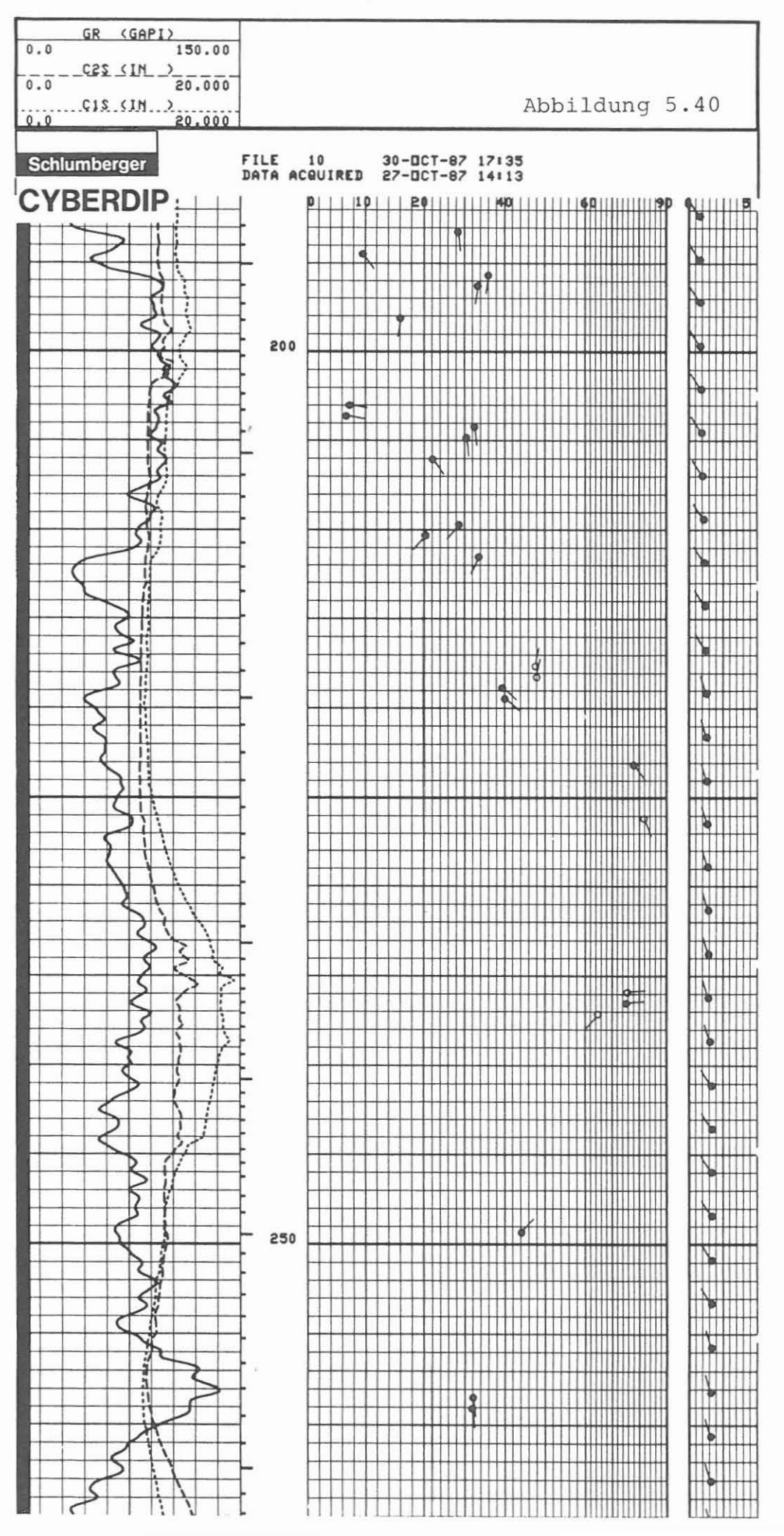

# $-123 -$

**CYBKRDR** (Horizontal-Vertical Projection)

**AnsfObrender:** Schlumberger Verfahren, Rechenzentrum Hannover

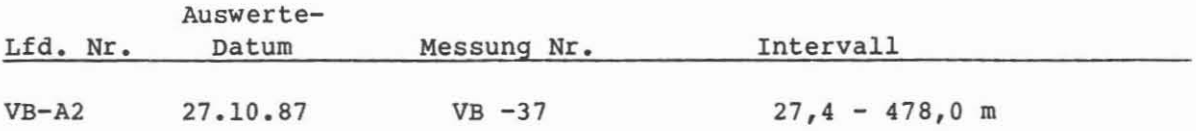

# **Beispiel:**

Auswertung von 27,4 - 478,0 m, Abb. 5.41.

#### **Ziel der Answertung:**

Bestimmung der Neigung und Richtung des Bohrlochverlaufs. Berechnung der horizontalen Abweichung, der vertikalen Abweichung und der Seigerteufe.

#### **DurchfObrung:**

Die mit dem Stratigraphic High Resolution Dipmeter (SHOT) gewonnenen Neigungs- und Orientierungsdaten wurden für die Berechnung des Bohrlochverlaufes und der Seigerteufe verwendet. 1m Rechenzentrum der Service-Firma wurde diese Arbeit ausgeführt und die berechneten Daten graphisch aufgelistet und dargestellt. Die Standarddarstellung gibt eine horizontale Projektion und Vertikalprojektionen für vier verschiedene Projektionsebenen wieder. Die Berechnung, die graphische Darstellung und die Auflistung der Werte kann sofort nach der Messung auch an der Bohrstelle erfolgen. MaBstab horizontal 1 : 100, vertikal 1 : 5000.

#### **Programmhinweise:**

Für die Berechnung ist es notwendig, einen Ausgangspunkt für die Teufe und Orientierung festzulegen (tie-in location). Für diese Berechnung wurde der Rohrschuh bei 27,4 m Teufe und 0° Neigung angegeben. Die Berechnung erfolgt nach der "Continuous Curvature Method". Bei erfolgter Vertiefung der Bohrung und einer Neuvermessung können für die Auswertung entweder nur die neuen Werte graphisch dargestellt werden und als "tie-in location" der Endpunkt der vorangegangenen Auswertung verwendet werden, oder die neuen Daten k5nnen mit den vorhandenen verbunden (merged) werden und als Gesamtheit neu berechnet und dargestellt werden. Damit kann der Bohrlochverlauf immer auf dem neuesten Stand gehalten werden.

**AbkUrzungen: -**

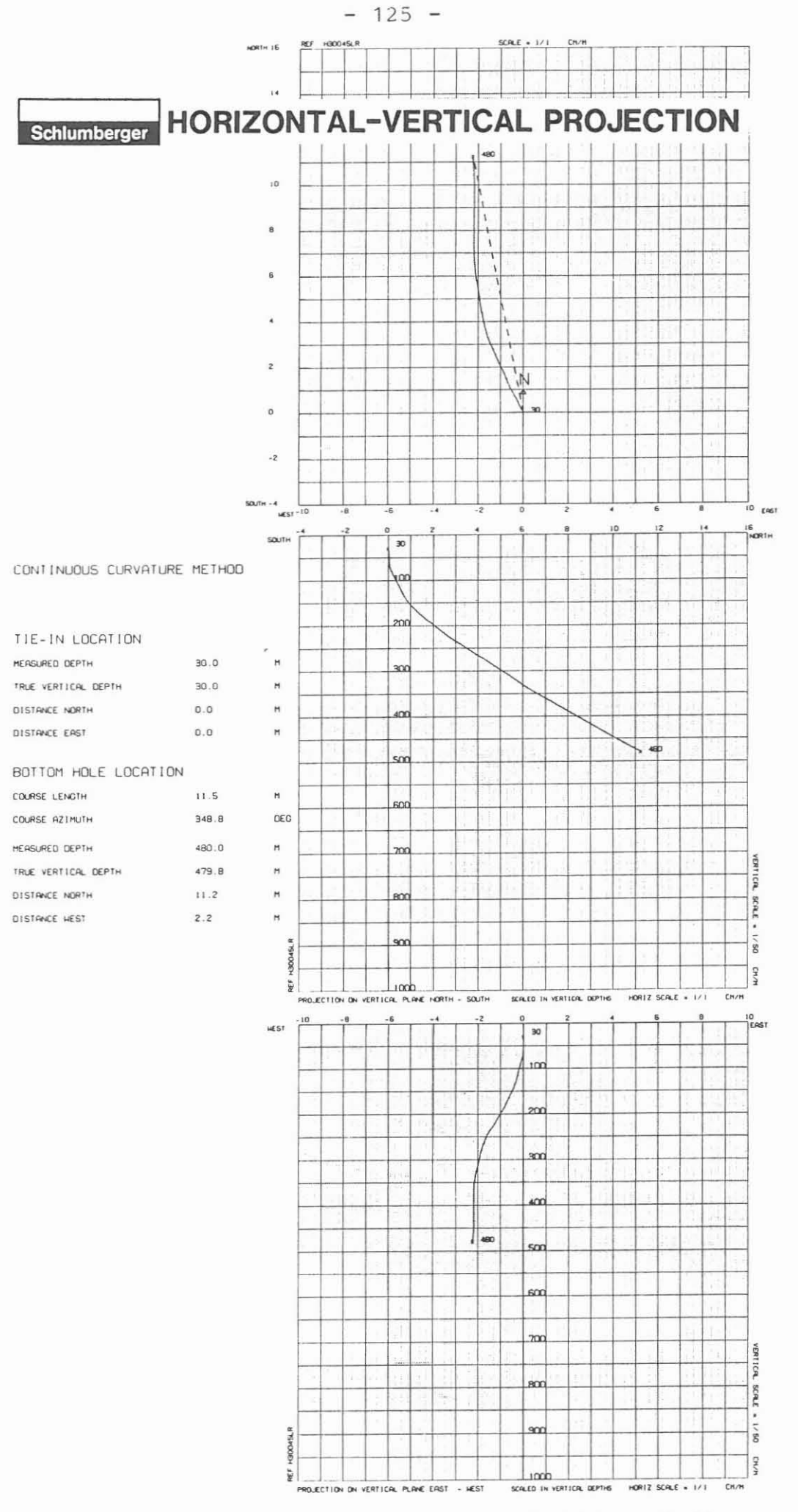

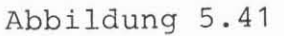

# CYBBRBOND (Bond Index Auswertung)

Ausführender: Schlumberger Verfahren, Diepholz/KTB

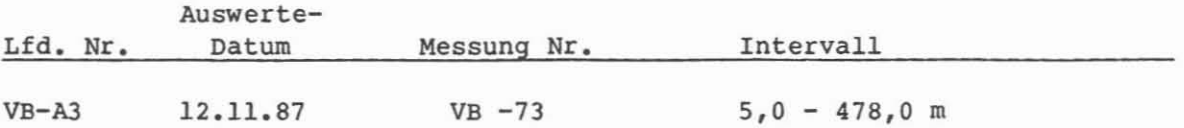

# Beispiel:

Ausschnitt der Auswertung 190,0 - 265,0 m, Abb. 5.42.

# Ziel der Auswertung:

Aus Cement Bond Log (CBL) und Var iable Density Log (VOL) wird der Bond Index errechnet als Maß für die Qualitätsbewertung der Zementation.

#### Durchführung:

An der Lokation kann nach der durchgeführten Messung im Playback der Bond Index berechnet und kontinuierlich aufgezeichnet werden. Die Darstellung erfolgt in Spur 1 das GR, das Gewicht am Kabel, die Laufzeit (TT) und die Laufzeit des variablen Fensters (SLTT), in Spur 3 das Cement Bond Log (CBL) und der Bond Index (BI), in Spur 4 die Wiedergabe des Variablen Density Logs (VOL) und der Wellenzugaufnahme (WF). Am linken Rand in Spur 2 sind die teufenrichtigen Rohrverbindungen markiert. Für diese Auswertung wurde der Bereich des Bond Index besser als 80 % punktiert markiert. TeufenmaBstab 1 : 200.

#### Hinweise zum Auswerteprogramm:

Das Programm berechnet entsprechend dem Verhältnis keine Dämpfung der Schallamplitude zur gr5Btm5g1ichen Dampfung, den Bond Index bei gleichbleibender Verrohrungsgr5Be, Rohrgewicht und vorgegebener Druckfestigkeit des Zementes. Eine Bewertung der Güte der Zementation ist damit gegeben. Datenrate: 15 cm

#### AbkOrzungen:

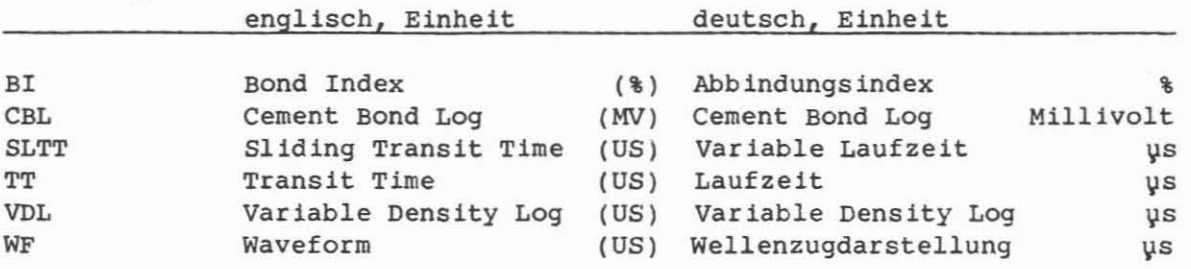

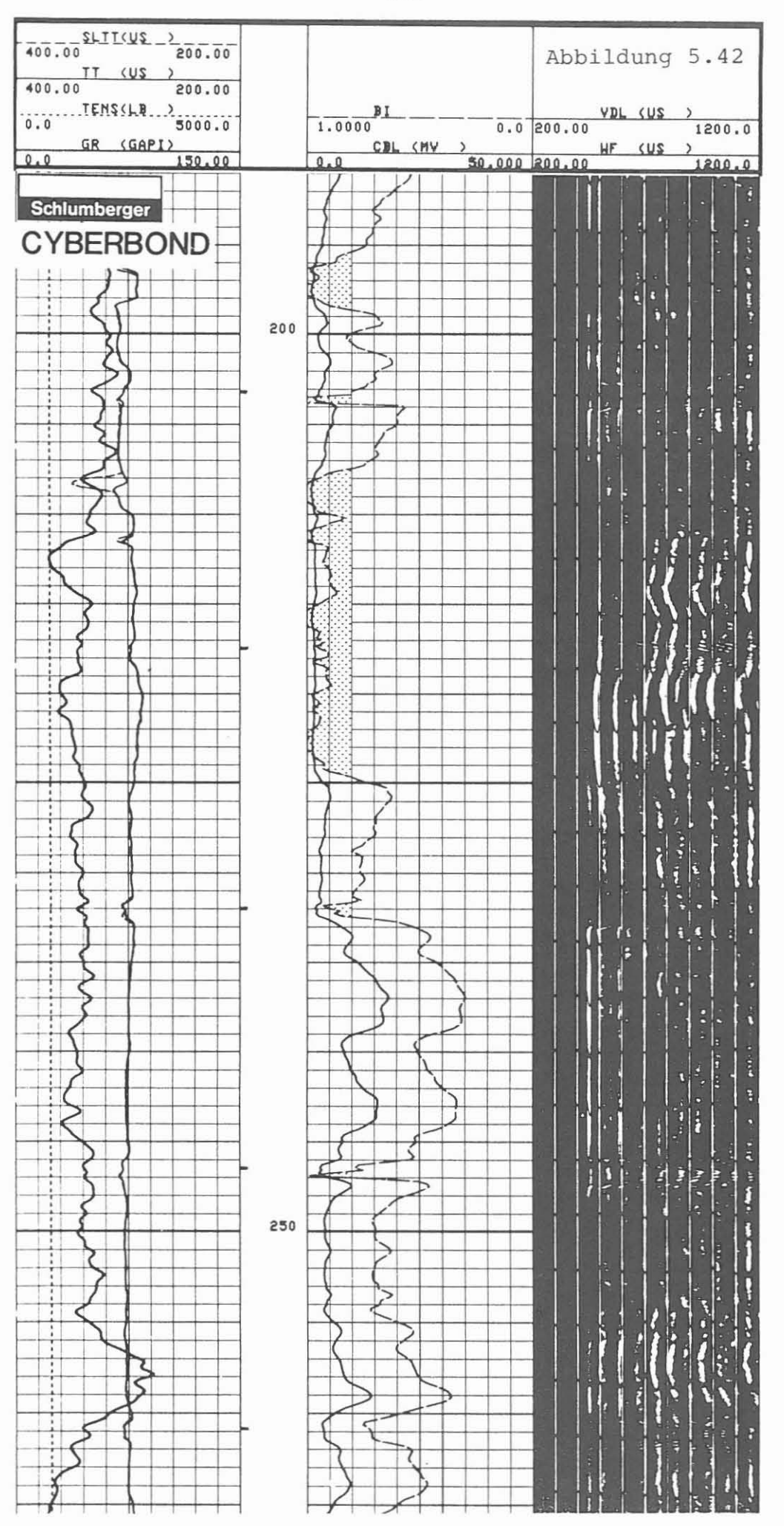

 $-127 -$ 

CBT (acoustic caliper) (Cement Evaluation Tool, akustisches Kaliber)

Ausführender: Schlumberger Verfahren, Diepholz/KTB

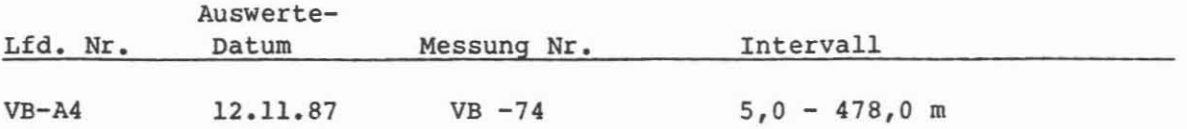

#### Beispiel:

Meßausschnitt 195,0 - 265,0 m, Abb. 5.43.

#### MeBziel:

Der Innendurchmesser der Verrohrung wird akustisch gemessen.

#### Durchführung:

Als Nebenprodukt des Cement Evaluation Logs fällt eine akustische Messung des Durchmessers der 8 S/S"-Verrohrung an, die im Playback aufgezeichnet worden ist. Der Film gibt in Spur <sup>1</sup> die Neigung der Bohrung (DEVI), maximalen (IRMX) und minimalen Innenradius (IRMN), ein Maß für die Ovalisierung oder Exzentrizität, Anzeige für nicht teufenkorrigierte Rohrverbindungen (CCLU) und die Referenz der Geratelage (RB) an. In Spuren 3 und 4 werden 4 Kaliberkurven, die sich aus je 2 Radiusmessungen zusammensetzen, gegenläufig wiedergegeben. Dadurch ergibt sieh eine um jeweils 45" versetzte Messung des akustischen Kalibers. Die Präsentation von zwei Durchmessern erfolgt wie bei der Vierarm-Kalibermessung, um 90° versetzt. Die punktierte Fläche ist der Rohrinhalt.

TeufenmaBstab 1 : 200, 1 : 1000; MeBgeschwindigkeit 12,5 m/min.

#### Technisehe Anmerkungen:

Während der CET-Messung wird kontinuierlich die Laufzeit der Spülung mitgemessen. Dadurch kann die gemessene Laufzeit für die Verrohrung immer um den Spülungswert korrigiert werden. Eine genaue Messung der 8 Radien ist damit gegeben. Unterschiede in den gemessenen Zeiten k5nnen als Ovalisierung oder exzentrische Geräteführung gedeutet werden. Datenrate: 15 cm.

#### AbkQrzungen:

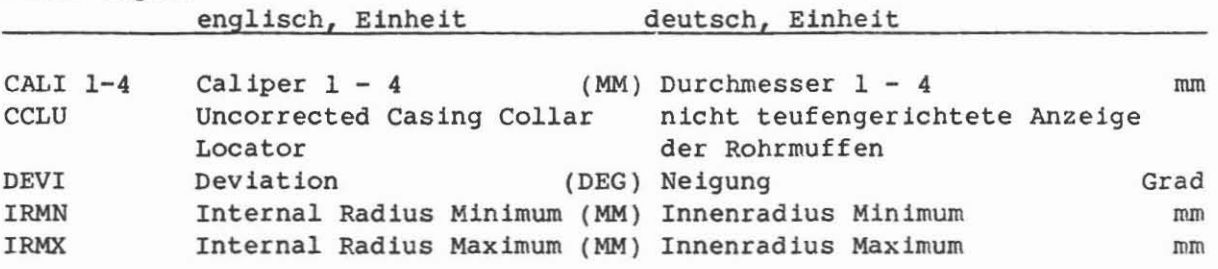
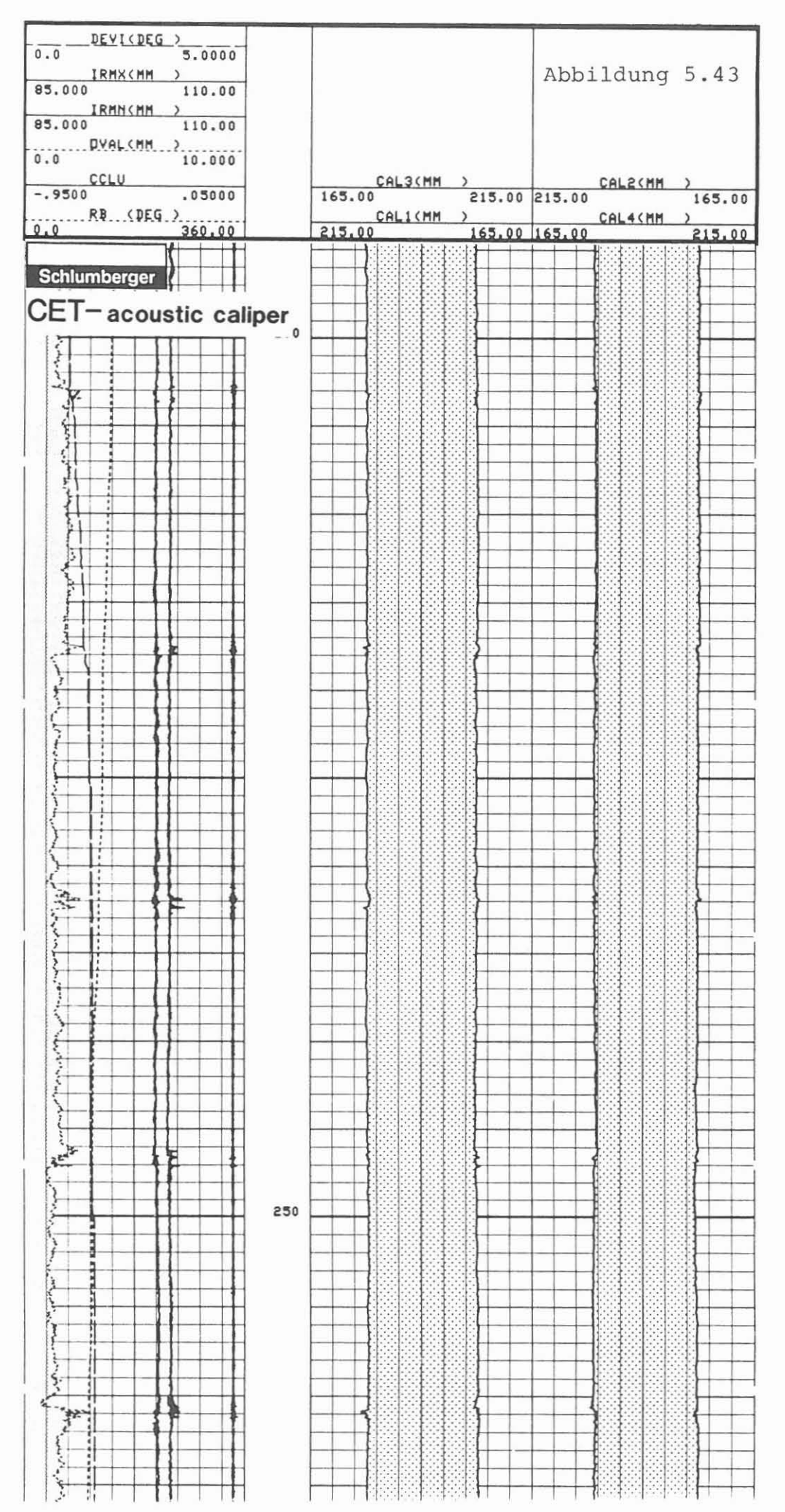

 $-129 -$ 

PBASOR PROCESSING (Schultereffektkorrektur und X-Signalberechnung des Dual Induction Logs)

AusfUhrender: Schlumberger Verfahren, Diepholz

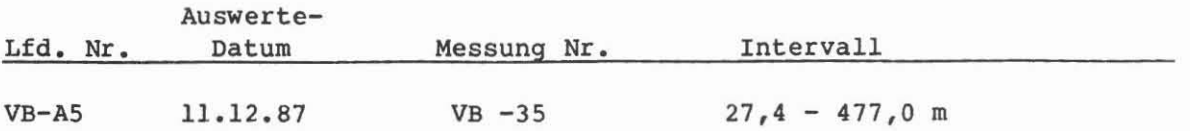

### Be1sp1el:

Auswertungsausschnitt 192,0 - 266,0 m, Abb. 5.44.

# Z1el der Ausvertung:

Korrektur der Induction Log Signale (Leitfähigkeitsmessungen) für Schulter-(shoulder) und Skin Effekt. Die gemessene Leitfahigkeit und die daraus als Widerstände dargestellten Werte werden dadurch verbessert.

#### Durchfilhrung:

Das "Phasor Processing" Programm ist als CSU Software geschrieben. Diese Software war zur Messung nicht an der Lokation zur Verfügung. Die Berechnung wurde in der Station in Diepholz nachvollzogen.

In Spur <sup>1</sup> ist das GR und das Eigenpotential SP wiedergegeben. In den Spuren 3 und 4 sind die Leitfahigkeiten als Widerstande aufgezeichnet: Phasor Induction "deep" IDPH, Phasor Induction "medium" IMPH und Spherical Focused Log SLFU. Zusätzlich ist in Spur 4 das Gewicht am Kabel TENS registriert. Die Auswirkung der Korrektur zeigt der Vergleich mit Abbildung 5.6.

### Programmhinweise:

Die Schultereffektkorrektur wird mit einem "high accuracy finite impulse response inverse deconvolution filter" berechnet. Der Skin-Effekt wird mit Hilfe des "induction quadrature signals" oder "X-signals" korrigiert. Für die Berechnung wurde ein Bohrlochdurchmesser von 10 5/8" vorgegeben. Diese Vorgabe kann auch durch eine Kalibermessung ersetzt werden, wodurch das Ergebnis sich in der ausgebrochenen Zonen noch weiter verbessern läßt. Die Funktionstüchtigkeit des Korrekturprogrammes wird durch die "Fahnen" am Filmanfang (478,0 m) in Spur 2 (Teufenspur) angezeigt: schwarzer Balken -SFLU, horizontale Schraffur - ILM und geneigte Schraffur - ILD.

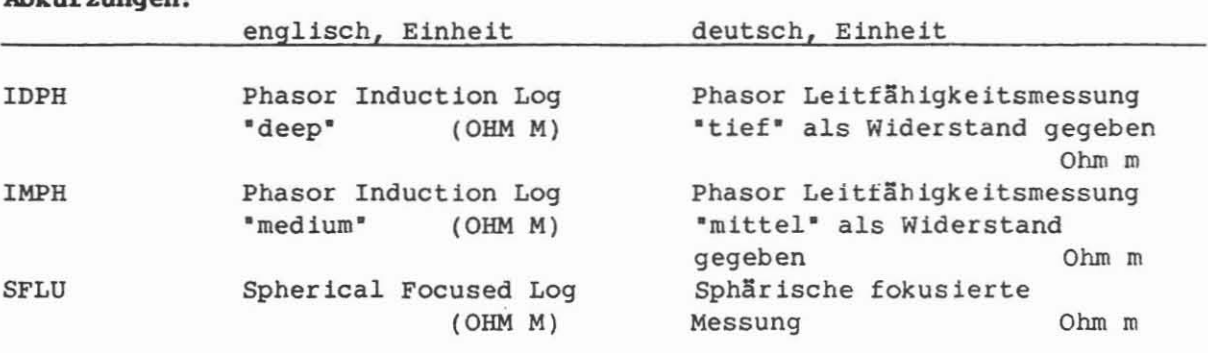

# Abklirzungen:

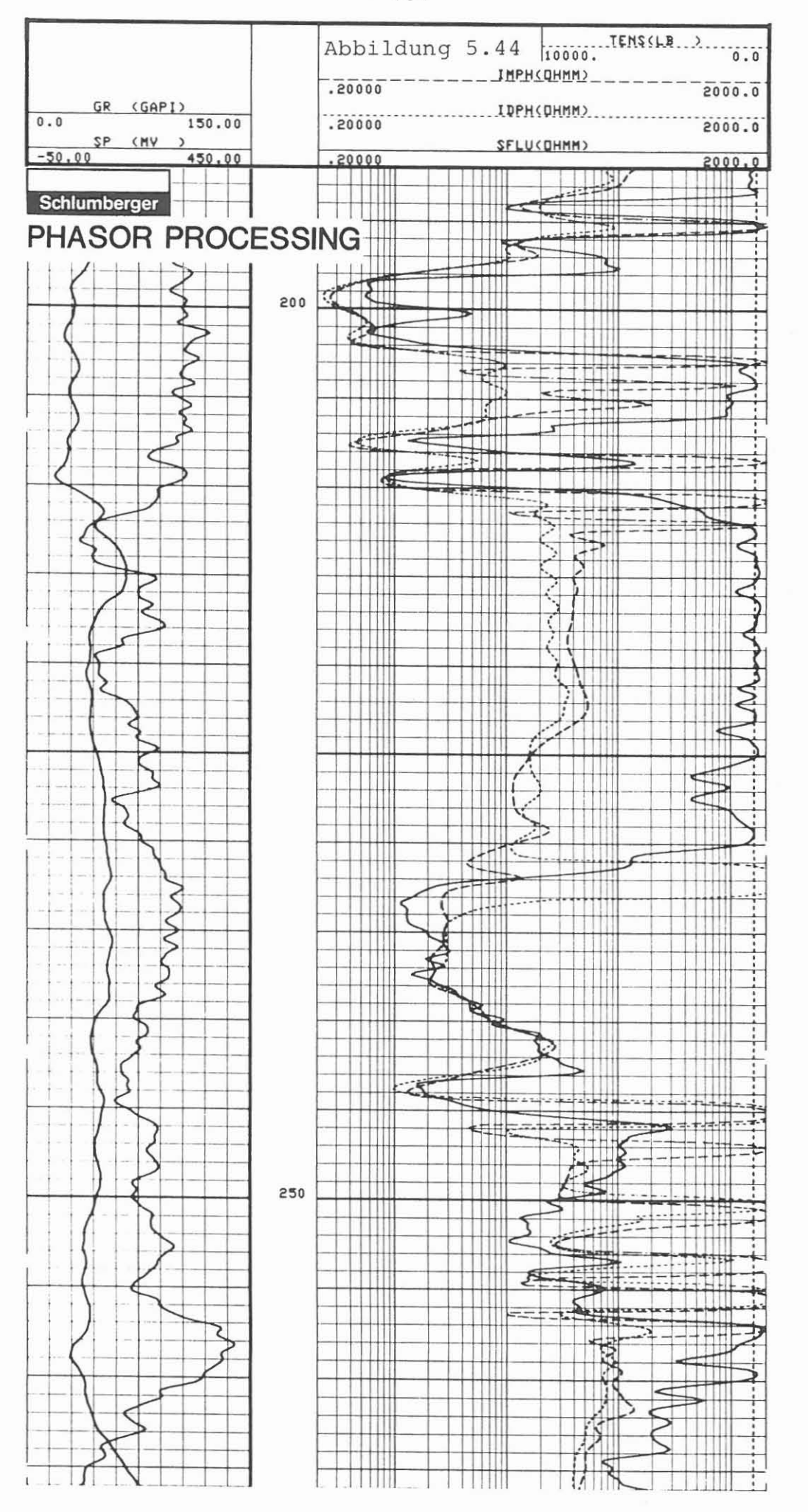

 $-131 -$ 

# **DOL** (Break-out Orientation Log)

**AusfOhrender:** Schlumberger Verfahren, Rechenzentrum Hannover

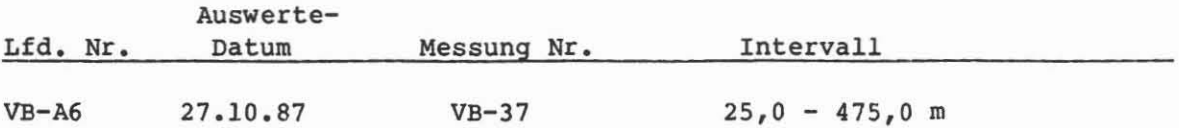

# **Beispiel:**

Auswertung von 25,0 - 475,0 m Abb. 5.45.

# **Ziel der Auswertung:**

Bestimmung der Richtung von Bohrlochrandausbruchen. Daraus kann ein Hinweis auf das existierende Spannungsfeld abgeleitet werden.

# **DurchfOhrung:**

Die orientiert gemessene Vierarm-Kalibermessung des Dipmeters (SHOT) oder Borehole Geometry Tools (BGT) wird für die Auswertung verwendet. In kontinuierlicher Form wird durch Differenzbildung zwischen Kaliber 1 - 3 und 2 - 4 die Ovalisierung des Bohrlochquerschnittes und aus dem Azimut und der Position der Referenzelektrode 1 die Richtung der langen Achse bestimmt. FOr die Darstellung in der H5ufigkeitsrosette werden die ermittelten Richtungswerte in Sequenzen von 10° zusammengefaßt und ihrer Häufigkeit entsprechend aufgetragen, Daraus ist die bevorzugte Richtung sofort ablesbar. Die für diesen Abschnitt der Bohrung gefundene Ausbruchrichtung beträgt  $175 - 355$ °.

**PrograBmbiDveise: -**

**AbkOrzungen: -**

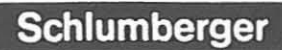

Abbildung 5.45

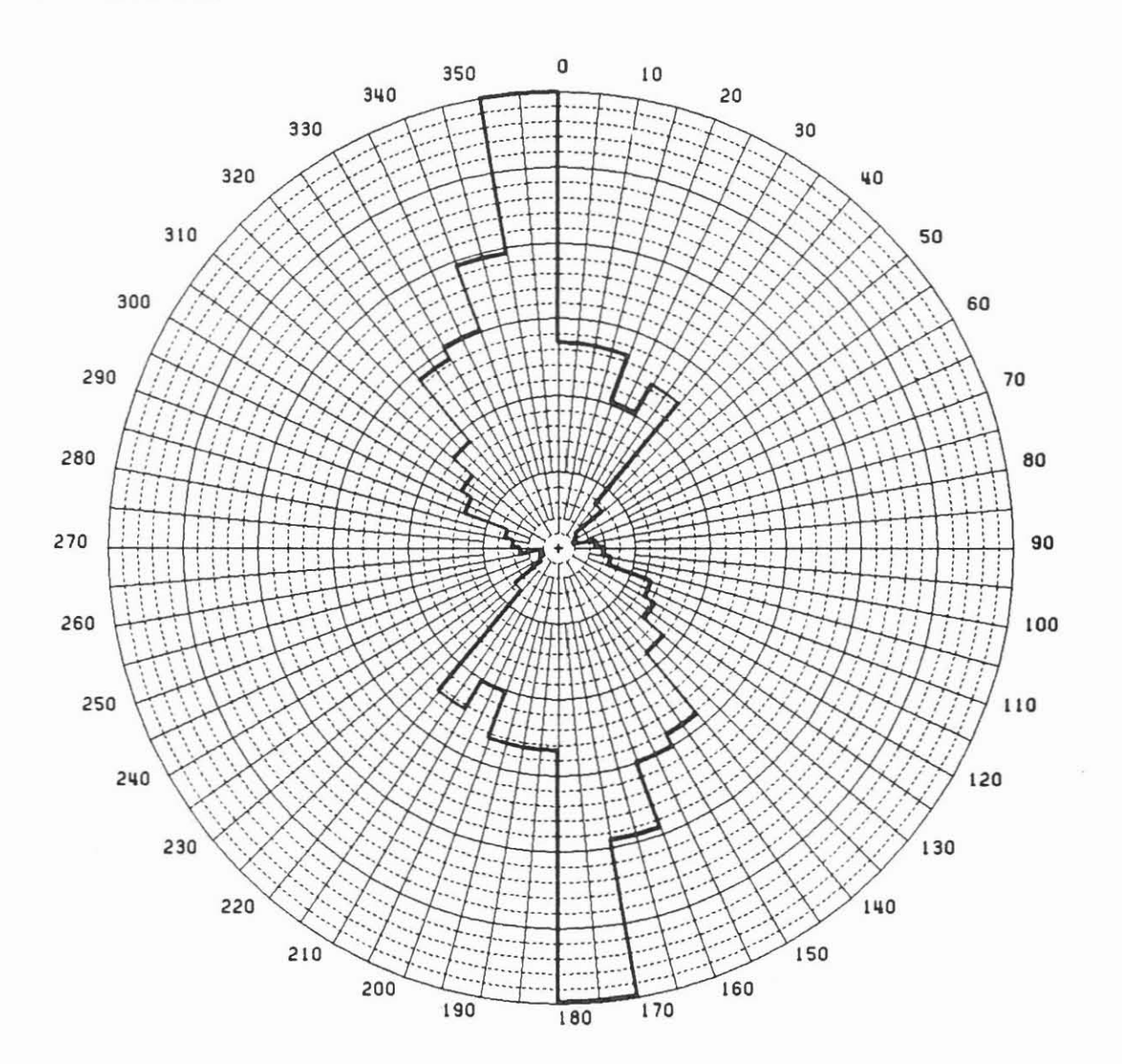

AZIMUTH FREQUENCY PLOT OF HOLE OVALITY ORIENTATION M FREQUENCY SCALE FROM CENTER TO EDGE 9 TO 475 M 25 ZONE FROM

 $- 133 -$ 

MSD/CSB ("Mean Square Dip" und "Continuous Side by Side" Dipmeter Auswertung)

AusfUhrender: Schlumberger Verfahren, Rechenzentrum Hannover

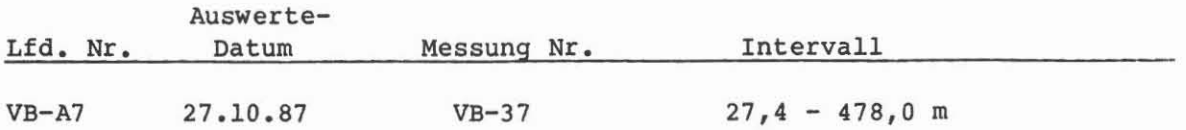

#### Beispiel:

Auswertung von 27,4 - 345,0 m, Abb. **5.46.**

#### Zlel der Auswertung:

Bestimmung des Einfallens und Streichens der durchbohrten Gebirgsformationen, Richtung und Neigung des Bohrlochverlaufs sowie Ermittlung von St5 rungsbereichen, Klüften, Kluftsystemen und deren Orientierung.

# Durchführung:

1m Rechenzentrum der Service-Firma wurden die auf Band gespeicherten Daten mit den beiden Auswerteprogrammen MSD und CSB hintereinander bearbeitet. Das MSD-Programm gibt, durch das groBe Korrelationsintervall bedingt, das strukturelle Einfallen und Streichen wieder, wohingegen mit dem CSB-Programm Feinstrukturen gefunden werden k5nnen. Die Darstellung erfolgt in 4 Spuren. Spur 1 gibt die Teufe, durch die offenen Kreise die Neigung und durch den langen Strich die Richtung der Bohrung wieder. Der kurze Strich am Kreis zeigt die Lage der Referenzelektrode 1 an. Die am äußeren linken Rand sichtbaren kleinen Dreiecke stellen Markierungen für die Abschnitte dar, in denen die Resultate für die Häufigkeitsrosette der Dipresultate zusammengefaßt sind (meist 50 m oder entsprechend einer gewünschten Vorgabe). In Spur 2 ist GR, Kaliber  $1 - 3$ ,  $2 - 4$  und eine unkalibrierte, rekonstruierte Widerstandskurve wiedergegeben. Die Spur <sup>3</sup> zeigt die Dipmeterresultate an. MSD in vollen und offenen Dreiecken mit Richtungsstrich und CSB als kleine volle und offene Kreise mit Richtungsangabe. AuBerdem sind auf der rechten Seite bei 60 Grad die Häufigkeitsrosetten für MSD und bei 75 Grad die für CSB dargestellt. Für beide Programme gelten dieselben Quali $t$ ätskriterien: voll = gute, sichere Meßresultate; offen = schlechte, unsichere Dipmeterresultate. In Spur 4 sind die 8 Widerstandsspuren in einer logarithmischen Skala wiedergegeben, die als Basis für die Dipberechnung verwendet wurden.

TeufenmaBstab 1 : 200, 1 : 1000.

#### Programmhinweise:

Für diese Auswertung wurden die SHDT-Daten verwendet. MSD: Korrelationsintervall 1,0 m, Schrittdistanz 0,5 m, CSB: Korrelationsintervall 0,3 m, Schrittdistanz 0,15 m, Suchwinkel für beide Programme: 1 x 80°. Die Resultate beider Programme wurden verbunden (merged) und gemeinsam graphisch dargestellt. Die listenmäßige Ausgabe der Daten ist getrennt. Die Listen liegen vor.

Abkürzungen: -

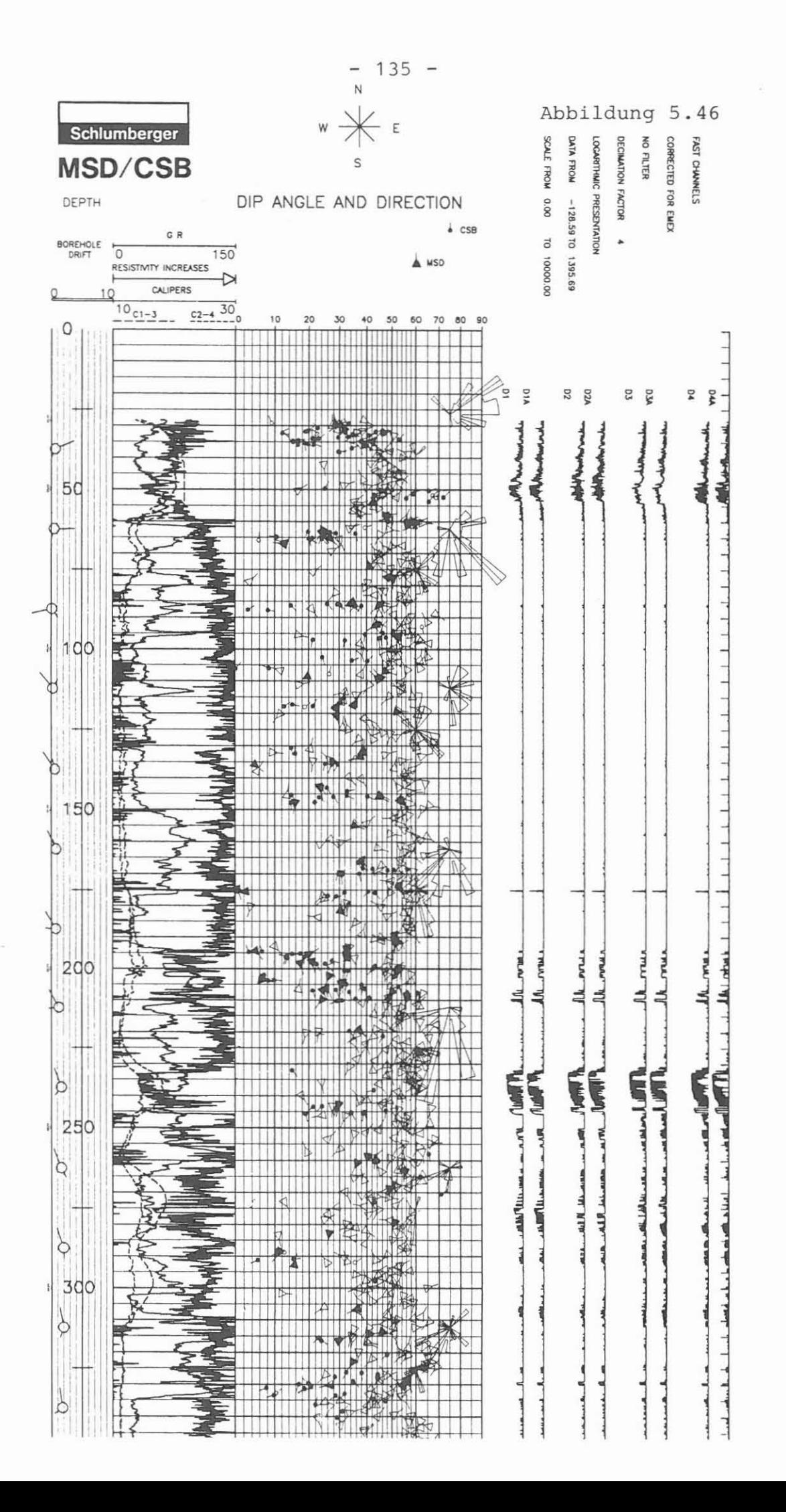

PMST/MSD/CSB (Formation MicroScanner Tool/Mean Square Dip/Continuous Side by Side Dipmeter Auswertung)

Ausführender: Schlumberger Verfahren, Rechenzentrum Hannover

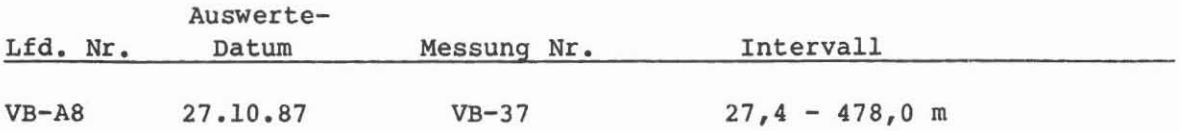

# Beispiel:

Auswertung von 431,0 - 445,0 m, Abb. 5.47.

# Ziel der Ausvertung:

Ermittlung von Klüften, Kluftzonen, Störungsbereichen, Gefügeveränderungen, Texturwechsel, Streichen und Einfallen der durchhohrten Formationen.

## Durchführung:

Die mit dem Formation MicroScanner registrierten 2 x 27 Widerstandsspuren wurden im Rechenzentrum der Service-Firma teufenkorrigiert und als Widerstandsprofile bzw. 'Images' dargestellt. Die 'Images' sind in Grauabstufungen wiedergegeben, wobei dunkel (schwarz) gute und hell (weiB) schlechte Leitfähigkeiten des Gebirges bedeutet. Die Profildarstellung zeigt Ausschläge für gute Leitfähigkeit nach links. Gleichzeitig wird mit dem FMST der Stratigraphic High Resolution Dipmeter (SHOT) registriert und ausgewertet. Diese Auswertung wird auch getrennt präsentiert. Sie ist für diese Darstellung mit einer Datenreduktion um Faktor 2 belegt (MSD/CSB). Die Darstellung erfolgt in 4 Spuren. Spur 1 gibt die Neigung und Orient ie-

rung der Bohrung und die Lage der Referenzelektrode 1, auBerdem am linken Rand die Intervallbegrenzung für die Häufigkeitsrosette an. In Spur 2 sind das GR, die beiden Kallberkurven 1 - 3 und 2 - 4 sowie eine rekonstruierte, nicht kalibrierte Widerstandskurve dargestellt. Die Spur 3 zeigt die MSDund CSB-Dipmeter-Resultate und die Spur 4 die Widerstandsprofile der Elektrodenträger 3 und 4 sowie die daraus erzeugten "Images". Die FMST-Resultate sind ohne Orientierung wiedergegeben. TeufenmaBstab 1 : 40.

# Programmhinweise:

Die Widerstandskontrastverstärkung arbeitet nach einer sogenannten Fenstertechnik. Hier wurde ein Fenster von 2,0 m gewählt. Innerhalb dieser Länge technik. Hier wurde ein Fenster von 2,0 m gewählt. Innerhalb dieser Länge<br>werden Maximum und Minimum der gemessenen Widerstände gleich 100 bzw. 0 Prozent gesetzt, um die 'Images' und die Profildarstellung zu erzeugen. Die Parameter für die SHDT-Auswertung: MSD: Korrelationsintervall 1,0 m, Schrittdistanz 0,5 m, CSB: Korrelationsintervall 0,3 m, Schrittdistanz 0,15 m, Suchwinkel für beide Programme: 1 x 80°. Resultatreduktionsfaktor: 2.

AbkOrzungen: -

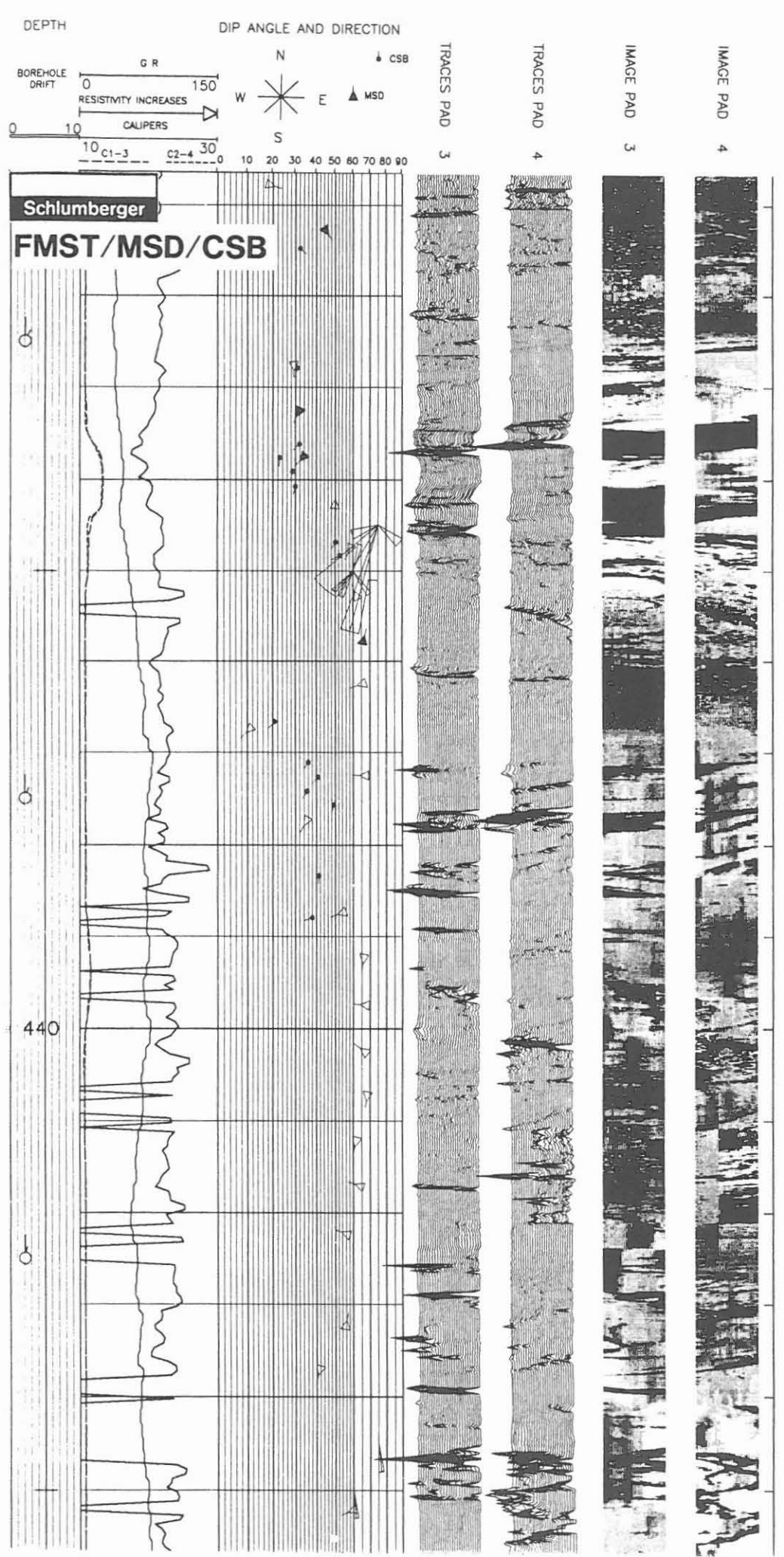

Abbildung 5.47

 $-137 -$ 

**FMST** (orient.) (Formation MicroScanner Tool - orientiert aufgezeichnet)

Ausführender: Schlumberger Verfahren, Rechenzentrum Hannover

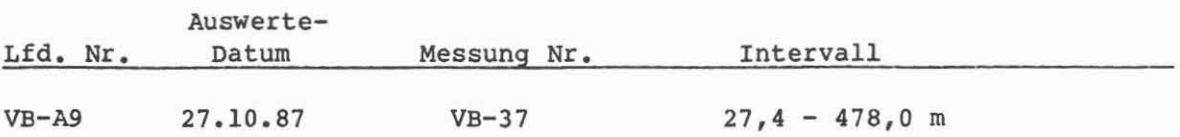

# Beispiel:

Auswertung von 431,0 - 446,0 m, Abb. 5.4S.

# Zie1 der Auswertung:

Ermittlung von Klüften, Kluftsystemen, Störungsbereichen, Gefügeveränderungen, Texturwechsel, Streichen und Einfa11en der durchbohrten Format1onen.

# Durchführung:

Die bei der Formation MicroScanner-Auswertung erzeugten 'Images' werden entsprechend der gemessenen magnetischen Orientierung wiedergegeben. Damit wird ein Vergleich dieser Daten mit den Informationen, die mit dem BHTV gewonnen wurden, erleichtert. Die Darstellung erfolgt 1n der Form, daB beide um 90 Grad versetzten "Images" entsprechend ihrer Orientierung im Raum gegen Teufe aufgezeichnet werden. Für einen Bohrlochdurchmesser von 10 5/S' entspricht die Breite eines 'Images' e1nem Segment von 2S' des Umfanges. Damit können ca. 16 % des Umfanges gemessen werden. TeufenmaBstab 1 : 40.

Programmhinweise: Siehe Seite 136

Abkürzungen: -

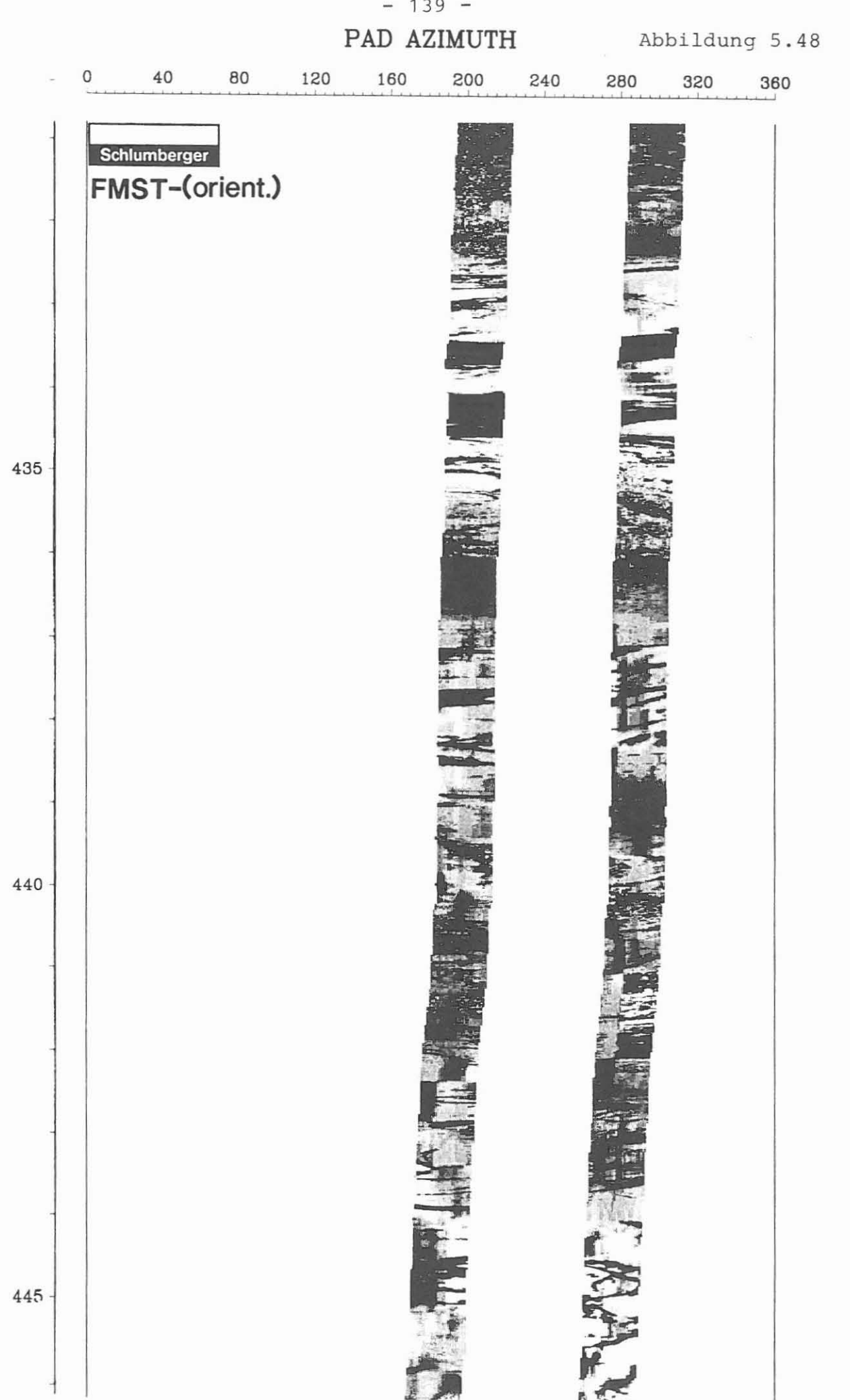

BHTV/GRL (Borehole Televiewer/Gammastrahlenmessung)

**AusfUhrender:** Schlumberger Verfahren, Rechenzentrum Hannover

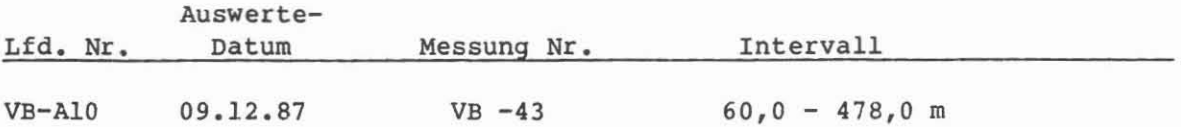

# **Beispiel:**

Auswerteausschnitt 137,0 - 148,0 m, Abb. 5.49.

# **Ziel** der **Ausvertuog:**

Uberarbeitung der im Feld gewonnenen Daten, um durch Signalverstarkung und Filterung Resultatverbesserungen zu erreichen.

#### **DurchfUhruog:**

1m Rechenzentrum wurden die nicht teufenrichtig aufgezeichneten Daten korrigiert, das GR durch Mittelwertbildung von statistischen Schwankungen befgreit und die Amplitude sowie die Laufzeit des Borehole Televiewer Signales verstärtk und gefiltert. Dadurch konnte eine wesentliche Resultatverbesserung erreicht werden.

Die optische Darstellung zeigt ein GR, eine doppelte Abspielung der Amplitude und eine einfache der Laufzeit mit Angabe der Skalierung für Amplitude und Laufzeit. MaBstab 1 : 40.

#### Programmhinweise:

Das Programm ist flexibel, um entsprechend den Xnderungen im Bohrlochkaliber Signalverstärkungen und Filterungen durchzuführen. Zonen unterschiedlicher Intensität sind markiert. Das Intervall von 60,0 - 478,0 m wurde auf 6 Plots von ca. 70 m Lange aufgeteilt und im 22' (560,6 cm)-Format ausgeliefert.

Auf eine Wiedergabe des akustischen Kalibers wurde für diese Darstellung verzichtet, könnte jedoch als zusätzliches Diagramm ausgedruckt werden. Außerdem könnten in bestimmten Teufen Horizontalschnitte geplottet werden, um z. B. die Ovalisierung der Bohrung aufzuzeigen.

**AbkOrzuogen: -**

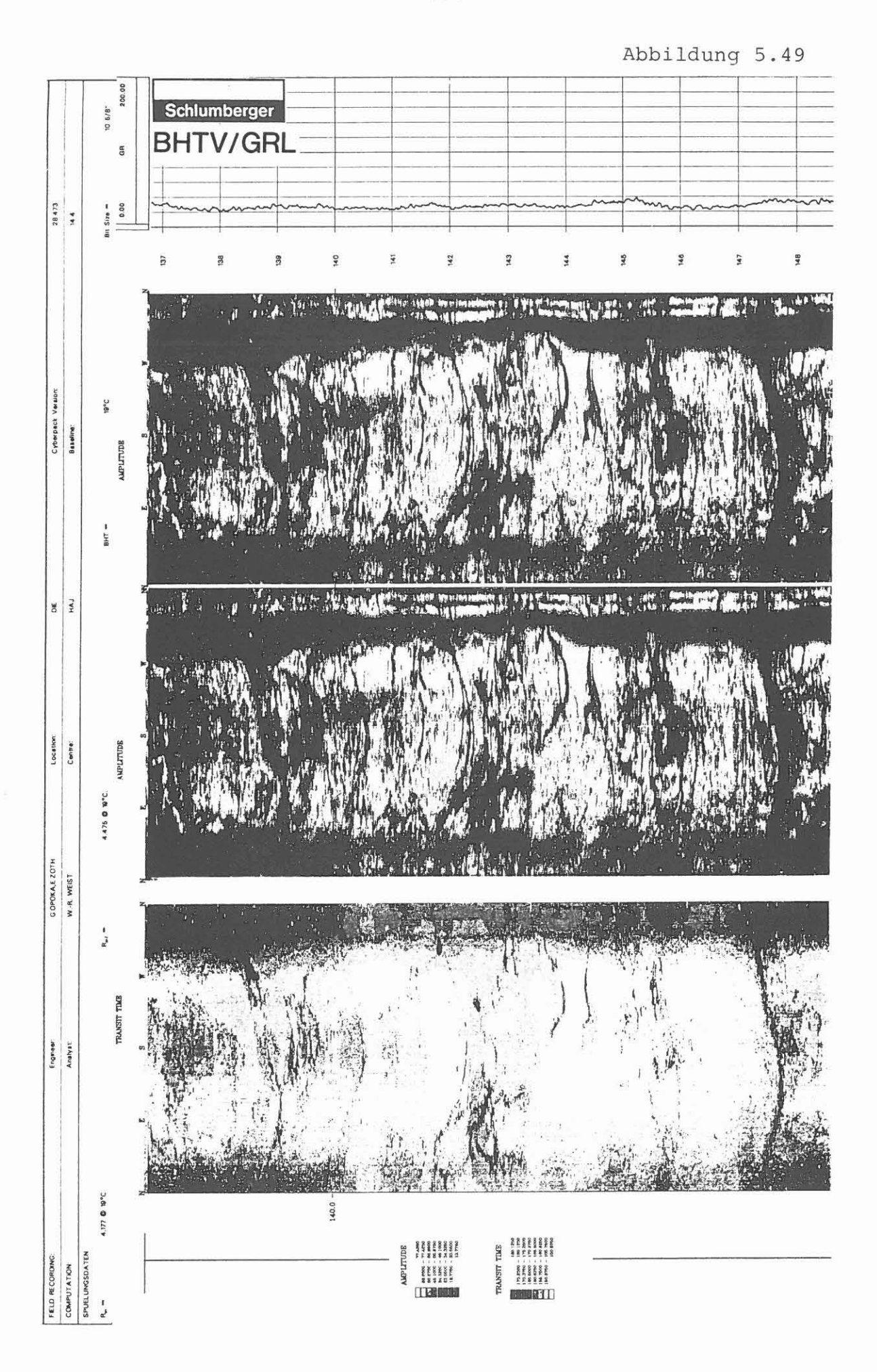

STC PROCESSING (Slowness Time Coherence Berechnung)

Ausführender: Schlumberger Verfahren, Rechenzentrum Hannover

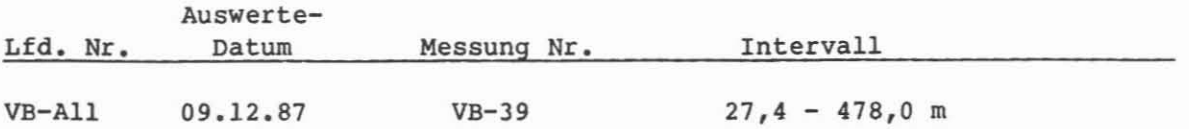

#### Beispiel:

Der Auswertungsausschnitt ist als Test zu verstehen. Es wurde noch keine Teufenkorrektur durchgeführt. 150,0 - 200,0 m, Abb. 5.50.

# Ziel der Auswertung:

Durch Analyse des registrierten akustischen Wellenzuges Bestimmung der Kompressions-, Scher- und Stoneleywellen-Laufzeit.

#### Durchführung:

Die mit dem Sonic Digital Tool (SDT) vom 8 Empfanger System (Array) aufgezeichneten akustischen Wellenzüge wurden im Rechenzentrum analysiert und uber eine "Coherence Function" verglichen. Das Resultat dieses Vergleiches ist die Zuordnung bestimmter Abschnitte eines Wellenzuges zu Zeiten, die den Laufzeiten von Kompressions-, Scher- und Stoneleywellen entsprechen. Das Beispiel zeigt von oben das GR zur Teufenkontrolle, das registrierte Variable Density Log (VDL) in einer Zeitskala von 500 - 4300 us, das Resultat der Coherence Function-Berechnung als Konturdiagramm und unten die kontinuierlich berechneten Laufzeiten der Kompressions- und Scherwelle. Da die Scherwellenlaufzeit nicht in allen Teufenpunkten berechenbar ist, interpoliert das Programm entsprechend dem ermittelten Verhältnis (punktierte Bereiche). Geplottet wurde die "slowness" in vs/ft, die gleichbedeutend ist mit der früher gemessenen Laufzeit. Dieser Test wurde vorerst nur für die Bestimmung der Scherwellen-Slowness durchgeführt. TeufenmaBstab I : 200.

#### Programmhinweise:

Das Programm verwendet einen digitalen Ähnlichkeitsvergleichsalgorithmus, um die empfangenen Signale aller 8 Empfänger zu identifizieren, auszurichten und die Geschwindigkeiten der kohärenten Eigenschaften der Wellenzüge zu ermitteln. Dies geschieht durch die überlappende, schrittweise Bewegung eines Zeitfensters entlang der Wellenzugregistrierungen. Uber eine "Coherence Function", die für jeden Schritt ermittelt wird, wird die Ähnlichkeit innerhalb des Fensters überprüft. Ein guter Kohärenzwert wird erreicht, wenn die Zeit des bewegten Fensters der gemessenen Zeit des empfangenen Signals entspricht und die Xhnlichkeit des Wellenzugabschnittes innerhalb des Fensters groß ist. Damit kann eine sorgfältige Analyse des gesamten Wellenzuges nach bestimmten, charakteristischen "Komponenten" erfolgen. Entsprechend den Maxima des Konturdiagramms wird die "Slowness" der einzelnen Komponenten bestimmt.

AbkUrzungen: -

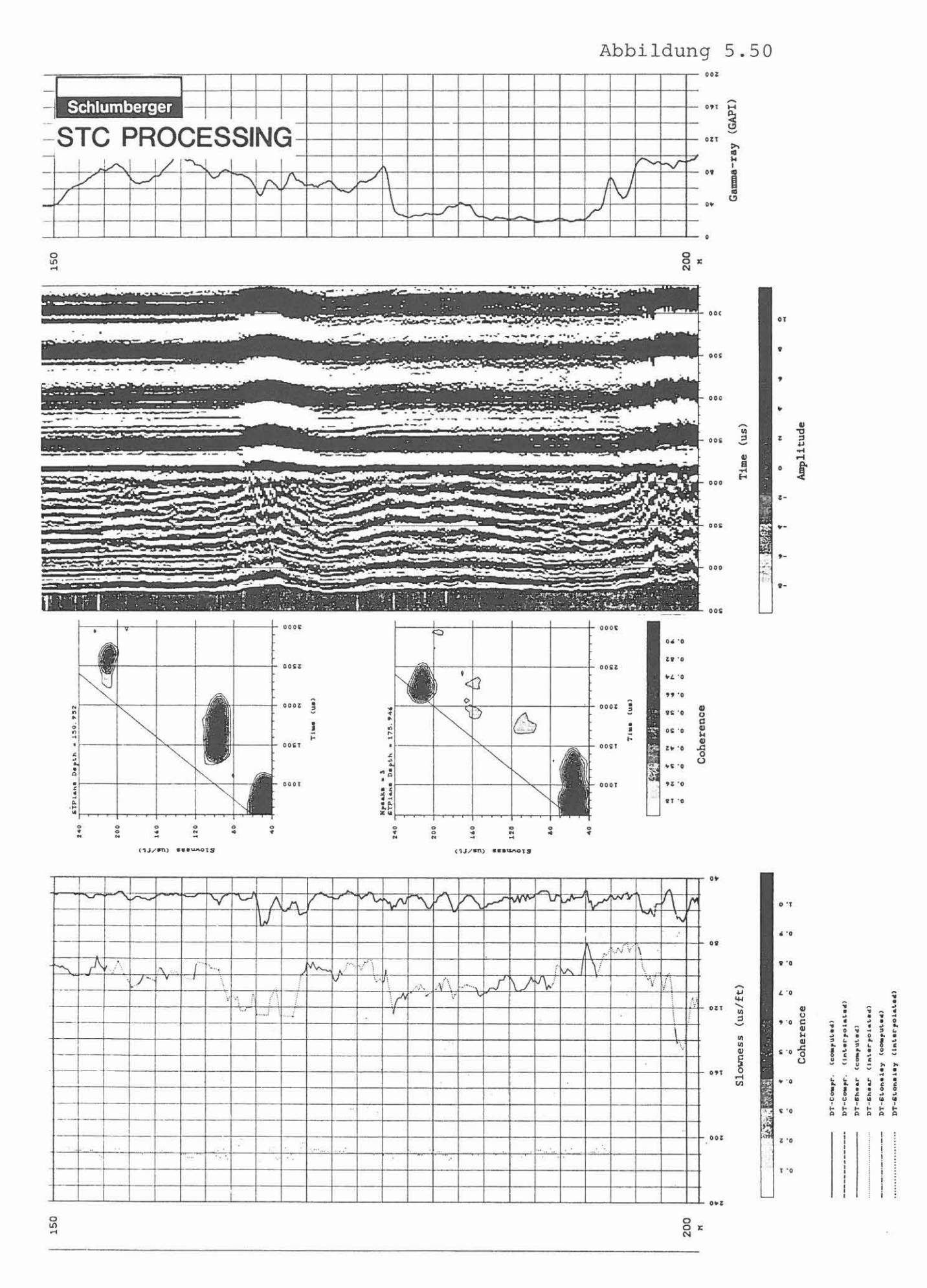

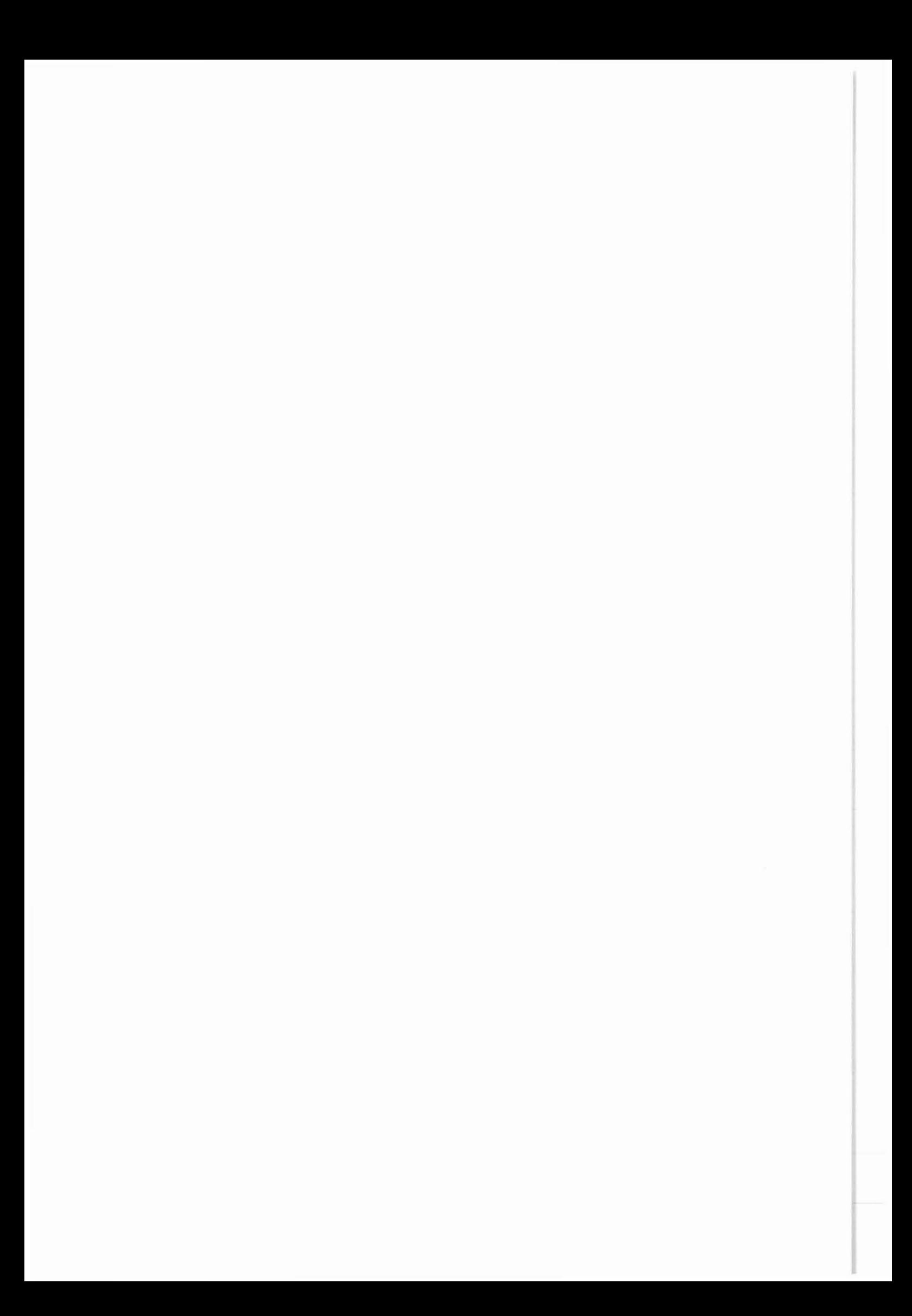

# Hydraulische Teste

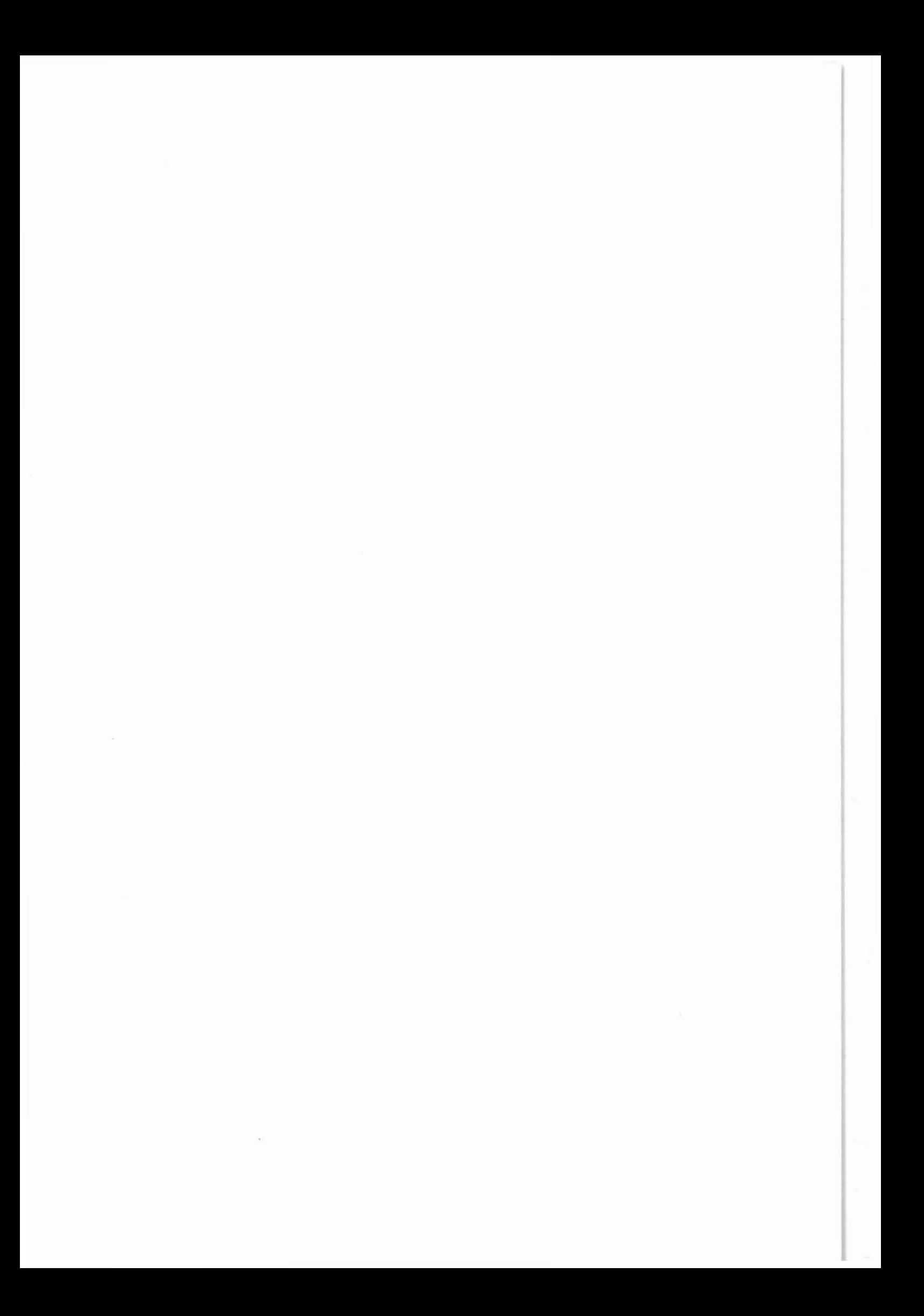

# **6 Geobydraulische Teste**

Die Begründung zur Bedeutung und Notwendigkeit der geohydraulischen Teste ist im KTB-Report 87-3 ausführlich beschrieben. Das hieraus resultierende Testprogramm für die Bohrung KTB-Oberpfalz VB kann der Tab. 6.1 entnommen werden. Neun Drill Stem Teste (DST) sind bis zur Teufe von 3 000 m vorgesehen. Daraus wurde für die ersten 478,5 m ein DST abgeleitet und eingeplant.

Der DST ist nach Möglichkeit in einem Teufenbereich anzusetzen, der mit einiger Sicherheit Porenfluide erwarten läßt. Für die Auswahl von Zuflußzonen standen zum Zeitpunkt der Festlegung dieser Zonen am 31.10.1987 die ersten Bohrlochmeßergebnisse der Arbeitsgruppe Bohrlochgeophysik sowie die ersten Untersuchungsergebnisse von Bohrkernen des Feldlabors zur Verfügung.

Aus Zeitgründen konnte nur eine qualitative ad hoc-Auswertung der Bohrlochmeßergebnisse vorgenommen werden, wobei folgende Log-Aufzeichnungen mit den nachstehenden Begründungen herangezogen wurden:

- Temperaturlog (TEMP). Unmittelbar nach Einstellung der Spülungszirkulation ist das Temperaturfeld am starksten gestört. Es folgt die Reequilibrierungsphase, in der sich die Störungen zurückbilden. Permeable Zonen, Störungszonen etc., die während des Bohrvorganges Spülungsflüssigkeit und damit in verstärktem Maße Wärme (Kälte) aufgenommen haben, bilden sich langsamer zurück. Dies wird durch die Abb. 5.3 bestätigt; vergl. hierzu auch Abb. 7.19 im KTB-Report 87-3.
- **Induzierte Polarisation (IP).** Entsprechend den F- und E-Vorhaben DFG 15 (KTB-Report 87-3) läßt die Methode der Indu-

# Tabelle 6.1: Geohydraulisches Test-Programm

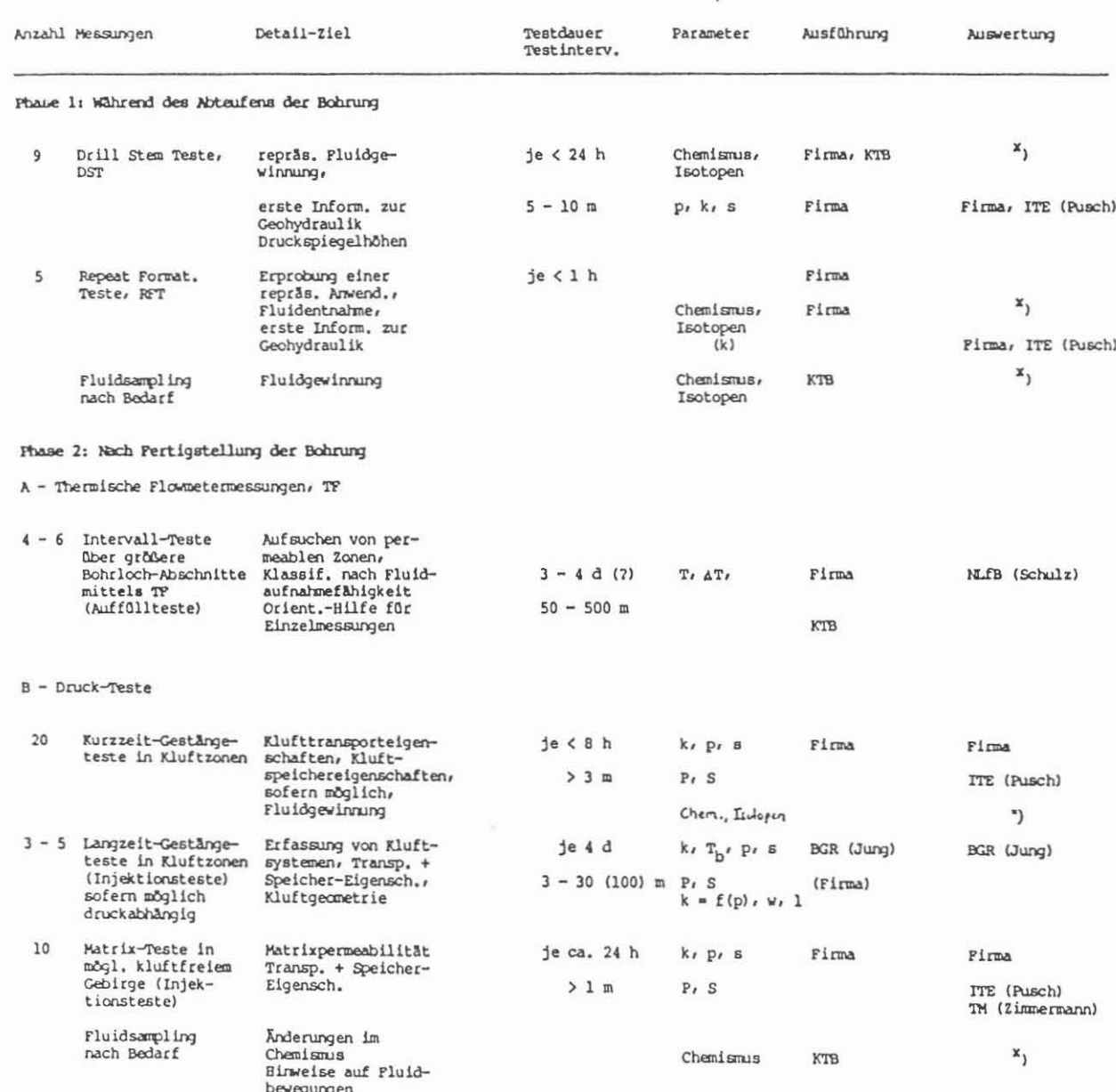

 $x$ ) = Fluidabnehmer

zierten Polarisation an der Grenze von impermeablen Gesteinen (z. B. Kristallin) zu gering permeablen Gesteinen (z. B. Zuflußzonen) eine Ladungsverschiebung und damit ein Meßsignal erwarten. Diese Annahme wurde durch die Meßergebnisse bestätigt.

- Spontaneous Potential (SP). Das SP liefert in der Kohlenwasserstoff-Exploration ausgezeichnete Hinweise beim Übergang von tonigen Ablagerungen (impermeabel) zum Reservoir (permeabel). Die verallgemeinernde Annahme, "Übergang: impermeabel/permeabel" ließ somit auch im Bereich der Zuflußzonen der KTB-Oberpfalz VB entsprechende Meßsignale erwarten. Dies wurde ebenfalls durch die Meßergebnisse bestätigt.
- Dual Laterolog (DLL), Dual Induction Log (OIL). Es ist bekannt, daß eine wassergefüllte permeable Zone i. a. niedrigere elektrische Widerstände aufweist als ein impermeables Gestein. Sofern die in die permeable Zone eindringende Spulungsflüssigkeit einen anderen Widerstand als die originäre Porenflüssikgiet aufweist, zeigen das LL-deep (LLD) und das LL-shallow (LLS) außerdem unterschiedliche Widerstände an. Der niedrigere Gesamtwiderstand zeigte sich bei allen Zonen, die bereits mittels TEMP, IP und SP lokalisiert wurden. Die zusätzlichen Informationen von unterschiedlichen Widerständen innerhalb einer permeablen Zone (Invasionszone) konnten im Bereich von 230,0 - 255,0 m deutlich nachgewiesen werden.
- Akustischer Borehole Televiewer (BHTV). Der BHTV zeigt u.a. die Klüftigkeit des Gebirges an, wobei jedoch nicht zwischen offenen und geschlossenen Kluften unterschieden werden kann. In allen lokalisierten Zonen konnte Klüftigkeit nachgewiesen werden. Die Zone von 230,0 - 255,0 mist stark ausgebrochen und brachte daher keine verwertbare Aussage durch BHTV.

Die ermittelten testwürdigen Zonen wurden gemeinsam mit Vertretern des Feldlabors diskutiert. Eine Gegenüberstellung der Ergebnisse lieferte folgende Zonen, wobei die Priorität mit 1., 2. bzw. 3. angegeben worden ist:

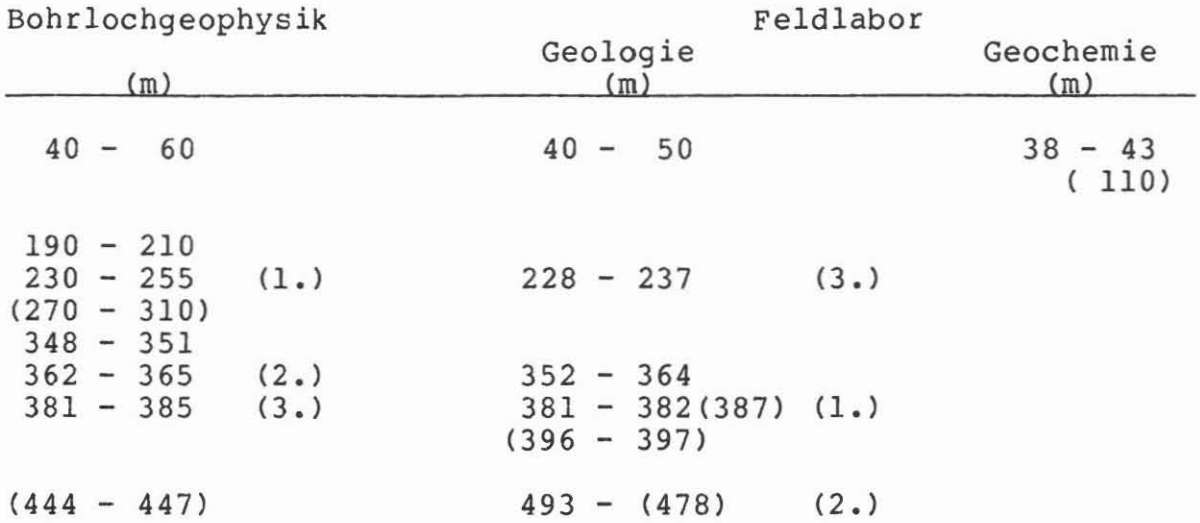

Die Zone in 40 - 60 m Tiefe wurde von allen Beteiligten als die für eine Fluidgewinnung am besten geeignete angesehen. Wegen der geringen Tiefe, der großen Auskesselung und der Gefahr, lediglich Oberflächenwasser zu gewinnen, blieb diese Zone bei den weiteren Betrachtungen unberücksichtigt.

Die technischen Vorbereitungen für die Teste erfolgten in enger Zusammenarbeit zwischen den Arbeitsgruppen Bohrlochgeophysik und Bohrtechnik der projektleitung sowie der Beraterfirma PREUSSAG AG und der Firma Baker Production Technology/ Lynes. Die Baker production Technology erhielt den Auftrag zur Durchführung des DST. Der Test erfolgte in der Zeit vom 05. -07.11.1987 mit der in Abb. 6.1 dargestellten Test-Garnitur.

Zunächst wurde die Zone zwischen 220,0 bis 257,0 m getestet (DST 1). Das Hauptziel, Porenflüssigkeit zu gewinnen, konnte aufgrund technischer Schwierigkeiten nicht erreicht werden.

Abbildung 6.1

# INFLATABLE DRILL STEM TEST (DST) ASSEMBLY FOR KTB

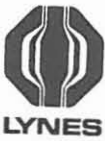

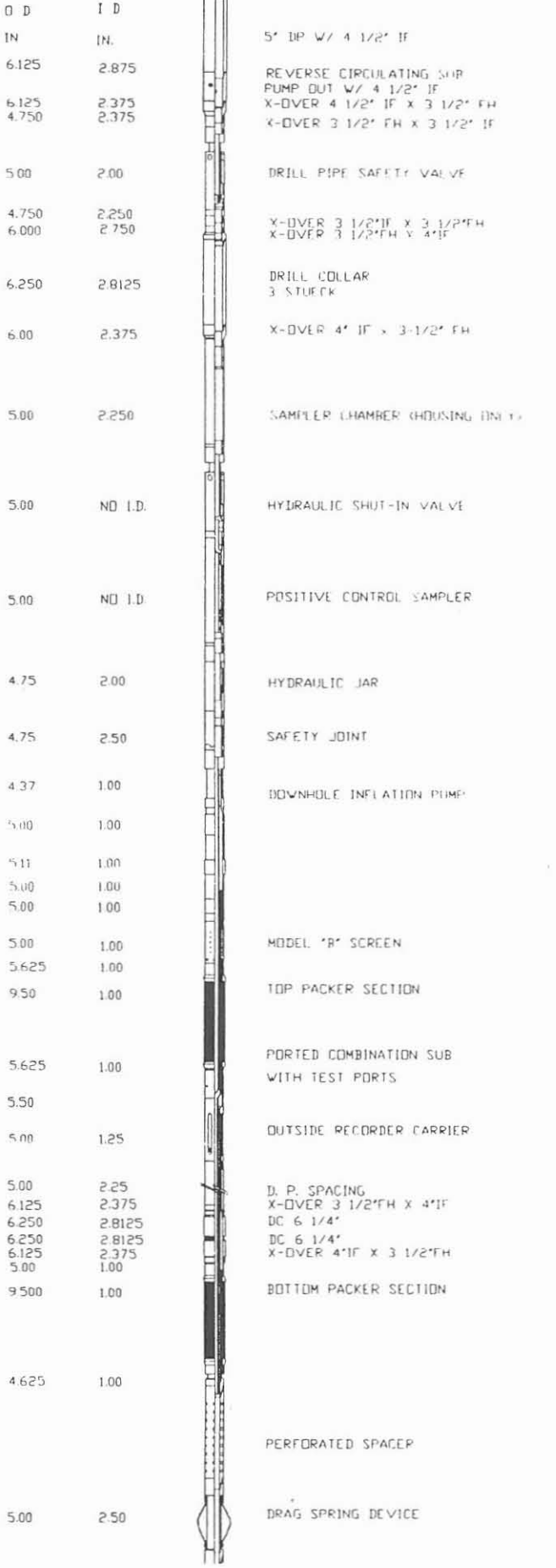

Das Fluid-Einlaß-Ventil wurde sofort nach dem Öffnen verstopft, wodurch die Formation einem kurzzeitigen Druckpuls ausgesetzt wurde; vergl. hierzu die Druckaufbaukurve in Abb. 6.2. Danach erfolgte eine Druckaufbauphase. Da es sich hier um eine kurze versuchte Fluidentnahme handelte, ist es möglich, diesen Testverlauf als puls-withdrawl-Test zu betrachten und entsprechend zu analysieren. Die Ergebnisse sind in Tab. 6.2 dargestellt.

Ein weiterer Test wurde für den Teufenbereich 347,8 - 365,0 m angesetzt (DST 2). Er blieb erfolglos. Als Ursache der technischen Schwierigkeiten stellte sich später sowohl für DST 1 als auch für DST 2 die verwendete und bisher nirgendwo erprobte Spülflüssigkeit heraus. Im Ruhezustand ist die Spülung dick wie ein Gel und trägt Cuttings jeder Größe. Erst bei Bewegung der Spülung verhält sich diese wie Wasser. In dem abgepackerten Bereich befand sich in den Auskesselungen Gel mit Cuttings, die bei Druckentlastung der DST-Garnitur die Siebe innerhalb der DST-Garnitur verstopften.

Zur Verfügung stehen ein technischer Ablaufbericht für DST 1 und DST 2; ein Bericht, in dem die Ursachen der technischen Schwierigkeiten erläutert werden. Außerdem steht ein Bericht zur Auswertung von DST 1 zur Verfügung.

Abbildung 6.2

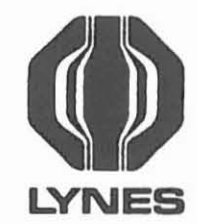

PRESSURE IN BARS

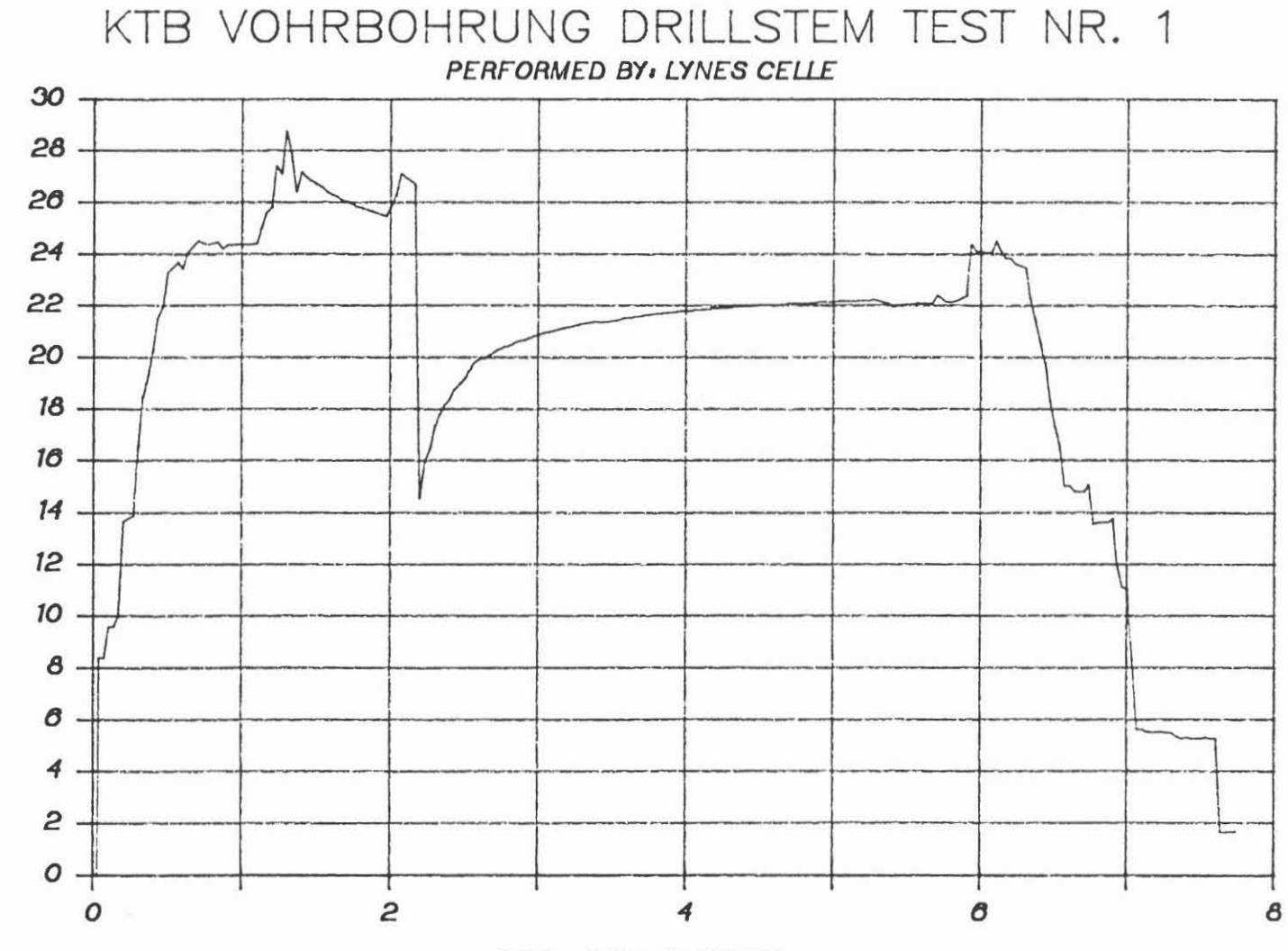

**DELTA TIME IN HOURS** 

 $\mathbf I$ 151  $\mathbf{r}$ 

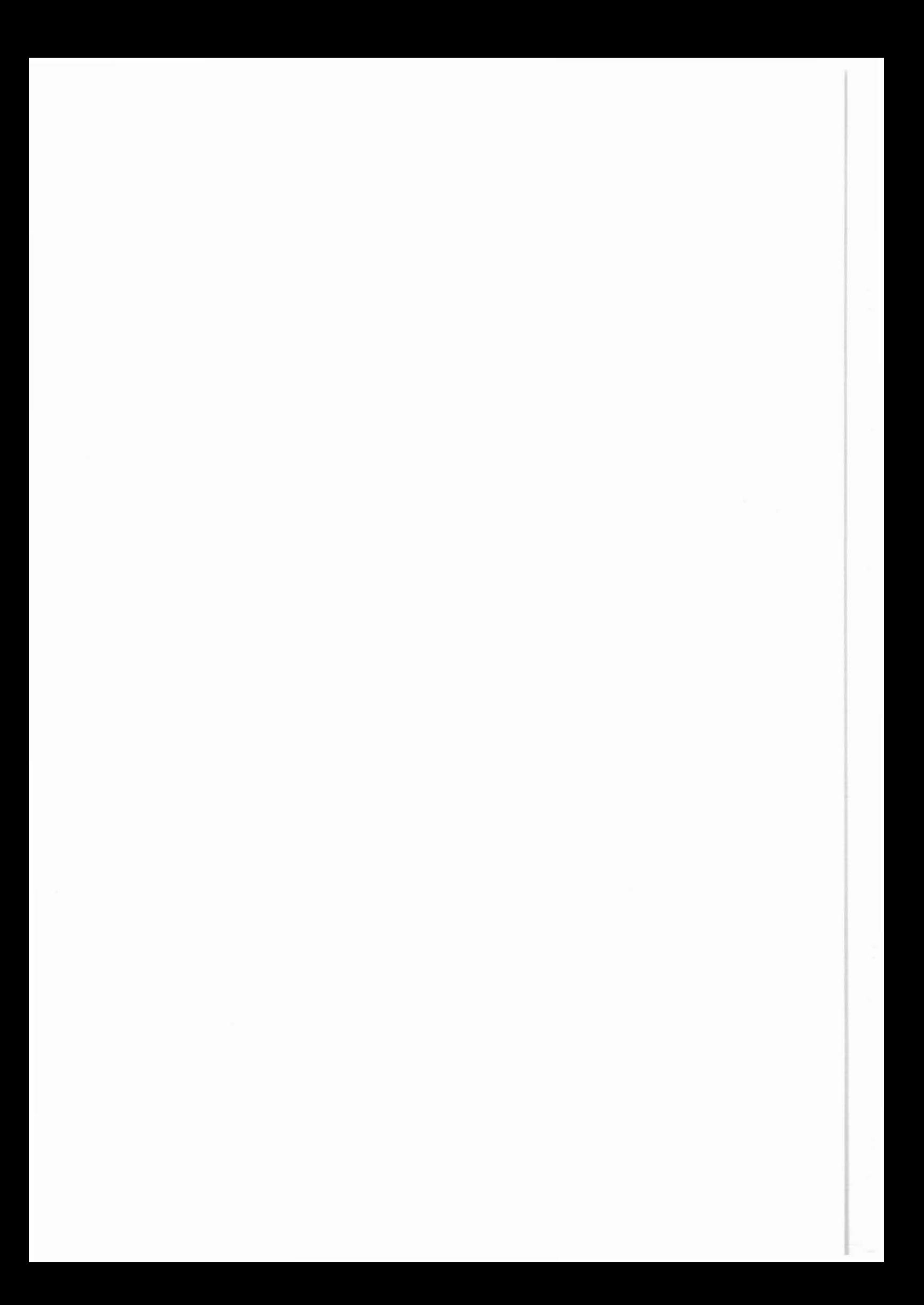

Tabelle 6.2: Auswerteergebnisse des Drill Stem Testes DST 1

```
Permeabilität k
Abgepackerte Mächtigkeit h
Transmissibilität T<sub>b</sub> = kh
Hydraulische Leitfähigkeit, k_f-Faktor
    k_f = k g g / \psiTransmissivität T<sub>v</sub> = k_f \cdot hSkin Faktor s
Dimensionslose Wellbore Storage CD
Storativitat SE
Statischer Formationsdruck P<sub>i</sub>
                                                     4.5 \cdot 10^{-17} m<sup>2</sup>
                                                     37 tl9 m
                                                     1.7 \cdot 10^{-15} m<sup>3</sup>
                                                     5,0.10^{-11} m/s
                                                     lt9 • 10-9 m2 /s
                                                     -0, 512,5
                                                     6.6 \cdot 10^{-6}22,52 bar
```
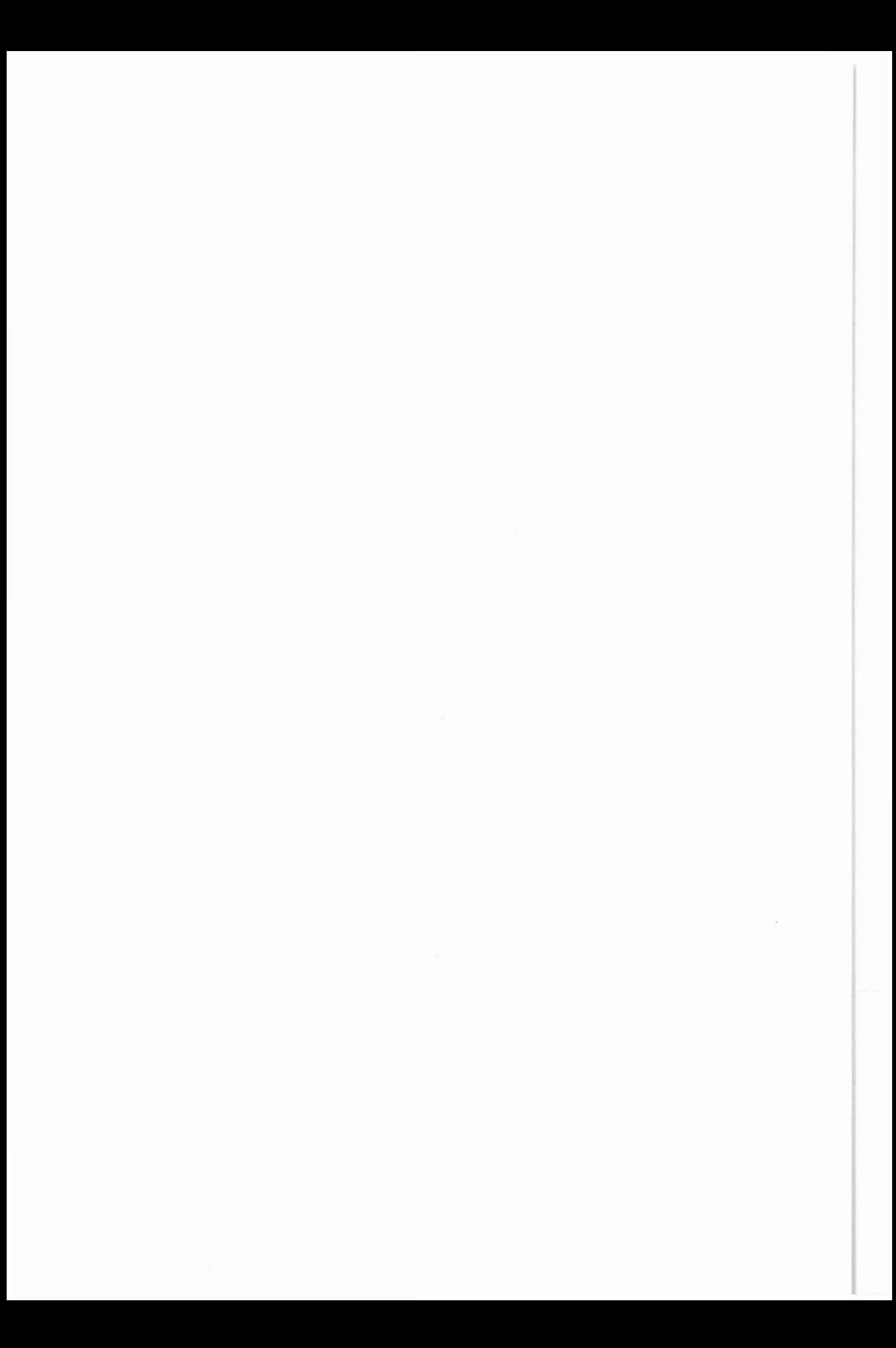

# Anforderung von KTB-MeBdaten

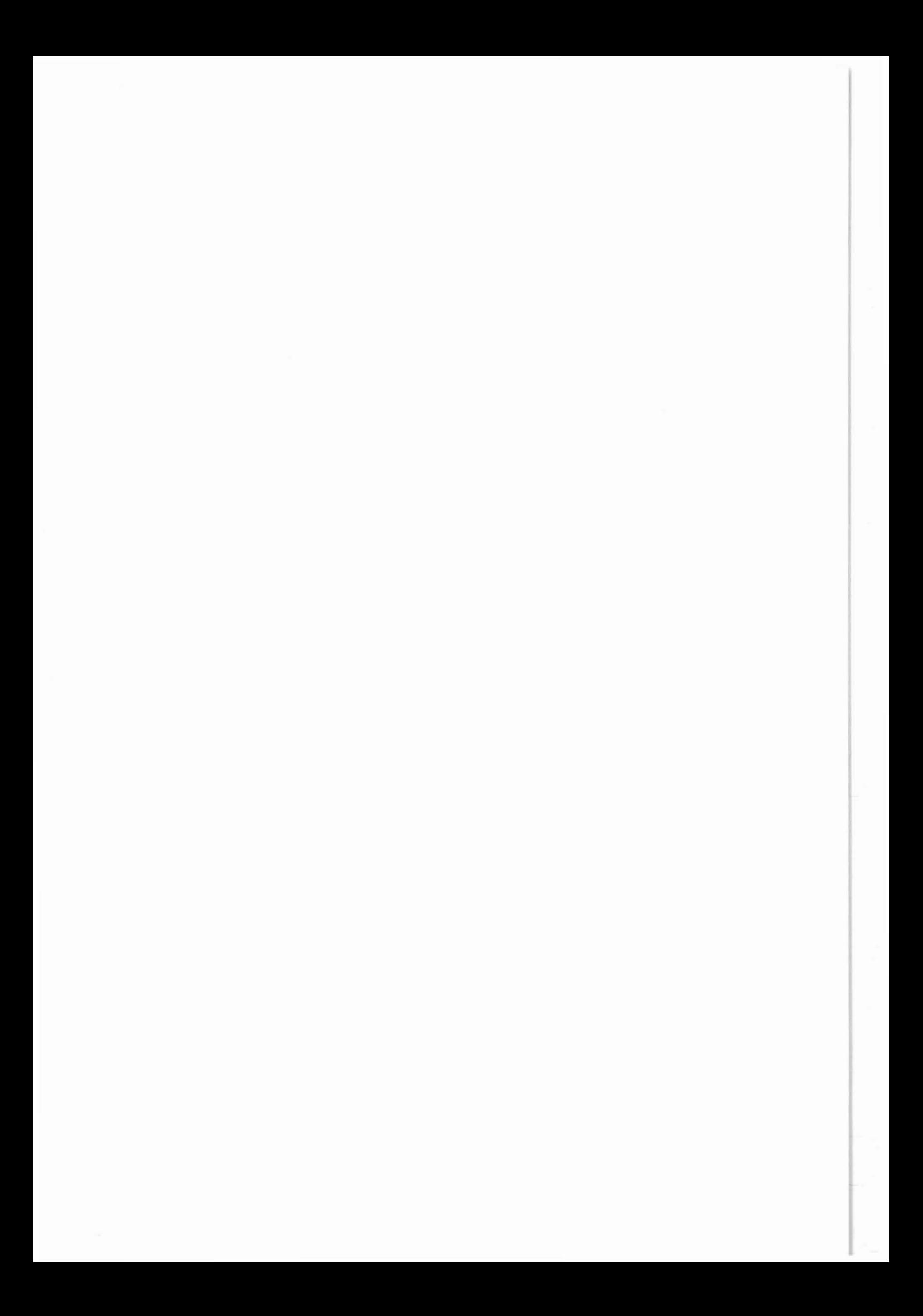

An das Niedersächsische Landesamt für Bodenforschung -KTB- Projektleitungz. Hd. Herrn J. Draxler Stilleweg 2 3000 Hannover 51

Betr.: Anforderung von KTB-Bohrlochmeßdaten

Zur Bearbeitung der gewonnenen Bohrlochmeßdaten bitte(n) ich/wir um Übersendung folgender Daten:

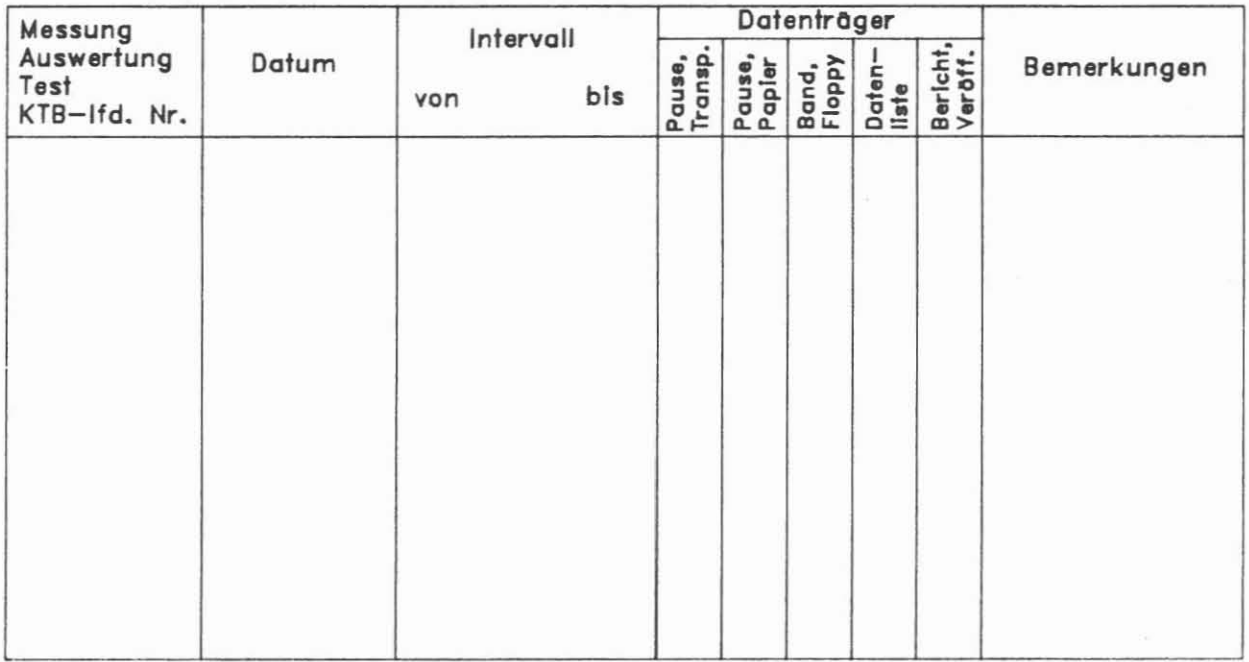

Mit der Entgegennahme der Daten erwächst dem Empfänger die Pflicht, der KTB-Projektleitung oder/und dem KTB-Schwerpunkt im Rahmen der ARGEN über den Fortgang der Arbeiten jährlich zu berichten. Erstveröffentlichungen sind far die KTB-Report Reihe vorzusehen.

Bitte senden Sie die angeforderten Daten an:

Institut/Amt/Firma:

Straße, Nr.  $\sim$   $\sim$ 

Plz., Ort 

Name des Empfängers:

Unterschrift

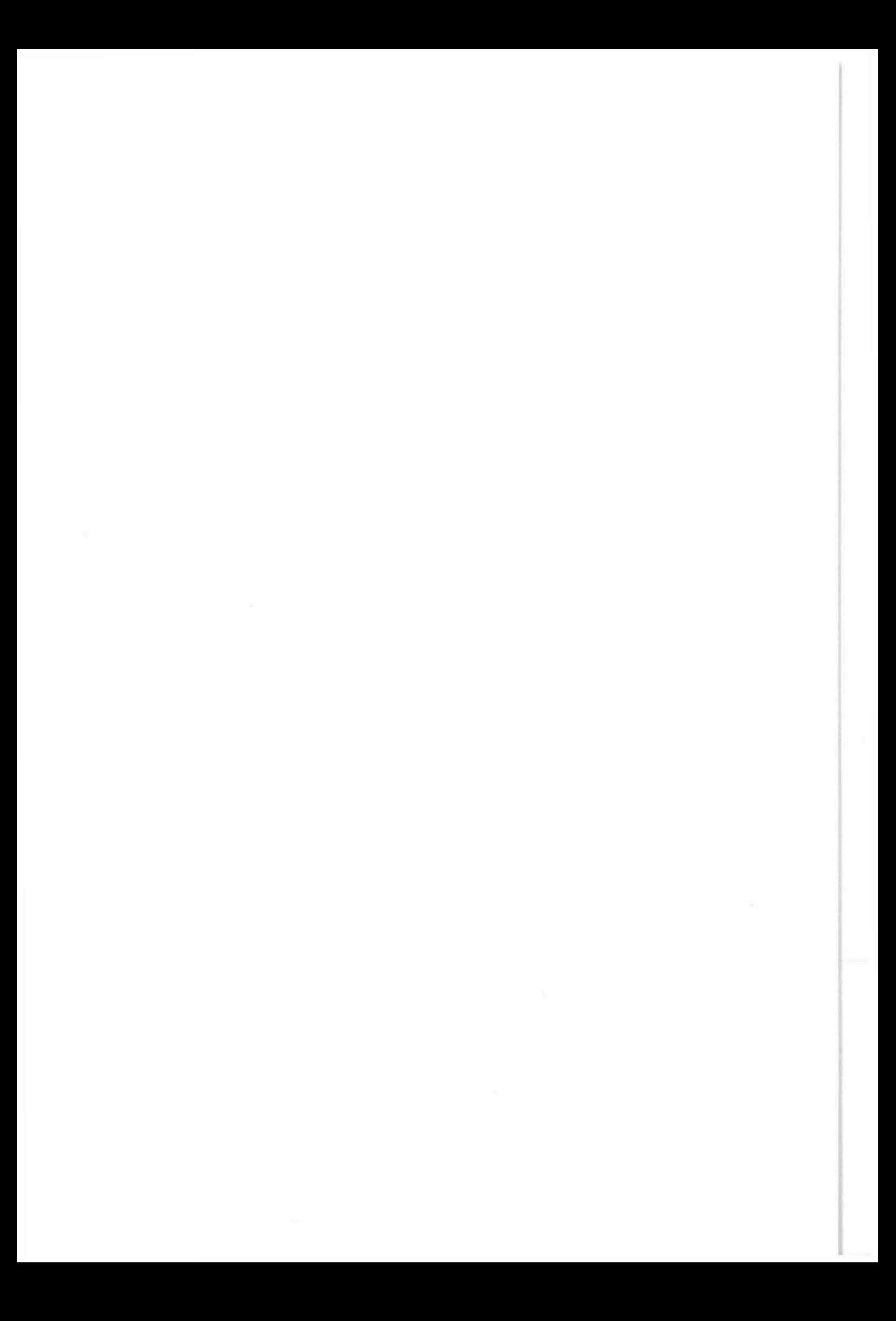

An das Niedersächsische Landesamt für Bodenforschung -KTB- Projektleitungz. Hd. Herrn J. Draxler Stilleweg 2 3000 Hannover 51

Betr.: Anforderung von KTB-Bohrlochmeßdaten

Zur Bearbeitung der gewonnenen Bohrlochmeßdaten bitte(n) ich/wir um Übersendung folgender Daten:

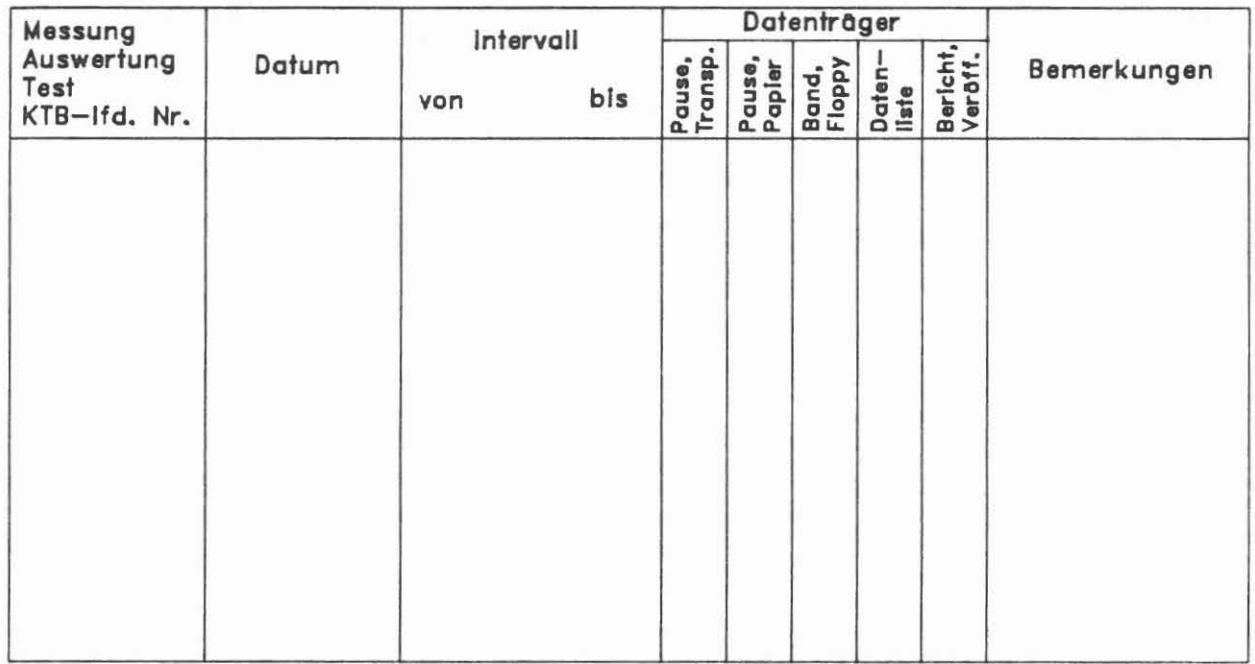

Mit der Entgegennahme der Daten erwächst dem Empfänger die Pflicht, der KTB-Projektleitung oder/und dem KTB-Schwerpunkt im<br>Rahmen der ARGEN über den Fortgang der Arbeiten jährlich zu berichten. Erstveröffentlichungen sind für die KTB-Report Reihe vorzusehen.

Bitte senden Sie die angeforderten Daten an:

 $Institut/Amt/Firma:$ 

Straße, Nr.  $\ddot{\cdot}$ 

Plz., Ort  $\ddot{\cdot}$ 

Name des Empfängers:

Unterschrift

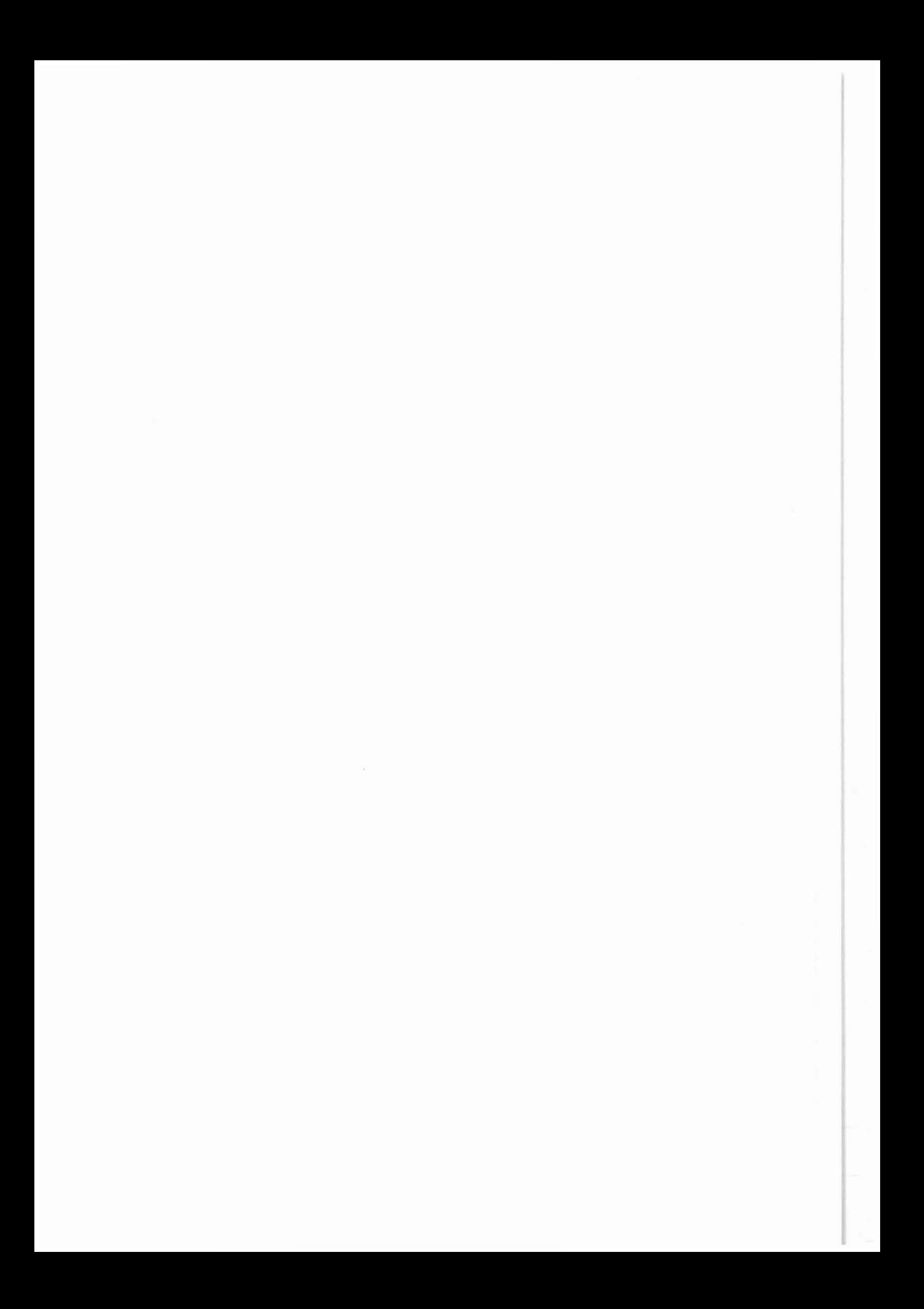

An das Niedersächsische Landesamt für Bodenforschung -KTB- Projektleitungz. Hd. Herrn J. Draxler Stilleweg 2 3000 Hannover 51

Betr.: Anforderung von KTB-Bohrlochmeßdaten

Zur Bearbeitung der gewonnenen Bohrlochmeßdaten bitte(n) ich/wir um Obersendung folgender Daten:

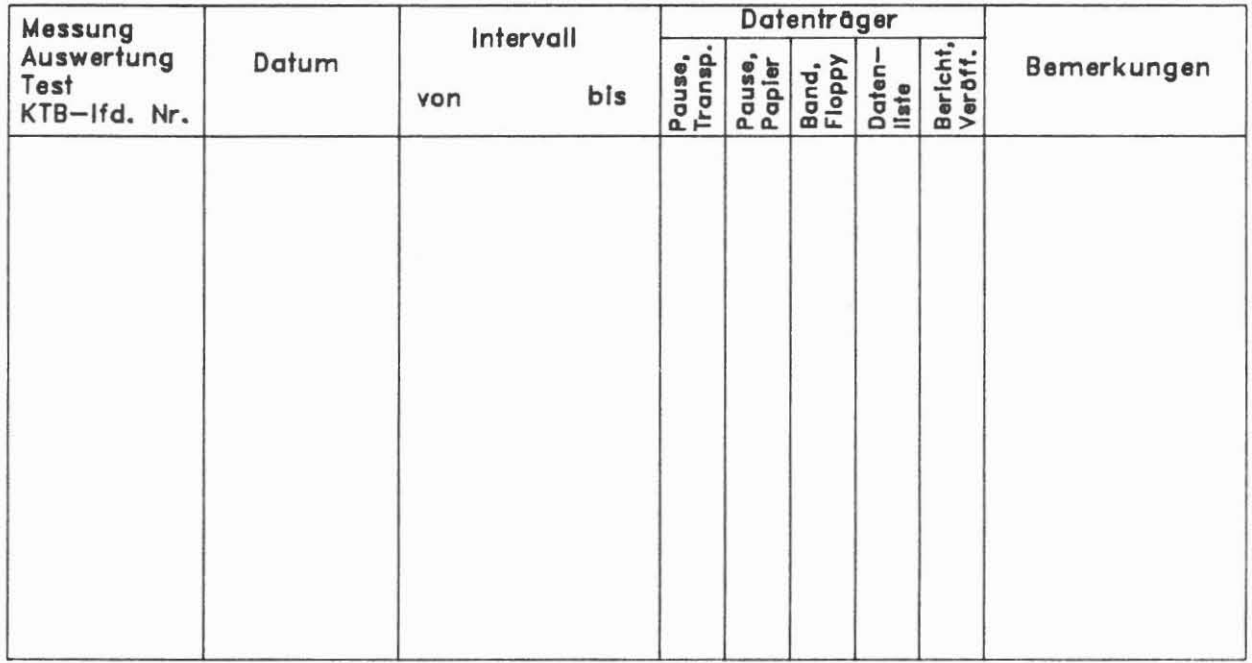

Mit der Entgegennahme der Daten erwächst dem Empfänger die Pflicht, der KTB-Projektleitung oder/und dem KTB-Schwerpunkt im Rahmen der ARGEN über den Fortgang der Arbeiten jährlich zu berichten. ErstverOffentlichungen sind for die KTB-Report Reihe yorzusehen.

Bitte senden Sie die angeforderten Daten an:

Institut/Amt/Firma:

Straße, Nr.  $\sim$   $\sim$   $\sim$ 

Plz., Ort  $\ddot{\cdot}$ 

Name des Empfängers:

Ort und Datum Unterschrift

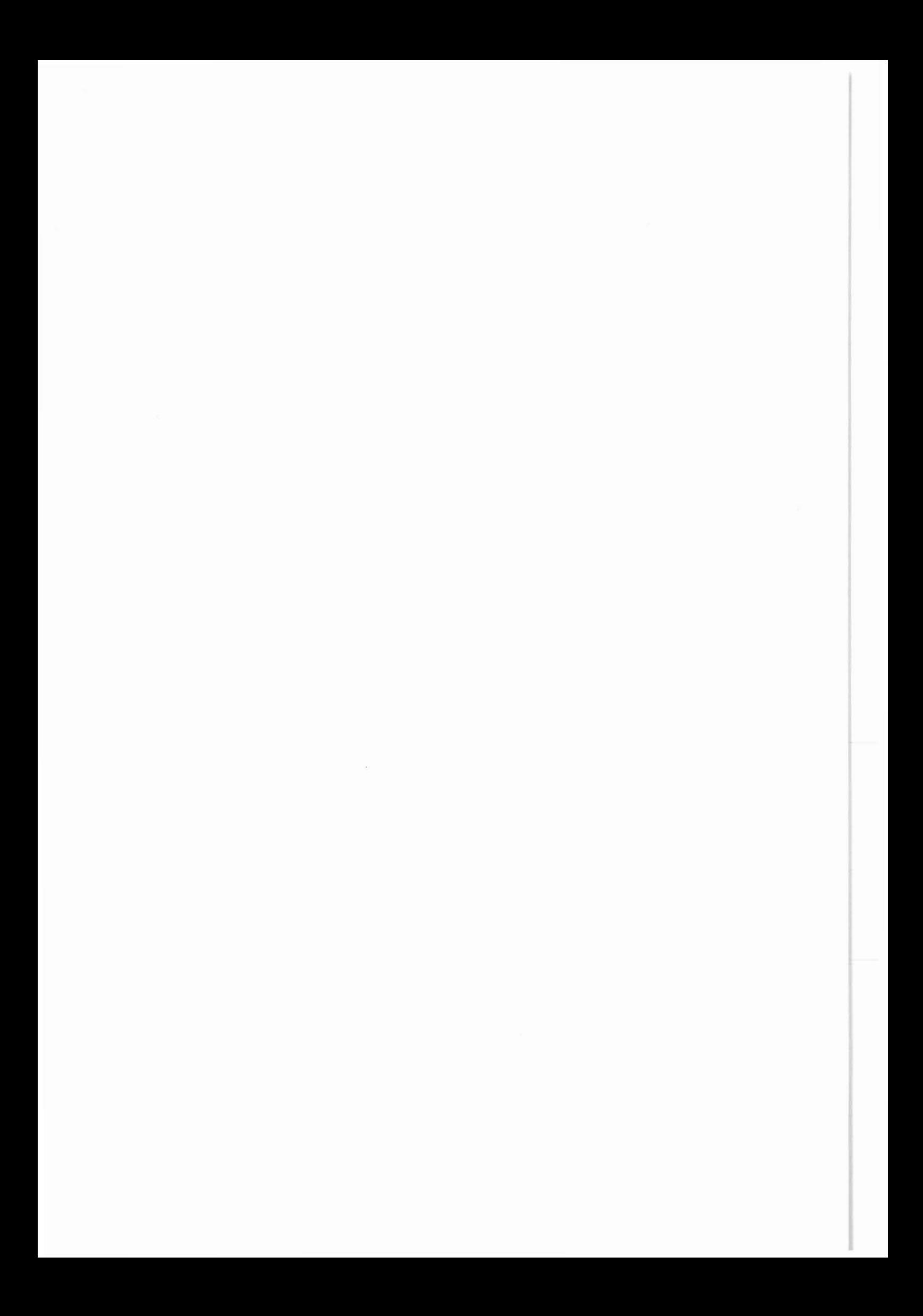
An das Niedersächsische Landesamt für Bodenforschung -KTB- Projektleitungz. Hd. Herrn J. Draxler Stilleweg 2 3000 Hannover 51

Betr.: Anforderung von KTB-Bohrlochmeßdaten

Zur Bearbeitung der gewonnenen Bohrlochmeßdaten bitte(n) ich/wir um Übersendung folgender Daten:

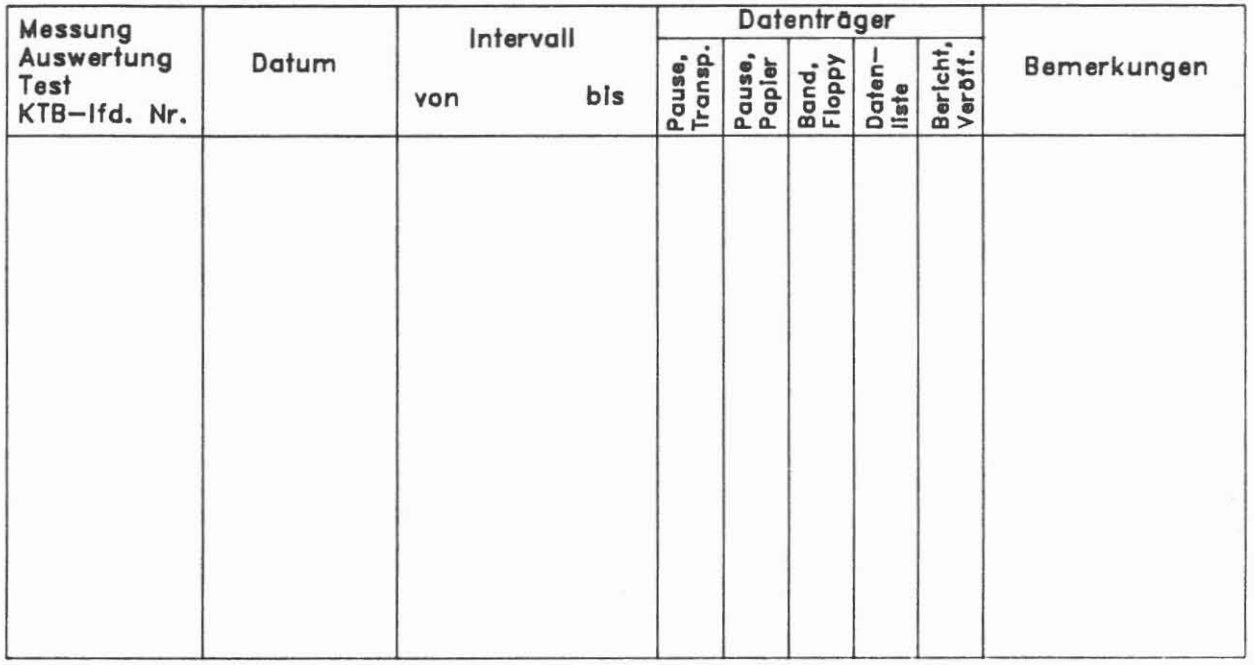

Mit der Entgegennahme der Daten erwächst dem Empfänger die Pflicht, der KTB-Projektleitung oder/und dem KTB-Schwerpunkt im Rahmen der ARGEN über den Fortgang der Arbeiten jährlich zu berichten. Erstveröffentlichungen sind far die KTB-Report Reihe vorzusehen.

Bitte senden Sie die angeforderten Daten an:

Institut/Amt/Firma:

Straße, Nr.  $\mathbb{R}$ 

Plz., Ort  $\ddot{\cdot}$ 

Name des Empfängers:

Unterschrift

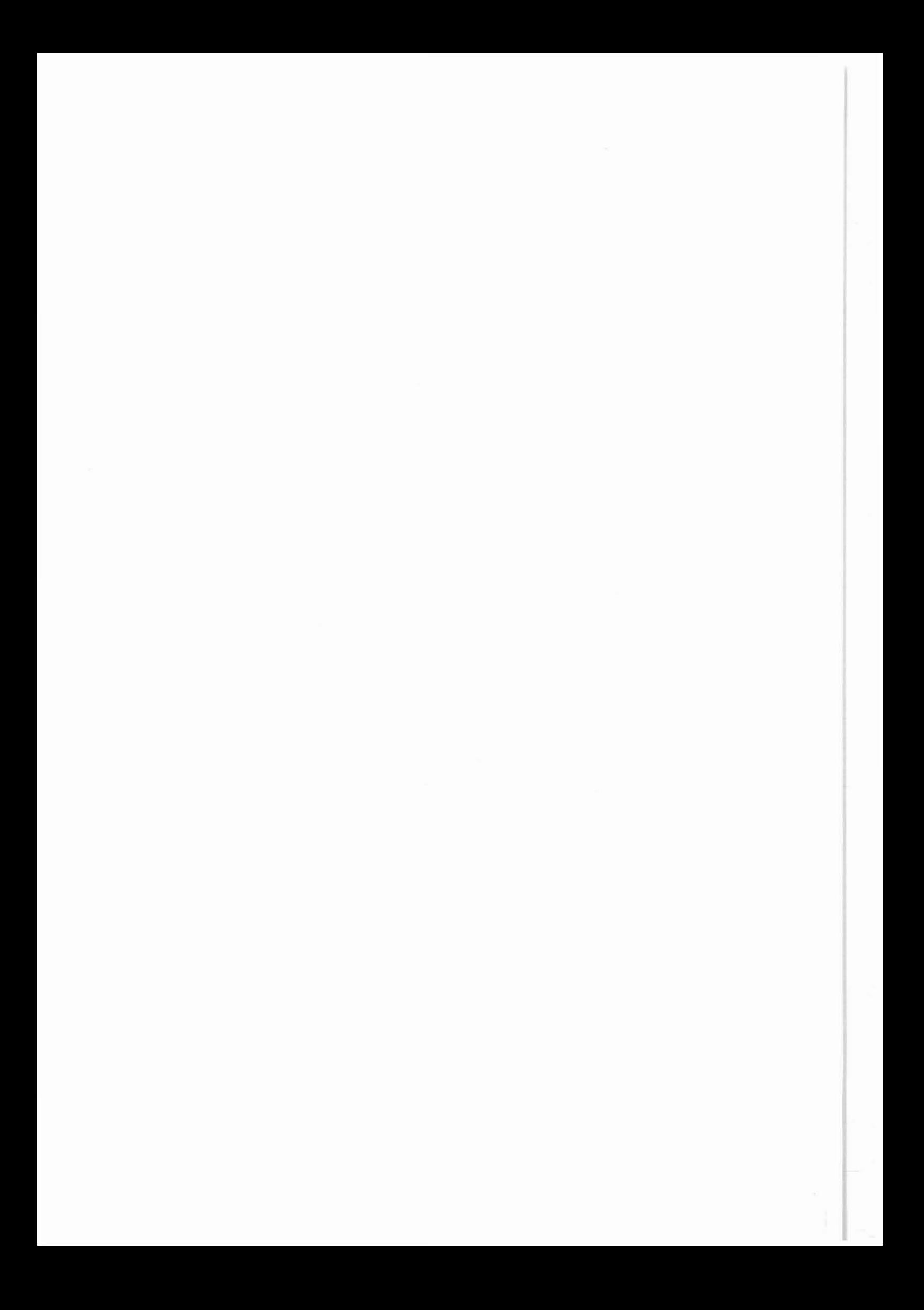

An das Niedersächsische Landesamt für Bodenforschung -KTB- Projektleitungz. Hd. Herrn J. Draxler Stilleweg 2 3000 Hannover 51

Betr.: Anforderung von KTB-Bohrlochmeßdaten

Zur Bearbeitung der gewonnenen Bohrlochmeßdaten bitte(n) ich/wir um Obersendung folgender Daten:

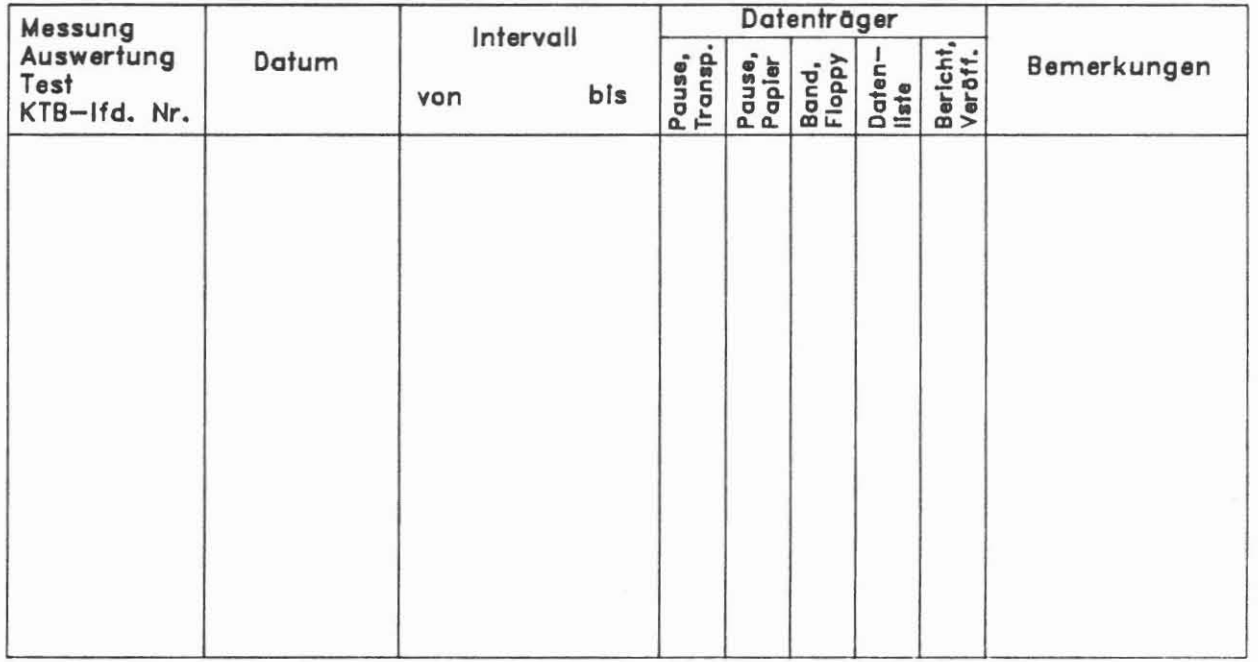

Mit der Entgegennahme der Daten erwächst dem Empfänger die Pflicht, der KTB-Projektleitung oder*lund* dem KTB-Schwerpunkt im Rahmen der ARGEN über den Fortgang der Arbeiten jährlich zu berichten. ErstverOffentlichungen sind for die KTB-Report Reihe vorzusehen.

Bitte senden Sie die angeforderten Daten an:

Institut/Amt/Firma:

Straße, Nr.  $\ddot{\cdot}$ 

Plz., Ort  $\ddot{\cdot}$ 

Name des Empfängers:

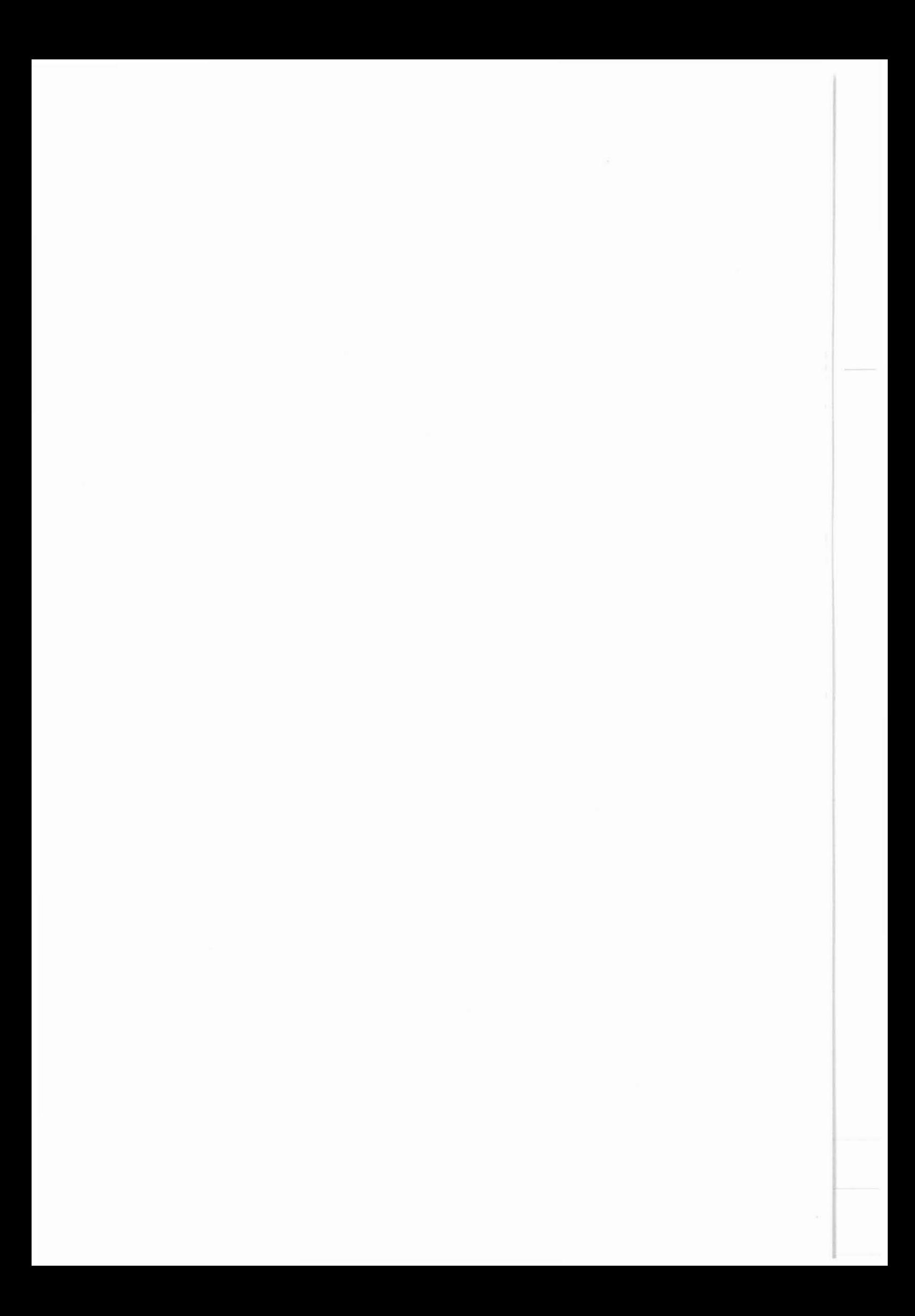